การหาค่าพารามิเตอร์ของแขนกลความเร็วสูงแบบออนไลน์

นายจิรพงศ วชิราธนาภรณ

วิทยานิพนธ์นี้เป็นส่วนหนึ่งของการศึกษาตามหลักสูตรปริญญาวิศวกรรมศาสตรมหาบัณฑิต สาขาวิชาวิศวกรรมเคร ื่ องกล ภาควิชาวิศวกรรมเคร องกล ื่ คณะวิศวกรรมศาตร์ จุฬาลงกรณ์มหาวิทยาลัย ปการศึกษา 2544 ISBN 974-03-1336-1 ลิขสิทธิ์ของจุฬาลงกรณ์มหาวิทยาลัย ิ์

### ON-LINE PARAMETERS IDENTIFICATION OF A HIGH-SPEED MANIPULATOR ARM

Mr. Jiraphong Wachirathanaporn

A Thesis Submitted in Partial Fulfillment of the Requirements for the Degree of Master of Engineering in Mechanical Engineering Department of Mechanical Engineering Faculty of Engineering Chulalongkorn University Academic Year 2001 ISBN 974-03-1336-1

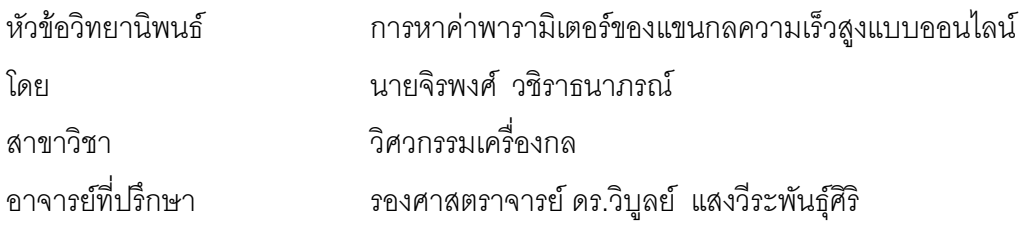

ิ คณะวิศวกรรมศาสตร์ จุฬาลงกรณ์มหาวิทยาลัย อนุมัติให้นับวิทยานิพนธ์ฉบับนี้เป็นส่วน หนึ่งของการศึกษาตามหลักสูตรปริญญามหาบัณฑิต

> ………………………………………….. คณบดีคณะวิศวกรรมศาสตร ์ (ศาสตราจารย์ ดร.สมศักดิ์ ปัญญาแก้ว)

คณะกรรมการสอบวิทยานิพนธ์

…………………………………………… ประธานกรรมการ

(ผู้ช่วยศาสตราจารย์ ดร.ชัยโรจน์ คุณพนิชกิจ)

…………………………………………... อาจารยท ี่ปรึกษา

(รองศาสตราจารย์ ดร.วิบูลย์ แสงวีระพันธุ์ศิริ)

…………………………………………… กรรมการ

(ผู้ช่วยศาสตราจารย์ ดร.รัชทิน จันทร์เจริญ)

…………………………………………… กรรมการ

(อาจารย์ ดร.วิทยา วัณณสุโภประสิทธิ์)

นายจิรพงศ์ วชิราธนาภรณ์ : การหาค่าพารามิเตอร์ของแขนกลความเร็วสูงแบบออนไลน์ (ON-LINE PARAMETERS IDENTIFICATION OF A HIGH-SPEED MANIPULATOR ARM) อาจารย์ที่ปรึกษา : รองศาสตราจารย์ ดร.วิบูลย์ แสงวีระพันธุ์ศิริ, 99 หน้า. ISBN 974-03-1336-1.

### งานวิจัยนี้จะกล่าวถึงวิธีการประมาณค่าพารามิเตอร์ของแขนหุ่นยนต์จุฬา 3 ที่ ี้

พัฒนาขึ้นที่ห้องปฏิบัติการ ภาควิชาวิศวกรรมเครื่องกล จุฬาลงกรณ์มหาวิทยาลัย โดยให้มีความเร็วใน ึ้ ี่ ื่ การเคลื่อนที่ค่อนข้างสูง โดยมีความเร็วสูงสุด 240 องศาต่อวินาทีหรือประมาณ 5 เท่าของความเร็วของ ื่ แขนหุ่นยนต์อุตสาหกรรมมาตรฐานที่ขายในอุตสาหกรรม โครงสร้างของแขนหุ่นยนต์อุตสาหกรรมจุฬา 3 นั้นจะมีแกนที่ 2 และ 3 เป็นแบบกลไก 5 ก้านต่อ (Five-bar-link mechanism) แขนกลที่มีการ ั้ ี่ เคลื่อนที่ด้วยความเร็วสูง ผลกระทบของเทอมที่มีรูปแบบไม่เป็นเชิงเส้นนั้นไม่สามารถละเลยได้ และ ื่ ี่ ผลกระทบดังกล่าวนี้จะเปลี่ยนแปลงไปขึ้นอยู่กับตำแหน่ง (Position) และการเรียงตัว (Orientation) ของแขนกล และการเคลื่อนที่ ดังนั้นถ้าต้องการควบคุมการเคลื่อนที่ที่มีความแม่นยำสูง จำเป็นที่จะต้อง ื่ ั้ ื่ ี่ หาสมการการเคลื่อนที่และค่าพารามิเตอร์ที่มี<mark>การเปลี่ยนแปลงระหว่างการเคลื่อนที่ให้ใ</mark>กล้เคียงกับ ื่ ี่ ื่ ระบบจริงให้มากที่สุด โดยงานวิจัยนี้จะนำเสนอวิธีการความคลาดเคลื่อนของสัญญาณเข้า (Input ี่ ี้ ื่ Error Method) และวิธีการความคลาดเคลื่อนของสัญญาณออก (Output Error Method) สำหรับการ ื่ หาค่าพารามิเตอร์แบบออนไลน์แบบใช้ร่วมกับระบบควบคุม จากผลการทดลองหาค่าพารามิเตอร์ของ ระบบโดยวิธีการทั้งสอง ค่าที่หาได้จะมีค่าใกล้เคียงกัน นอกจากบางค่าที่ขึ้นอยู่กับค่าความเร็วและ ั้ ี่ ึ้ ความเร่ง ซึ่งเป็นผลเนื่องมาจากการการประมาณค่าของความเร็วและความเร่งจากข้อมูลตัวตรวจรู้ ตำแหน่งโดยวิธีการเชิงเลข และความเร็วของการสุ่มข้อมูลที่ค่อนข้างช้า คือประมาณ 160 เฮิรตซ์ (Hz.) ี่ ความเร็วของสุ่มข้อมูลถูกจำกัดด้วยความเร็วหรือความสามารถในการคำนวณของเครื่อง ไมโครคอมพิวเตอร (Microcomputer) ท ี่ใชในโครงการนี้

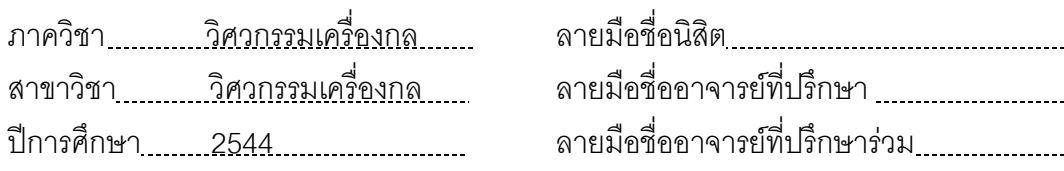

##4170254821 : MAJOR MECHANICAL ENGINEERING

KEY WORD: PARAMETERS / ON-LINE / IDENTIFICATION / FIVE-BAR-LINK / HIGH-SPEED

JIRAPHONG WACHIRATHANAPORN : ON-LINE PARAMETERS IDENTIFICATION OF A HIGH-SPEED MANIPULATOR ARM. THESIS ADVISOR : ASSOC.PROF.VIBOON SANGVERAPHUNSIRI, Ph.D., 99 pp. ISBN 974-03-1336-1.

 This paper describes the on-line parameters identification techniques for the Chula III manipulator arm. The Chula III is a high-speed manipulator arm developed by ME Lab, Chulalongkorn University. The maximum speed is 240 deg/s or approximately 5 times faster than typical commercial robots. The second and the third joints of the arm are formed as a five-bar-link mechanism. For the high-speed motion, the nonlinear terms, appearing in robot dynamic models, which normally neglected in lowspeed motion, cannot be neglected. The nonlinear terms will be varying according to position/orientation of the manipulator and robot motions. So, if the more accuracy of the motion control is required, it is necessary to obtain the more accuracy of robot dynamic model. The Input Error Method and the Output Error Method are used as on-line parameters identification tools, so that the more accuracy of the dynamic model can be obtained on-line. The parameters obtained from both methods are very close. Except the ones that depends on the velocity and acceleration terms. This is due to the numerical approximation of the velocity and acceleration for the position sensors and the slow sampling rate, 160 Hz. The sampling rate is limited by the speed of the calculation of the microcomputer used in the project.

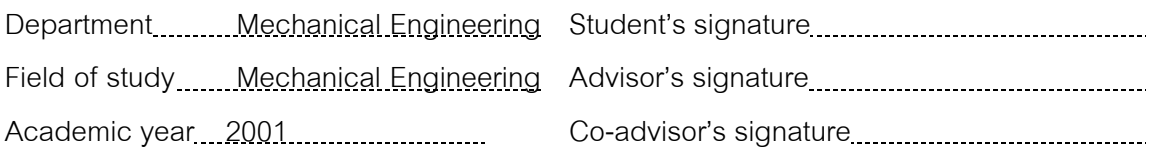

## **กิตติกรรมประกาศ**

ผู้วิจัยขอกราบขอบพระคุณบิดามารดา ซึ่งเป็นผู้ที่ให้โอกาสและส่งเสริมให้ได้รับ การศึกษามาจนกระท ั่งปจจุบันน

ขอกราบขอบพระคุณ รองศาสตราจารย์ ดร.วิบูลย์ แสงวีระพันธุ์ศิริ อาจารย์ที่ ปรึกษาวิทยานิพนธ์ ผู้ซึ่งกรุณาให้คำแนะนำและคอยให้ข้อคิดเห็นต่างๆ ในการทำวิจัยจนกระทั่ง ึ่ ั่ งานวิจัยสําเร็จลุลวงไปไดดวยดี

ขอขอบคุณบริษัท NSS จำกัด ที่ได้มอบทุนเป็นค่าใช้จ่ายรายเดือนโดยไม่มี เง ื่อนไขใดๆเปนเวลา 2 ป

 สุดทายน ขอขอบคุณ คุณพลังรัฐ ธนการพาณิช ซ ึ่งเปนผูออกแบบและพัฒนา แขนกลจุฬา 3 คุณทวีงามวิไลกร คุณตรัยวิทย วงศอภิวัฒนกุล รอ.ประสาทพร วงษคําชาง คุณณัฐดนัย ตัณฑวิรุฬห์ คุณสุกิจ วรรณโสภณกุล ซึ่งเป็นรุ่นพี่และเพื่อนภายในห้องปฏิบัติการ

วิจัยหุ่นยนต์อุตสาหกรรมที่ได้ร่วมคิดและแก้ไขปัญหาระหว่างการทำวิทยานิพนธ์ฉบับนี้

นายจิรพงศ วชิราธนาภรณ

# **สารบัญ**

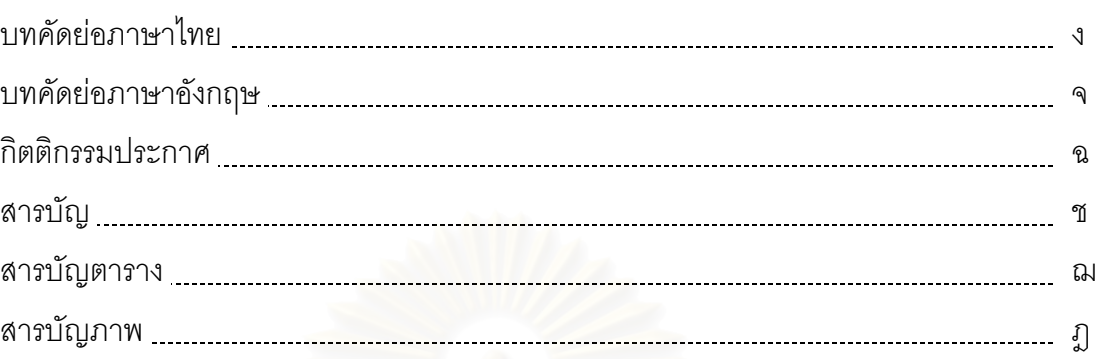

# บทท

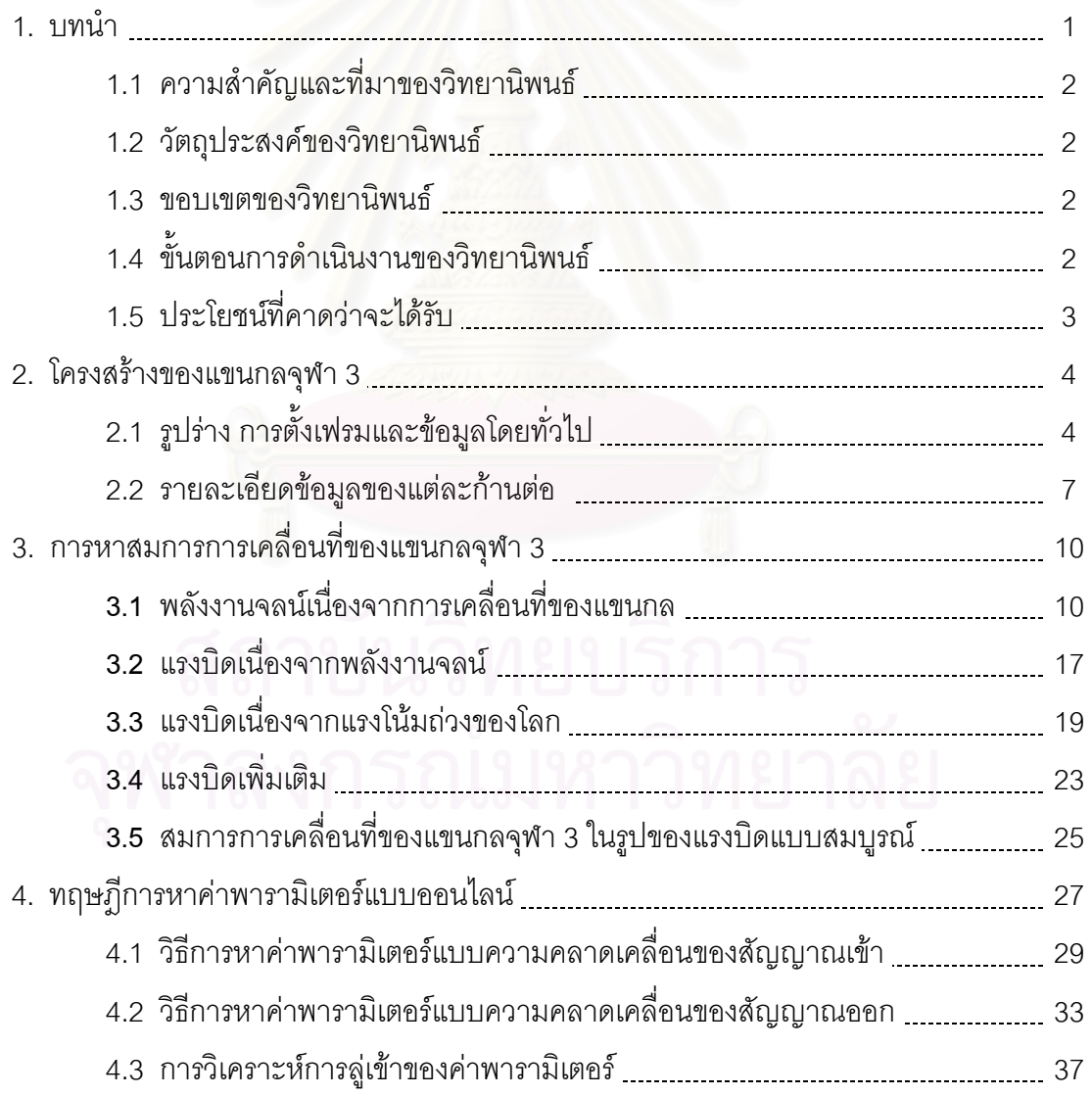

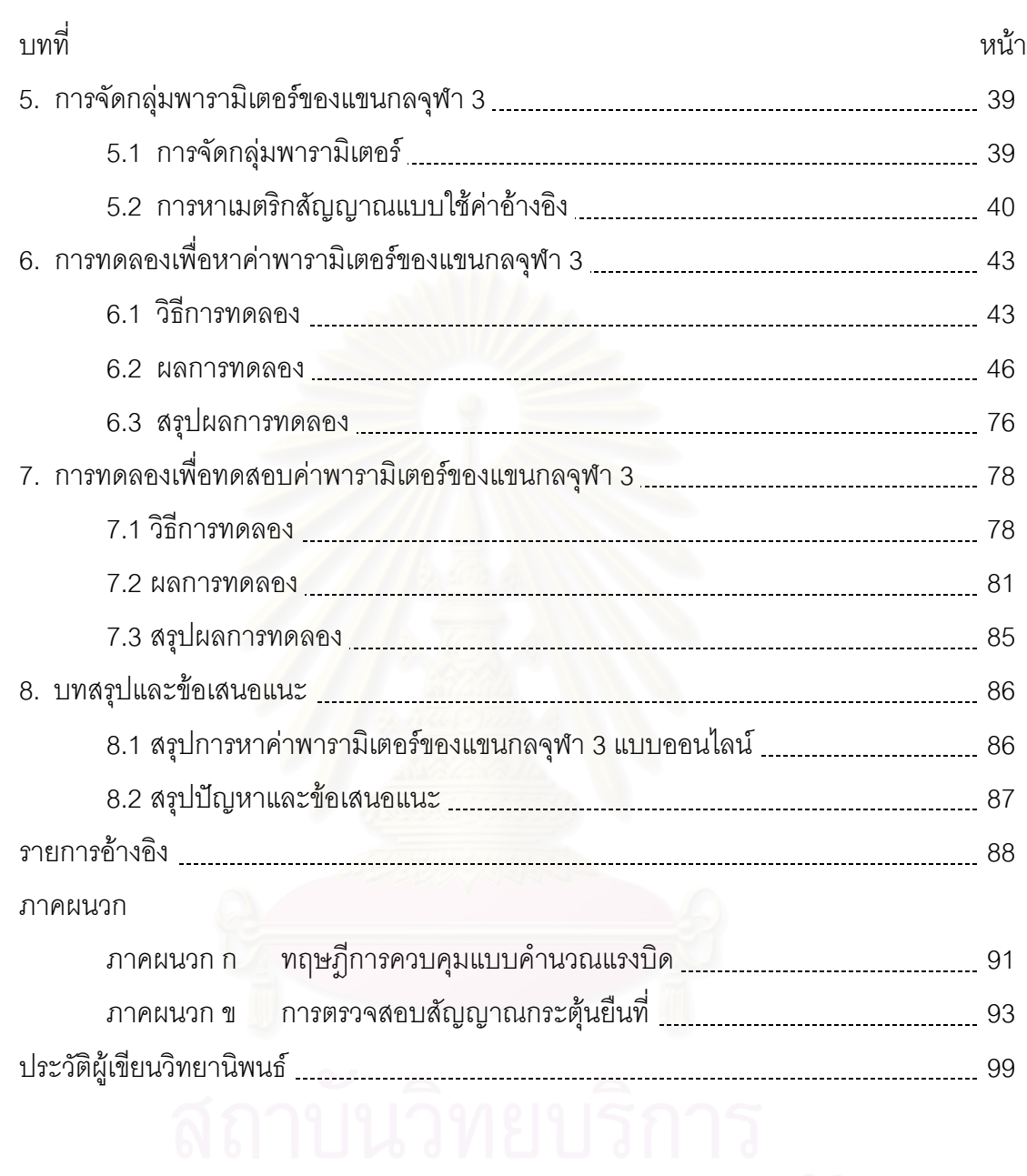

# **สารบัญ (ตอ)**

ซ

# **สารบัญตาราง**

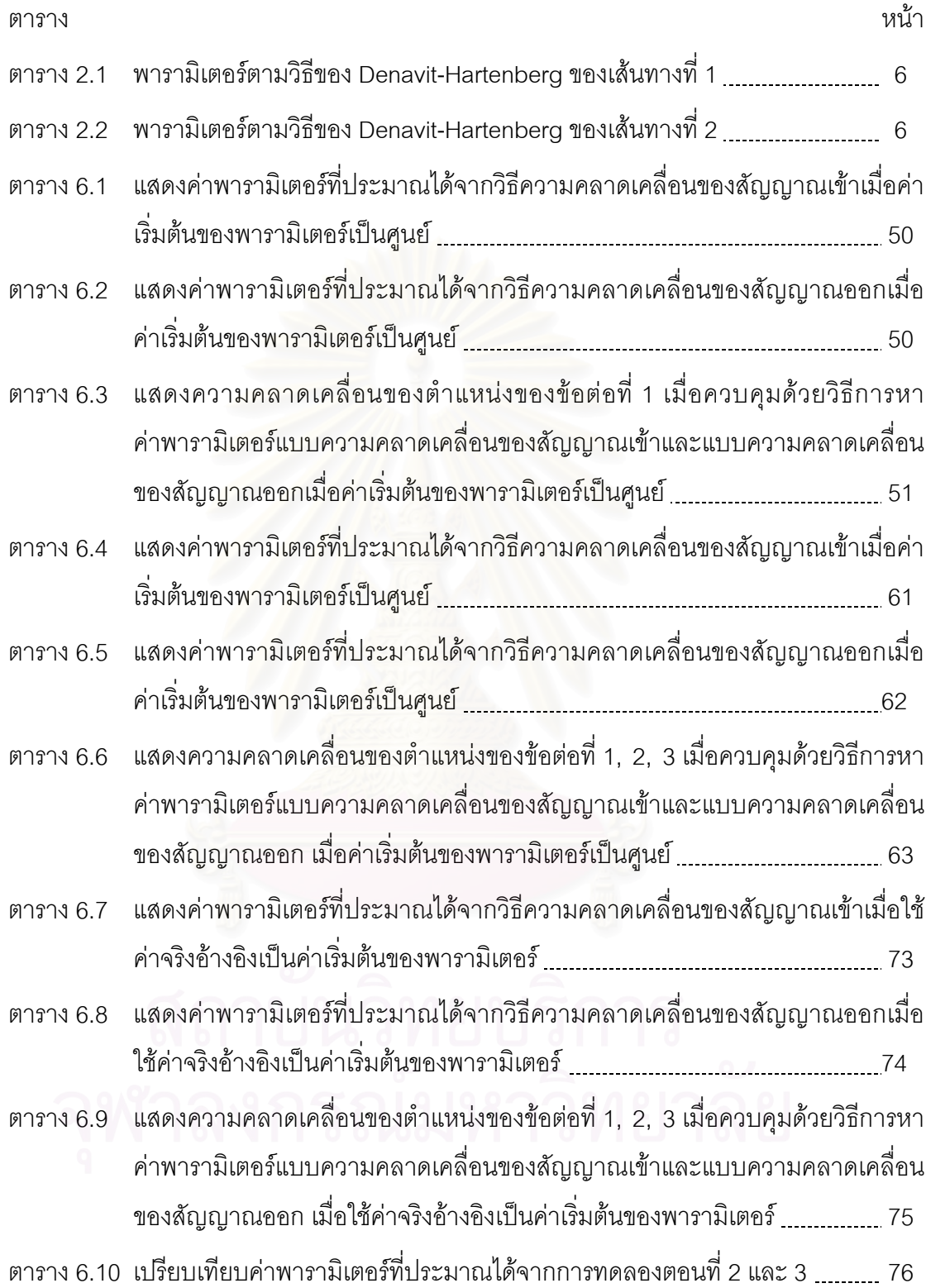

# **สารบัญตาราง (ตอ)**

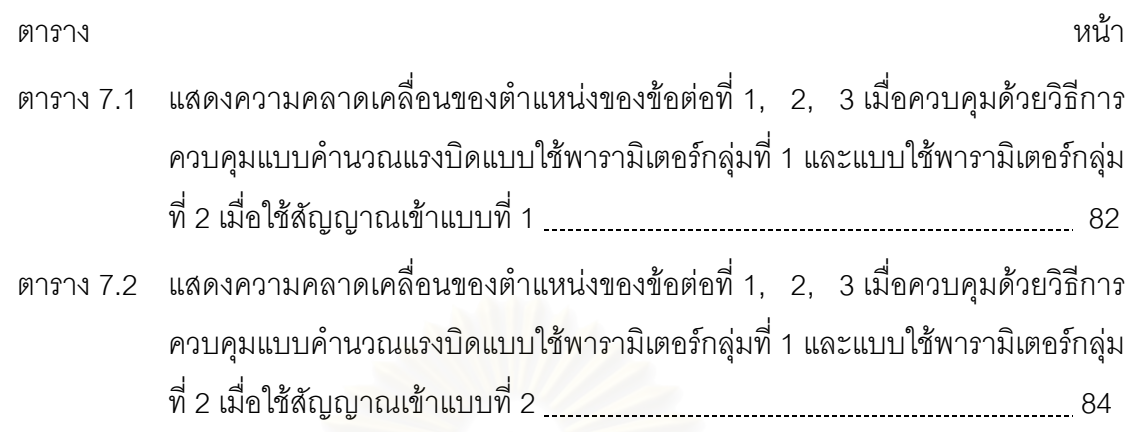

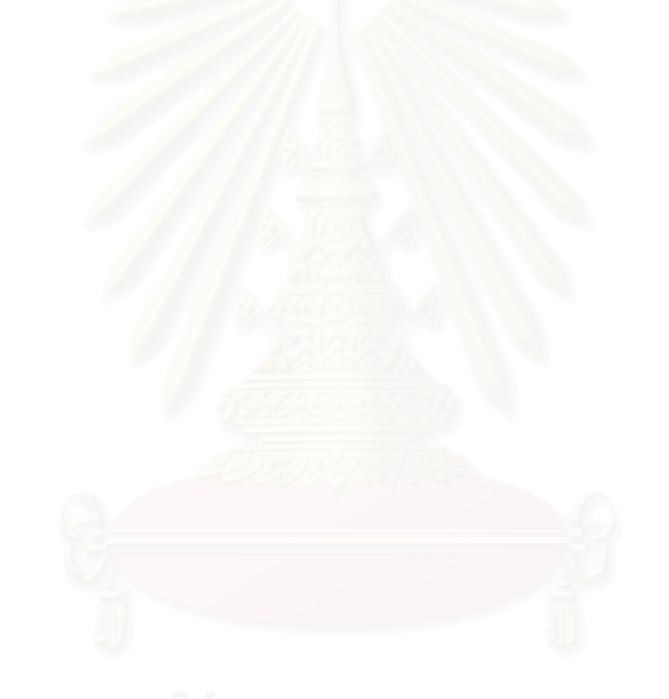

# **สารบัญภาพ**

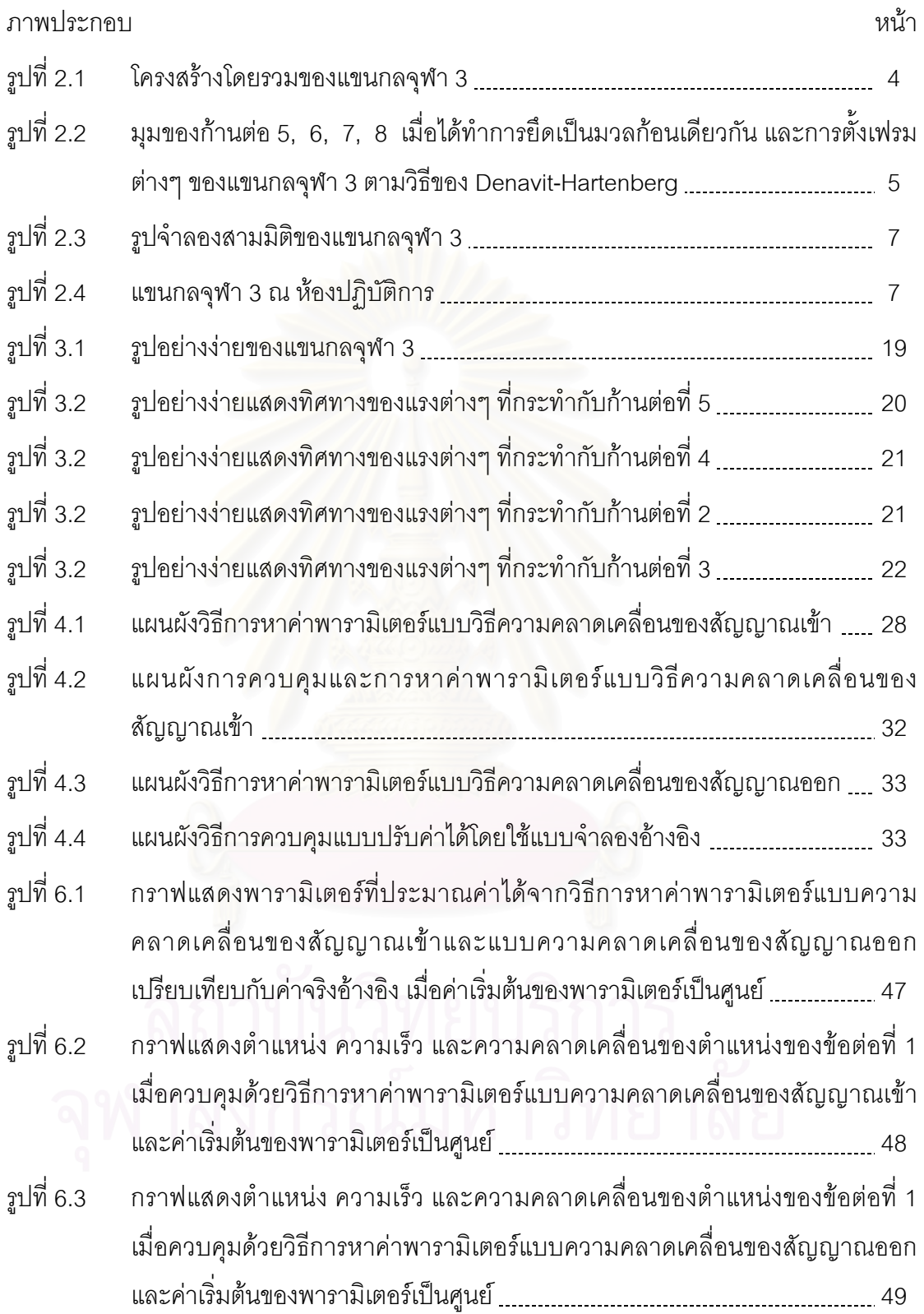

# **สารบัญภาพ (ตอ)**

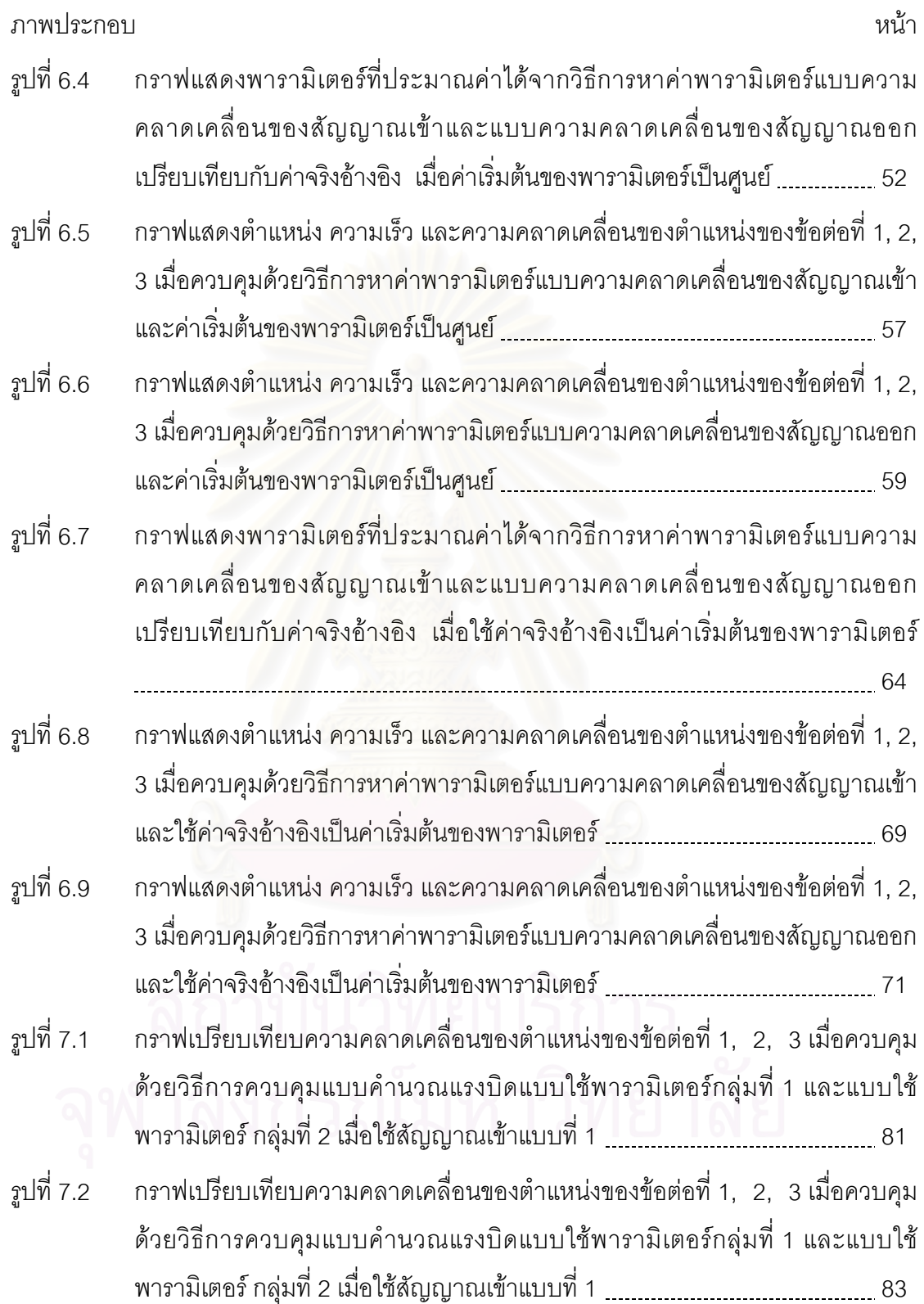

# **สารบัญภาพ (ตอ)**

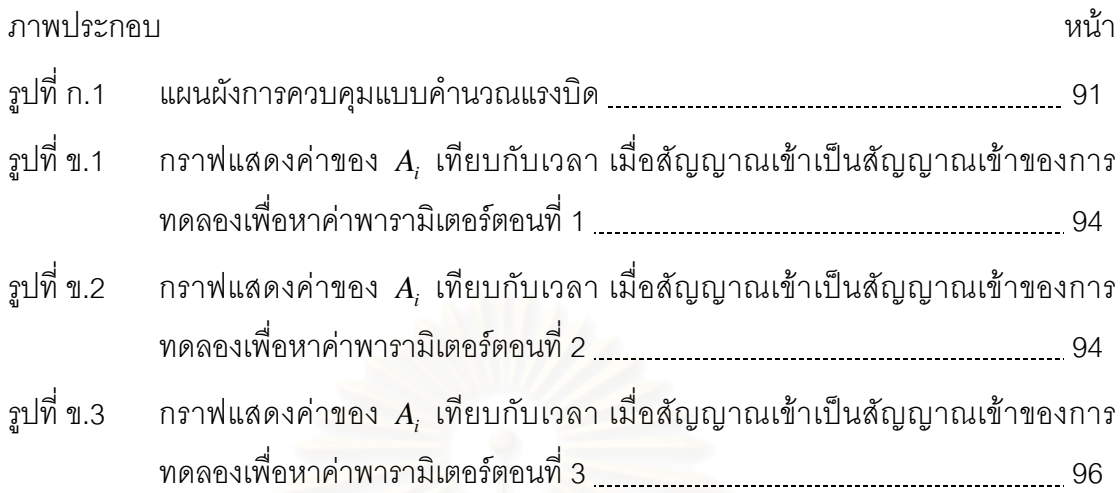

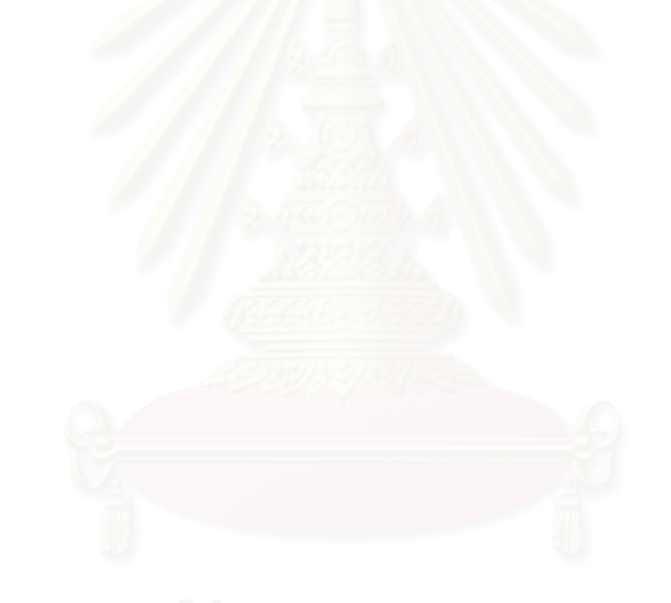

**บทท ี่ 1** 

**บทนํา**

### **1.1 ความสาคํ ัญและท มาของวิทยานิพนธ ี่**

การออกแบบระบบควบคุมของแขนหุ่นยนต์อุตสาหกรรมส่วนมากแล้วจะขึ้นอยู่ ึ้ กับแบบจำลองทางคณิตศาสตร์ของแขนหุ่นยนต์หรือที่เรียกว่า Model-Based Controller แต่การ ี่ หาแบบจำลองทางคณิตศาสตร์ของแขนหุ่นยนต์นั้นเราไม่สามารถหาแบบจำลองที่ถูกต้องแม่นยำ ี่ ได้ ย่อมต้องมีความคลาดเคลื่อน ความคลาดเคลื่อนนี้อาจจะขึ้นอยู่ค่าพารามิเตอร์ของระบบ หรือ ื่ ื่ ี้ ึ้ อาจจะเนื่องมาจากคว<mark>ามสมบูร</mark>ณ์ของแบบจำลองทางคณิตศาสตร์ว่าครอบคลุมรายละเอียดของ ื่ แบบจำลองได้มากน้อยแค่ไหน เช่นแบบจำลองของระบบเฟืองทด ความเสียดทานของระบบ เป็น ต้น ถ้าเราหาแบบจำลองได้ถูกต้องแม่นยำมากเท่าไรเราก็สามารถเพิ่มช่วงความถี่การทำงานของ ิ่ ี่ ระบบหรือ Bandwidth ได้ การออกแบบแขนหุ่นยนต์ที่ใช้ในเชิงอุตสาหกรรมโดยมากแล้วจะใช้การ ควบคุมมาตรฐานเชนตัวควบคุมแบบพีไอดี (PID) และออกแบบโดยอาศัยแบบจําลองทาง คณิตศาสตร์อย่างง่ายเช่น ในรูปแบบของมวลเป็นก้อนหรือ Lump mass model และกำหนดว่า เมื่อแขนหุ่นยนต์เคลื่อนที่นั้นแขนแต่ละแขนไม่มีผลกระทบซึ่งกันและกัน (Decouple) การออกแบบ ื่ ื่ ึ่ ระบบควบคุมแบบนี้สามารถใช้งานได้เมื่อแขนหุ่นยนต์เคลื่อนที่ด้วยความเร็วไม่สูงมาก แต่ในกรณี ื่ ื่ ที่แขนหุ่นยนต์มีการเคลื่อนที่ความเร็วสูง ระบบควบคุมดังกล่าวอาจจะทำให้ระบบไม่มีเสถียรภาพ ื่ ี่ ได้ แบบจำลองทางคณิตศาสตร์ที่ใช้แทนการเคลื่อนที่ของแขนหุ่นยนต์นั้นจะประกอบด้วย ื่ พารามิเตอร์ของแขนกลกับตัวแปรสเตท (State variables) รวมขึ้นเป็นเทอมต่างๆ ซึ่งบางเทอมมี ึ่ รูปแบบที่ไม่เป็นเชิงเส้น (Nonlinear terms) และบางครั้งเราก็ไม่สามารถหาแบบจำลองที่ใช้แทน ั้ พฤติกรรมบางส่วนของระบบได้เช่น ความเสียดทาน (Friction), แบลกเลช (Backlash) ที่เกิด ขึ้นกับชุดถ่ายเทกำลังหรือชุดเฟืองทดเป็นต้น ดังนั้นเพื่อแก้ปัญหาดังกล่าวการทำการประมาณค่า ึ้ ั้ ื่ เทอมหรือกลุมพารามิเตอรของแบบจําลองทางคณิตศาสตรแบบตลอดเวลาหรือ On-line parameters identification ในขณะที่แขนหุ่นยนต์เคลื่อนที่จะทำให้ลดผลกระทบที่เกิดจากเทอมที่ ื่ ใช้การประมาณค่าในการจำลอง หรือเทอมที่มีการเปลี่ยนแปลงเมื่อแขนหุ่นยนต์มีการเคลื่อนที่ ี่ ื่ การประมาณค่าแบบตลอดเวลาทำให้ได้แบบจำลองทางคณิตศาสตร์ที่ใช้ในการควบคุมมีความ ละเอียดหรือใกล้เคียงกับความเป็นจริงมากยิ่งขึ้น นอกจากนั้นยังสามารถนำมาประยุกต์ใช้กับ ิ่ ึ้ ั้ ระบบควบคุมขั้นสูง ซึ่งในงานวิจัยนี้ได้ศึกษาถึงวิธีการดังกล่าวด้วย ั้

งานวิจัยนี้จะใช้วิธีการหาค่าพารามิเตอร์แบบออนไลน์ (On-line Parameters Identification) เพื่อหาค่ากลุ่มพารามิเตอร์ของระบบที่ใกล้เคียงกับระบบจริงของแขนกลจุฬา 3 ซึ่ง ื่ ึ่ เป็นแขนกลที่ออกแบบให้สามารถเคลื่อนที่ด้วยความเร็วสูง พัฒนาขึ้นที่ห้องปฏิบัติการวิจัยหุ่น ื่ ึ้ ี่ ยนตร์อุตสาหกรรมภาควิชาวิศวกรรมเครื่องกลจุฬาลงกรณ์มหาวิทยาลัย โดยวิธีที่นำเสนอมีอยู่สอง ื่ วิธีคือ 1) วิธีความคลาดเคลื่อนของสัญญาณเข้า (Input Error Method) และ 2) วิธีความคลาด ื่ เคลื่อนของของสัญญาณออก (Output Error Method) เพื่อหาแบบจำลองทางคณิตศาสตร์ของ ื่ ื่ แขนกลจุฬา 3 ใหใกลเคียงระบบจริง

### **1.2 วัตถุประสงคของวิทยานิพนธ**

1.2.1 เพื่อศึกษาและทดลองการหาค่าพารามิเตอร์ของแขนกลแบบออนไลน์ ด้วยวิธี ื่ ความคลาดเคลื่อนของสัญญาณเข้า (Input Error Method) และวิธีความคลาดเคลื่อนของ ื่ ื่ สัญญาณออก (Output Error Method)

1.2.2 เพื่อหาแบบจำลองทางคณิตศาสตร์ของแขนกลจุฬา 3 ที่ใกล้เคียงระบบจริง

### **1.3 ขอบเขตของการวิจัย**

 1.3.1 หาแบบจําลองแบบออนไลนของแขนกลจุฬา 3 ดวยวิธีความคลาดเคล อนของ ื่ สัญญาณเข้าและวิธีความคลาดเคลื่อนของสัญญาณออก ื่

1.3.2 นำแบบจำลองที่ได้จากทั้งสองวิธีมาเปรียบเทียบกับระบบจริง

## **1.4 ขั้นตอนการดําเนินงานของวิทยานิพนธ**

- 1.4.1 ศึกษาวิธีการหาคาพารามิเตอรแบบออนไลนวิธีตางๆ
- 1.4.2 ศึกษาโครงสรางและหาสมการการเคล อนท ของแขนกลจุฬา 3 ื่ ี่

1.4.3 ทำการจำลองชิ้นส่วนต่าง ๆของแขนกลจุฬา 3 ด้วย โปรแกรมคอมพิวเตอร์ที่ ิ้ ชวยในการออกแบบ 3 มิติแบบทรงตัน (Solid Modeling) เพ ื่อใชในการหาคาจริงของระบบ

- 1.4.4 ประยุกตใชวิธีการหาคาพารามิเตอรกับแขนกลจุฬา 3
- 1.4.5 ทำการทดลองเพื่อหาค่าพารามิเตอร์ของแขนกลจุฬา 3 ื่
- 1.4.6 เปรียบเทียบคาพารามิเตอรที่ไดกับคาจริง
- 1.4.7 สรุปผลและเขียนวิทยานิพนธ

## **1.5 ประโยชนที่ คาดวาจะไดรับ**

- 1.5.1 สามารถหาแบบจำลองทางคณิตศาสตร์ของแขนกลจุฬา 3 ที่ใกล้เคียงระบบจริง
- 1.5.2 เพ ื่อเปนพ ื้นฐานในการออกแบบระบบควบคุมหุนยนตอุตสาหกรรมตางๆ
	- 1.5.3 ผลลัพธ์ที่ได้จากการศึกษาสามารถดัดแปลงเพื่อนำไปใช้กับระบบอื่นๆ ได้ ื่

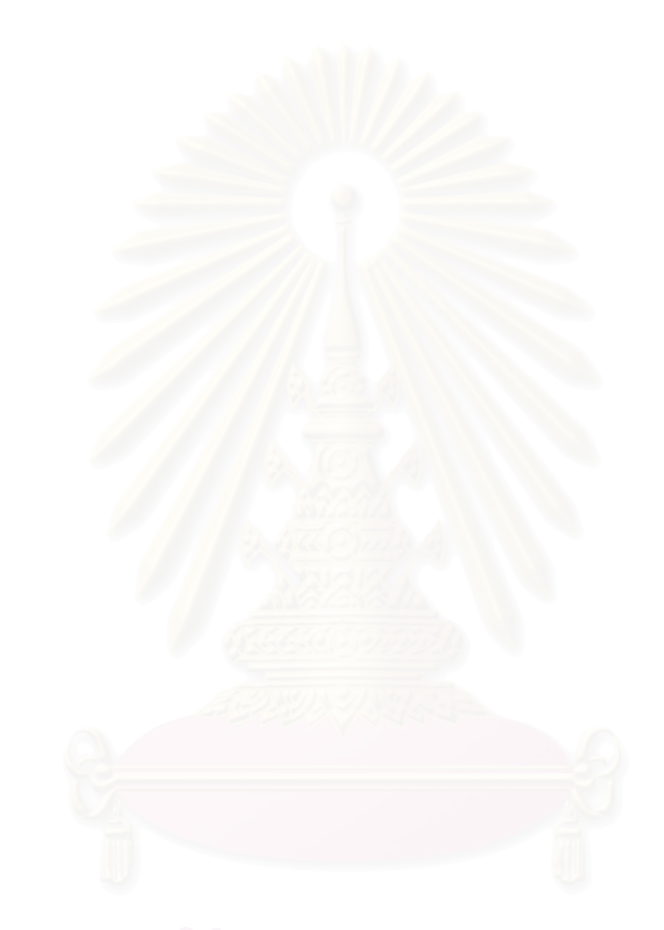

## **บทท ี่ 2**

# **โครงสรางของแขนกลจุฬา 3**

## **2.1 รูปราง การตงเฟรมและข ั้ อม ูลโดยทวไป ั่**

แขนกลจุฬา 3 มีลักษณะโครงสร้างหลักเป็นแบบกลไก 5 ก้านต่อ (Five-bar-link mechanism), [23] ซึ่งสามารถเคลื่อนที่ด้วยความเร็วสูง มี 6 แกนหมุน โดยที่แกนหมุนที่ 1, 2 และ ึ่ ื่ 3 ทํางานดวยความเร็วสูง โดยมีความเร็วเชิงมุมสูงสุดประมาณ 0.6-1.0 รอบตอวินาที สวนแกน หมุนที่ 4, 5 และ 6 ทำงา<mark>นด้ว</mark>ยความเร็วปกติ โดยมีความเร็วเชิงมุมสูงสุดประมาณ 0.1-0.3 รอบ ตอวินาทีโครงสรางโดยรวมของแขนกลจุฬา 3 แสดงดังรูปที่ 2.1

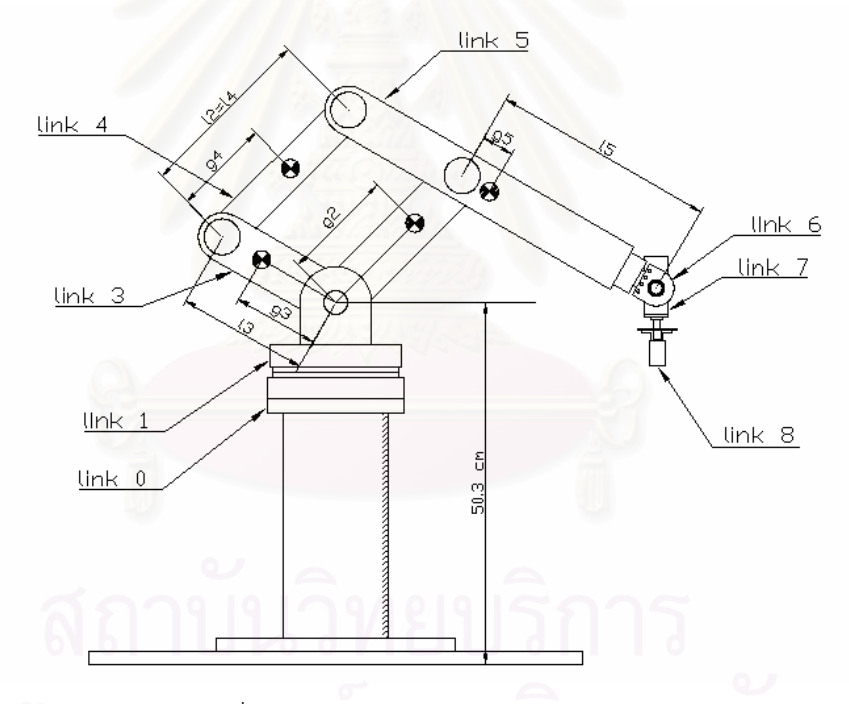

รูปที่ 2.1 โครงสรางโดยรวมของแขนกลจุฬา 3

จากรูปที่ 2.1 ก้านต่อที่ 1 คือส่วนที่เป็นฐานซึ่งเป็นแกนที่ 1 มีมอเตอร์ขับ 1 ตัว ส่วนก้านต่อที่ 2 ขนานกับก้านต่อที่ 4 และก้านต่อที่ 3 ขนานกับก้านต่อที่ 5 ตลอดการเคลื่อนที่ ซึ่ง ื่ ึ่ ก้านต่อที่ 2 และ 3 มีมอเตอร์ขับอยู่ก้านต่อละ 1 ตัว โดยมอเตอร์อยู่บนก้านต่อที่ 1 ส่วนก้านต่อที่ 6, 7, 8 คือส่วนของปลายแขนกล ซึ่งมีมอเตอร์ขับอยู่ก้านต่อละ 1 ตัว โดยมอเตอร์อยู่บนก้านต่อที่ ึ่ 5, 6, 7 ตามลำดับ และมีการใช้ชุดเฟื่องฮามอนิก (Harmonic drive) เพื่อทดรอบมอเตอร์ทั้ง 6 ตัว ื่ ั้ โดยเป็นการทดรอบแบบเพิ่มแรงบิด มีอัตราทด 1:100 ิ่

ในงานวิจัยนี้เน้นการศึกษาหาค่าพารามิเตอร์เฉพาะก้านต่อที่ทำงานด้วย ี่ ความเร็วสูง ซึ่งก็คือก้านต่อที่ 1 ถึงก้านต่อที่ 5 (แกนหมุนที่ 1, 2, 3) ส่วนก้านต่อที่ 6, 7, 8 (แกน ึ่ หมุนที่ 4, 5, 6) เคลื่อนที่ด้วยความเร็วปกติ ดังนั้นจึงได้ทำการยึดติดกับก้านต่อที่ 5 เพื่อให้เคลื่อนที่ ื่ ั้ ื่ ไปพร้อมกับก้านต่อที่ 5 โดยให้ถือว่าเป็นมวลก้อนเดียวกัน (Lump Mass) ดังนั้นก้านต่อที่ 5 ตลอด ั้ งานวิจัยนี้จะหมายถึงก้านต่อที่ 5, 6, 7, 8 และได้ตั้งเฟรม (Frame) ต่างๆ ขึ้นมาตามวิธีของ ี้ ึ้ Denavit-Hartenberg เพ ื่อสะดวกในการคํานวณหาสมการการเคล อนท ี่ โดยเฟรม {4} มีทิศทาง ื่ เดียวกับเฟรม {2} และเฟรม {5} มีทิศทางเดียวกับเฟรม {3} ดังแสดงในรูปที่ 2.2

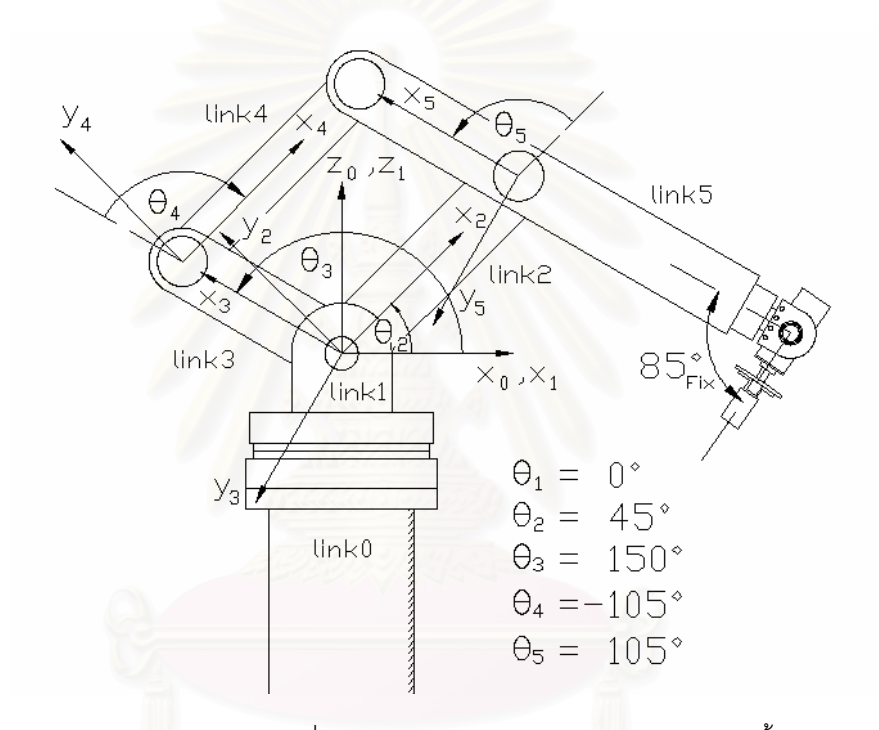

รูปที่ 2.2 มุมของก้านต่อ 5, 6, 7, 8 เมื่อได้ทำการยึดเป็นมวลก้อนเดียวกัน และการตั้งเฟรมต่างๆ ของ แขนกลจุฬา 3 ตามวิธีของ Denavit-Hartenberg

จากรูปที่ 2.2 เฟรม {1} ถึงเฟรม {5} มีแกน  $\hat{Z}_{i}$  เป็นแกนหมุน ส่วนเฟรม {0} เป็น เฟรมนิ่ง เนื่องจากแขนกลจุฬา 3 มีลักษณะโครงสร้างของแขนเป็นแบบกลไก 5 ก้านต่อ โดยมีก้าน ื่ ต่อที่ 4 เชื่อมต่อกับก้านต่อที่ 5 ดังนั้นในการคำนวณหาสมการการเคลื่อนที่จึงได้แยกคิดเป็น 2 **่** ื่ ี่ เส้นทาง เส้นทางที่ 1 คือก้านต่อ 0-1-2-5 และเส้นทางที่ 2 คือก้านต่อ 0-1-3-4 สำหรับ ค่าพารามิเตอร์ต่างๆ สามารถดูได้จากตารางที่ 2.1 และ 2.2

| $\alpha_{i-1}$ | $a_{i-1}$ | u     |                       |
|----------------|-----------|-------|-----------------------|
|                |           |       |                       |
| $90^{\circ}$   |           | $-b2$ |                       |
|                |           |       | $\theta_3 - \theta_2$ |

ตารางท ี่ 2.1 พารามิเตอรตามวิธีของ Denavit-Hartenberg ของเสนทางท ี่ 1 (กานตอ 0-1-2-5)

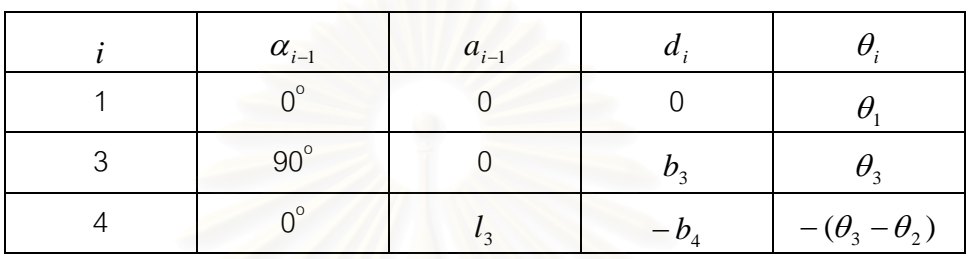

ตารางท ี่ 2.2 พารามิเตอรตามวิธีของ Denavit-Hartenberg ของเสนทางท ี่ 2 (กานตอ 0-1-3-4)

้ตัวแปรที่ใช้ในตารางที่ 2.1 และ 2.2 แทนค่าต่างๆ ดังนี้

- $\alpha_{_{i-1}}$  แทน มุมวัดจากแกน  $\hat{Z}_{_{i-1}}$  ถึงแกน  $\hat{Z}_{_{i}}$  ทิศทวนเข็มนาฬิการอบแกน $\hat{X}_{_{i-1}}$  เป็นบวก
- $a_{_{i-1}}$  แทน ระยะจากแกน  $\hat{Z}_{_{i-1}}$  ถึงแกน  $\hat{Z}_{_i}$  ทิศตามแกน  $\hat{X}_{_{i-1}}$  เป็นบวก
- $d^{\phantom{\dagger}}_i$  แทน ระยะจากแกน  ${\hat X}^{\phantom{\dagger}}_{i-1}$  ถึงแกน  ${\hat X}^{\phantom{\dagger}}_i$  ทิศตามแกน  ${\hat Z}^{\phantom{\dagger}}_i$  เป็นบวก
- $\theta_i$  แทน มุมวัดจากแกน  ${\hat X}^{}_{i-1}$  ถึงแกน  ${\hat X}^{}_i$  ทิศทวนเข็มนาฬิการอบแกน ${\hat Z}^{}_i$ เป็นบวก
- $l_i$  แทน ความยาวของก้านต่อที่ i
- $b_i$  แทน ระยะห่างระหว่างแกน  ${\hat X}^-_{i-1}$  ถึงแกน  ${\hat X}^-_i$
- โดยที่ *Xi* ˆ แทน เวกเตอรบอกทิศทางแกน *X*ˆ ของเฟรม {i} เทียบกับเฟรม {i}
	- $\hat{Y}_i$ ˆ แทน เวกเตอรบอกทิศทางแกน *Y*ˆ ของเฟรม {i} เทียบกับเฟรม {i}
	- $\hat{Z}_i$ ˆ แทน เวกเตอรบอกทิศทางแกน *Z*ˆ ของเฟรม {i} เทียบกับเฟรม {i}

หมายเหตุ ื่องจากได้แยกคิดการตั้งเฟรมเป็น 2 เส้นทาง โดยหมายเลขเฟรม (i) เรียง ตามลำดับของก้านต่อ ดังนั้นตลอดงานวิจัยนี้ค่า i+1 หมายถึงเฟรมที่อยู่ถัดไปจากเฟรม {i} 1 เฟรม ั้ และ i-1 หมายถึงเฟรมที่อยู่ก่อนหน้าเฟรม {i} 1 เฟรมโดยคิดตามเส้นทาง

## **2.2 รายละเอียดขอมูลของแตละกานตอ**

ค่าต่างๆของแต่ละก้านต่อสามารถหาได้จากการจำลองชิ้นส่วนต่างๆของแขนกล ิ้ จุฬา 3 ด้วย โปรแกรมคอมพิวเตอร์ที่ช่วยในการออกแบบ 3 มิติแบบทรงตัน (Solid Modeling) ดัง ี่ รูปที่ 2.3 โดยค่าดังกล่าวนี้เราจะใช้สมมติฐานว่าเป็นค่าที่มีความใกล้เคียงกับความจริง ส่วนรูปที่ ี่ 2.4 เป็นรูปแขนหุ่นยนต์จุฬา 3 ที่พัฒนาขึ้นที่ห้องปฏิบัติการ ึ้

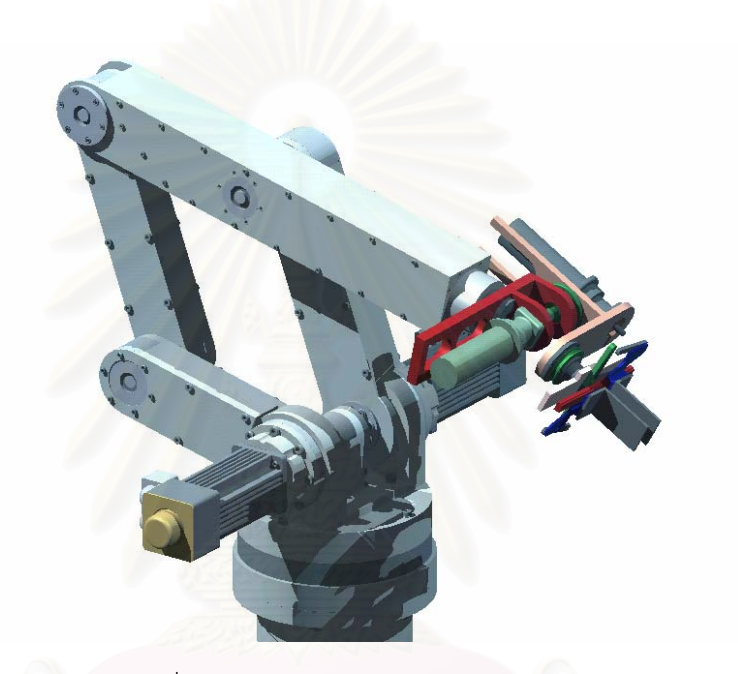

รูปที่ 2.3 รูปจําลองสามมิติของแขนกลจุฬา 3

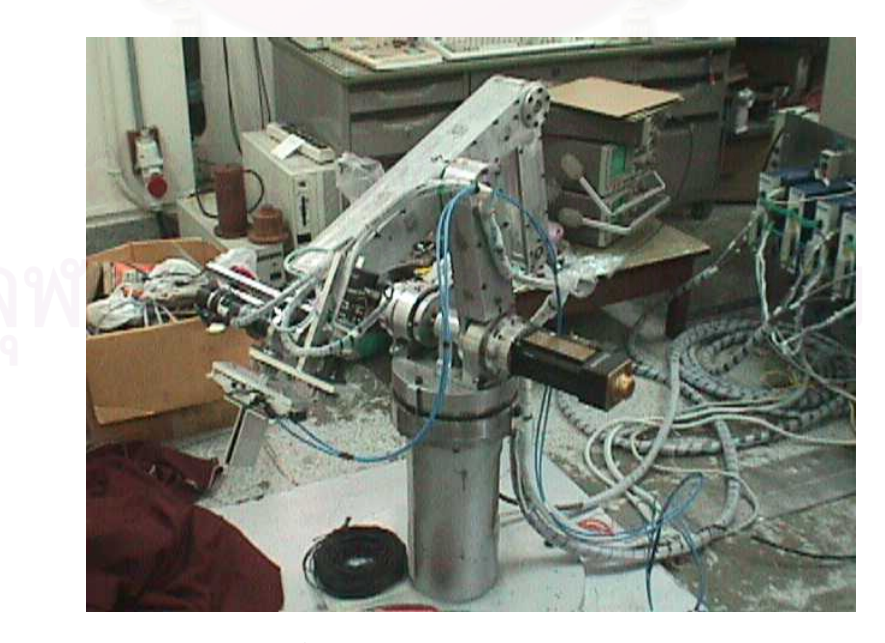

รูปที่ 2.4 แขนกลจุฬา 3 ณ หองปฏิบัติการ

ข้อมูลต่างๆของก้านต่อ (อ้างอิงตามรูป 2.1 และ 2.2) จะใช้ตัวแปรต่างๆ ดังนี้

- $m_{_i}$  แทน มวลของก้านต่อที่ i
- $l_i$  แทน ความยาวของก้านต่อที่ i
- $g_{_i}$  แทน ระยะจากแกนหมุนที่ i ถึงจุดศูนย์กลางมวลของก้านต่อที่ i
- $b_i$  แทน ระยะห่างระหว่างแกน  ${\hat X}^-_{i-1}$  ถึงแกน  ${\hat X}^-_i$
- $I_{ri}$  แทน ความเฉื่อยรอบจุดศูนย์กลางมวลของแกนหมุน (Rotor) ของมอเตอร์ขับตัวที่ i ื่ (มีเฉพาะก้านต่อที่ 1, 2, 3 ที่ต่อกับมอเตอร์ขับ)
	- $I_{i}$  แทน เมตริกซ์ของความเฉื่อยรอบจุดศูนย์กลางมวลของก้านต่อที่ i มีมิติ 3x3

จากการจำลองชิ้นส่วนต่า<mark>ง</mark>ๆของแขนกลจุฬา 3 ด้วยโปรแกรมคอมพิวเตอร์ จะได้ ิ้ ข้อมูลต่างๆของก้านต่อดังนี้

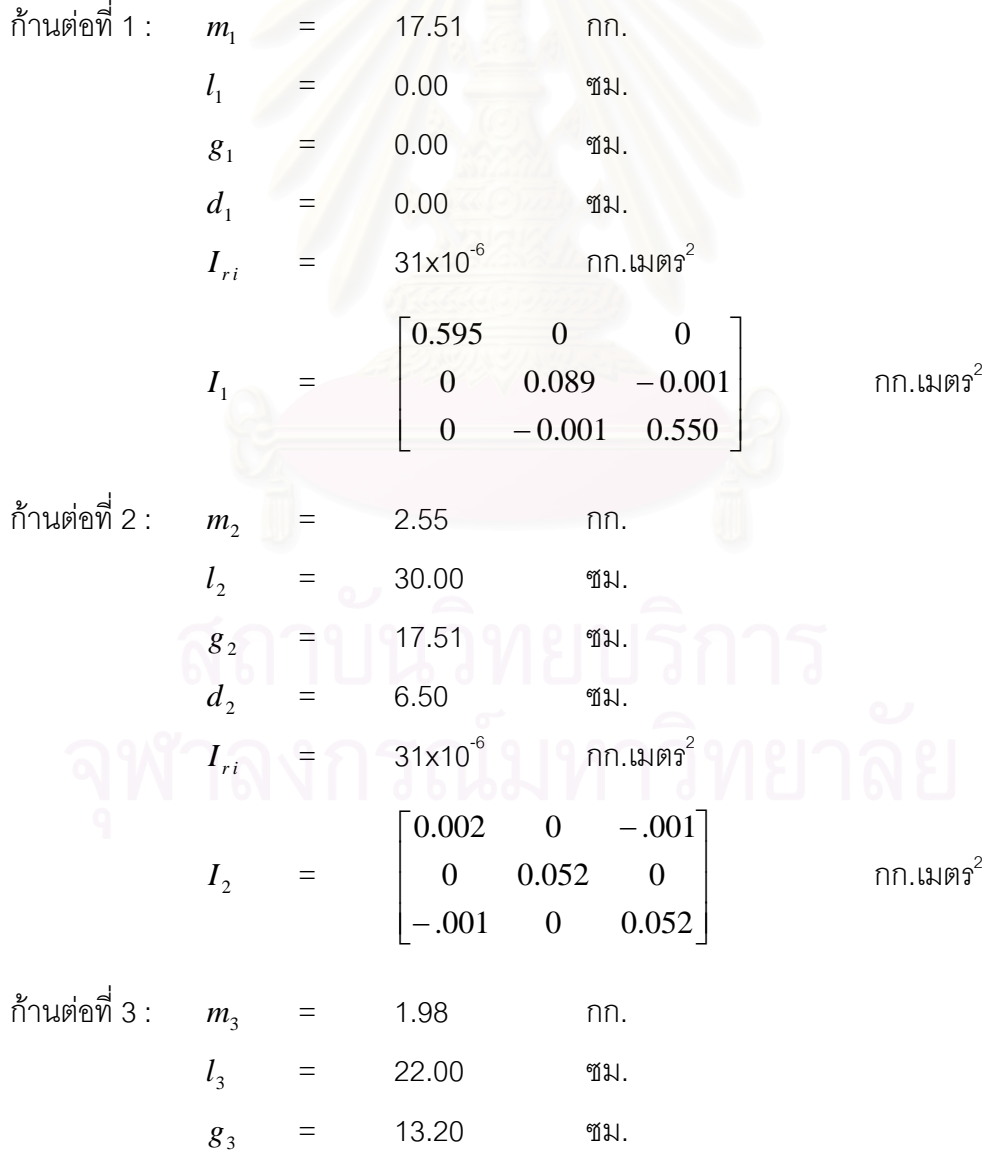

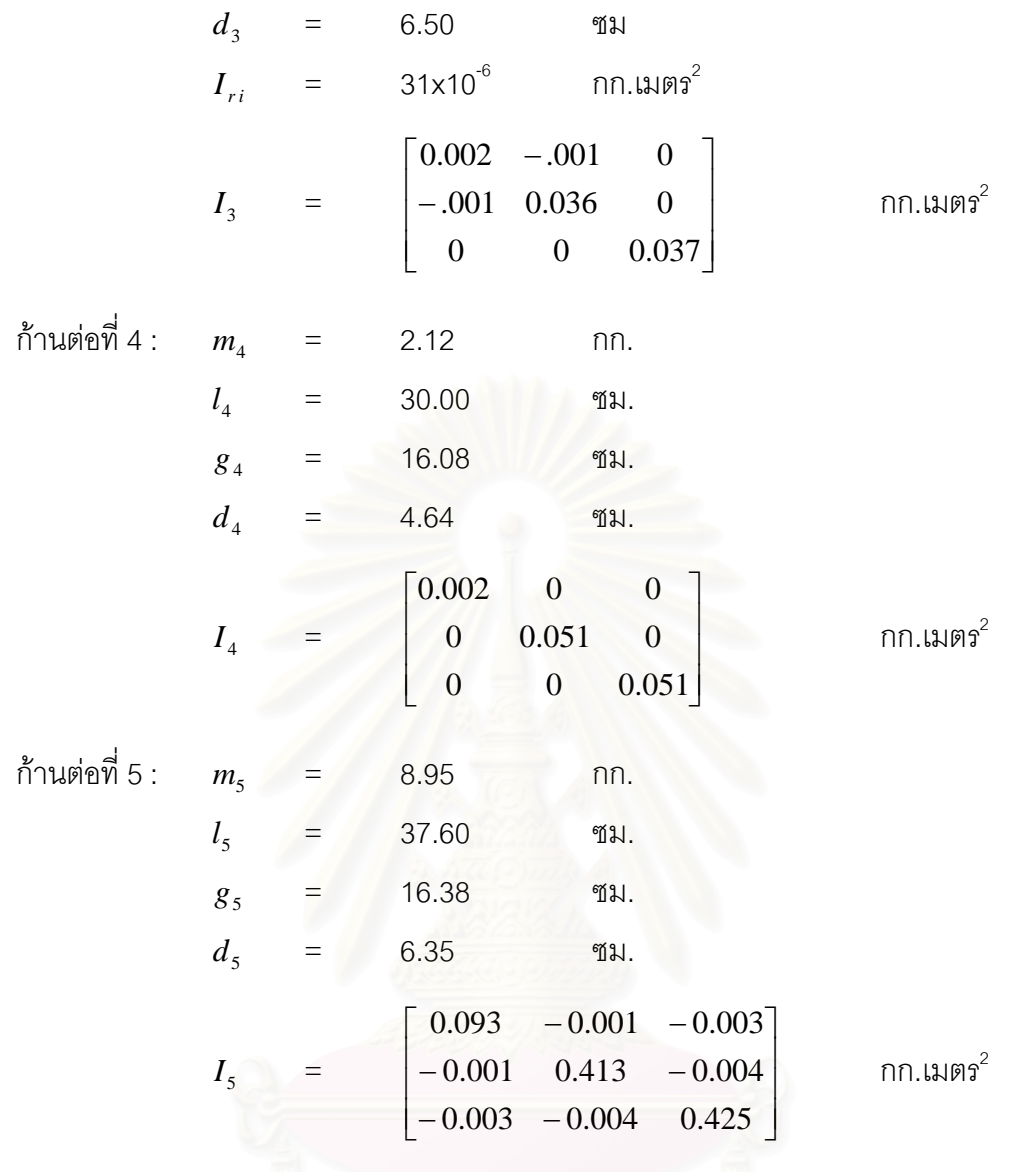

## **บทท ี่ 3**

#### **การหาสมการการเคล อนท ของแขนกลจุฬา 3 ื่ ี่**

 เน ื่องจากในการหาคาพารามิเตอรเราจําเปนตองใชสมการการเคล อนของแขนกล ื่ ในรูปของแรงบิดและเป็นแบบจำลองเชิงเส้น และเพื่อให้ได้พารามิเตอร์ที่ถูกต้องจึงจำเป็นต้องหา ี่ สมการการเคลื่อนที่ที่ใกล้เคียงกับระบบจริงให้มากที่สุด ซึ่งสามารถหาได้ดังนี้ ื่

#### **3.1 พลังงานจลนเน องจากการเคล อนท ของแขนกล ื่ ื่ ี่**

ในการหาสมการการเคลื่อนที่เราต้องใช้ความเร็ว (Velocity) และความเร็วเชิงมุม (Angular Velocity) ของก้านต่อเทียบกับเฟรมเป็นส่วนสำคัญในหาสมการ ดังนั้นจึงได้ทำการหา ั้ คาเมตริกแปลง (Transformation Matrix) และเมตริกหมุน (Rotation Matrix) ของเฟรมที่ อยูติดกัน เพื่อใช้ในการหาค่าความเร็<mark>วและความเ</mark>ร็วเชิงมุม ซึ่งหาได้ดังนี้

<u>เส้นทางที่ 1 (ก้านต่อ 0-1-2-5)</u>

$$
{}^{0}_{1}T = \begin{bmatrix} c_{1} & -s_{1} & 0 & 0 \\ s_{1} & c_{1} & 0 & 0 \\ 0 & 0 & 1 & 0 \\ 0 & 0 & 0 & 1 \end{bmatrix}
$$
(3.1.1)  

$$
{}^{1}_{2}T = \begin{bmatrix} c_{2} & -s_{2} & 0 & 0 \\ 0 & 0 & -1 & b_{2} \\ s_{2} & c_{2} & 0 & 0 \\ 0 & 0 & 0 & 1 \end{bmatrix}
$$
(3.1.2)  

$$
{}^{2}_{3}T = \begin{bmatrix} c_{32} & -s_{32} & 0 & l_{2} \\ s_{32} & c_{32} & 0 & 0 \\ 0 & 0 & 1 & b_{5} \\ 0 & 0 & 0 & 1 \end{bmatrix}
$$
(3.1.3)

<u>เส้นทางที่ 2 (ก้านต่อ 0-1-3-4)</u>

$$
{}_{3}^{1}T = \begin{bmatrix} c_{3} & -s_{3} & 0 & 0 \\ 0 & 0 & -1 & -b_{3} \\ s_{3} & c_{3} & 0 & 0 \\ 0 & 0 & 0 & 1 \end{bmatrix}
$$
 (3.1.4)

$$
{}^{3}_{4}T = \begin{bmatrix} c_{32} & s_{32} & 0 & l_3 \\ -s_{32} & c_{32} & 0 & 0 \\ 0 & 0 & 1 & -b_4 \\ 0 & 0 & 0 & 1 \end{bmatrix}
$$
(3.1.5)  

$$
\begin{aligned}\n\mathbf{a}^{\dagger}_{1} \\
\mathbf{b} \\
\mathbf{b} \\
\mathbf{c}\n\end{aligned}
$$
(3.1.6)

และ  ${}^{i+1}_{i}R = {}^{i}_{i+1}R^{T}$  $i^{i+1}$ <sub>*R*= $i^{i}R$ <sub>i+1</sub><sup>*R*</sup></sub>

โดยที่ 
$$
{}^{i}T_{i+1}T
$$
 แทน เมตริกแปลงของเพ่วม {i+1} เทียบกับเพ่วม {i} มีมิติ 4x4  
\n ${}^{i+1}R$  แทน เมตริกหมุนของเพ่วม {i} เทียบกับเพ่วม {i+1} มีมิติ 3x3  
\n ${}^{i}P_{(org)i+1}$  แทน เวกเตอร์ที่ชี้จากจุดกำเนิดของเพ่วม {i} 11 ปียังจุดกำเนิดของเพ่วม {i+1}

และกําหนดให

- $s_i$  **unu**  $\sin(\theta_i)$
- $c_i$  แทน  $cos(\theta_i)$
- $s_{ij}$  **a**  $\sin(\theta_i \theta_j)$
- $c_{ij}$  *c*  $\mu$   $cos(\theta_i \theta_j)$

(ตำแหน่งและทิศทางของเฟรมต่างๆ ดูได้จากรูปที่ 2.2 และ 2.5)

จากการเคลื่อนที่ของแขนกลสามารถแบ่งพลังงานจลน์ (Kinetic Energy) ที่ ื่ ี่ เกิดขึ้นได้เป็น 2 แบบคือพลังงานที่เกิดขึ้นจากการย้ายตำแหน่ง (Translation) และที่เกิดขึ้นจาก ี่ ึ้ ึ้ การหมุน (Rotation) ซึ่งจากพลังงานจลน์ทั้งสองแบบเราสามารถนำมาใช้หาสมการการเคลื่อนที่ ึ่ ั้ ื่ ของแขนกลได้ ดังขั้นตอนต่อไปนี้ ั้

### **3.1.1 พลังงานจลนเน องจากการหมุน ื่**

ผลรวมของพลังงานจลน์เนื่องจากการหมุนของทุกก้านต่อ (Kinetic Energy of ื่  $\mathsf{Rotation}$  -  $\mathit{KE}_{rot}$ ) สามารถหาได้จากสมการดังต่อไปนี้

$$
KE_{rot} = \frac{1}{2} \sum_{i=1}^{n} {^{i} \omega_{i}^{T} I_{i} {^{i} \omega_{i}}}
$$
 (3.1.6)

$$
{}^{i+1}\omega_{i+1} = {}^{i+1}R \cdot {}^{i}\omega_i + \dot{\theta}_{i+1} \hat{Z}_{i+1}
$$
\n(3.1.7)

โดยที่  $I_{i}$  แทน เมตริกของความเฉื่อยรอบจุดศูนย์กลางมวลของก้านต่อที่ i มีมิติ 3x3 ื่ 1 1 + +  $^{\scriptscriptstyle i+1} \omega_{\scriptscriptstyle i+1}$  แทน เวกเตอร์ความเร็วเชิงมุมของก้านต่อที่ i+1 เทียบกับเฟรม {i+1} มีมิติ 3x1  $\dot{\theta}_{_{i+1}}$  แทน ความเร็วเชิงมุมของก้านต่อที่ i+1 รอบแกน  $\hat{Z}_{_{i+1}}$ 

- $\hat{Z}_{i+1}$ *Zi*<sup>+</sup> แทน เวกเตอรบอกทิศทางแกน Z ของเฟรม {i+1} เทียบกับเฟรม {i+1} มีมิติ 3x1
- n แทน จำนวนของก้านต่อทั้งหมด ซึ่งมีทั้งหมด 5 ก้านต่อ ั้ ึ่

จากสมการ (3.1.7) เราสามารถหาค่าความเร็วเชิงมุมของก้านต่อต่างๆ ได้ดังนี้

<u>เส้นทางที่ 1 (ก้านต่อ 0-1-2-5)</u>

1

$$
^0\omega_0 = \begin{bmatrix} 0 \\ 0 \\ 0 \end{bmatrix} \tag{3.1.8}
$$

$$
\omega_{1} = \begin{bmatrix} c_{1} & s_{1} & 0 \\ -s_{1} & c_{1} & 0 \\ 0 & 0 & 1 \end{bmatrix} \cdot \begin{bmatrix} 0 \\ 0 \\ 0 \\ 0 \end{bmatrix} + \begin{bmatrix} 0 \\ 0 \\ \dot{\theta}_{1} \end{bmatrix} = \begin{bmatrix} 0 \\ 0 \\ \dot{\theta}_{1} \end{bmatrix}
$$
\n(3.1.9)

$$
\begin{aligned}\n^2 \omega_2 &= _{1}^{2}R \cdot {}^{1} \omega_1 + \dot{\theta}_2 \hat{Z}_2 \\
&= \begin{bmatrix} c_2 & 0 & s_2 \\ -s_2 & 0 & c_2 \\ 0 & -1 & 0 \end{bmatrix} \cdot \begin{bmatrix} 0 \\ 0 \\ \dot{\theta}_1 \end{bmatrix} + \begin{bmatrix} 0 \\ 0 \\ \dot{\theta}_2 \end{bmatrix} = \begin{bmatrix} s_2 \dot{\theta}_1 \\ c_2 \dot{\theta}_1 \\ \dot{\theta}_2 \end{bmatrix}\n\end{aligned} \tag{3.1.10}
$$

<u>เส้นทางที่ 2 (ก้านต่อ 0-1-3-4)</u>

$$
{}^{3}\omega_{3} = {}^{3}_{1}R^{1}\omega_{1} + \dot{\theta}_{3}\hat{Z}_{3}
$$
\n
$$
= \begin{bmatrix} c_{3} & 0 & s_{3} \\ -s_{3} & 0 & c_{3} \\ 0 & -1 & 0 \end{bmatrix} \begin{bmatrix} 0 \\ 0 \\ \dot{\theta}_{1} \end{bmatrix} + \begin{bmatrix} 0 \\ 0 \\ \dot{\theta}_{3} \end{bmatrix} = \begin{bmatrix} s_{3}\dot{\theta}_{1} \\ c_{3}\dot{\theta}_{1} \\ \dot{\theta}_{3} \end{bmatrix}
$$
\n(3.1.11)

เนื่องจากก้านต่อที่ 2 ขนานกับก้านต่อที่ 4 และก้านต่อที่ 3 ขนานกับก้านต่อที่ 5 ื่ ตลอดการเคลื่อนที่ โดยที่เฟรม {4} มีทิศทางเดียวกับเฟรม {2} และเฟรม {5} มีทิศทางเดียวกับ ื่ เฟรม {3} ดังนั้นจะได้ว่า

$$
{}^{4}\omega_{4} = {}^{2}\omega_{2} = \begin{bmatrix} s_{2}\dot{\theta}_{1} \\ c_{2}\dot{\theta}_{1} \\ \dot{\theta}_{2} \end{bmatrix}
$$
 (3.1.12)

$$
{}^{5}\omega_{5} = {}^{3}\omega_{3} = \begin{bmatrix} s_{3}\dot{\theta}_{1} \\ c_{3}\dot{\theta}_{1} \\ \dot{\theta}_{3} \end{bmatrix}
$$
 (3.1.13)

จากค่าของเมตริกความเฉื่อยรอบจุดศูนย์กลางมวลของก้านต่อต่างๆ (แสดงใน ื่ บทที่ 2) จะเห็นได้ว่าเทอมของผลคูณมวลของความเฉื่อย (Mass Products of Inertia) นั้นจะมีค่า ื่ ั้ น้อยกว่าเทอมของโมเมนต์มวลของความเฉื่อย (Mass Moments of Inertia) มาก ในที่นี้จึงแทนค่า ื่ เทอมของผลคูณมวลของความเฉื่อยด้วยศูนย์ ยกเว้นในก้านต่อที่ 5 ซึ่งเป็นส่วนปลายของแขนกล ื่ และมีโอกาสที่จะปรับเปลี่ยนรูปแบบได้ในอนาคต ดังนั้นเมตริกความเฉื่อยรอบจุดศูนย์กลางมวล ั้ ื่ ของก้านต่อต่างๆ จะแทนค่าด้วยตัวแปรต่างๆ ดังนี้

$$
I_{1} = \begin{bmatrix} I_{xx1} & 0 & 0 \\ 0 & I_{yy1} & 0 \\ 0 & 0 & I_{zz1} \end{bmatrix}
$$
(3.1.14)  

$$
I_{2} = \begin{bmatrix} I_{xx2} & 0 & 0 \\ 0 & I_{yy2} & 0 \\ 0 & 0 & I_{zz2} \end{bmatrix}
$$
(3.1.15)

$$
I_3 = \begin{bmatrix} I_{xx3} & 0 & 0 \\ 0 & I_{yy3} & 0 \\ 0 & 0 & I_{zz3} \end{bmatrix}
$$
 (3.1.16)

$$
I_{4} = \begin{bmatrix} I_{xx4} & 0 & 0 \\ 0 & I_{yy4} & 0 \\ 0 & 0 & I_{zz4} \end{bmatrix}
$$
 (3.1.17)  

$$
I_{5} = \begin{bmatrix} I_{xx5} & I_{xy5} & I_{xz5} \\ I_{xy5} & I_{yy5} & I_{yz5} \\ I_{xz5} & I_{yz5} & I_{zz5} \end{bmatrix}
$$
 (3.1.18)

จากสมการ (3.1.8) ถึง (3.1.18) นําไปแทนคาในสมการ (3.1.6) เพ อหาพลังงาน ื่ จลน์จากการหมุน ซึ่งหาได้ดังนี้

$$
KE_{rot} = \frac{1}{2} \sum_{i=1}^{5} {^{i} \omega_i^T I_i^{i} \omega_i}
$$

$$
2KE_{rot} = \left[I_{zz1} + (I_{xx2} + I_{xx4}) \cdot s_2^2 + (I_{xx3} + I_{xx5}) \cdot s_3^2\right] \cdot \dot{\theta}_1^2
$$
  
+ 
$$
\left[(I_{yy2} + I_{yy4}) \cdot c_2^2 + (I_{yy3} + I_{yy5}) \cdot c_3^2 + 2I_{xy5}s_3c_3\right] \cdot \dot{\theta}_1^2
$$
  
+ 
$$
(I_{zz2} + I_{zz4}) \cdot \dot{\theta}_2^2 + (I_{zz3} + I_{zz5}) \cdot \dot{\theta}_3^2
$$
  
+ 
$$
(I_{xz5}s_3 + I_{yz5}c_3) \cdot 2\dot{\theta}_1 \dot{\theta}_3
$$
(3.1.19)

#### **3.1.2 พลังงานจลนเน องจากการยายตําแหนง ื่**

ผลรวมของพลังงานจลน์เนื่อง<mark>จากการย้ายตำแหน่งของทุกก้านต่อ (Kinetic</mark> ื่ Energy of Translation -  $K\!E_{\tau}$  ) สามารถหาได้จากสมการดังต่อไปนี้

$$
KE_{tr} = \frac{1}{2} \sum_{i=1}^{n} m_i^{\ i} v_i^{\ T\ i} v_i \tag{3.1.20}
$$

$$
{}^{i+1}v_{(org) i+1} = {}^{i+1}_{i}R \cdot ({}^{i}v_{(org) i} + {}^{i} \omega_{i} \times {}^{i}P_{(org) i+1})
$$
\n(3.1.21)

$$
{}^{i+1}v_{i+1} = {}^{i+1}v_{(org) i+1} + {}^{i+1}\omega_{i+1} \times {}^{i+1}P_{i+1}
$$
\n(3.1.22)

- โดยที่  $m_{_i}$  แทน มวลของก้านต่อที่ i  $(org) i+1$ 1 + +  $e^{i+1}v_{(org)\, i+1}$  แทน เวกเต<sub>ื</sub>่อร์ความเร็วของก้านต่อที่ i ณ จุดกำเนิดของเฟรม {i+1} เทียบกับ เฟรม {i+1} มีมิติ 3x1
	- 1 1 + + *i*  $e^{i+1}v_{i+1}$  แทน เวกเตอร์ความเร็วของก้านต่อที่  $\quad$ i+1 ณ จุดศูนย์กลางมวลเทียบกับ เฟรม {i+1} มีมิติ 3x1
- 1 1 + +  $\boldsymbol{\mu}^{i+1}P_{i+1}$  แทน เวกเตอร์ที่ชี้จากจุดกำเนิดของเฟรม {i+1} ไปยังจุดศูนย์กลางมวลของก้าน ี่ ตอท ี่ i+1 มีมิติ 3x1

้จากสมการ (3.1.21) และ (3.1.22) เราสามารถหาค่าความเร็วของก้านต่อต่างๆ ได้ดังนี้ <u>เส้นทางที่ 1 (ก้านต่อ 0-1-2-5)</u>

$$
\mathbf{Q} \mathbf{W}_{\mathbf{v}_{(org)1}} = \begin{bmatrix} 0 \\ 0 \\ 0 \end{bmatrix} \mathbf{Q} \mathbf{Q} \math
$$

$$
{}^{2}v_{(org)2} = {}^{2}_{1}R \cdot ({}^{1}v_{(org)1} + {}^{1} \omega_{1} \times {}^{1} P_{(org)2})
$$
\n
$$
= \begin{bmatrix} c_{2} & 0 & s_{2} \\ -s_{2} & 0 & c_{2} \\ 0 & -1 & 0 \end{bmatrix} \cdot \begin{bmatrix} 0 \\ 0 \\ 0 \end{bmatrix} + \begin{bmatrix} 0 \\ 0 \\ \theta_{1} \end{bmatrix} \times \begin{bmatrix} 0 \\ b_{2} \\ 0 \end{bmatrix} = \begin{bmatrix} -b_{2}c_{2}\dot{\theta}_{1} \\ b_{2}s_{2}\dot{\theta}_{1} \\ 0 \end{bmatrix}
$$
\n
$$
{}^{2}v_{2} = {}^{2}v_{(org)2} + {}^{2} \omega_{2} \times {}^{2} P_{2}
$$
\n
$$
= \begin{bmatrix} -b_{2}c_{2}\dot{\theta}_{1} \\ b_{2}s_{2}\dot{\theta}_{1} \\ 0 \end{bmatrix} + \begin{bmatrix} s_{2}\dot{\theta}_{1} \\ c_{2}\dot{\theta}_{1} \\ \dot{\theta}_{2} \end{bmatrix} \times \begin{bmatrix} g_{2} \\ 0 \\ 0 \end{bmatrix} = \begin{bmatrix} -b_{2}c_{2}\dot{\theta}_{1} \\ b_{2}s_{2}\dot{\theta}_{1} + g_{2}\dot{\theta}_{2} \\ -s_{2}c_{2}\dot{\theta}_{1} \end{bmatrix}
$$
\n
$$
{}^{5}v_{(org)5} = {}^{5}_{2}R \cdot ({}^{2}v_{(org)2} + {}^{2} \omega_{2} \times {}^{2} P_{(org)5})
$$
\n
$$
= \begin{bmatrix} c_{32} & s_{32} & 0 \\ -s_{32} & c_{32} & 0 \\ 0 & 0 & 1 \end{bmatrix} \cdot \begin{bmatrix} -b_{2}c_{2}\dot{\theta}_{1} \\ b_{2}s_{2}\dot{\theta}_{1} \\ 0 \end{bmatrix} + \begin{bmatrix} s_{2}\dot{\theta}_{1} \\ c_{2}\dot{\theta}_{1} \\ \dot{\theta}_{2} \end{bmatrix} \times \begin{bmatrix} l_{2} \\ 0 \\ l_{5} \end{bmatrix}
$$
\n
$$
= \begin{bmatrix} l_{2}s_{32}\dot{\theta}_{2} - (b_{2} - b_{5}) \cdot c_{3}\dot{\theta}_{
$$

$$
{}^{5}\nu_{5} = {}^{5}\nu_{(org)5} + {}^{5}\omega_{5} \times {}^{5}P_{5}
$$
\n
$$
= \begin{bmatrix} l_{2} s_{32} \dot{\theta}_{2} - (b_{2} - b_{5}) \cdot c_{3} \dot{\theta}_{1} \\ l_{2} c_{32} \dot{\theta}_{2} + (b_{2} - b_{5}) \cdot s_{3} \dot{\theta}_{1} \\ - l_{2} c_{2} \dot{\theta}_{1} \end{bmatrix} + \begin{bmatrix} s_{3} \dot{\theta}_{1} \\ c_{3} \dot{\theta}_{1} \\ \dot{\theta}_{3} \end{bmatrix} \times \begin{bmatrix} -g_{5} \\ 0 \\ 0 \end{bmatrix}
$$
\n
$$
= \begin{bmatrix} l_{2} s_{32} \dot{\theta}_{2} - (b_{2} - b_{5}) \cdot c_{3} \dot{\theta}_{1} \\ l_{2} c_{32} \dot{\theta}_{2} + (b_{2} - b_{5}) \cdot s_{3} \dot{\theta}_{1} - g_{5} \dot{\theta}_{3} \\ - l_{2} c_{2} \cdot \dot{\theta}_{1} + g_{5} c_{3} \dot{\theta}_{1} \end{bmatrix}
$$
\n(3.1.28)

<u>เส้นทางที่ 2 (ก้านต่อ 0-1-3-4)</u>

$$
{}^{3}v_{(org)3} = {}^{3}_{1}R \cdot ({}^{1}v_{(org)1} + {}^{1} \omega_{1} \times {}^{1}P_{(org)3})
$$
  
=  $\begin{bmatrix} c_{3} & 0 & s_{3} \\ -s_{3} & 0 & c_{3} \\ 0 & -1 & 0 \end{bmatrix} \cdot \begin{bmatrix} 0 \\ 0 \\ 0 \end{bmatrix} + \begin{bmatrix} 0 \\ 0 \\ \dot{\theta}_{1} \end{bmatrix} \times \begin{bmatrix} 0 \\ -b_{3} \\ 0 \end{bmatrix} = \begin{bmatrix} b_{3}c_{3}\dot{\theta}_{1} \\ -b_{3}s_{3}\dot{\theta}_{1} \\ 0 \end{bmatrix}$  (3.1.29)

$$
{}^{3}v_{3} = {}^{3}v_{(org)3} + {}^{3}ω_{3}x^{3}P_{3}
$$
\n
$$
= \begin{bmatrix} b_{3}c_{3}\dot{\theta}_{1} \\ -b_{3}s_{3}\dot{\theta}_{1} \\ 0 \end{bmatrix} + \begin{bmatrix} s_{3}\dot{\theta}_{1} \\ c_{3}\dot{\theta}_{1} \\ \dot{\theta}_{3} \end{bmatrix} \times \begin{bmatrix} g_{3} \\ 0 \\ 0 \end{bmatrix} = \begin{bmatrix} b_{3}c_{3}\dot{\theta}_{1} \\ -b_{3}s_{3}\dot{\theta}_{1} + g_{3}\dot{\theta}_{3} \\ -g_{3}c_{3}\dot{\theta}_{1} \end{bmatrix}
$$
\n
$$
{}^{4}v_{(org)4} = {}^{4}_{3}R \cdot ({}^{3}v_{(org)3} + {}^{3}ω_{3}x^{3}P_{(org)4})
$$
\n
$$
= \begin{bmatrix} c_{32} & -s_{32} & 0 \\ s_{32} & c_{32} & 0 \\ 0 & 0 & 1 \end{bmatrix} \cdot \begin{bmatrix} b_{3}c_{3}\dot{\theta}_{1} \\ -b_{3}s_{3}\dot{\theta}_{1} \\ 0 \end{bmatrix} + \begin{bmatrix} s_{3}\dot{\theta}_{1} \\ c_{3}\dot{\theta}_{1} \\ \dot{\theta}_{3} \end{bmatrix} \times \begin{bmatrix} l_{3} \\ 0 \\ -b_{4} \end{bmatrix}
$$
\n
$$
(3.1.30)
$$

$$
= \begin{bmatrix} -l_3 s_{32} \dot{\theta}_3 + (b_3 - b_4) \cdot c_2 \dot{\theta}_1 \\ l_3 c_{32} \dot{\theta}_3 - (b_3 - b_4) \cdot s_2 \dot{\theta}_1 \\ -l_3 c_3 \dot{\theta}_1 \end{bmatrix}
$$
(3.1.31)

$$
{}^{4}v_{4} = {}^{4}v_{(org)4} + {}^{4}\omega_{4} \times {}^{4}P_{4}
$$
\n
$$
= \begin{bmatrix} -l_{3}s_{32}\dot{\theta}_{3} + (b_{3} - b_{4}) \cdot c_{2}\dot{\theta}_{1} \\ l_{3}c_{32}\dot{\theta}_{3} - (b_{3} - b_{4}) \cdot s_{2}\dot{\theta}_{1} \\ -l_{3}c_{3}\dot{\theta}_{1} \end{bmatrix} + \begin{bmatrix} s_{2}\dot{\theta}_{1} \\ c_{2}\dot{\theta}_{1} \\ \dot{\theta}_{2} \end{bmatrix} \times \begin{bmatrix} g_{4} \\ 0 \\ 0 \end{bmatrix}
$$
\n
$$
= \begin{bmatrix} -l_{3}s_{32}\dot{\theta}_{3} + (b_{3} - b_{4}) \cdot c_{2}\dot{\theta}_{1} \\ l_{3}c_{32}\dot{\theta}_{3} - (b_{3} - b_{4}) \cdot s_{2}\dot{\theta}_{1} - g_{4}\dot{\theta}_{3} \\ -l_{3}c_{3} \cdot \dot{\theta}_{1} + g_{4}c_{2}\dot{\theta}_{1} \end{bmatrix}
$$
\n(3.1.32)

นําความเร็วท ี่หาไดในสมการ (3.1.24), (3.1.26), (3.1.28), (3.1.30), (3.1.32) ไปแทนค่าในสมการ (3.1.20) เพื่อหาพลังงานจลน์จากการย้ายตำแหน่ง ซึ่งหาได้ดังนี้ ื่

$$
KE_{tr} = \frac{1}{2} \sum_{i=1}^{n} m_{i} {}^{i}v_{i}^{T} {}^{i}v_{i}
$$
  
\n
$$
2KE_{tr} = [(b_{2}^{2} + g_{2}^{2}c_{2}^{2}) \cdot m_{2} + ((b_{2} - b_{5})^{2} + (l_{2}c_{2} - g_{5}c_{3})^{2}) \cdot m_{5}] \cdot \dot{\theta}_{1}^{2}
$$
  
\n
$$
+ [(b_{3}^{2} + g_{3}^{2}c_{3}^{2}) \cdot m_{3} + ((b_{3} - b_{4})^{2} + (l_{3}c_{3} + g_{4}c_{2})^{2}) \cdot m_{4}] \cdot \dot{\theta}_{1}^{2}
$$
  
\n
$$
+ [m_{2}g_{2}^{2} + m_{4}g_{4}^{2} + m_{5}l_{2}^{2}] \cdot \dot{\theta}_{2}^{2} + [m_{3}g_{3}^{2} + m_{4}l_{3}^{2} + m_{5}g_{5}^{2}] \cdot \dot{\theta}_{3}^{2}
$$
  
\n
$$
+ [(m_{2}b_{2}g_{2} - (b_{3} - b_{4}) \cdot m_{4}g_{4} + (b_{2} - b_{5}) \cdot m_{5}l_{2}) \cdot s_{2}] \cdot 2\dot{\theta}_{1}\dot{\theta}_{2}
$$
  
\n
$$
+ [(-m_{3}b_{3}g_{3} - (b_{3} - b_{4}) \cdot m_{4}l_{3} - (b_{2} - b_{5}) \cdot m_{5}g_{5}) \cdot s_{3}] \cdot 2\dot{\theta}_{1}\dot{\theta}_{3}
$$
  
\n
$$
+ [(m_{4}g_{4}l_{3} - m_{5}g_{5}l_{2}) \cdot c_{32}] \cdot 2\dot{\theta}_{2}\dot{\theta}_{3}
$$
  
\n(3.1.33)

#### **3.2 แรงบิดเน องจากพลังงานจลน ื่**

ผลรวมของพลังงานจลน์ทั้งสองแบบ ( $\mathit{KE}_{_{rot}}$ และ $\mathit{KE}_{_{tr}}$ ) ที่หาได้ สามารถเขียนให้ อยู่ในรูปของพลังงานจลน์แบบนิยามบนพิกัดของข้อต่อ (Joint Coordinates) ซึ่งขึ้นอยู่กับเมตริก ึ่ ึ้ ของความเฉื่อยของแขนกลแบบนิยามบนพิกัดของข้อต่อ [3] ได้ดังนี้ ื่

$$
\sum k(\theta, \dot{\theta}) = \frac{1}{2} \dot{\theta}^T \cdot H(\theta) \cdot \dot{\theta}
$$
\n(3.2.1)

โดยที่  $\sum k$  แทน ผลรวมพลังงานจลน์ของทุกก้านต่อ

- $H$  แทน เมตริกของความเฉื่อยของแขนกลแบบนิยามบนพิกัดของข้อต่อ มีมิติ mxm ื่
- $\theta, \dot\theta$  แทน เวกเตอร์ของมุมของก้านต่อและความเร็วเชิงมุมของก้านต่อที่มีมอเตอร์ขับ ี่ ตามลําดับ มีมิติ mx1

m แทน จำนวนของมอเตอร์ขับ ซึ่งมีทั้งหมด 3 ตัว (เฉพาะก้านต่อที่ 1 ถึง 5) ึ่

จาก  $\sum k$  ซึ่งเป็นผลรวม<mark>ของพลังงานจลน์ของทุกก้านต่อ ดังนั้น</mark>จึงสามารถเขียนอีกรูปได้ดังนี้ ั้

$$
\sum k(\theta, \dot{\theta}) = KE_{rot} + KE_{tr}
$$
\n(3.2.2)

จากสมการ (3.2.1) และ (3.2.2) สามารถเขียนใหมไดวา

$$
\frac{1}{2}\dot{\theta}^T \cdot H(\theta) \cdot \dot{\theta} = KE_{rot} + KE_{tr}
$$
\n(3.2.3)

เนื่องจากเมตริกของความเฉื่อยของแขนกลเป็นเมตริกที่มีความสมมาตร [3] ดังนั้นจะได้ว่า ื่

$$
H = \begin{bmatrix} H_{11} & H_{12} & H_{13} \\ H_{12} & H_{22} & H_{23} \\ H_{13} & H_{23} & H_{33} \end{bmatrix}
$$
 (3.2.4)

แทนคาสมการ (3.2.3) ในสมการ (3.2.1) ไดดังน

$$
\frac{1}{2}\dot{\theta}^T \cdot H(\theta) \cdot \dot{\theta} = \frac{1}{2} \Big[\dot{\theta}_1 \quad \dot{\theta}_2 \quad \dot{\theta}_3\Big] \cdot \begin{bmatrix} H_{11} & H_{12} & H_{13} \\ H_{12} & H_{22} & H_{23} \\ H_{13} & H_{23} & H_{33} \end{bmatrix} \cdot \begin{bmatrix} \dot{\theta}_1 \\ \dot{\theta}_2 \\ \dot{\theta}_3 \end{bmatrix}
$$

$$
= \frac{1}{2} (H_{11}\theta_1^2 + H_{22}\theta_2^2 + H_{33}\theta_3^2 + 2H_{12}\theta_1\theta_2 + 2H_{13}\theta_1\theta_3 + 2H_{23}\theta_2\theta_3)
$$
(3.2.5)

แทนค่าสมการ (3.1.19), (3.1.33) และ (3.2.5) ในสมการ (3.2.3) เพื่อหาค่า $\,$  ที่งหาได้ดังนี้ ื่

$$
H_{11} = (b_2^2 + g_2^2 c_2^2) \cdot m_2 + (b_3^2 + g_3^2 c_3^2) \cdot m_3 + [(b_3 - b_4)^2 + (l_3 c_3 + g_4 c_2)^2] \cdot m_4
$$
  
+ 
$$
[(b_2 - b_5)^2 + (l_2 c_2 - g_5 c_3)^2] \cdot m_5 + I_{zz1} + (I_{xz2} + I_{xz4}) \cdot s_2^2
$$
  
+ 
$$
(I_{xz3} + I_{xz5}) \cdot s_3^2 + (I_{yy2} + I_{yy4}) \cdot c_2^2 + (I_{yy3} + I_{yy5}) \cdot c_3^2 + I_{xy5} \sin(2\theta_3)
$$
(3.2.6)

$$
H_{22} = m_2 g_2^2 + m_4 g_4^2 + m_5 l_2^2 + I_{zz} + I_{zz} \tag{3.2.7}
$$

$$
H_{33} = m_3 g_3^2 + m_4 l_3^2 + m_5 g_5^2 + I_{zz3} + I_{zz5}
$$
 (3.2.8)

$$
H_{12} = [m_2 b_2 g_2 - (b_3 - b_4) \cdot m_4 g_4 + (b_2 - b_5) \cdot m_5 l_2] \cdot s_2
$$
\n(3.2.9)

$$
H_{13} = \left[ -m_3 b_3 g_3 - (b_3 - b_4) \cdot m_4 l_3 - (b_2 - b_5) \cdot m_5 g_5 \right] \cdot s_3 + I_{xz} s_3 + I_{yz} c_3 \tag{3.2.10}
$$

$$
H_{23} = (m_4 g_4 l_3 - m_5 g_5 l_2) \cdot c_{32}
$$
 (3.2.11)

ซึ่งจากค่าเมตริกของคว<mark>า</mark>มเฉื่อยที่หาได้สามารถนำไปหาสมการการการเคลื่อนที่ของแขนกลในรูป ึ่ ื่ ของแรงบิดได้ โดยใช้สมการลากราน (Lagrange Equation) [3], [4] ซึ่งมีรูปแบบสมการดังนี้ ึ่

$$
\tau_i = H_{ii}\ddot{\theta}_i + \sum_{j \neq i} H_{ij}\ddot{\theta}_j + \sum_j \sum_k \left(\frac{\partial H_{ij}}{\partial \theta_k} - \frac{1}{2} \frac{\partial H_{jk}}{\partial \theta_i}\right) \dot{\theta}_j \dot{\theta}_k + \tau_{gi} \tag{3.2.12}
$$

โดยที่  $\tau_i$  แทน แรงบิดที่กระทำที่ข้อต่อของก้านต่อที่ i ซึ่งเกิดจากมอเตอร์ขับตัวที่ i ี่ ึ่

- $\tau_{gi}$  แทน แรงบิดเนื่องจากแรงโน้มถ่วงของโลกที่กระทำต่อก้านต่อที่ i
- $H_{_{ij}}$  แทน สมาชิกในแถวที่ i หลักที่ j ของเมตริกความเฉื่อย ื่
- *i*, *j*, *k* แทน จํานวนเต็มบวกใดๆ ที่มีคาอยูในชวง 1 ถึง m

จากสมการ (3.2.4) และ (3.2.6) ถึงสมการ (3.2.11) สามารถนํามาพิจารณาเพ อลดรูปสมการ ื่ (3.2.12) ได้ โดยเงื่อนไงต่างๆ ดังนี้

จากสมการ (3.2.4) จะได้ว่า

$$
\frac{\partial H_{ij}}{\partial \theta_k} = \frac{\partial H_{ji}}{\partial \theta_k}
$$
 (3.2.13)

จากสมการ (3.2.7) และ (3.2.8) จะเห็นว่า  $\,H_{_{22}}\,$  และ $\,H_{_{33}}\,$  ไม่ขึ้นอยู่กับมุมของก้านต่อใดๆ ดังนั้น

$$
\frac{\partial H_{22}}{\partial \theta_k} = \frac{\partial H_{33}}{\partial \theta_k} = 0
$$
\n(3.2.14)

จากสมการ (3.2.9) ค่าของ  $\,H_{_{12}}\,$  ไม่ขึ้นกับมุมของก้านต่อที่ 1 และก้านต่อที่ 3 ดังนั้นจะได้ว่า

$$
\frac{\partial H_{12}}{\partial \theta_1} = \frac{\partial H_{12}}{\partial \theta_3} = 0
$$
\n(3.2.16)

จากสามารถ (3.2.10) ค่าของ  $\,H_{_{13}}\,$ ไม่ขึ้นกับมุมของก้านต่อที่ 1 และก้านต่อที่ 2 ดังนั้นจะได้ว่า

$$
\frac{\partial H_{13}}{\partial \theta_1} = \frac{\partial H_{13}}{\partial \theta_2} = 0
$$
\n(3.2.17)

และจากสามารถ (3.2.11) ค่าของ  $H_{\,_{23}}$  ไม่ขึ้นกับมุมของก้านต่อที่ 1ซึ่งจะได้

$$
\frac{\partial H_{23}}{\partial \theta_1} = 0 \tag{3.2.18}
$$

จากเงื่อนไงต่างๆ ที่ได้ในสมการ (3.2.13) ถึงสมการ (3.2.18) สามารถนำมาเขียนสมการการ เคลื่อนที่เมื่อทำการลดรูปแล้ว และจัดให้อยู่ในรูปของเมตริกได้ดังนี้ ื่ ื่

$$
\begin{bmatrix} \tau_1 \\ \tau_2 \\ \tau_3 \end{bmatrix} = \begin{bmatrix} H_{11} & H_{12} & H_{13} \\ H_{12} & H_{22} & H_{23} \\ H_{13} & H_{23} & H_{33} \end{bmatrix} \cdot \begin{bmatrix} \ddot{\theta}_1 \\ \ddot{\theta}_2 \\ \ddot{\theta}_3 \end{bmatrix} + \begin{bmatrix} \frac{\partial H_{11}}{\partial \theta_2} \dot{\theta}_2 + \frac{\partial H_{11}}{\partial \theta_3} \dot{\theta}_3 & \frac{\partial H_{12}}{\partial \theta_2} \dot{\theta}_2 & \frac{\partial H_{13}}{\partial \theta_3} \dot{\theta}_3 \\ -\frac{1}{2} \frac{\partial H_{11}}{\partial \theta_3} \dot{\theta}_1 + \frac{\partial H_{23}}{\partial \theta_3} \dot{\theta}_3 & 0 & \frac{\partial H_{23}}{\partial \theta_3} \dot{\theta}_3 \\ -\frac{1}{2} \frac{\partial H_{11}}{\partial \theta_3} \dot{\theta}_1 & \frac{\partial H_{23}}{\partial \theta_2} \dot{\theta}_2 & 0 \end{bmatrix} \cdot \begin{bmatrix} \dot{\theta}_1 \\ \dot{\theta}_2 \\ \dot{\theta}_3 \end{bmatrix} + \begin{bmatrix} \tau_{g1} \\ \tau_{g2} \\ \tau_{g3} \end{bmatrix}
$$
\n(3.2.19)

## **3.3 แรงบิดเน ื่องจากแรงโนมถวงของโลก**

เนื่องจากทิศ<mark>ทางของแรงบิดที่ส่งเข้าของข้อต่อที่ 1 มีทิศรอบแกน $Z_{\rm 1}$ ซึ่งตั้งฉากกับ</mark> ื่ ี่ ึ่ ั้ พื้นผิวโลก ดังนั้นจึงไม่มีแรงบิดเนื่องจากแรงโน้มถ่วงของโลก สำหรับข้อต่อที่ 2 และ 3 เราสามารถ ื้ ั้ หาแรงบิดเนื่องจากแรงโน้มถ่วงของโลกได้โดยการแยกคิดแรงที่กระทำกับก้านต่อทีละก้านต่อ ซึ่ง ี่ ึ่ ทิศทางของแรงที่กระทำแสดงดังรูปที่ 3.2 ถึง 3.6 ส่วนมุมระหว่างก้านต่อต่างๆ แสดงดังรูปที่ 3.1 ี่

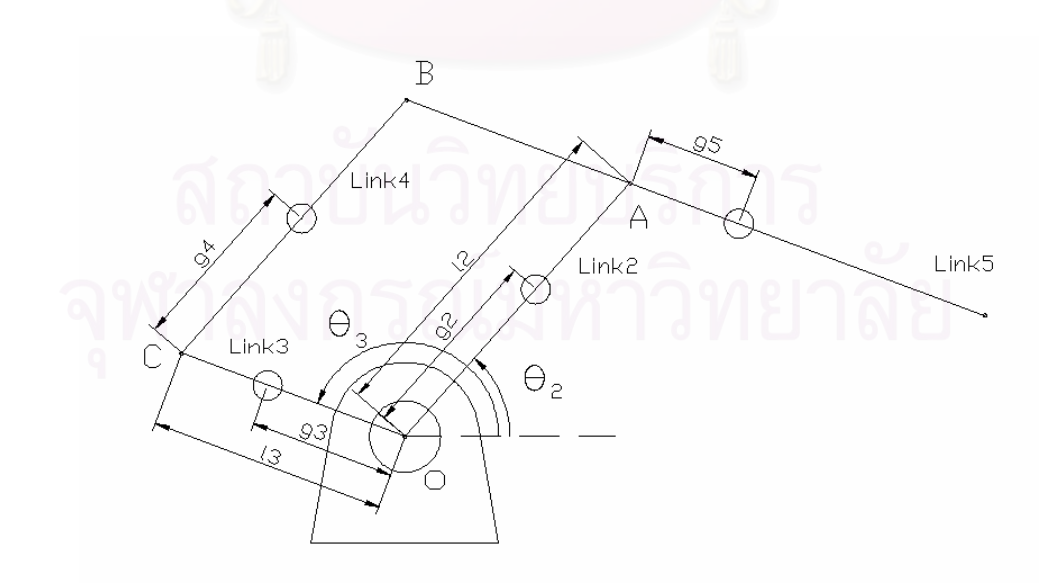

รูปที่ 3.1 รูปอยางงายของแขนกลจุฬา 3

ในการคํานวณจะใชตัวแปรตางๆ ดังน

- $T_{_{gi}}$  แทน แรงบิดเนื่องจากแรงโน้มถ่วงของโลกที่กระทำกับก้านต่อที่ i
- $\, T_{i} \,$  แทน แรงกระทำกับก้านต่อต่างๆ เนื่องจากก้านต่อที่อยู่ติดกัน โดยดูตำแหน่งของ ื่ ี่ แรงที่กระทำได้จากรูปที่ 3.2 ถึง 3.6 ี่

ในการหาแรงบิดเนื่องจากแรงโน้มถ่วงของโลกที่กระทำกับก้านต่อที่ 2 และ 3 สามารถทำได้โดยการแยกคิดทีละก้านต่อ ซึ่งวิธีการมีดังนี้ ึ่

### <u>ก้านต่อที่ 5</u> ี่

เริ่มต้นจะกำหนดให้แรง  $T_{_1},T_{_3}$  มีทิศตั้งฉากกับก้านต่อที่ 5 และแรง  $T_{_2},T_{_4}$ มีทิศ ิ่ ั้ ขนานกับก้านต่อที่ 5 ดังแสดงในรูปที่ 3.2 และสำหรับก้านต่อที่ 4 เริ่มต้นจะกำหนดให้แรง  $\emph{T}_5$  มีทิศ ิ่ ตั้งฉากกับก้านต่อที่ 4 และแรง  $T_{\scriptscriptstyle 6}$ มีทิศขนาดกับก้านต่อที่ 4 ดังแสดงในรูปที่ 3.3 ั้

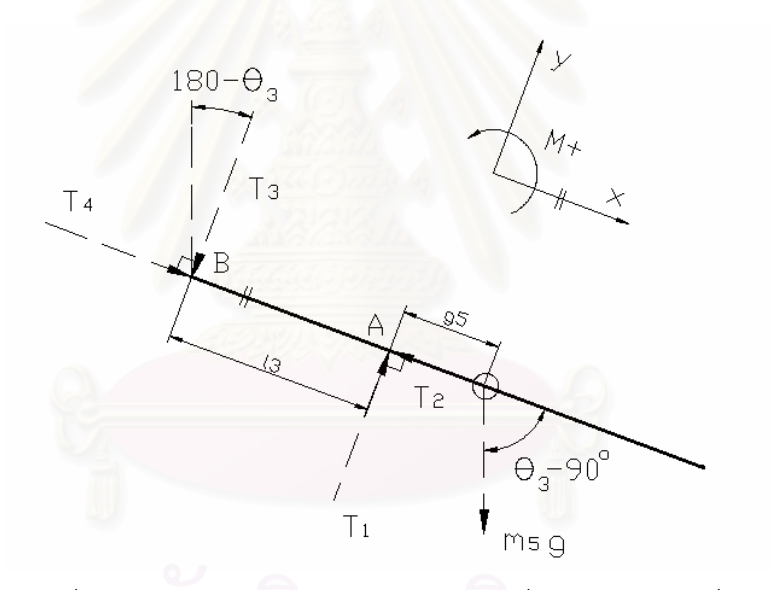

รูปที่ 3.2 รูปอย่างง่ายแสดงทิศทางของแรงต่างๆ ที่กระทำกับก้านต่อที่ 5 ี่

$$
\sum M_A = 0; \t T_3 l_3 - m_5 g g_5 \sin(\theta_3 - \frac{\pi}{2}) = 0
$$
  

$$
T_3 = -\frac{m_5 g g_5 c_3}{l_3}
$$
 (3.3.1)

$$
\sum M_B = 0; \t T_1 l_3 - m_5 g (g_5 + l_3) \sin(\theta_3 - \frac{\pi}{2}) = 0
$$
  

$$
T_1 = -\frac{m_5 g c_3 (g_5 + l_3)}{l_3}
$$
 (3.3.2)

$$
\sum F_X = 0; \qquad m_5 g \cos(\theta_3 - \frac{\pi}{2}) + T_4 - T_2 = 0
$$
  

$$
T_2 = T_4 + m_5 g s_3
$$
 (3.3.3)

<u>ก้านต่อที่ 4</u>

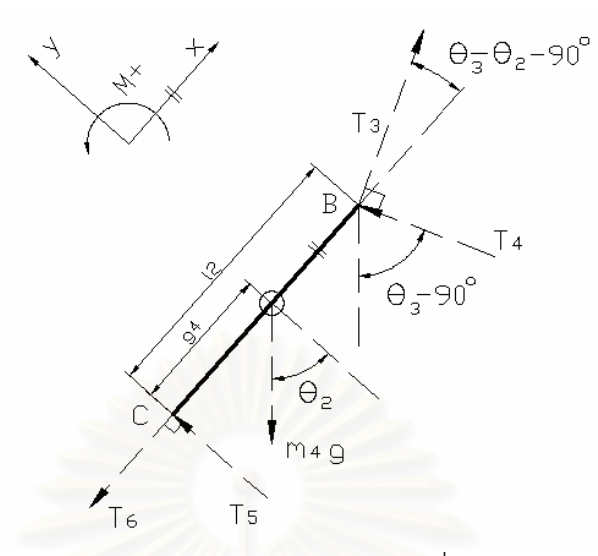

รูปที่ 3.3 รูปอย่างง่ายแสดงทิศทางของแรงต่างๆ ที่กระทำกับก้านต่อที่ 4 ี่

$$
\sum M_B = 0; \t T_5 l_2 - m_4 g (l2 - g4) \cos \theta_2 = 0
$$
  

$$
T_5 = \frac{m_4 g c_2 (l_2 - g_4)}{l_2}
$$
 (3.3.4)

$$
\sum M_{C} = 0; \t T_{4}l_{2}\cos(\theta_{3} - \theta_{2} - \frac{\pi}{2}) + T_{3}l_{2}\sin(\theta_{3} - \theta_{2} - \frac{\pi}{2}) - m_{4}g g_{4}c_{2} = 0
$$

$$
T_{4} = \frac{m_{4}g g_{4}c_{2} + T_{3}l_{2}\cos(\theta_{3} - \theta_{2})}{l_{2}\sin(\theta_{3} - \theta_{2})}
$$
(3.3.5)

$$
\sum F_x = 0; \t T_3 \cos(\theta_3 - \theta_2 - \frac{\pi}{2}) - T_6 - T_4 \sin(\theta_3 - \theta_2 - \frac{\pi}{2}) - m_4 g s_2 = 0
$$
  

$$
T_6 = T_4 \cos(\theta_3 - \theta_2) + T_3 \sin(\theta_3 - \theta_2) - m_4 g s_2
$$
(3.3.6)

<u>ก้านต่อที่ 2</u>

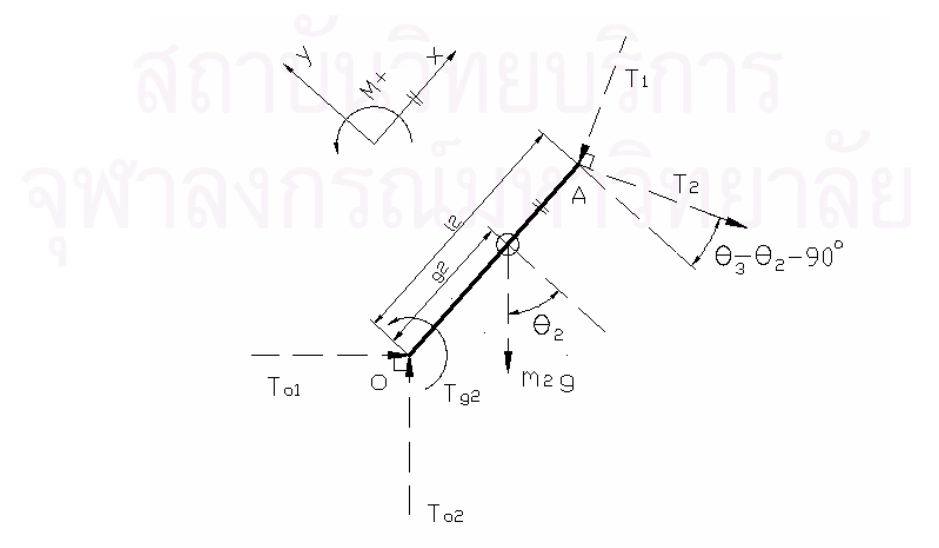

รูปที่ 3.4 รูปอย่างง่ายแสดงทิศทางของแรงต่างๆ ที่กระทำกับก้านต่อที่ 2 ี่

$$
\sum M_{02} = 0;
$$
  
\n
$$
T_{g2} - m_2 g g_2 c_2 - T_2 l_2 \cos(\theta_3 - \theta_2 - \frac{\pi}{2}) - T_1 l_2 \sin(\theta_3 - \theta_2 - \frac{\pi}{2}) = 0
$$
  
\n
$$
T_{g2} = m_2 g g_2 c_2 + T_2 l_2 \sin(\theta_3 - \theta_2) - T_1 l_2 \cos(\theta_3 - \theta_2)
$$
 (3.3.7)

แทนคาสมการ (3.3.1) ในสมการ (3.3.5) ได

$$
T_4 = \frac{m_4 g g_4 l_3 c_2 - m_5 g g_5 l_2 \cos \theta_3 \cos(\theta_3 - \theta_2)}{l_2 l_3 \sin(\theta_3 - \theta_2)}
$$
(3.3.8)

แทนคาสมการ (3.3.8) ในสมการ (3.3.3) ได

$$
T_2 = \frac{m_4 g g_4 l_3 c_2 - m_5 g g_5 l_2 \cos\theta_3 \cos(\theta_3 - \theta_2) + m_5 g l_2 l_3 \sin\theta_3 \sin(\theta_3 - \theta_2)}{l_2 l_3 \sin(\theta_3 - \theta_2)}
$$
(3.3.9)

แทนค่าสมการ (3.3.2) และ (3.3.9) ในสมการ (3.3.7) แล้วจัดรูปใหม่ได้

$$
T_{g2} = (m_2 g g_2 + m_4 g g_4 + m_5 g l_2) \cdot c_2 \tag{3.3.10}
$$

<u>ก้านต่อที่ 3</u>

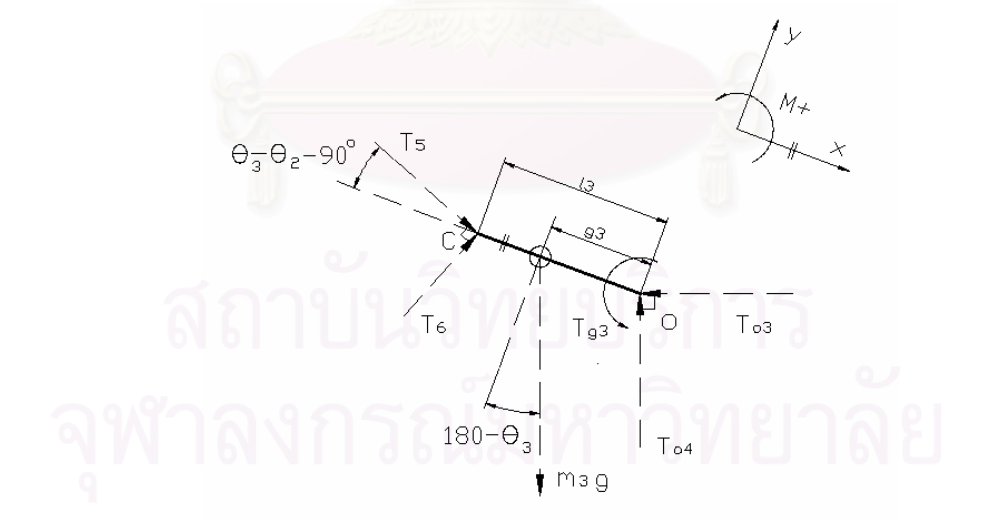

รูปที่ 3.5 รูปอย่างง่ายแสดงทิศทางของแรงต่างๆ ที่กระทำกับก้านต่อที่ 3 ี่

$$
\sum M_{03} = 0;
$$
  
\n
$$
T_{g3} - m_3 g g_3 \cos(\pi - \theta_3) + T_5 l_3 \sin(\theta_3 - \theta_2 - \frac{\pi}{2}) - T_6 l_3 \cos(\theta_3 - \theta_2 - \frac{\pi}{2}) = 0
$$
  
\n
$$
T_{g3} = m_3 g g_3 \cos \theta_3 + T_5 l_3 \cos(\theta_3 - \theta_2) + T_6 l_3 \sin(\theta_3 - \theta_2)
$$
 (3.3.11)

แทนคาสมการ (3.3.1) และ (3.3.9) ในสมการ (3.3.6) ได

$$
T_6 = \frac{m_4 g g_4 l_3 c_2 - m_5 g g_5 l_2 \cos \theta_3 \cos(\theta_3 - \theta_2)}{l_2 l_3 \sin(\theta_3 - \theta_2)} \cos(\theta_3 - \theta_2)
$$
  

$$
-\frac{m_5 g g_5}{l_3} \cos \theta_3 \sin(\theta_3 - \theta_2) - m_4 g s_2
$$
(3.3.12)

แทนคาสมการ (3.3.4) และ (3.3.12) ในสมการ (3.3.11) แลวจัดรูปใหมได

$$
T_{g3} = (m_3 g g_3 + m_4 g l_3 - m_5 g g_5) \cdot c_3 \tag{3.3.13}
$$

ซ งจากสมการ (3.3.10) และ (3.3.13) เราสามารถเขียนแรงบิดเน ื่องจากแรงโนมถวงของโลกที่ ึ่ กระทำที่ก้านต่อที่ 2 และ 3 ในรูปเมตริกได้ดังนี้

$$
\begin{bmatrix} \tau_{g1} \\ \tau_{g2} \\ \tau_{g3} \end{bmatrix} = \begin{bmatrix} 0 \\ (m_2 g g_2 + m_4 g g_4 + m_5 g l_2) \cdot c_2 \\ (m_3 g g_3 + m_4 g l_3 - m_5 g g_5) \cdot c_3 \end{bmatrix}
$$
(3.3.14)

### **3.4 แรงบิดเพ มเติม ิ่**

เพื่อให้ได้สมการการเคลื่อนที่ที่ใกล้เคียงระบบจริงมากที่สุด ดังนั้นจึงต้องคิด ื่ ี่ ี่ ั้ แรงบิดอื่นๆ ที่กระทำกับก้านต่อด้วย ซึ่งแรงบิดอื่นที่มีผลกระทบต่อการเคลื่อนที่ของแขนกล ื่ ึ่ ื่ ี่ ื่ ี่ ค่อนข้างมากได้แก่ แรงบิดเนื่องจากแรงเสียดทานและแรงบิดเนื่องจากการทดรอบของมอเตอร์ขับ ื่ ื่ ซึ่งสามารถหาค่าได้ดังนี้ ึ่

#### **3.4.1 แรงบิดเน องจากแรงเสียดทาน ื่**

ในการเคลื่อนที่ย่อมมีแรงเสียดทานต้านการเคลื่อนที่ ี่ ื่ ี่ [1] ซ งแรงเสียดทานท ึ่ เกิดข นเราสามารถแบงไดเปนสองสวนดังน ึ้

 **3.4.1.1 แรงเสียดทานเน องจากความหนืด (Viscous friction)** เปนแรงเสียด **ื่** ทานที่มีขนาดและทิศทางขึ้นอยู่กับขนาดของความเร็ว ซึ่งสามารถเขียนเป็นสมการในรูปของ ึ้ ึ่ แรงบิดไดดังน

$$
\tau_{\text{viscous}} = v \cdot \dot{\theta}
$$
**3.4.1.2 แรงเสียดทานคูลอมบ (Coulomb friction)** เปนแรงเสียดทานท ี่เปน ค่าคงที่และมีทิศทางขึ้นอยู่กับความเร็ว ซึ่งมีรูปแบบสมการดังนี้ ี่ ึ้ ึ่

 $\tau_{coulomb} = c \cdot \text{sgn}(\dot{\theta})$ 

จากแรงเสียดทานทั้งสองแบบ สามารถรวมเปนแรงเสียดทานรวมของแตละกานตอไดดังน

$$
\tau_{fri} = (\tau_{viscous})_i + (\tau_{\text{coulomb}})_i
$$

$$
\tilde{\eta}_{\text{P}}^2 = V_i \cdot \dot{\theta}_i + c_i \cdot \text{sgn}(\dot{\theta}_i) \tag{3.4.1}
$$

โดยที่  $\tau_{\scriptscriptstyle fri}$  แทน แรงบิดเนื่องจากความเสียดทานที่กระทำกับก้านต่อที่ i ื่ ี่

 $\left(\tau_{\textit{viscous}}\right)_i$  แทน แรงเสียดทานเนื่องจากความหนืดของก้านต่อที่ i **่** 

 $(\tau_{\textit{coulomb}})_{i}$  แทน แรงเสียดทานคูลอมบ์ของก้านต่อที่ i

 $\mathcal{V}_i$  แทน สัมประสิทธิ์ของความหนืดของก้านต่อที่ i

 $c_i$  แทน สัมประสิทธิ์คูลอมบ์ของก้านต่อที่ i

จากสมการ (3.4.1) เราสา<mark>มารถเขียนแรงบิดเนื่องจากแรงเสียดทานของทั้งสามก้านต่อได้ดังนี้</mark> ื่

$$
\begin{bmatrix} \tau_{j1} \\ \tau_{j2} \\ \tau_{j3} \end{bmatrix} = \begin{bmatrix} v_1 \dot{\theta}_1 + c_1 \cdot \text{sgn}(\dot{\theta}_1) \\ v_2 \dot{\theta}_2 + c_2 \cdot \text{sgn}(\dot{\theta}_2) \\ v_3 \dot{\theta}_3 + c_3 \cdot \text{sgn}(\dot{\theta}_3) \end{bmatrix}
$$
(3.4.2)

#### **3.4.2 แรงบิดเน องจากการทดรอบของมอเตอรขับ ื่**

เนื่องจากมีการทดรอบมอเตอร์ขับแบบเพิ่มแรงบิด โดยอัตราทดที่ใช้คือ 1:100 ื่ ิ่ (มอเตอร์ขับทุกตัวมี่อัตราทดเท่ากัน) จึงทำให้ผลกระทบจากความเฉื่อยของตัวมอเตอร์ขับมีมากขึ้น ื่ (มอเตอร์ขับทุกตัวมี่อัตราทดเท่ากัน) จึงทำให้ผลกระทบจากความเฉื่อยของตัวมอเตอร์ขับมีมากขึ้<br>ดังนั้นจึงจำเป็นต้องหารูปแบบสมการของผลกระทบนี้ ซึ่งสามารถหาได้จากสมการ [1] ดังนี้ ั้

$$
\tau_{mi} = n_{mi}^2 (I_{mi}\ddot{\theta}_i + \nu_{mi}\dot{\theta}_i)
$$
\n(3.4.3)

โดยที่  $\tau_{\scriptscriptstyle{mi}}$  แทน แรงบิดเนื่องจากการทดรอบของมอเตอร์ขับตัวที่ i ื่

 $I_{\scriptscriptstyle{mi}}$  แทน ความเฉื่อยของมอเตอร์ขับตัวที่ i

 $\boldsymbol{\nu}_{mi}$  แทน สัมประสิทธิ์ของความหนืดของมอเตอร์ขับตัวที่ i

 $n_{\scriptscriptstyle{mi}}$  แทน อัตราทดของมอเตอร์ขับตัวที่ i

จากสมการ (3.4.3) เราสามารถเขียนแรงบิดเนื่องจากการใช้เฟืองทดของมอเตอร์ขับได้ดังนี้

$$
\begin{bmatrix} \tau_{m1} \\ \tau_{m2} \\ \tau_{m3} \end{bmatrix} = \begin{bmatrix} n_{m1}^{2} I_{m1} \ddot{\theta}_{1} + n_{m1}^{2} V_{m1} \dot{\theta}_{1} \\ n_{m2}^{2} I_{m2} \ddot{\theta}_{2} + n_{m2}^{2} V_{m2} \dot{\theta} \\ n_{m3}^{2} I_{m3} \ddot{\theta}_{3} + n_{m3}^{2} V_{m3} \dot{\theta} \end{bmatrix}
$$
\n(3.4.4)

#### **3.5 สมการการเคล อนทของแขนกลจ ี่ ฬา ุ 3 ในรูปของแรงบิดแบบสมบูรณ ื่**

จากสมการ (3.2.19), (3.3.14), (3.4.2), (3.4.4) เม อจัดรูปใหมแลว สามารถ ื่ นำมาหาสมการเคลื่อนที่ของแขนกลจุฬา 3 ในรูปของแรงบิดแบบสมบูรณ์ ได้ดังนี้ ื่ ี่

$$
\begin{bmatrix} \tau_1 \\ \tau_2 \\ \tau_3 \end{bmatrix} = \begin{bmatrix} H_{11} & H_{12} & H_{13} \\ H_{12} & H_{22} & H_{23} \\ H_{13} & H_{23} & H_{33} \end{bmatrix} \cdot \begin{bmatrix} \ddot{\theta}_1 \\ \ddot{\theta}_2 \\ \ddot{\theta}_3 \end{bmatrix} + \begin{bmatrix} \frac{\partial H_{11}}{\partial \theta_2} \dot{\theta}_2 + \frac{\partial H_{11}}{\partial \theta_3} \dot{\theta}_3 & \frac{\partial H_{12}}{\partial \theta_2} \dot{\theta}_2 & \frac{\partial H_{13}}{\partial \theta_3} \dot{\theta}_3 \\ -\frac{1}{2} \frac{\partial H_{11}}{\partial \theta_3} \dot{\theta}_1 + \frac{\partial H_{23}}{\partial \theta_3} \dot{\theta}_3 & 0 & \frac{\partial H_{23}}{\partial \theta_3} \dot{\theta}_3 \\ -\frac{1}{2} \frac{\partial H_{11}}{\partial \theta_3} \dot{\theta}_1 & \frac{\partial H_{23}}{\partial \theta_2} \dot{\theta}_2 & 0 \end{bmatrix} \cdot \begin{bmatrix} \dot{\theta}_1 \\ \dot{\theta}_2 \\ \dot{\theta}_3 \end{bmatrix} + \begin{bmatrix} \tau_{g1} \\ \tau_{g2} \\ \tau_{g3} \end{bmatrix} + \begin{bmatrix} \tau_{m1} \\ \tau_{m2} \\ \tau_{m3} \end{bmatrix} + \begin{bmatrix} \tau_{m2} \\ \tau_{m3} \end{bmatrix}
$$
(3.5.1)

โดยที่  $\tau_{_i}$  แทน แรงบิดที่ใส่ให้กับก้านต่อที่ i

- $\tau_{_Si}$  แทน แรงบิดเนื่องจากแรงโน้มถ่วงของโลกที่กระทำกับก้านต่อที่ i
- $\tau_{\scriptscriptstyle fri}$  แทน แรงบิดเนื่องจากแรงเสียดทานที่กระทำกับก้านต่อที่ i ื่ ี่
- $\tau_{\scriptscriptstyle m \, i}$  แทน แรงบิดเนื่องจากการทดรอบของมอเตอร์ขับตัวที่ i ื่

เมื่อ<br>เมื่อ

$$
\begin{bmatrix} \tau_{g1} \\ \tau_{g2} \\ \tau_{g3} \end{bmatrix} = \begin{bmatrix} 0 \\ (m_2 g g_2 + m_4 g g_4 + m_5 g l_2) \cdot c_2 \\ (m_3 g g_3 + m_4 g l_3 - m_5 g g_5) \cdot c_3 \end{bmatrix}
$$
  

$$
\begin{bmatrix} \tau_{f1} \\ \tau_{f2} \\ \tau_{f3} \end{bmatrix} = \begin{bmatrix} v_1 & 0 & 0 \\ 0 & v_2 & 0 \\ 0 & 0 & v_3 \end{bmatrix} \cdot \begin{bmatrix} \dot{\theta}_1 \\ \dot{\theta}_2 \\ \dot{\theta}_3 \end{bmatrix} + \begin{bmatrix} c_1 \cdot \text{sgn}(\dot{\theta}_1) \\ c_2 \cdot \text{sgn}(\dot{\theta}_2) \\ c_3 \cdot \text{sgn}(\dot{\theta}_3) \end{bmatrix}
$$
  

$$
\begin{bmatrix} \tau_{m1} \\ \tau_{m2} \\ \tau_{m3} \end{bmatrix} = \begin{bmatrix} n_{m1}^2 I_{m1} & 0 & 0 \\ 0 & n_{m2}^2 I_{m2} & 0 \\ 0 & 0 & n_{m31}^2 I_{m3} \end{bmatrix} \cdot \begin{bmatrix} \ddot{\theta}_1 \\ \ddot{\theta}_2 \\ \ddot{\theta}_3 \end{bmatrix} + \begin{bmatrix} n_{m1}^2 V_{m1} & 0 & 0 \\ 0 & n_{m2}^2 V_{m2} & 0 \\ 0 & 0 & n_{m3}^2 V_{m3} \end{bmatrix} \cdot \begin{bmatrix} \dot{\theta}_1 \\ \dot{\theta}_2 \\ \dot{\theta}_3 \end{bmatrix}
$$

$$
H_{11} = (b_2^2 + g_2^2c_2^2) \cdot m_2 + (b_3^2 + g_3^2c_3^2) \cdot m_3 + [(b_3 - b_4)^2 + g_4^2c_2^2 + l_3^2c_3^2 + 2g_4l_3c_2c_3] \cdot m_4 + [(b_2 - b_3)^2 + l_2^2c_2^2 + g_3^2c_3^2 - 2g_3l_2c_2c_3] \cdot m_5 + I_{zz1} + I_{xz2} + I_{xz3} + I_{zx4} + I_{xz5}
$$
  
\n
$$
+ (I_{yz2} + I_{yz4} - I_{xz2} - I_{xz4}) \cdot c_2^2 + (I_{yz3} + I_{yz5} - I_{xz3}) \cdot c_3^2 + I_{yz5} \sin(2\theta_3)
$$
  
\n
$$
H_{22} = m_2g_2^2 + m_4g_4^2 + m_3l_2^2 + I_{zz2} + I_{zz4}
$$
  
\n
$$
H_{33} = m_3g_3^2 + m_4l_3^2 + m_5g_5^2 + I_{zz3} + I_{zz5}
$$
  
\n
$$
H_{12} = [m_2b_2g_2 + m_4b_3g_4 - m_4b_3g_4 + m_5b_2l_2 - m_5b_3l_2] \cdot s_2
$$
  
\n
$$
H_{13} = [-m_3b_3g_3 - m_4b_3l_3 + m_4b_4l_3 + m_5b_5g_5 - m_5b_2g_2 + I_{xz5}] \cdot s_3 + I_{yz5}c_3
$$
  
\n
$$
H_{23} = (m_4g_4l_3 - m_5g_5l_2) \cdot c_{32}
$$
  
\n
$$
\frac{\partial H_{11}}{\partial \theta_2} = -(m_2g_2^2 + m_4g_4^2 + m_5l_2^2 + I_{yz2} - I_{xz2} + I_{yz4} - I_{xz4}) \cdot \sin(2\theta_2)
$$
  
\n
$$
- (m_4g_4l_3 - m_5g_5l_2) \cdot 2c_2c_3
$$
  
\n
$$
\frac{\partial H_{11}}{\partial \theta_3} = -(m_3g_3
$$

# **บทท ี่ 4**

## **ทฤษฎีการหาคาพารามิเตอรแบบออนไลน**

วิธีการท ี่ใชในการหาคาพารามิเตอรแบบออนไลน (On-line parameters identification) นั้น เป็นวิธีที่สร้างขึ้นเพื่อหาค่าพารามิเตอร์ของระบบที่เราต้องการโดยการ ั้ คำนวณหาค่าพารามิเตอร์จะทำในขณะที่ระบบกำลังเคลื่อนที่ ซึ่งมีผลดีคือหากค่าพารามิเตอร์ใดมี ื่ ึ่ การเปลี่ยนแปลงขณะทำการทดลองเราก็จะสามารถรู้ได้ทันที โดยที่ค่าพารามิเตอร์ที่ต้องการหา นั้นอาจจะเป็นความเฉื่อย (Inertia tensor), ตำแหน่งของจุดศูนย์กลางมวล (Position of center-ื่ of-mass), แรงเสียดทาน (Friction) หรืออาจเป็นกลุ่มของตัวแปรก็ได้ ซึ่งวิธีการที่เสนอมีอยู่ 2 วิธี ึ่  $\mathcal{L}^{\mathcal{L}}$ คือ 1) วิธีความคลาดเคลื<mark>่อ</mark>นของสัญญาณเข้า (Input error method) และ 2) วิธีความคลาด ื่ เคล อนของสัญญาณออก (Output error method) ื่

ในการ<mark>ห</mark>าค่าพารามิเตอร์ทั้งสองวิธีจำเป็นต้องจัดรูปสมการการเคลื่อนที่ ั้ (Dynamic model) ของแขนกลให้อยู่ในรูปของแรงบิดและเป็นแบบจำลองเชิงเส้น (Linear model) ซึ่งรูปแบบโดยทั่วไปของสมการการเคลื่อนที่สามารถจัดได้ดังนี้ ึ่ ี่

$$
\tau = H(q) \cdot \ddot{q} + C(q, \dot{q}) \cdot \dot{q} + G(q) \tag{4.1}
$$

โดยที่  $q,\dot{q},\ddot{q}$  แทน เมตริกของตำแหน่ง ความเร็ว และความเร่งของก้านต่อต่างๆ ที่วัดค่าได้ ตามลําดับ มีมิติ mx1

- $\tau$  แทน เมตริกของแรงบิด มีมิติ mx1
- $H(q)$  แทน เมตริกซ์ของความเฉื่อย (Inertia matrix) มีมิติ mxm ื่
- $C(q,\dot{q})$  แทน เมตริกซ์ของแรงบิดโคลิโอลิชและเซ็นติปิทรัล (Coriolis and centripetal torque matrix) มีมิติ mxm
	- $G(q)$  แทน เมตริกซ์ของแรงบิดเนื่องจากแรงโน้มถ่วงของโลก (Gravitational torque matrix) มีมิติ mx1
- m แทน จำนวนของสัญญาณเข้า (Input)
- n แทน จํานวนของพารามิเตอร

รูปแบบของสมการการเคลื่อนที่ (4.1) นั้นจะเห็นว่ามีลักษณะเป็นสมการไม่เป็นเชิงเส้น ั้ (Nonlinear) แต่เราสามารถดัดแปลงรูปแบบของสมการ 4.1 นี้ให้อยู่ในรูปแบบของสมการเชิงเส้น (Linear) ได้ดังแสดงในด้านขวามือของสมการที่ 4.2 ดังนี้

$$
\tau = H(q) \cdot \ddot{q} + C(q, \dot{q}) \cdot \dot{q} + G(q) = Y(q, \dot{q}, \ddot{q}) \cdot a \tag{4.2}
$$

โดยที่ *a* แทน เมตริกของคาพารามิเตอรของแขนกล มีมิติ nx1

*Y*(*q*,*q*&,*q*&&) แทน เมตริกสัญญาณ (Signal matrix) ของแขนกล มีมิติ mxn

จากเทอมกลางของสมการ (4.2) เราสามารถจัดกลุมเทอมตาง ๆ ของสมการออกมาอยูในรูปแบบ ของผลคุณของเมตริกค่าพารามิเตอร์กับเมตริกสัญญาณ (Signal matrix) ซึ่งจะเห็นว่าค่าตัวแปร ึ่ ของเมตริกสัญญาณนี้คือค่าตำแหน่ง ความเร็ว และความเร่งของข้อต่อของแขนหุ่นยนต์ ซึ่งค่า ี้ ึ่ ตำแหน่งและความเร็วเราสามารถวัดได้โดยการติดตั้งอุปกรณ์ตรวจรู้ (Sensor) ที่ข้อต่อของแขน ั้ ี่ หุ่นยนต์ ส่วนค่าความเร่งเราไม่สามารถวัดได้โดยตรง ดังนั้นเราจะใช้วิธีการการหาความเร่งอ้างอิง (Reference acceleration) ซึ่งจะกล่าวต่อไป ส่วนเมตริกของค่าพารามิเตอร์ของระบบนั้นขึ้นอยู่ ึ่ ั้ ึ้ กับค่าพารามิเตอร์ของแข<mark>นหุ่นยนต์ เช่น ขนาด ความเฉื่อย และน้ำหนักของตัวหุ่นยนต์ เป็นต้น โดย</mark> ื่ ปกติแล้วค่าพารามิเตอร์เหล่านี้จะมีค่าคงที่ แต่อาจจะมีค่าไม่ถูกต้องแม่นยำ ทั้งนี้เนื่องมี ั้ พารามิเตอร์ในเมตริกหลายตัวที่เราไม่<mark>ส</mark>ามารถวัดได้หรือวัดได้เพียงค่าประมาณ เช่นค่าความเฉื่อย ื่ ของชุดเฟืองทด ความยาวแขนข<mark>องแต่ละข้อต่อของแขนหุ่นยนต์ และตำแหน่งจุดศูนย์กลางของ</mark> มวลเป็นต้น ดังนั้นงานวิจัยนี้จึงได้นำเสนอวิธีการหาค่าพารามิเตอร์แบบออนไลน์วิธีการต่างๆ เพื่อ<br>หาค่าพารามิเตอร์เหล่านี้ ั้ ี้ ื่

ในการทดลองจริงการนำค่าของความเร็วและความเร่งมาใช้ ถ้าหากไม่สามารถ วัดได้โดยตรงและเวลาการชักข้อมูล (Sampling time) มีขนาดไม่เล็กพอ ค่าของความเร็วและ ความเร่งที่ได้จากการหาอนุพันธ์ (Differential) จากตำแหน่งจะมีความคลาดเคลื่อนได้มาก โดยเฉพาะความเร่งที่ ดังนั้นเพื่อลดปัญหานี้จึงใช้ค่าความเร็วอ้างอิง (Reference velocity) และ ั้ ี้ ความเรงอางอิง (Reference acceleration), [4] แทนความเร็วและความเรงคาจริง โดยจะแทน เฉพาะค่าหลักเท่านั้น ซึ่งสามารถหาได้ดังนี้

$$
\dot{q}_r = \dot{q}_d - \Lambda \tilde{q} \tag{4.3}
$$

$$
\ddot{q}_r = \ddot{q}_d - \Lambda \dot{\tilde{q}} \tag{4.4}
$$

เมื่อ  $\widetilde{q} = q - q_d$ 

 $\ddot{\tilde{q}} = \dot{q} - \dot{q}$ 

โดยที่  $\Lambda$  แทน $\,$ ค่าเกนของตัวควบคุมและมีค่าเป็นบวกเสมอ

 $\tilde{q}$ *,*  $\dot{\tilde{q}}$  $\tilde{q},\dot{\tilde{q}}$  แทน เมตริกความคลาดเคลื่อนของตำแหน่งและความเร็วตามลำดับ มีมิติ mx1

- $\dot{q}_r, \ddot{q}_r$  แทน เมตริกของความเร็วอ้างอิงและความเร่งอ้างอิงตามลำดับ มีมิติ mx1
- $q_{\overline{d}}$  , $\dot{q}_{\overline{d}}$ , $\ddot{q}_{\overline{d}}$  แทน เมตริกของตำแหน่ง ความเร็ว และความเร่งที่ต้องการตามลำดับ มีมิติ mx1

เนื่องจากได้เปลี่ยนมาใช้ค่าอ้างอิงแทน สมการ (4.2) จึงสามารถเขียนได้ใหม่ดังนี้

$$
H(q) \cdot \ddot{q}_r + C(q, \dot{q}) \cdot \dot{q}_r + G(q) = Y_r(q, \dot{q}, \dot{q}_r, \ddot{q}_r) \cdot a \tag{4.4}
$$

 $\hat{h}$ อยที่  $Y_{r}( q, \dot{q}, \dot{q}_r, \ddot{q}_r)$  แทน เมตริกสัญญาณแบบใช้ค่าอ้างอิง มีมิติ mxn

จากสมการ (4.3), (4.4) เมื่อค่าความคลาดเคลื่อนของตำแหน่งและความเร็วในการควบคุมเป็น ื่ **่** ศูนย์จะได้ว่า

$$
\dot{q} = \dot{q}_r = \dot{q}_d
$$
  
 
$$
\ddot{q} = \ddot{q}_r = \ddot{q}_d
$$

์ สึงจะได้  $Y(q, \dot{q}, \ddot{q}) = Y_r(q, \dot{q}, \dot{q}_r, \ddot{q}_r)$  (4.5)

จะเห็นว่าผลกระทบของการใช้เมตริกสัญญาณแบบใช้ค่าอ้างอิง ( $Y_\nu$ ) แทนเมตริกสัญญาณ ( $Y$ ) จะมีน้อยเมื่อการควบคุมมีค่า<mark>ความคลาดเคลื่อนข</mark>องการติดตาม (Tracking error) น้อย ื่

#### **4.1 วิธีการหาคาพารามเตอร ิ แบบความคลาดเคล อนของสัญญาณเขา ื่**

หลักการของวิธีนี้คือ นำเอาค่าความคลาดเคลื่อนของสัญญาณเข้า ซึ่งในที่นี้คือ ี้ ื่ ความคลาดเคลื่อนของแรงบิด (Torque) ที่ใส่ให้กับระบบจริงกับแรงบิดที่คำนวณได้จากสมการ ื่  $\mathcal{L}^{\mathcal{L}}(\mathcal{L}^{\mathcal{L}})$  and  $\mathcal{L}^{\mathcal{L}}(\mathcal{L}^{\mathcal{L}})$  and  $\mathcal{L}^{\mathcal{L}}(\mathcal{L}^{\mathcal{L}})$ การเคลื่อนที่ย้อนกลับ (Inverse Dynamic Model) ไปทำการคำนวณเพื่อปรับเปลี่ยนค่าของ ื่ ี่ พารามิเตอร์ ( $\hat{a}(t)$ ) เป็นค่าใหม่จนได้ค่าที่มีความคลาดเคลื่อนน้อยที่สุด ดังแสดงในรูปที่ 4.1 ื่

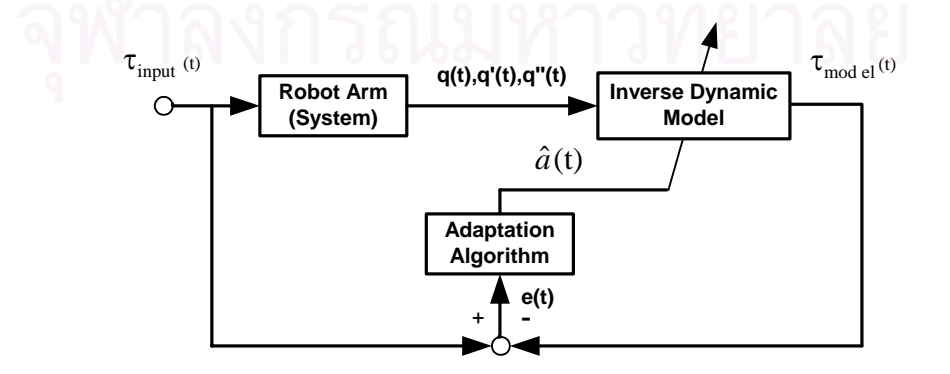

รูปที่ 4.1 แผนผังวิธีการหาค่าพารามิเตอร์แบบวิธีความคลาดเคลื่อนของสัญญาณเข้า ื่

โดยที่  $\tau_{_{input}}(t)$  แทน แรงบิดที่ใส่ให้กับระบบ  $\tau_{\rm model}(t)$  แทน แรงบิดที่คำนวณได้จากแบบจำลอง

### **4.1.1 ขั้นตอนในการปรับคาพารามิเตอรโดยใชความคลาดเคลื่ อนของสัญญาณเขา**

สำหรับขั้นตอนในการปรับค่าพารามิเตอร์ (Adaptation algorithm) เพื่อเข้าสู่ค่า ื่ จริงโดยใช้ความคลาดเคลื่อนของสัญญาณเข้านั่นมีอยู่หลายวิธี โดยในงานวิจัยนี้จะนำเสนอตัว ื่ ั่ ี้ ประมาณค่าแบบวิธียกกำลังสองน้อยที่สุดพร้อมด้วยตัวประกอบการลืมค่าเก่าแบบเอกซ์โพเนน ี่ เชียล (Least-Squares with Exponential Forgetting Factor Estimator) ซึ่งเป็นวิธีการที่ใช้ ได้ผลดี [4] โดยวิธีนี้จะทำการหาค่าพ<mark>า</mark>รามิเตอร์ของระบบโดยหาจากค่าต่ำสุดของค่าความ ี้ ่ํ แตกต่างของแรงบิดจริงกับค่าที่ได้จากแบบจำลองแล้วนำผลต่างมายกกำลังสองคูณกับเทอมเอกซ์ โพเนนเชียลของตัวประกอบการลืมค่าเก่า (Exponential Forgetting Factor Term) ซึ่งสามารถ ึ่ เขียนแสดงเป็นสมการได้ดังนี้

$$
J = \int_{0}^{t} \exp[-\int_{s}^{t} \lambda(r) dr] \|y(s) - W(s) \cdot \hat{a}(t)\|^2 ds
$$
 (4.1.1.1)

$$
\tilde{\mathbb{A}}^{\dagger} \mathbb{B} \qquad \qquad y(s) = W(s) \cdot a \tag{4.1.1.2}
$$

โดยที่ *J* แทน ผลรวมของคาทํานายความคลาดเคล อน (Total Prediction Error) ื่

- *a* แทน เมตริกของคาพารามิเตอรจริง มีมิติ nx1
- $\hat{a}(t)$  แทน เมตริกของค่าพารามิเตอร์ที่ประมาณค่าได้ มีมิติ nx1
- <sup>λ</sup>(*r*) แทน ตัวประกอบการลืมคาเกา (Forgetting Factor) เปนจํานวนจริง
- *W* (*s*) แทน เมตริกสัญญาณ (Signal Matrix) ของระบบมีมิติ mxn
- *y*(*s*) แทน เมตริกของสัญญาณเขา มีมิติ mx1
- r, s แทน ตัวแปรที่ขึ้นอยู่กับเวลา

ซึ่งผลรวมของค่าทำนายความคลาดเคลื่อนจะมีค่าต่ำที่สุดเมื่อค่าพารามิเตอร์ที่ประมาณค่าได้ ึ่ ื่ ่ํ ี่ ื่ เปนไปตามสมการดังตอไปนี้

$$
\left[\int_{0}^{t} \exp\left[-\int_{s}^{t} \lambda(r) dr\right] W^{T}(s) W(s) ds\right] \cdot \hat{a}(t) = \int_{0}^{t} \exp\left[-\int_{s}^{t} \lambda(r) dr\right] W^{T}(s) y(s) ds \qquad (4.1.1.3)
$$

กำหนดให้ 
$$
P^{-1}(t) = \int_{0}^{t} \exp[-\int_{s}^{t} \lambda(r) dr] W^{T}(s)W(s) ds
$$
 (4.1.1.4)

จากสมการ (4.1.1.4) หาอนุพันธเทียบกับเวลาได

$$
\frac{d}{dt}[P^{-1}(t)] = -\lambda(t) \cdot P^{-1}(t) + W^{T}(t)W(t)
$$
\n(4.1.1.5)

แทนคาสมการ (4.1.1.2) และ (4.1.1.4) ในสมการ (4.1.1.3) ได

$$
P^{-1}(t) \cdot \hat{a}(t) = \int_{0}^{t} e^{-\int_{s}^{t} \lambda(r) dr} W^{T}(s) W(s) \cdot a \cdot ds
$$
 (4.1.1.6)

จากสมการ (4.1.1.6) หาอนุพันธเทียบกับเวลาได

$$
P^{-1}(t) \cdot \dot{\hat{a}}(t) + \frac{d}{dt} [P^{-1}(t)] \cdot \hat{a}(t) = -\lambda(t) \cdot P^{-1}(t) \cdot a + W^{T}(t)W(t) \cdot a \qquad (4.1.1.7)
$$

แทนคาสมการ (4.1.1.5) ในสมการ (4.1.1.6) แลวจัดรูปใหมได

$$
\dot{\hat{a}}(t) = -P(t) \cdot W^T(t) \cdot e(t) \tag{4.1.1.8}
$$

$$
e(t) = W(t) \cdot \hat{a}(t) - y(t) \tag{4.1.1.9}
$$

- โดยที่ *P*(*t*) แทน เมตริกเกนของตัวประมาณคา (Estimator Gain Matrix) มีมิต nxn ิ
	- $\it e(t)$  แทน เมต<sub>์</sub>ริกของค่าความคลาดเคลื่อนของแรงบิดที่ได้จากแบบจำลองกับแรงบิดที่ ื่ ใสใหกับระบบจริง มีมิติ mx1

$$
\text{and} \qquad \qquad P(t) \cdot P^{-1}(t) = I
$$

หาอนุพันธ์เทียบกับเวลาได้

$$
\dot{P}(t) \cdot P^{-1}(t) + P(t) \cdot \frac{d}{dt} [P^{-1}(t)] = 0
$$
\n
$$
\dot{P}(t) = -P(t) \cdot \frac{d}{dt} [P^{-1}(t)] \cdot P(t)
$$
\n(4.1.1.10)

แทนค่าสมการ (4.1.5) ในสมการ (4.1.10) จะได้ว่า

$$
\dot{P}(t) = \lambda(t) \cdot P(t) - P(t) \cdot W^{T}(t) \cdot W(t) \cdot P(t)
$$
\n(4.1.1.11)

สำหรับค่าตัวประกอบการลืมค่าเก่า (Forgetting Factor) เราสามารถกำหนดเป็นค่าคงที่ได้ แต่ เนื่องจากเมื่อเวลาผ่านไปค่าของเมตริกเกนของตัวประมาณค่าจะมีค่าลดลง (ในกรณีที่ ื่ ื่ ค่าพารามิเตอร์ลู่เข้าหาค่าจริง) ดังนั้นเพื่อให้ค่าพารามิเตอร์ลู่เข้าด้วยความเร็วคงที่เราจะกำหนดให้ ั้  $\mathcal{L}^{\mathcal{L}}(\mathcal{L}^{\mathcal{L}})$  and  $\mathcal{L}^{\mathcal{L}}(\mathcal{L}^{\mathcal{L}})$  and  $\mathcal{L}^{\mathcal{L}}(\mathcal{L}^{\mathcal{L}})$ ตัวประกอบการลืมค่าเก่ามีค่าเพิ่มขึ้นเมื่อเมตริกเกนของตัวประมาณค่าลดลงโดยกำหนดเป็น ิ่ ึ้ ื่ ฟังก์ชับดังบี้

$$
\lambda(t) = \lambda_0 \left( 1 - \frac{\| P(t) \|}{k_0} \right) \tag{4.1.1.12}
$$

เมื่อ <sup>λ</sup><sup>0</sup> และ <sup>0</sup> *k* เปนคาคงที่คาบวก  $\|\mathbb{R}^n \leq \|P(0)\| \leq k_0$ 

เนื่องจากระบบที่ทำการวิจัยคือแขนกลและใช้เมตริกสัญญาณอ้างอิงแทนดังนั้นจะได้ว่า ื่

$$
W(q, \dot{q}, \ddot{q}) = Y_r(q, \dot{q}, \dot{q}_r, \ddot{q}_r)
$$
\n(4.1.1.13)

แทนสมการ (4.1.1.13) ในสมการ (4.1.1.8), (4.1.1.9), (4.1.1.11) ตามลำดับ ได้ดังนี้

$$
\dot{\hat{a}}(t) = -P(t) \cdot Y_r^T(t) \cdot e(t) \tag{4.1.1.14}
$$

$$
e(t) = Yr(t) \cdot \hat{a}(t) - y(t)
$$
 (4.1.1.15)

$$
\dot{P}(t) = \lambda(t) \cdot P(t) - P(t) \cdot Y_r^T(t) \cdot Y_r(t) \cdot P(t)
$$
\n(4.1.1.26)

จากสมการ (4.1.1.14), (4.1.1.15), (4.1.1.16) สามารถนําไปใชประมาณคาพารามิเตอรได

#### **4.1.2 ตัวควบคุมสําหรับวธิีความคลาดเคล อนของสญญาณเข ั า ื่**

ขั้นตอนต่อไปก็คือการเลือกกฎการควบคุม (Control law) ซึ่งกฎการควบคุมที่ ั้ ึ่ เลือกใชก็คือ

$$
\tau_{input} = \hat{H}(q) \cdot \ddot{q}_r + \hat{C}(q, \dot{q}) \cdot \dot{q}_r + \hat{G}(q) - K_p s \qquad (4.1.2.1)
$$

$$
\tilde{\mathcal{W}}^{\sharp} \mathbf{P} \qquad \qquad \mathcal{T}_{input} = Y \; \hat{a} - K_D \; s \tag{4.1.2.2}
$$

$$
\tilde{\mathbb{A}}^{\dagger} \mathbb{B} \qquad \qquad s = \dot{q} - \dot{q}_r \tag{4.1.2.3}
$$

โดยที่  $\tau_{_{input}}$  แทน แรงบิดที่ใส่ให้กับระบบ มีมิติ mx1

> $s(t)$  แทน<code> ผลรวมของค่าความคลาดเคลื่อนของการติดตาม</code> (Combined tracking ื่ error) เปนเมตริก มีมิติ mx1

 $K_{\scriptscriptstyle D}$  แทน เมตริกเกน (Gain matrix) ของการควบคุม เป็นค่าคงที่ค่าบวก มีมิติ mxm

 สาเหตุท เลือกกฎการควบคุมแบบน เพราะวาเราสามารถนําคาพารามิเตอรท ประมาณค่าได้มาใช้ได้โดยตรง และถ้าแบบจำลองที่ใช้ใกล้เคียงกับระบบจริงก็จะทำให้ผลรวมของ ค่าความคลาดเคลื่อนของการติดตามก็จะมีค่าน้อยด้วย ซึ่งแผนผังการควบคุมและหา ค่าพารามิเตอร์ด้วยวิธีนี้แสดงดังรูปที่ 4.2 สำหรับการวิเคราะห์การลู่เข้าของค่าการติดตาม (Tracking convergence analysis) สามารถดูได้จาก [4]

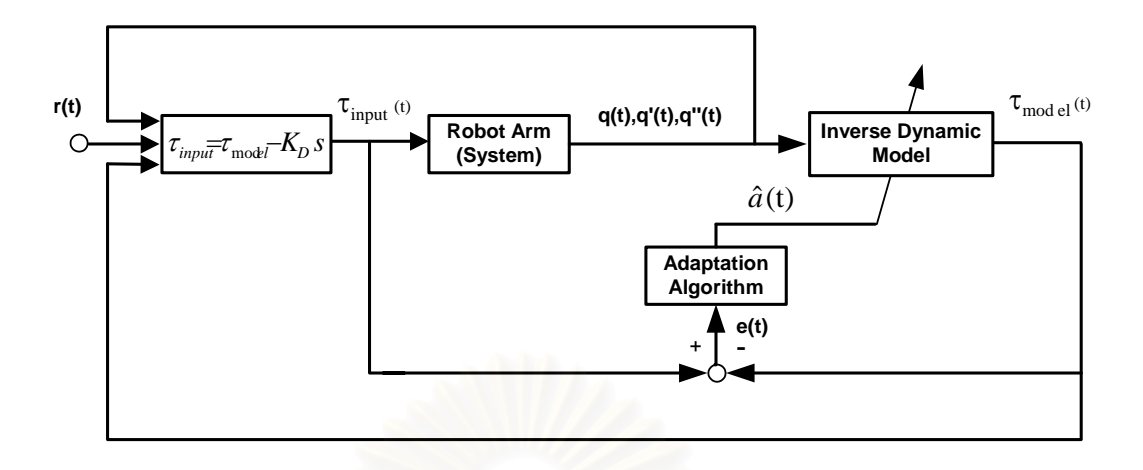

รูปที่ 4.2 แผนผังการควบคุมและหาค่าพ<mark>า</mark>รามิเตอร์แบบวิธีความคลาดเคลื่อนของสัญญาณเข้า ื่

โดยที่  $r(t)$  แทน ตำแหน่ง ความเร็ว และความเร่งที่ต้องการ

**หมายเหตุ** เนื่องจากวิธีการนี้ขั้นตอนในการปรับค่าพารามิเตอร์และกฎการควบคุมไม่ขึ้นต่อกัน ื่ ี้ ึ้ ดังนั้นวิธีการหาค่าพารามิเตอร์แบบนี้จึงสามารถใช้ได้ดีกับการหาค่าพารามิเตอร์ทั้งแบบออนไลน์ ั้ ֧֖֖֖֚֚֚֝֟֟֓֝֬֟֟֓֝֬֝֟֓֝֬֝֬֝֓<br>֧֪֖֪֪֦֖֝֩֩֩֩֓֝֬֝֓֝ และออฟไลน (Off-line parameters identification)

#### **4.2 วิธีการหาคาพารามิเตอรแบบความคลาดเคล อนของสัญญาณออก ื่**

หลักการของวิธีนี้คือ นำเอาค่าความคลาดเคลื่อนของสัญญาณออก ซึ่งในที่นี้ก็คือ ื่ ี่ ֖֧֢ׅ֖֦֪֦֖֧֧֢ׅ֦֧֚֘֝֟֟֓֝֟֓֘֝֝֟֓<u>֦֖</u><br>֧֖֧֧֛֛֩֩֩֩֩֝֓֜֘֩֘ ค่าความคลาดเคลื่<mark>อนของตำแหน่ง ความเร็ว และความเร่งที่วัดได้จริงกับค่าที่คำนวณได้จ</mark>าก ื่ ี่  $\mathcal{L}^{\mathcal{L}}$ สมการการเคลื่อนที่ (Dynamic Model) ไปทำการคำนวณและปรับเปลี่ยนค่าพารามิเตอร์ของ ื่ ระบบเป็นค่าใหม่จนได้ค่าที่มีความคลาดเคลื่อนน้อยที่สุด ดังแสดงในรูปที่ 4.3 ื่

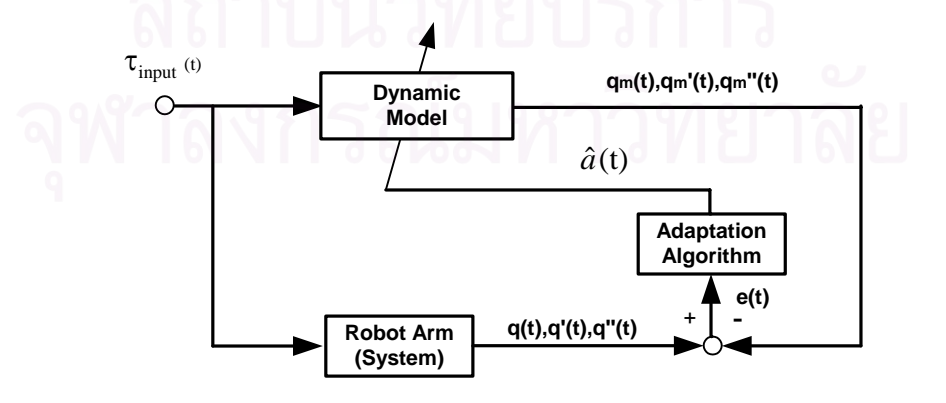

รูปที่ 4.3 แผนผังวิธีการหาค่าพารามิเตอร์แบบวิธีความคลาดเคลื่อนของสัญญาณออก ื่

ิ จากรปที่ 4.3 จะเห็นว่าต้องทำการคำนวณหาตำแหน่ง ความเร็ว และความเร่ง จากสมการการเคลื่อนที่โดยตรง ซึ่งทำได้ยุ่งยากและต้องใช้เวลาในการคำนวณมาก โดยเฉพาะใน ื่ ึ่ ระบบไม่เป็นเชิงเส้น (Nonlinear System) จึงนิยมใช้วิธีการอื่นในการหาค่าของตำแหน่งและ ความเร็ว โดยในงานวิจัยนี้จะนำเสนอวิธีการควบคุมแบบปรับค่าได้โดยใช้แบบจำลองอ้างอิง ี้ (Model Reference Adaptive Control - MRAC) ซึ่งเป็นวิธีการควบคุมที่ใช้ได้ผลดี [4], [10], [20] และยังสามารถประมาณค่าพารามิเตอร์ไปพร้อมกันได้ โดยหลักการของวิธีการควบคุมแบบนี้คือ ี้ นำเอาผลรวมของค่าความคลาดเคลื่อนของการติดตามมาใช้ในการปรับค่าพารามิเตอร์ ดังแสดง ื่ ในรูปที่ 4.4

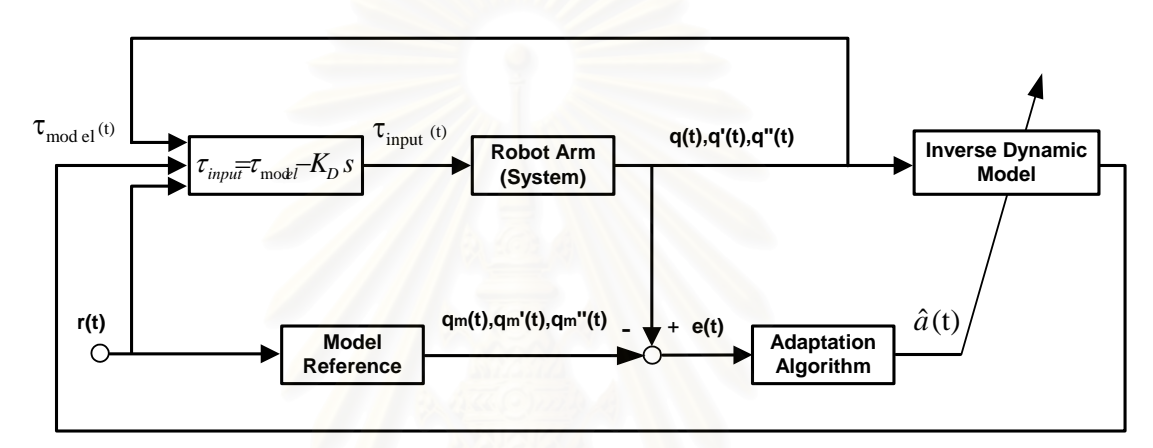

รูปที่ 4.4 แผนผังวิธีการควบคุมแบบปรับค่าได้โดยใช้แบบจำลองอ้างอิง

จากรูปที่ 4.4 จะเห็นว่าเราไม่จำเป็นต้องใช้สมการการเคลื่อนที่ในการหาค่าของ ื่ ตำแหน่งและความเร็วโดยตรง แต่เราจะนำค่ามาจากตำแหน่ง ความเร็ว และความเร่งที่ต้องการที่ ผ่านแบบจำลองอ้างอิงแทน ซึ่งประโยชน์ของการใช้แบบจำลองอ้างอิงก็คือสามารถกำหนดรูปแบบ ของการตอบสนองของระบบได้ แต่ในงานวิจัยนี้ต้องการเน้นที่การหาค่าพารามิเตอร์ดังนั้นจึง ี้ ั้ กำหนดให้ฟังก์ชันถ่ายโอนของแบบจำลองอ้างอิงเป็น 1 ตลอดงานวิจัยนี้ ซึ่งจะได้

$$
q_m = q_d , \qquad \dot{q}_m = \dot{q}_d , \qquad \ddot{q}_m = \ddot{q}_d
$$

สําหรับข ั้นตอนในการปรับคาพารามิเตอรจะใชทฤษฎีบทประกอบ (Lemma) ตอไปนี้ชวย

## **ทฤษฎีบทประกอบ 4.2.1**

$$
\mathbf{u}^{\dagger} \mathbf{v} = H(p)[k\phi^{T}(t)v(t)] \tag{4.2.1}
$$

 $\dot{\phi}(t) = -\text{sgn}(k) \gamma e v(t)$  (4.2.2)

จะได้ว่าค่าของ  $e(t)$ และ $\phi(t)$  จะอยู่ในขอบเขตจำกัดทั้งหมดทุกค่า (Globally bound) และถ้า ั้  $v(t)$  อย่ในขอบเขตจำกัด (bound) ด้วยจะได้ว่า

 $e(t) \rightarrow 0$  **i**  $\downarrow$   $\uparrow$   $f \rightarrow \infty$ 

โดยที่  $\emph{e}(t)$  แทน ความคลาดเคลื่อนของสัญญาณออก ื่

- *H*( *p*) แทน ฟงกชันถายโอนที่เปนจํานวนจริงบวก (Positive real transfer function)
- *p* แทน ตัวแปรลาพลาซ (Laplace variable)
- $k$  แทน ค่าคงที่ที่ไม่รู้ค่า แต่รู้เครื่องหมาย (Known sign) ื่
- $\phi(t)$  แทน เวกเตอร์ของฟังก์ชันที่ขึ้นอยู่กับเวลา มีมิติ nx1
- $v(t)$  แทน เวกเตอร์ที่สามารถวัดค่าได้ มีมิติ nx1
- $\nu$  แทน ค่าคงที่ค่าบวก

จากทฤษฎีบทประกอบข้างต้นจะเห็นว่าเราสามารถทำให้ค่าความคลาดเคลื่อนของสัญญาณออก ื่  $\epsilon(e(t))$  เป็นศูนย์ได้ โดยไม่จำเป็นต้องทราบฟังก์ชันถ่ายโอน ( $H(p)$ ) และค่าที่แน่นอนของ  $k$  ซึ่ง ึ่ ึก่อนที่เราจะใช้ทฤษฎีบทประกอบ 4.2.1 ได้ต้องทำการเลือกกฎการควบคุมก่อน

#### **4.2.1 ตัวควบคุมสําหรับวธิีความคลาดเคล อนของสญญาณออก ั ื่**

กฎการควบคุมที่เลือกใช้จะใช้เหมือนกับวิธีความคลาดเคลื่อนของสัญญาณออก ื่ ด้วยเหตุผลเดียวกัน ซึ่งสมการก็คือ

$$
\tau_{input} = \hat{H}(q) \cdot \ddot{q}_r + \hat{C}(q, \dot{q}) \cdot \dot{q}_r + \hat{G}(q) - K_D s \qquad (4.2.1.1)
$$

## **4.2.2 ขั้นตอนในการปรับคาพารามิเตอรโดยใชความคลาดเคลื่ อนของสัญญาณออก**

 สําหรับข ั้นตอนในการปรับคาพารามิเตอรน ั้นเราจะใชทฤษฎีบทประกอบ 4.2.1 ร่วมกับกฎการควบคุมที่ได้เลือกไว้ ซึ่งมีวิธีการดังนี้ ึ่

จากสมากร (4.1) เป็นแรงบิดที่ใส่ให้กับระบบ ส่วนสมการ (4.2.1.1) เป็นแรงบิดที่ใส่ให้กับระบบที่ คำนวณได้จากตัวควบคุม ซึ่งแรงบิดจากสมาการ (4.1) และ (4.2.1.1) มีค่าเท่ากัน แทนสมการ ึ่ (4.1) ในสมการ (4.2.1.1) จะได

$$
H(q) \cdot \ddot{q} + C(q, \dot{q}) \cdot \dot{q} + G(q) = \hat{H}(q) \cdot \ddot{q} + \hat{C}(q, \dot{q}) \cdot \dot{q} + \hat{G}(q) - K_{D} s \qquad (4.2.2.1)
$$

จากสมการ (4.1.2.3) ได้ว่า

$$
\dot{q} = s + \dot{q}_r \tag{4.2.2.2}
$$

หาคาอนุพันธสมการ (4.2.2.2) ได

$$
\ddot{q} = \dot{s} + \ddot{q}_r \tag{4.2.2.3}
$$

แทนสมการ (4.2.2.2) และ (4.2.2.3) ในสมการ (4.2.2.1) ได

$$
H(q) \cdot (\dot{s} + \ddot{q}_r) + C(q, \dot{q}) \cdot (s + \dot{q}_r) + G(q) = \hat{H}(q) \cdot \ddot{q}_r + \hat{C}(q, \dot{q}) \cdot \dot{q}_r + \hat{G}(q) - K_D s
$$

จัดรูปสมการใหมได

$$
H(q) \cdot \dot{s} + (C(q, \dot{q}) + K_{D}) \cdot s = \tilde{H}(q) \cdot \ddot{q}_{r} + \tilde{C}(q, \dot{q}) \cdot \dot{q}_{r} + \tilde{G}(q) \tag{4.2.2.4}
$$

$$
\hat{\vec{H}}(q) = \hat{H}(q) - H(q)
$$

$$
\widetilde{C}(q, \dot{q}) = \widehat{C}(q, \dot{q}) - C(q, \dot{q})
$$

$$
\widetilde{G}(q) = \widehat{G}(q) - G(q)
$$

ซึ่งสามารถเขียนสมการ (4.2.2.4) ให้ในรูปของแบบจำลองเชิงเส้นได้ดังนี้ ึ่

$$
H(q) \cdot \dot{s} + (C(q, \dot{q}) + K_D) \cdot s = Y(q, \dot{q}, \dot{q}_r, \ddot{q}_r) \cdot \tilde{a}(t)
$$
(4.2.2.5)  

$$
\tilde{a}(t) = \hat{a}(t) - a
$$

โดยที่  $\widetilde{a}(t)$  แทน<code>เมตริกของค่าความคลาดเคลื่อนของพารามิเตอร์ของระบบที่ประมาณค่าได้</code> ื่ กับพารามิเตอรของระบบคาจริง มีมิติ nx1

จากสมการ (4.2.2.5) เขียนให้อยู่ในรูปฟังก์ชันถ่ายโอนโดยใช้การแปลงลาพลาซ (Laplace transform) ช่วย จะได้

$$
s(t) = \frac{H^{-1}}{p + (C + K_D) \cdot H^{-1}} \cdot [Y \cdot \tilde{a}(t)]
$$
 (4.2.2.6)

เทียบสมการ (4.2.2.6) กับสมการ (4.2.1) จะเห็นวารูปแบบใกลเคียงกัน ซ งจากทฤษฎีบทประกอบ ึ่ 4.2.1 โดยใช้สมการ (4.2.2) เราสามารถหาสมการเพื่อประมาณค่าพารามิเตอร์ได้ดังนี้

$$
\dot{\hat{a}}(t) = -\Gamma Y^T s(t) \tag{4.2.2.7}
$$

เมื่อ  $\dot{\tilde{a}}(t) = \dot{\hat{a}}(t)$ 

โดยที่ Γ แทน เมตริกเกนของตัวประมาณคา เปนคาคงที่คาบวก มีมิติ nxn

**หมายเหตุ** เนื่องจากวิธีการนี้ขั้นตอนในการปรับค่าพารามิเตอร์ได้มาจากกฏการควบคุม ดังนั้น ื่ ี้ ั้ วิธีการหาค่าพารามิเตอร์แบบนี้จึงไม่เหมาะกับการหาค่าพารามิเตอร์แบบออฟไลน์แต่สามารถ ี้ ใชไดดีกับการหาคาพารามิเตอรแบบออนไลน

# **4.3 การวิเคราะหการลูเขาของคาพารามิเตอร (Parameters convergence analysis)**

ในการที่จะทำให้ค่าประมาณของพารามิเตอร์ลู่เข้าหาค่าจริงนั้นต้องประกอบด้วย ั้ เงื่อนไงที่ลำคัญ 3 ส่วน คือ

**4.3.1 ภาวะเริ่มต้น (Initial condition) ได้แก่ค่าเริ่มต้นของพารามิเตอร์และค่าเริ่มต้นของ** ิ่ ิ่ เมตริกเกนของตัวประม<mark>าณค่า ควร</mark>เลือกให้เหมาะสม เช่นค่าเริ่มต้นของพารามิเตอร์ไม่ควรแตกต่าง ิ่ จากค่าจริงมากเกินไป ส่วนเมตริกเกนของตัวประมาณค่าถ้ามีค่ามากก็จะทำให้ค่าพารามิเตอร์ล่ เข้าได้เร็วขึ้น แต่ถ้ามากเกินไปก็อาจทำให้ระบบไม่มีเสถียรภาพได้ (Unstable) และถ้าน้อยเกินไป ึ้ คาพารามิเตอรก็อาจจะไมสามารถลูเขาหาคาจริงได

**4.3.2 สัญญาณเข้า (Input signals)** สัญญาณเข้าที่เลือกใช้ต้องเป็นสัญญาณกระตุ้นยืน ที่ (Persistent excitation) [4], [10], [17], [18] ซึ่งส่วนนี้เป็นส่วนที่สำคัญมาก สำหรับเงื่อนไงของ ึ่ ี่ สัญญาณเข้าที่จะทำให้เกิดการกระตุ้นยืนที่นั้นสามารถหาได้จากวิธีการดังนี้ ี่

ในการหาค่าพารามิเตอร์ทั้งสองวิธีใช้กฎการควบคุมแบบเดียวกัน ซึ่งจะได้แรงบิดที่ใส่ให้กับระบบที่ คํานวณไดจากตัวควบคุมคือ

$$
\tau_{input} = \hat{H}(q) \cdot \ddot{q}_r + \hat{C}(q, \dot{q}) \cdot \dot{q}_r + \hat{G}(q) - K_D s \qquad (4.3.2.1)
$$

สวนแรงบิดท ี่ใสใหกับระบบในรูปของพารามิเตอรคาจริงคือ

$$
\tau_{input} = H(q) \cdot \ddot{q} + C(q, \dot{q}) \cdot \dot{q} + G(q) \tag{4.3.2.2}
$$

ซึ่งแรงบิดจากสมการ (4.3.2.1) และ (4.3.2.2) มีค่าเท่ากัน และจากหัวข้อ 4.2.2 สมการ (4.2.2.5) ึ่ จะได้ว่า

$$
Y(q, \dot{q}, \dot{q}_r, \ddot{q}_r) \cdot \tilde{a}(t) = H(q) \cdot \dot{s} + (C(q, \dot{q}) + K_p) \cdot s \tag{4.3.2.3}
$$

จากสมการ (4.3.2.3) จะเห็นว่าเมื่อเราควบคุมระบบจนได้ค่าความคลาดเคลื่อนของการติดตาม ื่ ื่ (Tracking error) เข้าใกล้ศูนย์ จะได้ว่า

$$
s = \dot{s} = 0
$$

$$
q = q_d
$$

$$
\dot{q}_r = \dot{q}_d
$$

$$
\ddot{q}_r = \ddot{q}_d
$$

แทนคาเง ื่อนไขที่ไดในสมการ (4.3.2.3) จะได

$$
Y(q_d, \dot{q}_d, \ddot{q}_d) \cdot \tilde{a}(t) = 0 \tag{4.3.2.4}
$$

คูณสมการ (4.3.2.4) ด้วย  $Y^{^{\mathrm{T}}}( q_{_d}, \dot{q}_{_d}, \ddot{q}_{_d})$  แล้วหาค่าอินทิเกรต (Integrate) ช่วงเวลาเล็กๆ ในชวงเวลาการควบคุม จะได

$$
\int_{t}^{t+\delta} Y^{T}(q_{d}, \dot{q}_{d}, \ddot{q}_{d}) \cdot Y(q_{d}, \dot{q}_{d}, \ddot{q}_{d}) dt \cdot \tilde{a}(t) = 0
$$
\n(4.3.2.5)

กําหนดให *I Y q q q Y q q q dt I*

$$
\alpha_1 I \leq \int_{t_1}^{t_1+\delta} Y^T(q_d, \dot{q}_d, \ddot{q}_d) \cdot Y(q_d, \dot{q}_d, \ddot{q}_d) \, dt \leq \alpha_2 I \tag{4.3.2.6}
$$

โดยที่ <sup>1</sup>*t* แทน เวลาใดๆขณะการควบคุม  $\delta, \alpha_{\text{\tiny{l}}} , \alpha_{\text{\tiny{l}}}$  แทน ค่าคงที่ค่าบวก

จากสมการ (4.3.2.5) เมื่อค่าพารามิเตอร์ที่ประมาณค่าได้มีค่าคงที่หรือเกือบจะคงที่ และเงื่อนไข ื่ ี่ ในสมการ (4.3.2.6) เปนจริง ไดวาสมการ (4.3.2.5) จะเปนจริงไดก็ตอเมื่อ

$$
\widetilde{a}(t)=0
$$

หรือ *a*ˆ(*t*) = *a*

ดังนั้นสัญญาณเข้าที่เป็นสัญญาณกระตุ้นยืนที่ จะต้องเป็นไปตามเงื่อนไขในสมการ (4.3.2.6) ั้

 **4.3.3 ความคลาดเคล อนของการติดตาม (Tracking error)** เน องจากเง ื่อนไขของ **ื่** ื่ สัญญาณกระตุ้นยืนที่มาจากการที่เราตั้งสมมุติฐานว่าค่าความคลาดเคลื่อนของการติดตามเข้า  $\mathcal{L}^{\mathcal{L}}(\mathcal{L}^{\mathcal{L}})$  and  $\mathcal{L}^{\mathcal{L}}(\mathcal{L}^{\mathcal{L}})$  and  $\mathcal{L}^{\mathcal{L}}(\mathcal{L}^{\mathcal{L}})$ ั้ ื่ ใกล้ศูนย์ ดังนั้นการที่จะให้ได้ค่าพารามิเตอร์ที่ถูกต้อง ค่าความคลาดเคลื่อนของการติดตาม ั้  $\mathcal{L}^{\mathcal{L}}(\mathcal{L}^{\mathcal{L}})$  and  $\mathcal{L}^{\mathcal{L}}(\mathcal{L}^{\mathcal{L}})$  and  $\mathcal{L}^{\mathcal{L}}(\mathcal{L}^{\mathcal{L}})$ ื่ จะต้องมีค่าเข้าใกล้ศูนย์ด้วย

## **บทท ี่ 5**

# **การจัดกลุมพารามิเตอรของแขนกลจุฬา 3**

ในการหาค่าพารามิเตอร์แบบความคลาดเคลื่อนของสัญญาณเข้าและแบบความ ื่ คลาดเคลื่อนของสัญญาณออกทั้งสองวิธีจำเป็นต้องใช้สมการการเคลื่อนที่ในรูปของแรงบิดและ ื่ ั้ ื่ เป็นแบบจำลองเชิงเส้น โดยในงานวิจัยนี้จะใช้ความเร็วและความเร่งอ้างอิงมาช่วย ดังแสดงใน สมการ (4.4) ซ งมีรูปแบบดังน ึ่

$$
H(q) \cdot \ddot{q}_r + C(q, \dot{q}) \cdot \dot{q}_r + G(q) = Y(q, \dot{q}, \dot{q}_r, \ddot{q}_r) \cdot a \tag{5.1}
$$

โดยที่ *a* แทน เมตริกของคาพารามิเตอรของแขนกล มีมิติ nx1  $Y_{r}( q , \dot{q} , \dot{q}_{r} , \ddot{q}_{r})$  แทน เมตริกสัญญาณแบบใช้ค่าอ้างอิง มีมิติ mxn

### **5.1 การจัดกลุมพารามิเตอร**

 จากสมการ (3.5.1) และ (5.1) เราสามารถหาเมตริกของคาพารามิเตอรคาจริงกับ เมตริกสัญญาณแบบใช้ค่าอ้างอิงได้โดยการจัดกลุ่มพารามิเตอร์ที่คูณกับสัญญาณออกที่วัดค่าได้ ี่ ตัวเดียวกันอยู่กลุ่มเดียวกัน ซึ่งจะได้พารามิเตอร์ของระบบทั้งหมด 18 กลุ่มพารามิเตอร์ ดังต่อไปนี้ ั้

$$
a_1 = m_2b_2^2 + m_3b_3^2 + m_4(b_3 - b_4)^2 + m_5(b_2 - b_5)^2 + I_{zz1} + I_{xx2} + I_{xx3} + I_{xx4} + I_{xx5} + n^2I_{ml}
$$
  
\n
$$
a_2 = m_2g_2^2 + m_4g_4^2 + m_5l_2^2 + I_{yy2} + I_{yy4} - I_{xx2} - I_{xx4}
$$
  
\n
$$
a_3 = m_3g_3^2 + m_4l_3^2 + m_5g_5^2 + I_{yy3} + I_{yy5} - I_{xx3} - I_{xx5}
$$
  
\n
$$
a_4 = m_4g_4l_3 - m_5g_5l_2
$$
  
\n
$$
a_5 = m_2g_2^2 + m_4g_4^2 + m_5l_2^2 + I_{zz2} + I_{zz4} + n^2I_{m2}
$$
  
\n
$$
a_6 = m_3g_3^2 + m_4l_3^2 + m_5g_5^2 + I_{zz3} + I_{zz5} + n^2I_{m3}
$$
  
\n
$$
a_7 = m_2g_2 + m_4g_3 + m_5g_4
$$
  
\n
$$
a_8 = m_3g_3 + m_4g_4 - m_5g_5g_5
$$
  
\n
$$
a_9 = c_1, \qquad a_{10} = c_2, \qquad a_{11} = c_3
$$
  
\n
$$
a_{12} = v_1 + n_m^2v_{m1}, \qquad a_{13} = v_2 + n_m^2v_{m2}, \qquad a_{14} = v_3 + n_m^2v_{m3}
$$

$$
a_{15} = m_2 b_2 g_2 + m_4 b_4 g_4 - m_4 b_3 g_4 + m_5 b_2 l_2 - m_5 b_5 l_2
$$
  
\n
$$
a_{16} = -m_3 b_3 g_3 - m_4 b_3 l_3 + m_4 b_4 l_3 + m_5 b_5 g_5 - m_5 b_2 g_2 + I_{xz5}
$$
  
\n
$$
a_{17} = I_{xy5}, \qquad a_{18} = I_{yz5}
$$

โดยที่  $a_i$  $a^{\phantom{\dagger}}_i$  แทน สมาชิกแถวที่ i หลักที่ 1 ของเมตริกของค่าพารามิเตอร์ของระบบค่าจริง

จากข้อมูลของแต่ละก้านต่อในหัวข้อที่ 2.2 เราสามารถหาค่าจริงอ้างอิงของพารามิเตอร์ (เป็นค่า จริงที่ใช้อ้างอิงซึ่งได้จากการจำลองชิ้นส่วนต่างๆ ของแขนกลด้วยโปรแกรมคอมพิวเตอร์) ได้ดังนี้ ิ้

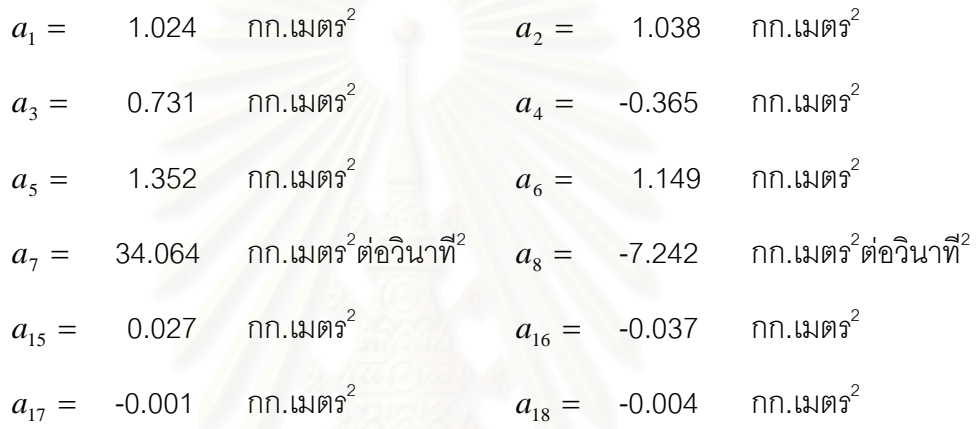

 ${\bf w}$ มายเหตุ พารามิเตอร์  $a_{\rm 9}, a_{\rm 10}, a_{\rm 11}, a_{\rm 12}, a_{\rm 13}, a_{\rm 14}$  เป็นกลุ่มของค่าพารามิเตอร์เนื่องจากแรงเสียด ื่ ทาน ซึ่งไม่ทราบค่าที่แน่นอน จึงไม่ระบุค่าไว้

## **5.2 การหาเมตริกสัญญาณแบบใชคาอางอิง**

จากเมตริกของพารามิเตอร์ค่าจริงที่ได้จัดกลุ่มไว้ แทนค่าในสมการ (3.6.1) โดยใช้ ความเร็วและความเรงอางอิงแทน เราจะสามารถเขียนสมการของแรงบิดใหมไดดังน

$$
\begin{bmatrix} \tau_1 \\ \tau_2 \\ \tau_3 \end{bmatrix} = \begin{bmatrix} H'_{11} & H'_{12} & H'_{13} \\ H'_{12} & H'_{22} & H'_{23} \\ H'_{13} & H'_{23} & H'_{33} \end{bmatrix} \cdot \begin{bmatrix} \ddot{\theta}_{1r} \\ \ddot{\theta}_{2r} \\ \ddot{\theta}_{3r} \end{bmatrix} + \begin{bmatrix} C'_{11} & C'_{12} & C'_{13} \\ C'_{21} & C'_{22} & C'_{23} \\ C'_{31} & C'_{32} & C'_{33} \end{bmatrix} \cdot \begin{bmatrix} \dot{\theta}_{1r} \\ \dot{\theta}_{2r} \\ \dot{\theta}_{3r} \end{bmatrix} + \begin{bmatrix} G'_{1} \\ G'_{2} \\ G'_{3} \end{bmatrix}
$$
(5.2)

โดยที่

$$
H'_{11} = a_1 + a_2 c_2^2 + a_3 c_3^2 + 2a_4 c_2 c_3 + a_{17} \sin(2\theta_3)
$$
  
\n
$$
H'_{22} = a_5
$$
  
\n
$$
H'_{33} = a_6
$$

$$
H'_{12} = a_{16}s_2
$$
  
\n
$$
H'_{13} = a_{16}s_3 + a_{18}c_3
$$
  
\n
$$
H'_{23} = a_4 \cos(\theta_3 - \theta_2)
$$
  
\n
$$
C'_{11} = -a_2 \sin 2\theta_2 \cdot \dot{\theta}_2 - 2a_4s_2c_3 \cdot \dot{\theta}_2 - a_3 \sin 2\theta_3 \cdot \dot{\theta}_3 - 2a_4c_2s_3 \cdot \dot{\theta}_3 + 2a_{17} \cos 2\theta_3 \cdot \dot{\theta}_3 + a_{12}
$$
  
\n
$$
C'_{12} = a_{15}c_2 \cdot \dot{\theta}_2
$$
  
\n
$$
C'_{13} = a_{16}c_3 \cdot \dot{\theta}_3 - a_{18}s_3 \cdot \dot{\theta}_3
$$
  
\n
$$
C'_{21} = \frac{1}{2}a_2 \sin 2\theta_2 \cdot \dot{\theta}_1 + a_4s_2c_3 \cdot \dot{\theta}_1 - a_4 \sin(\theta_3 - \theta_2) \cdot \dot{\theta}_3
$$
  
\n
$$
C'_{22} = a_{13}
$$
  
\n
$$
C'_{23} = -a_4 \sin(\theta_3 - \theta_2) \cdot \dot{\theta}_3
$$
  
\n
$$
C'_{31} = \frac{1}{2}a_3 \sin 2\theta_3 \cdot \dot{\theta}_1 + a_4 \cos \theta_2 \sin \theta_3 \cdot \dot{\theta}_1 - a_{17} \cos 2\theta_3 \cdot \dot{\theta}_1
$$
  
\n
$$
C'_{32} = a_4 \sin(\theta_3 - \theta_2) \cdot \dot{\theta}_2
$$
  
\n
$$
C'_{33} = a_{14}
$$
  
\n
$$
G'_{1} = a_9 \cdot sign(\dot{\theta}_1)
$$
  
\n
$$
G'_{2} = a_{10} \cdot sign(\dot{\theta}_2) + a_7c_2
$$
  
\n
$$
G'_{3} = a_{11} \cdot sign(\dot{\theta}_3) + a_8c_3
$$

จากสมการ (5.2) สมการการเคลื่อนที่อยู่ในรูปที่เราสามารถนำไปใช้ในการหาค่าพารามิเตอร์ได้ ื่ ี่ แล้ว และจากสมการนี้เราสามารถหาเมตริกสัญญาณแบบใช้ค่าอ้างอิงได้ดังนี้ ี้

$$
Y_{1,1} = \ddot{\theta}_{1r}
$$
  
\n
$$
Y_{1,2} = c_2^2 \cdot \ddot{\theta}_{1r} - \sin 2\theta_2 \cdot \dot{\theta}_2 \cdot \dot{\theta}_{1r}
$$
  
\n
$$
Y_{1,3} = c_3^2 \cdot \ddot{\theta}_{1r} - \sin 2\theta_3 \cdot \dot{\theta}_3 \cdot \dot{\theta}_{1r}
$$
  
\n
$$
Y_{1,4} = 2c_2c_3 \cdot \ddot{\theta}_{1r} - 2s_2c_3 \cdot \dot{\theta}_2 \cdot \dot{\theta}_{1r} - 2c_2s_3 \cdot \dot{\theta}_3 \cdot \dot{\theta}_{1r}
$$
  
\n
$$
Y_{1,9} = sign(\dot{\theta}_1)
$$
  
\n
$$
Y_{1,15} = s_2 \cdot \ddot{\theta}_{2r} + c_2 \cdot \dot{\theta}_2 \cdot \dot{\theta}_{2r}
$$
  
\n
$$
Y_{1,16} = s_3 \cdot \ddot{\theta}_{3r} + c_3 \cdot \dot{\theta}_3 \cdot \dot{\theta}_{3r}
$$
  
\n
$$
Y_{1,17} = sin 2\theta_3 \cdot \ddot{\theta}_{1r} + 2 \cdot cos 2\theta_3 \cdot \dot{\theta}_3 \cdot \dot{\theta}_{1r}
$$

$$
Y_{1,18} = c_3 \cdot \ddot{\theta}_{3r} - s \theta_3 \cdot \dot{\theta}_3 \cdot \dot{\theta}_{3r}
$$
  
\n
$$
Y_{1,5} = 0, \t Y_{1,6} = 0, \t Y_{1,7} = 0, \t Y_{1,8} = 0, \t Y_{1,10} = 0
$$
  
\n
$$
Y_{1,11} = 0, \t Y_{1,13} = 0, \t Y_{1,14} = 0
$$

$$
Y_{2,2} = \frac{1}{2}\sin 2\theta_{2} \cdot \dot{\theta}_{1} \cdot \dot{\theta}_{1r}
$$
  
\n
$$
Y_{2,4} = \cos(\theta_{3} - \theta_{2}) \cdot \ddot{\theta}_{3r} - s_{2}c_{3} \cdot \dot{\theta}_{1} \cdot \dot{\theta}_{1r} - \sin(\theta_{3} - \theta_{2}) \cdot \dot{\theta}_{3} \cdot \dot{\theta}_{1r} - \sin(\theta_{3} - \theta_{2}) \cdot \dot{\theta}_{3} \cdot \dot{\theta}_{3r}
$$
  
\n
$$
Y_{2,5} = \ddot{\theta}_{2r}
$$
  
\n
$$
Y_{2,10} = sign(\dot{\theta}_{2})
$$
  
\n
$$
Y_{2,13} = \dot{\theta}_{2r}
$$
  
\n
$$
Y_{2,14} = \dot{\theta}_{2r}
$$
  
\n
$$
Y_{2,15} = s_{2} \cdot \ddot{\theta}_{1r}
$$
  
\n
$$
Y_{2,16} = c_{3} \cdot \ddot{\theta}_{3r} - s_{3} \cdot \dot{\theta}_{3} \cdot \dot{\theta}_{3r}
$$
  
\n
$$
Y_{2,1} = 0, \qquad Y_{2,3} = 0, \qquad Y_{2,6} = 0, \qquad Y_{2,8} = 0, \qquad Y_{2,9} = 0
$$
  
\n
$$
Y_{2,11} = 0, \qquad Y_{2,12} = 0, \qquad Y_{2,14} = 0, \qquad Y_{2,16} = 0, \qquad Y_{2,17} = 0
$$

$$
Y_{3,3} = \frac{1}{2} \sin 2\theta_{3} \cdot \dot{\theta}_{1} \cdot \dot{\theta}_{1r}
$$
  
\n
$$
Y_{3,4} = \cos(\theta_{3} - \theta_{2}) \cdot \ddot{\theta}_{2r} + c_{2} s_{3} \cdot \dot{\theta}_{1} \cdot \dot{\theta}_{1r} + \sin(\theta_{3} - \theta_{2}) \cdot \dot{\theta}_{2} \cdot \ddot{\theta}_{2r}
$$
  
\n
$$
Y_{3,6} = \ddot{\theta}_{3r}
$$
  
\n
$$
Y_{3,8} = c_{3}
$$
  
\n
$$
Y_{3,11} = sign(\dot{\theta}_{3})
$$
  
\n
$$
Y_{3,14} = \dot{\theta}_{3r}
$$
  
\n
$$
Y_{3,15} = s_{3} \cdot \ddot{\theta}_{1r}
$$
  
\n
$$
Y_{3,16} = s_{3} \cdot \ddot{\theta}_{1r}
$$
  
\n
$$
Y_{3,17} = -\cos 2\theta_{3} \cdot \dot{\theta}_{1} \cdot \dot{\theta}_{1r}
$$
  
\n
$$
Y_{3,18} = c_{3} \cdot \ddot{\theta}_{1r}
$$
  
\n
$$
Y_{3,1} = 0, \qquad Y_{3,2} = 0, \qquad Y_{3,5} = 0, \qquad Y_{3,7} = 0, \qquad Y_{3,9} = 0
$$
  
\n
$$
Y_{3,10} = 0, \qquad Y_{3,12} = 0, \qquad Y_{3,13} = 0, \qquad Y_{3,15} = 0
$$

เมื่อ  $\quad$   $Y_{i,j}$  แทน สมาชิกแถวที่ i หลักที่ j ของเมตริกสัญญาณแบบใช้ค่าอ้างอิง

# **บทท ี่ 6**

#### **การทดลองเพ อหาคาพารามิเตอรของแขนกลจุฬา 3 ื่**

## **6.1 วิธีการทดลอง**

ในการทดลองเพื่อหาค่าพารามิเตอร์ของแขนกลจุฬา 3 จะแบ่งเป็น 3 ตอน โดยใน แต่ละการทดลองจะทำซ้ำ 5 ครั้งเหมือนๆ กัน และเนื่<mark>อ</mark>งจากค่าของพารามิเตอร์  $a^{}_{15}, a^{}_{16}, a^{}_{17}, a^{}_{18}$ ้ํ ั้ ื่ มีค่าน้อยมากเมื่อเทียบกับค่าอื่นและเพื่อเป็นการลดเวลาในการคำนวณลง ดังนั้นในการทดลองทุก ื่ ื่ การทดลองจึงได้ประมา<mark>ณค่าพารามิเตอร์เหล่านี้เป็นศูนย์ จึงทำให้</mark>จำนวนพารามิเตอร์ทั้งหมด ั้ ลดลงจาก 18 เหลือ 14 (ค่าจริงอ้างอิงที่ใช้สำหรับเปรียบเทียบสามารถดูได้จากบทที่ 5) และ เนื่องจากสามารถวัดค่าได้เพียงค่าของตำแหน่ง ค่าของความเร็วจึงใช้การหาอนุพันธ์จากตำแหน่ง ื่ แทน ส่วนเวลาการชักข้อมูล (Sampling time) ที่ใช้ในการทดลองคือ 0.006252 วินาที (หรือ 160 ข้อมูลต่อวินาที) สำหรับรายละเอียดของแต่ละการทดลองมีดังต่อไปนี้

**ตอนที่ 1** การทดลองเพื่<mark>อหาค่าพารามิเตอร์ เมื่อค่าเริ่มต้นข</mark>องพารามิเตอร์เป็นศูนย์และควบคุม ื่ ื่ ิ่ การเคลื่อนที่เฉพาะก้านต่อท<mark>ี่</mark> 1 ื่  $\mathcal{L}^{\mathcal{L}}(\mathcal{L}^{\mathcal{L}})$  and  $\mathcal{L}^{\mathcal{L}}(\mathcal{L}^{\mathcal{L}})$  and  $\mathcal{L}^{\mathcal{L}}(\mathcal{L}^{\mathcal{L}})$ 

ในการทดลองนี้จะทำการทดสอบวิธีการหาค่าพารามิเตอร์ทั้งสองวิธี โดยควบคุม ั้ ให้เคลื่อนที่เฉพาะก้านต่อที่ 1 ส่วนก้านต่อที่ 2 และ 3 จะทำการยึดไว้ โดยมุมของก้านต่อที่ 2 ที่ทำ ื่ ี่ การยึดติดก็คือ 90 องศา ส่วนมุมของก้านต่อที่ 3 ก็คือ 180 องศา ซึ่งจากเงื่อนไขที่กำหนดจะได้ว่า ึ่

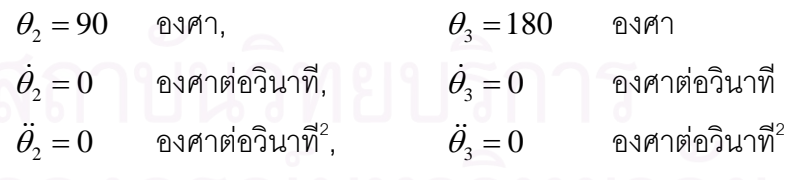

แทนคาเง ื่อนไงตางๆในสมการ (5.2) จะได

$$
\tau_1 = H'_{11}\ddot{\theta}_{1r} + C'_{11}\dot{\theta}_{1r} + G'_1 = Ya \tag{6.1.1}
$$

$$
\mathbf{H}_{11}^{\prime} = a_1 + a_3
$$

$$
C'_{11} = a_{12}
$$
  
\n
$$
G'_{1} = a_{9} \cdot sign(\dot{\theta}_{1})
$$

ซึ่งสามารถจัดกลุ่มพารามิเตอร์ได้ดังนี้ ึ่

 $a^T = [a_1 + a_3 \quad a_{12} \quad a_9]$  (6.1.2)

และจะได้เมตริกสัญญาณแบบใช้ค่าอ้างอิงคือ

$$
Y = \begin{bmatrix} \ddot{\theta}_{1r} & \dot{\theta}_{1r} & sign(\dot{\theta}_1) \end{bmatrix}
$$
 (6.1.3)

ซึ่งค่าจริงอ้างอิงของพารามิเตอร์ก็คือ ึ่

 $a_1 + a_3 = 1.024 + 0.731 = 1.755$  กก.เมตร<sup>2</sup>

ส่วนค่าอื่นเป็นค่าของพารามิเตอร์เนื่องจากความเสียดทาน จึงไม่ระบุค่าไว้

## **รูปแบบการทดลอง**

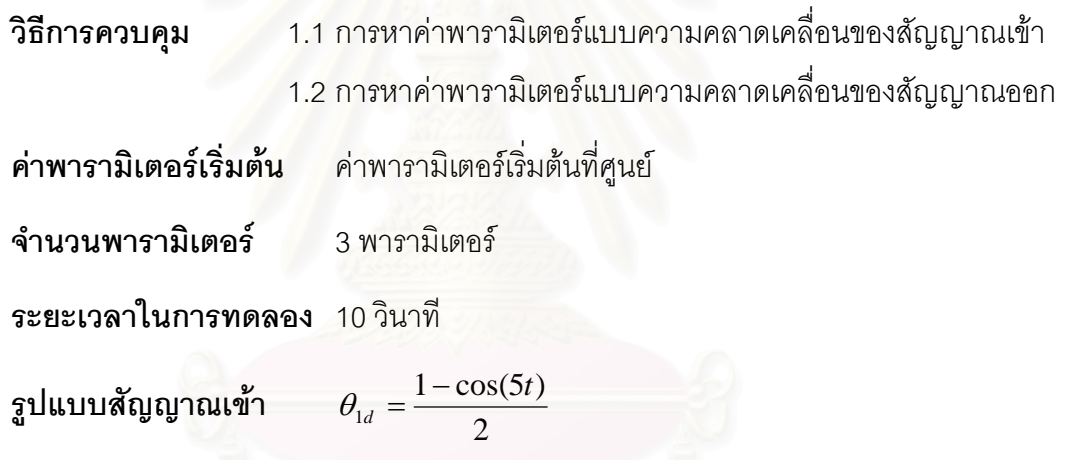

(ดูการตรวจสอบสัญญาณกระตุ้นยืนที่ได้จากภาคผนวก ข)

**ตอนที่ 2** การทดลองเพื่อหาค่าพารามิเตอร์ เมื่อค่าเริ่มต้นของพารามิเตอร์เป็นศูนย์และควบคุม ื่ ื่ ิ่ การเคล อนท ี่ 3 กานตอ ื่

การทดลองนี้จะทดลองหาค่าพารามิเตอร์ทั้งสองวิธีโดยทำการควบคุมให้เคลื่อนที่ ี้ ื่ 3 ก้านต่อ (ก้านต่อที่ 1, 2 และ 3) และกำหนดค่าเริ่มต้นของพารามิเตอร์ทุกตัวเป็นศูนย์ ิ่

## **รูปแบบการทดลอง**

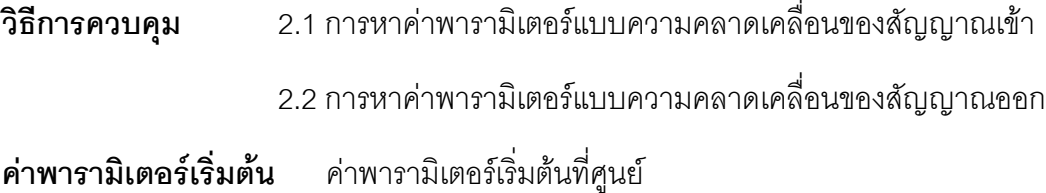

**จํานวนพารามิเตอร** 14 พารามิเตอร **ระยะเวลาในการทดลอง** 60 วินาที รูปแบบสัญญาณเข้า  $\theta_{1d} = \frac{1-\cos(3.5t)}{2} + \frac{t \cdot \sin(4t)}{400}$ 2  $1 - \cos(3.5t)$ 1  $t$   $t \cdot \sin(4t)$  $\theta_{1d} = \frac{1 - \cos(3.5t)}{2} + \frac{t \cdot t}{2}$ 400  $sin(3t)$ 4  $cos(4.5t)$  $2d - \frac{2}{2}$  $t$   $t \cdot \sin(3t)$  $\theta_{2d} = \frac{\pi}{2} - \frac{\cos(4.5t)}{4} + \frac{t \cdot \theta}{2}$ 1200  $\sin(2t)$ 6  $1 - \cos(4t)$ 3  $t)$   $t \cdot \sin(2t)$  $\theta_{3d} = \pi - \frac{1 - \cos(4t)}{\epsilon} + \frac{t \cdot \sin(2t)}{1200}$ 

การที่เลือกใช้สัญญาณเข้าแบบนี้เพราะว่าเป็นสัญญาเข้าที่สามารถทำให้ค่าพารามิเตอร์ลู่เข้าหา  $\mathcal{L}^{\mathcal{L}}$ ี่ ค่าจริงได้ (ดูได้จากภาคผน<mark>วก ข) และเนื่องจากค่าพารามิเตอ</mark>ร์เริ่มต้นที่ศูนย์ จึงได้ปรับให้เกนของ ื่ ิ่ ี่ ตัวประมาณค่ามีค่ามาก (มีเมื่อเกนของตัวประมาณค่ามีค่ามากจะทำให้ค่าพารามิเตอร์ลู่เข้าได้เร็ว ื่ ขึ้น) ทำให้ไม่สามารถใช้สัญญาณเข้าที่เริ่มต้นด้วยความเร็วสูงมากได้ จึงได้เพิ่มเทอมที่เป็นผลคูณ ึ้ ิ่ ิ่ ของเวลากับค่าไซน์ (Sin) เข้าไปเพื่อให้ช่วงของการเคลื่อนที่และความเร็วเพิ่มขึ้นเมื่อเวลาเพิ่มขึ้น ื่ ี่ ิ่ ึ้ ื่ ิ่

**ตอนที่ 3** การทดลองเพื่อหาค่าพารามิเตอร์ เมื่อใช้ค่าจริงอ้างอิงเป็นค่าเริ่มต้นของพารามิเตอร์ ื่ ิ่ และควบคุมการเคลื่อนที่ <mark>3 ก้าน</mark>ต่อ ื่

การทดลองนี้จะทดลองหาค่าพารามิเตอร์ทั้งสองวิธีโดยทำการควบคุมให้เคลื่อนที่ ี้ ื่ 3 ก้านต่อ (ก้านต่อที่ 1, 2 และ 3) แต่จะกำหนดค่าเริ่มต้นของพารามิเตอร์ทุกตัวให้เท่ากับค่าจริง ิ่ อ้างอิง ยกเว้นกลุ่มของพารามิเตอร์เนื่องจากความเสียดทานจะกำหนดให้ค่าเริ่มต้นเป็นศูนย์ ื่ ิ่

### **รูปแบบการทดลอง**

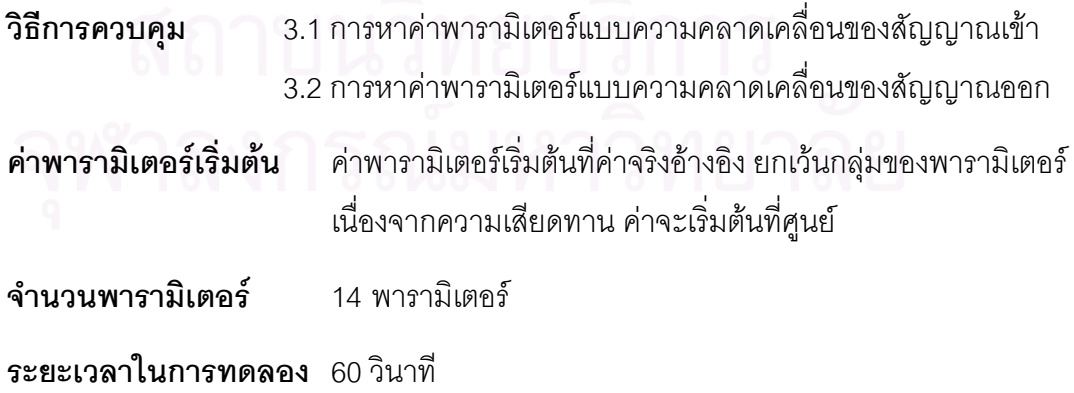

 $\mathfrak s$ ปแบบสัญญาณเข้า  $\theta$ 

$$
\theta_{1d} = \frac{1 - \cos(5t)}{2}
$$

$$
\theta_{2d} = \frac{\pi}{2} - \frac{\cos(6.5t - \pi/2)}{4}
$$

$$
\theta_{3d} = \pi - \frac{1 - \cos(6t)}{6}
$$

การที่ใช้สัญญาณเข้าแบบนี้เนื่องจากสามารถทำให้ค่าพารามิเตอร์ลู่เข้าหาค่าจริงได้ และเพื่อแสดง ื่ ื่ ว่ามีสัญญาณเข้าหลายแบบที่สามารถท<mark>ำให้ค่าพารามิเตอร์สามารถลู่เข้าหาค่าจริงได้ ส่วนการที่</mark> ี่ กำหนดค่าพารามิเตอร์เริ่มต้นที่ค่าอ้างอิง ทำให้สามารถใช้สัญญาณเข้าที่เริ่มต้นด้วยความเร็ว ิ่ สูงขึ้นได้ และเพื่อเป็นการเปรียบเทียบการลู่เข้าของพารามิเตอร์ว่าเร็วหรือช้ากว่ากรณีที่ค่าเริ่มต้น ิ่ เปนศูนย

### **6.2 ผลการทดลอง**

ในการทดลองจะใช้ค่าต่างๆ เพื่อบอกประสิทธิภาพ (Efficiency) ของการควบคุม และการหาค่าพารามิเตอร์ ซึ่งค่าต่างๆ ที่ใช้มีดังนี้ ึ่

**ความคลาดเคลื่อนของตำแหน่ง** สามารถหาได้จากสมการดังนี้ **ื่**

$$
\widetilde{\theta}_i = \theta_i - \theta_{id}
$$

โดยที่ <sup>θ</sup> *<sup>i</sup>*  $\widetilde{\theta}_i$  แทน ความคลาดเคลื่อนของตำแหน่งของข้อต่อที่ i ื่

- $\theta_i$  แทน ตำแหน่ง (มุม) ของข้อต่อที่ i
- $\theta^{}_{i d}$  แทน ตำแหน่งที่ต้องการของข้อต่อที่ i

**เปอร์เซ็นต์ความคลาดเคลื่อนของตำแหน่ง** หาได้จากสมการดังต่อไปนี้

$$
E_{\theta} = \frac{\left|\widetilde{\theta_i}\right|}{\theta_{image}} \times 100\%
$$

โดยที่  $E_{\theta}$  แทน เปอร์เซ็นต์ความคลาดเคลื่อนของตำแหน่ง ื่

> $\theta_{\sf \scriptscriptstyle range}$  แทน ช่วงกว้างสูงสุดของการเคลื่อนที่ข้อต่อที่ i ื่

**เปอร์เซ็นต์ความคลาดเคลื่อนของพารามิเตอร์** หาได้จากสมการดังต่อไปนี้

$$
E_a = \left| \frac{\overline{\hat{a}}_i - a_i}{a_i} \right| \times 100 \%
$$

โดยที่  $E_{\scriptscriptstyle a}$  แทน เปอร์เซ็นต์ความคลาดเคลื่อนของพารามิเตอร์ ื่

- $a^{\phantom{\dagger}}_i$  แทน ค่าจริงอ้างอิงของพารามิเตอร์ลำดับที่ i
- $\overline{\hat a}_i$  แทน ค่าเฉลี่ยของพารามิเตอร์ที่ประมาณค่าได้ลำดับที่ i

**ค่าเบี่ยงเบนมาตรฐาน** (Standard deviation หรือ S.D.) หาได้จากสมการดังต่อไปนี้ **ี่**

$$
S^{2} = \frac{1}{n-1} \sum_{i=1}^{n} (X_{i} - \overline{X})^{2}
$$
  
 
$$
\overline{X} = \frac{1}{n} \sum_{i=1}^{n} X_{i}
$$

โดยที่ *S* แทน คาเบ ี่ ยงเบนมาตรฐาน

*i*

1

- $X_{_i}$  แทน ค่าของชุดข้อมูล  $X$  ลำดับที่ i
- $\overline{X}$  แทน ค่าเฉลี่ยของชุดข้อมูล  $X$
- $n$  แทน จำนวนข้อมูลของชุดข้อมูล  $X$

**ตอนท ี่ 1** 

**รูปแสดงผลการทดลอง**

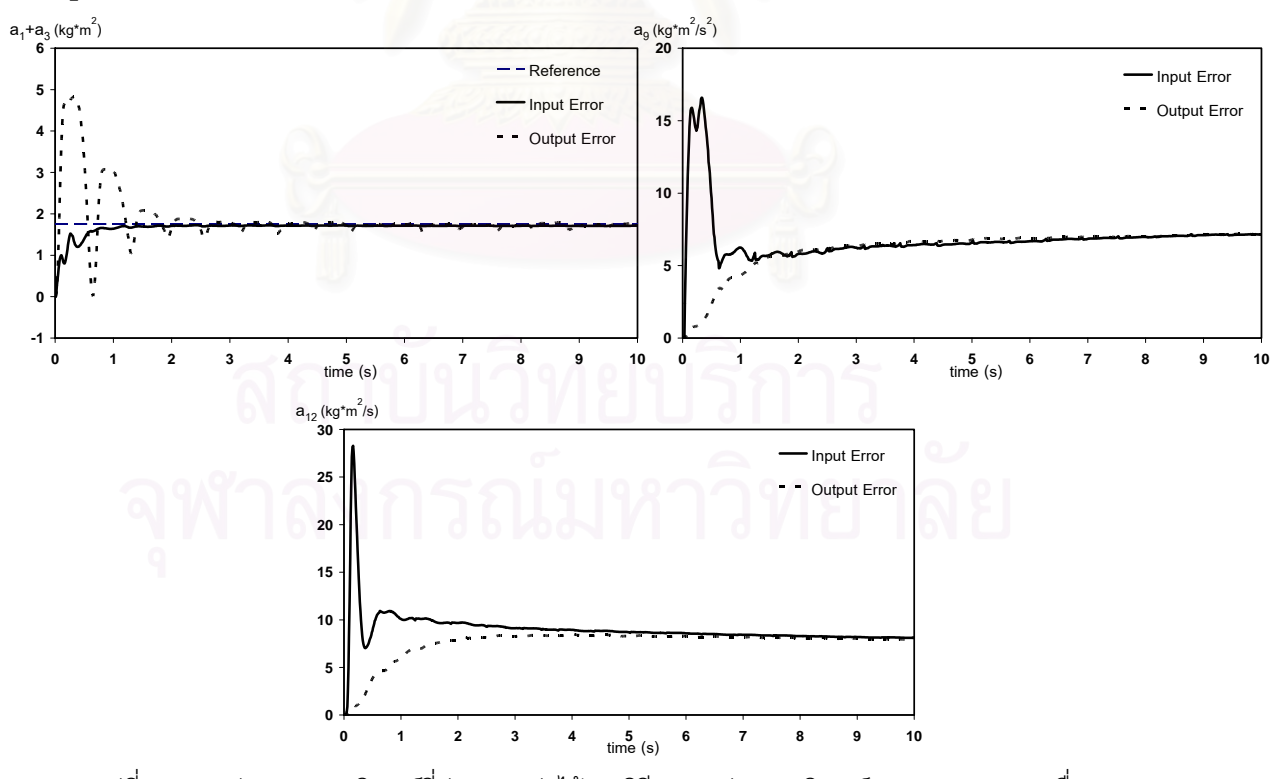

รูปที่ 6.1 กราฟแสดงพารามิเตอร์ที่ประมาณค่าได้จากวิธีการหาค่าพารามิเตอร์แบบความคลาดเคลื่อนของ ื่ สัญญาณเข้าและแบบความคลาดเคลื่อนของสัญญาณออกเปรียบเทียบกับค่าจริงอ้างอิง ื่ เมื่อค่าเริ่มต้นของพารามิเตอร์เป็นศูนย์ ื่ ิ่

 จากรูป 6.1 จะเห็นวาคาพารามิเตอรท ี่ไดจากวิธีความคลาดเคล อนของสัญญาณ ื่ เข้าและวิธีความคลาดเคลื่อนของสัญญาณออกสอดคล้องกัน คือค่าพารามิเตอร์  $\hat{a}_{\text{\tiny{1}}}$  +  $\hat{a}_{\text{\tiny{3}}}$ ื่ ค่าพารามิเตอร์ที่ประมาณค่าได้จากทั้งสองวิธีลู่เข้าหาค่าเดียวกับค่าอ้างอิง ส่วนค่าพารามิเตอร์ ั้  $\hat a_{\text{\tiny g}}$ , $\hat a_{\text{\tiny 12}}$  ซึ่งเป็นค่าพารามิเตอร์ที่ไม่ทราบค่าที่แน่นอน ค่าที่ประมาณได้จากทั้งสองวิธีก็ลู่เข้าหาค่า ั้ เดียวกัน และเมื่อสังเกตกราฟของค่าพารามิเตอร์  $\hat{a}_{\scriptscriptstyle1}$  +  $\hat{a}_{\scriptscriptstyle3}$  เห็นว่าค่าพารามิเตอร์ที่ได้จากวิธีความ ื่ คลาดเคลื่อนของสัญญาณเข้าจะลู่เข้าหาค่าจริงได้เร็วกว่า และจากกราฟของค่าพารามิเตอร์  $\hat a$ <sub>9</sub>, $\hat a_{_{12}}$  ค่าพารามิเตอร์ที่ได้จากวิธีความคลาดเคลื่อนของสัญญาณเข้าจะมีการเปลี่ยนแปลงเร็ว ื่ ในช่วงเริ่มต้นมากกว่าวิธีความคลาดเคลื่อนของสัญญาณออก ิ่ ื่

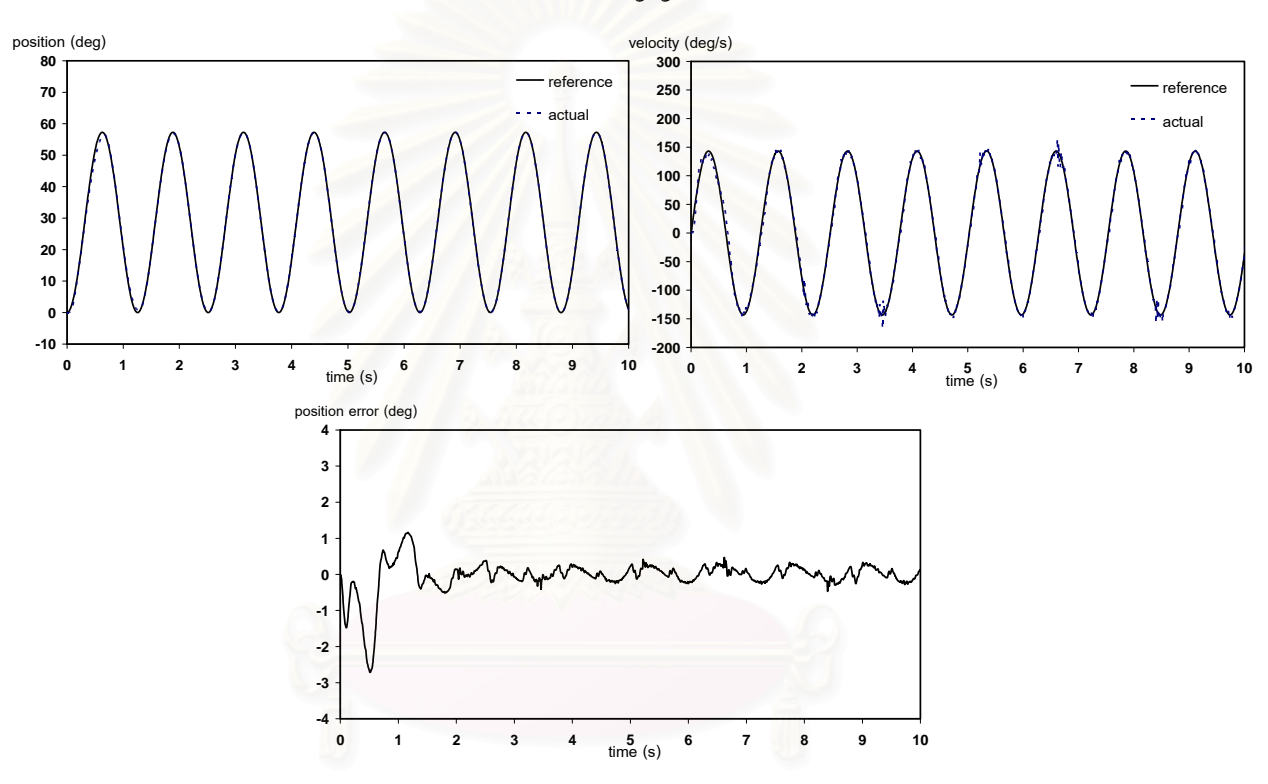

รูปที่ 6.2 กราฟแสดงตำแหน่ง ความเร็ว และความคลาดเคลื่อนของตำแหน่งของข้อต่อที่ 1 เมื่อควบคุมด้วย ื่ ื่ วิธีการหาค่าพารามิเตอร์แบบความคลาดเคลื่อนของสัญญาณเข้า ื่ และค่าเริ่มต้นของพารามิเตอร์เป็นศูนย์ ิ่

จากรูปที่ 6.2 แทบจะไมเห็นความแตกตางระหวางกราฟของตําแหนงและ ความเร็วที่วัดได้จริง (Actual) กับค่าที่ต้องการหรืออ้างอิง (Reference) ซึ่งเมื่อดูกราฟของความ ี่ ึ่ ื่ คลาดเคลื่อนของตำแหน่งก็จะทราบว่าเป็นเพราะค่าความคลาดเคลื่อนของตำแหน่งน้อย จึงทำให้ ื่ ื่ ค่าที่วัดได้จริงกับค่าอ้างอิงมีค่าใกล้เคียงกัน และจะสังเกตเห็นว่าในช่วงแรกจะมีความ คลาดเคลื่อนของตำแหน่งมาก แล้วลดลงจนมีรูปแบบของความคลาดเคลื่อนที่ค่อนข้างคงที่ ซึ่ง ื่ ึ่ สอดคล้องกับค่าพารามิเตอร์ที่หามาได้ คือช่วงแรกค่าพารามิเตอร์จะมีการปรับเปลี่ยนค่ามาก และ เมื่อเวลาผ่านไปค่าพารามิเตอร์จะมีการเปลี่ยนแปลงน้อยลง ื่

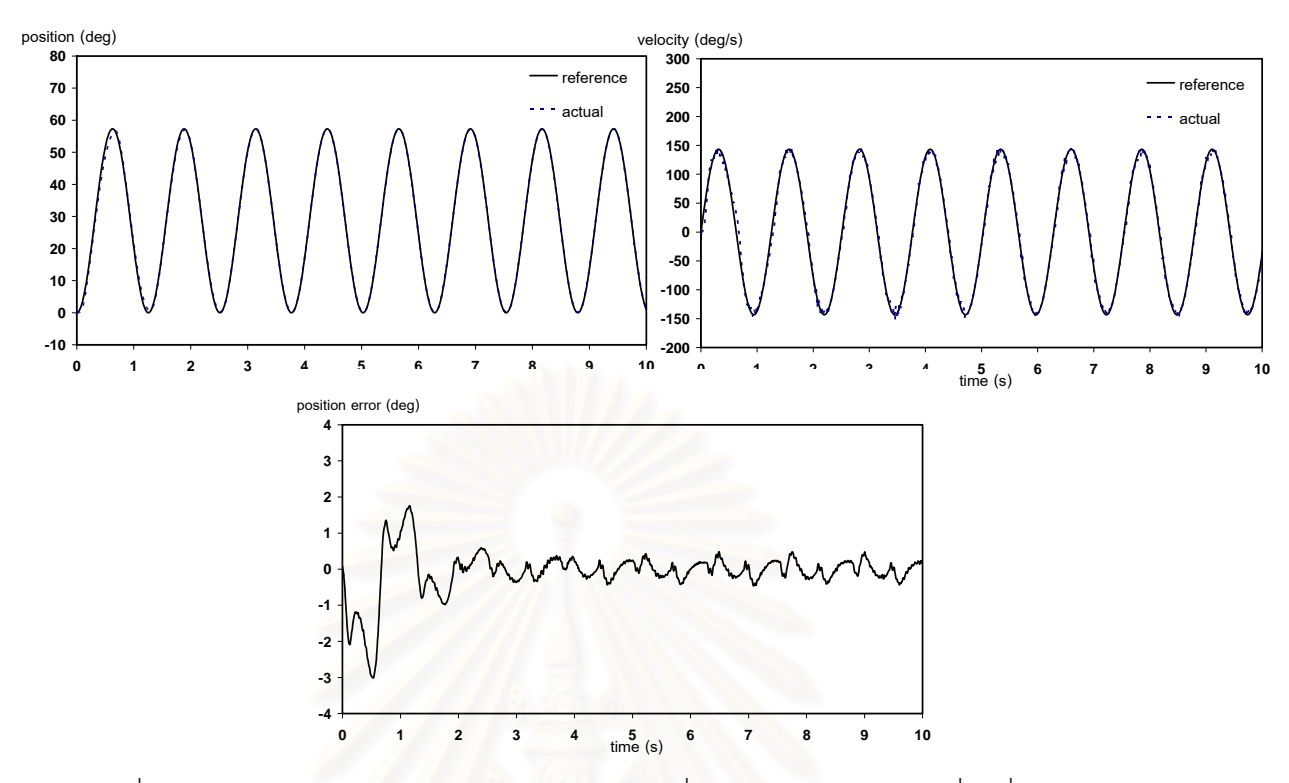

รูปที่ 6.3 กราฟแสดงตำแหน่ง ความเร็ว และความคลาดเคลื่อนของตำแหน่งของข้อต่อที่ 1 เมื่อควบคุมด้วย ื่ ื่ วิธีการหาค่าพารามิเตอร์แบบความคลาดเคลื่อนของสัญญาณออก ื่ และค่าเริ่มต้นของพารามิเตอร์เป็นศูนย์ ิ่

จากรูปที่ 6.3 เมื่อเปรียบเทียบกับรูปที่ 6.2 จะเห็นว่าทั้งสองวิธีให้ผลการควบคุมที่ ั้ คล้ายกัน คือในช่วงแรกจะมีความคลาดเคลื่อนของตำแหน่งมาก แล้วลดลงจนมีรูปแบบของ ื่ ความคลาดเคลื่อนที่ค้อนข้างคงที่ ื่

#### **ตารางแสดงผลการทดลอง**

ในการทดลองหาค่าพารามิเตอร์จะทำการทดลองซ้ำเหมือนๆ กันวิธีละ 5 ครั้ง ซึ่ง ้ํ ั้ ึ่ สามารถนำมาเขียนผลการทดลองได้ดังตารางที่ 6.1, 6.2 และ 6.3 และจากรูปที่ 6.1 จะเห็นว่า ช่วงเวลา 1 วินาทีแรกค่าพารามิเตอร์ทั้งสามมีการเปลี่ยนแปลงอย่างรวดเร็ว หลังจากนั้นจะมีการ ั้ ั้ เปลี่ยนแปลงค่อนข้างน้อย และจะเริ่มคงที่ตั้งแต่เวลา 8 วินาที ดังนั้นในการหาค่าเฉลี่ยของ ั้  $\mathcal{L}^{\mathcal{L}}(\mathcal{L}^{\mathcal{L}})$  and  $\mathcal{L}^{\mathcal{L}}(\mathcal{L}^{\mathcal{L}})$  and  $\mathcal{L}^{\mathcal{L}}(\mathcal{L}^{\mathcal{L}})$ พารามิเตอร์จะเริ่มคิดตั้งแต่เวลา 8 วินาที ในส่วนของความคลาดเคลื่อนของตำแหน่งและค่าสูงสุด ิ่ ั้ ื่ ของความคลาดเคลื่อนของตำแหน่งจะไม่คิดช่วงที่พารามิเตอร์กำลังปรับค่าในช่วงแรก เพราะ ื่ ี่ ต้องการทราบค่าความคลาดเคลื่อนของตำแหน่งเมื่อพารามิเตอร์เข้าใกล้ค่าจริงแล้ว โดยจะเริ่มคิด ื่ ื่ ตั้งแต่เวลา 5 วินาที ซึ่งได้ช่วงกว้างสูงสุดของการเคลื่อนที่ของข้อต่อที่ 1 คือ 57.2958 องศา (เป็น ั้ ื่ ี่ ค่าที่ได้จากสัญญาณควบคุมจริง เมื่อเวลาการชักตัวอย่างเป็น 0.00625 วินาที) ื่

| พารามิเตอร์             |           | การทดลองครั้งที่ |                |       |                |       | ค่า    |       | ค่าจริง                  | เปอร์เซ็นต์<br>ความคลาด   |
|-------------------------|-----------|------------------|----------------|-------|----------------|-------|--------|-------|--------------------------|---------------------------|
|                         |           | $\mathbf{1}$     | $\overline{2}$ | 3     | $\overline{4}$ | 5     | เฉลี่ย | S.D.  | อ้างอิง                  | เคลื่อนของ<br>พารามิเตอร์ |
| $\hat{a}_1 + \hat{a}_3$ | ค่าเฉลี่ย | 1.710            | 1.706          | 1.704 | 1.705          | 1.706 | 1.706  | 0.002 | 1.755                    | 2.79                      |
| $(kg*m2)$               | S.D.      | 0.002            | 0.002          | 0.002 | 0.002          | 0.002 | 0.002  | 0.000 | $\overline{\phantom{a}}$ |                           |
| $\hat{a}_9$             | ค่าเฉลี่ย | 7.100            | 7.170          | 7.232 | 7.201          | 7.111 | 7.163  | 0.057 | $\overline{\phantom{a}}$ |                           |
| $(kg*m2/s2)$            | S.D.      | 0.060            | 0.055          | 0.051 | 0.056          | 0.051 | 0.055  | 0.004 | ٠                        |                           |
| $\hat{a}_{12}$          | ค่าเฉลี่ย | 8.201            | 8.133          | 8.156 | 8.162          | 8.218 | 8.174  | 0.035 | ٠                        |                           |
| $(kg*m2/s)$             | S.D.      | 0.057            | 0.058          | 0.052 | 0.061          | 0.066 | 0.059  | 0.005 |                          |                           |

**ตารางท ี่ 6.1 แสดงค่าพารามิเตอร์ที่ประมาณได้จากวิธีความคลาดเคลื่อนของสัญญาณเข้า เมื่อค่าเริ่มต้น** ื่ ื่ ิ่ ของพารามิเตอรเปนศูนย

จากตางราง 6.1 จะได้ว่าค่าพารามิเตอร์  $\hat{a}_{1} + \hat{a}_{3}$  ที่ประมาณค่าได้มีค่าใกล้เคียง กับค่าจริงอ้างอิงมาก โดยมีเปอร์เซ็นต์ความคลาดเคลื่อนของพารามิเตอร์เพียง 2.79% และจะได้ ื่ ว่าค่าเฉลี่ยของพารามิเตอร์ทุกตัวที่ประมาณได้ในแต่ละครั้งจะมีค่าใกล้เคียงกัน โดยเฉพาะ ั้  $\hat{a}_{\scriptscriptstyle 1}$  +  $\hat{a}_{\scriptscriptstyle 3}$  ที่ประมาณได้ในแต่ละครั้งนั้นมีค่าใกล้เคียงกันมาก ั้ ั้

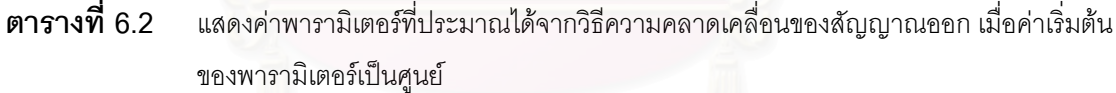

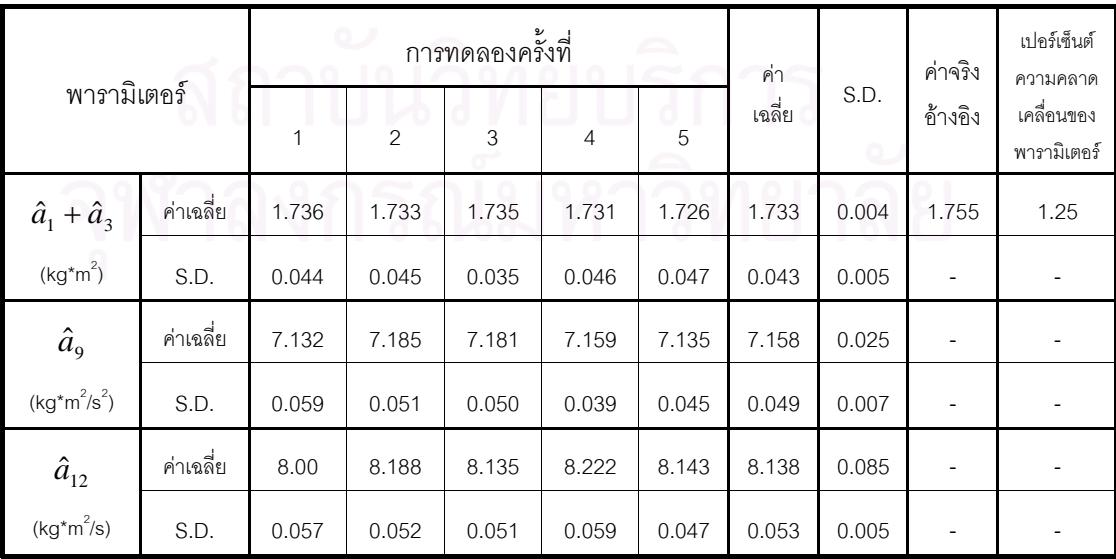

จากตางราง 6.2 จะได้ว่าค่าพารามิเตอร์  $\hat{a}_{\text{\tiny{1}}}$  +  $\hat{a}_{\text{\tiny{3}}}$  ที่ได้ประมาณค่าได้ก็มีค่า ใกล้เคียงกับค่าจริงอ้างอิงมากเช่นเดียวกัน โดยมีเปอร์เซ็นต์ความคลาดเคลื่อนของพารามิเตอร์ ื่ เพียง 1.25% และเมื่อเปรียบเทียบระหว่างค่าพารามิเตอร์ที่ประมาณได้จากวิธีความคลาดเคลื่อน ื่ ของสัญญาณออกและแบบความคลาดเคลื่อนของสัญญาเข้าจะเห็นว่าค่าพารามิเตอร์ทุกตัวมีค่า ื่ ใกล้เคียงกับบาก

**ตารางท** ี**่ 6.3** แสดงความคลาดเคลื่<mark>อนข</mark>องตำแหน่งของข้อต่อที่ 1 เมื่อควบคุมด้วยวิธีการหาค่าพารามิเตอร์ ื่ ื่ แบบความคลาดเคลื่อนของสัญญาณเข้าและแบบความคลาดเคลื่อนของสัญญาณออก เมื่อ<br>ค่าเริ่มต้นของพารามิเตอร์เป็นศูนย์ ื่ ื่ ื่ ิ่ ค่าเริ่มต้นของพารามิเตอร์เป็นศูนย์

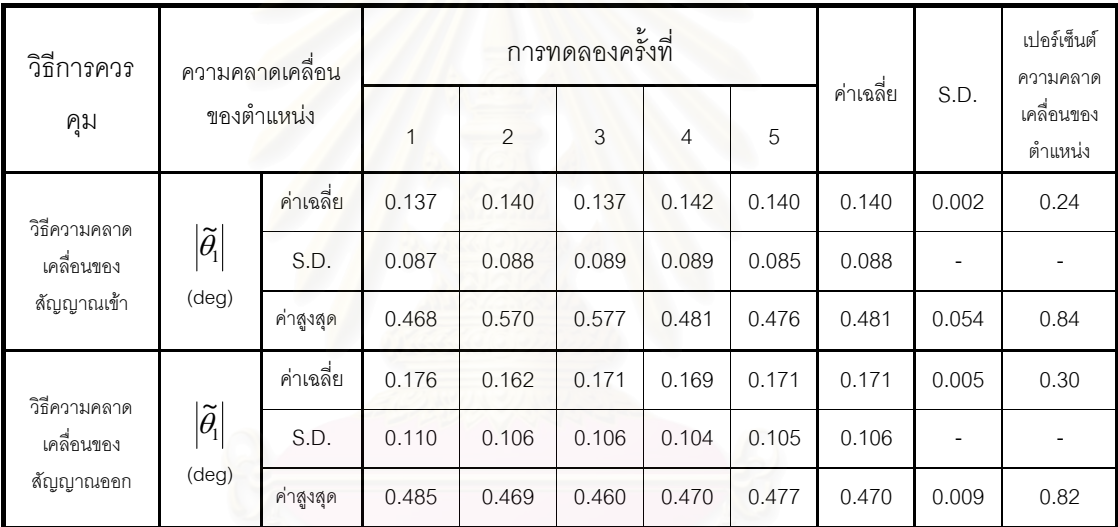

จากตารางที่ 6.3 จะเห็นว่าค่าเฉลี่ยของความคลาดเคลื่อนของตำแหน่งจากทั้ง ี่ ื่ ั้ สองวิธีมีค่าน้อยมาก โดยที่ค่าเฉลี่ยและค่าสูงสุดที่ได้จากวิธีความคลาดเคลื่อนของสัญญาณเข้าจะ ี่ ื่ มีค่าน้อยกว่า และค่าเบี่ยงเบนมาตรฐานของค่าเฉลี่ยที่ได้จากการทดลองทั้ง 5 ครั้งมีค่าน้อยมาก ี่ ี่ ั้ ั้ ซึ่งแสดงว่าในการควบคุมแต่ละครั้งจะให้ค่าที่ใกล้เคียงกัน ึ่

### **ตอนท ี่ 2**

### **รูปแสดงผลการทดลอง**

เนื่องจากกราฟของค่าพารามิเตอร์ที่ประมาณค่าได้มีการปรับเปลี่ยนค่าอย่าง รวดเร็วในช่วงเวลาสั้นๆ ดังนั้นเพื่อความละเอียดในการดูการปรับเปลี่ยนค่าของพารามิเตอร์ที่ ั้ ั้ ื่ ประมาณค่าได้จากทั้งสองวิธี จึงได้ขยายรูปแสดงผลการทดลองในส่วนของค่าพารามิเตอร์ให้มี ั้ ขนาดใหญ่ขึ้น และเนื่องจากในการทดลองนี้มีผลการทดลองแบ่งย่อยมาก เพื่อความสะดวกในการ ดูกราฟ ชื่อของรูปกราฟหลักจะนำมาไว้ในส่วนแรกของกราฟกลุ่มนั้นๆ ื่ ั้

 $\boldsymbol{\mathfrak{g}}$ ป**ที่ 6.4** กราฟแสดงพารามิเตอร์ที่ประมาณค่าได้จากวิธีการหาค่าพารามิเตอร์แบบความคลาดเคลื่อนของ ื่ สัญญาณเข้าและแบบความคลาดเคลื่อนของสัญญาณออกเปรียบเทียบกับค่าจริงอ้างอิง เมื่อค่า ื่ ื่ เริ่มต้นของพารามิเตอร์เป็นศูนย์ ิ่

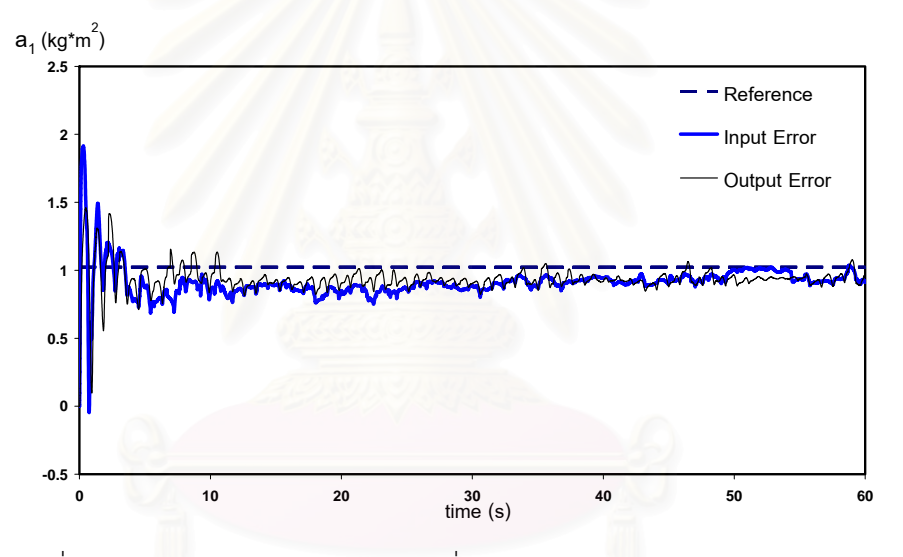

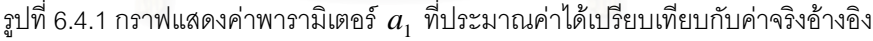

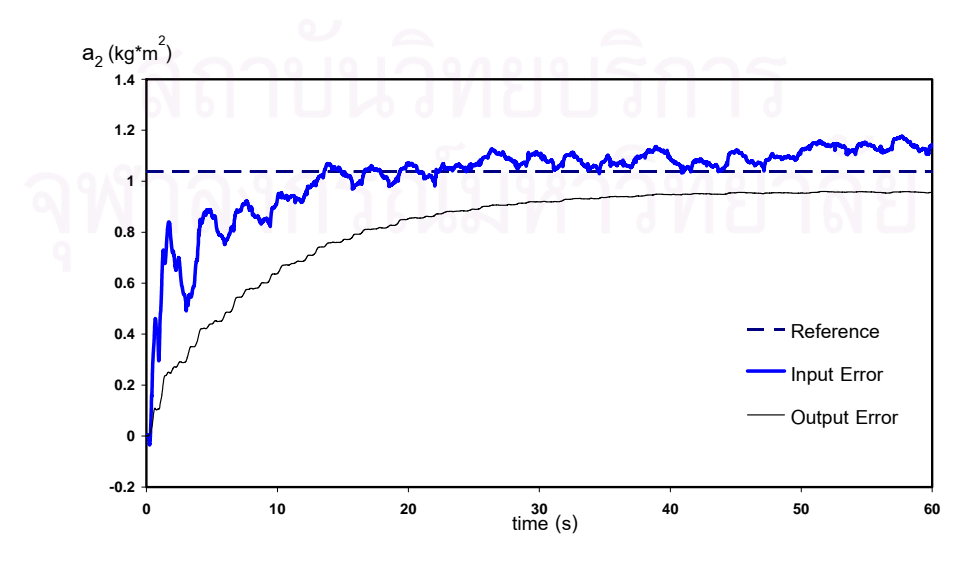

รูปที่ 6.4.2 กราฟแสดงค่าพารามิเตอร์  $a_{\scriptscriptstyle 2}$  ที่ประมาณค่าได้เปรียบเทียบกับค่าจริงอ้างอิง

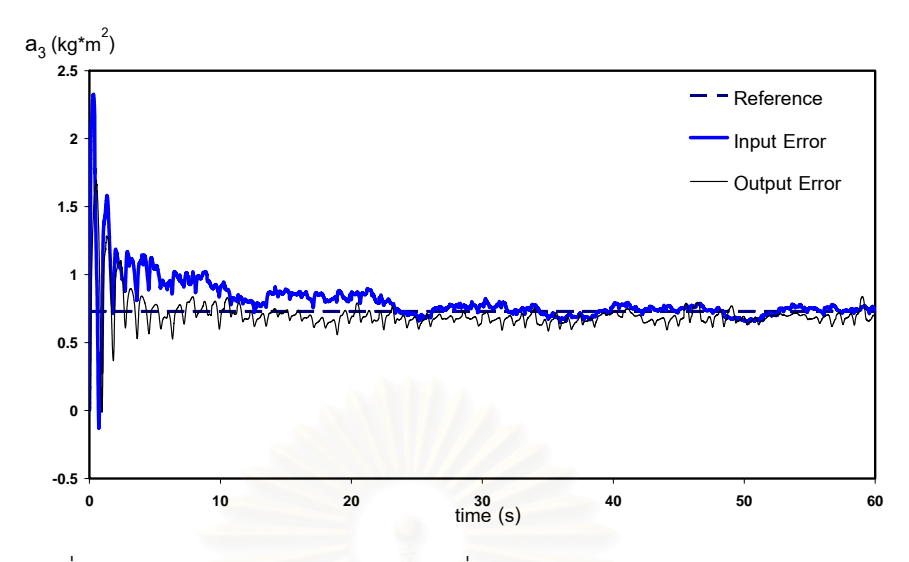

รูปที่ 6.4.3 กราฟแ<mark>สดงค่าพารามิเตอร์  $a_{\text{3}}$  ที่ประมาณค่าได้เปรียบเทียบกับค่าจริงอ้างอิง</mark>

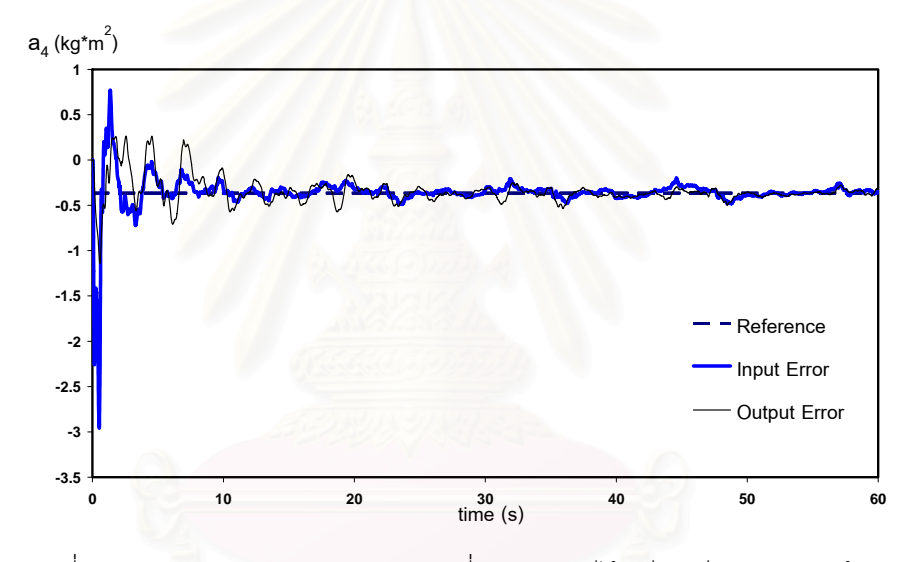

รูปที่ 6.4.4 กร<mark>าฟแสดงค่าพารามิเตอร์  $a_{\text{\tiny 4}}$  ที่ประมาณค่าได้เปรียบเทียบกับค่าจริงอ้างอิง</mark>

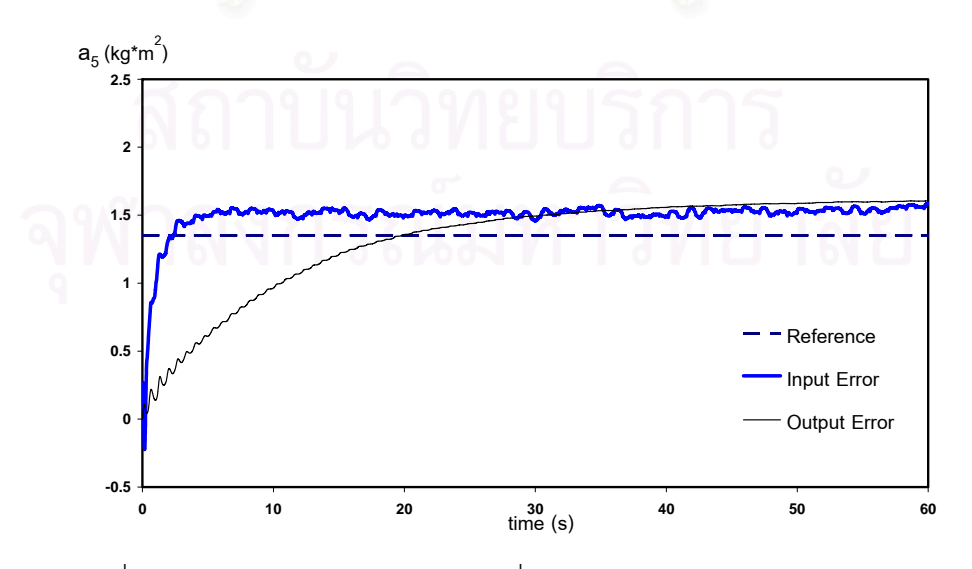

รูปที่ 6.4.5 กราฟแสดงค่าพารามิเตอร์  $a_{\rm s}$  ที่ประมาณค่าได้เปรียบเทียบกับค่าจริงอ้างอิง

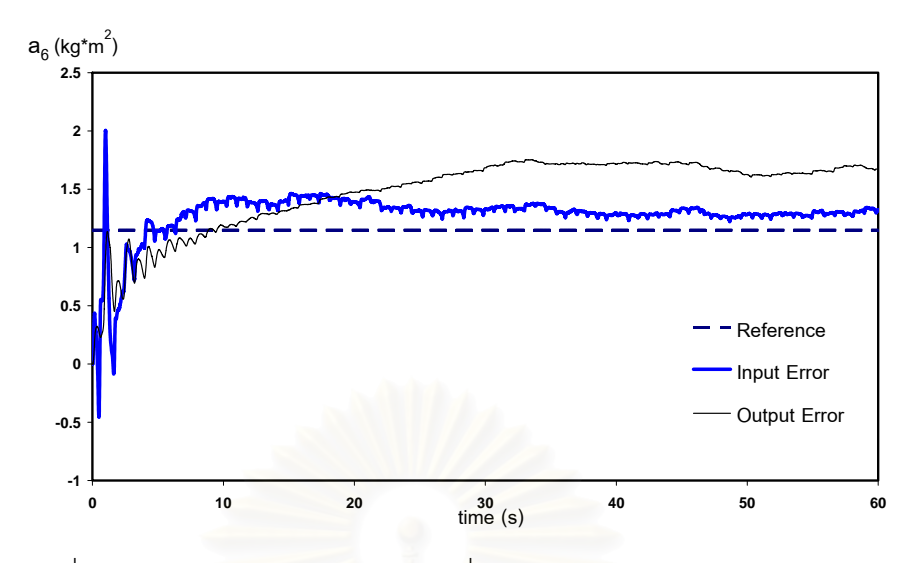

 $_{\tilde{3}}$ ปที่ 6.4.6 กราฟแสดงค่าพารามิเตอร์  $a_{6}^{}$  ที่ประมาณค่าได้เปรียบเทียบกับค่าจริงอ้างอิง

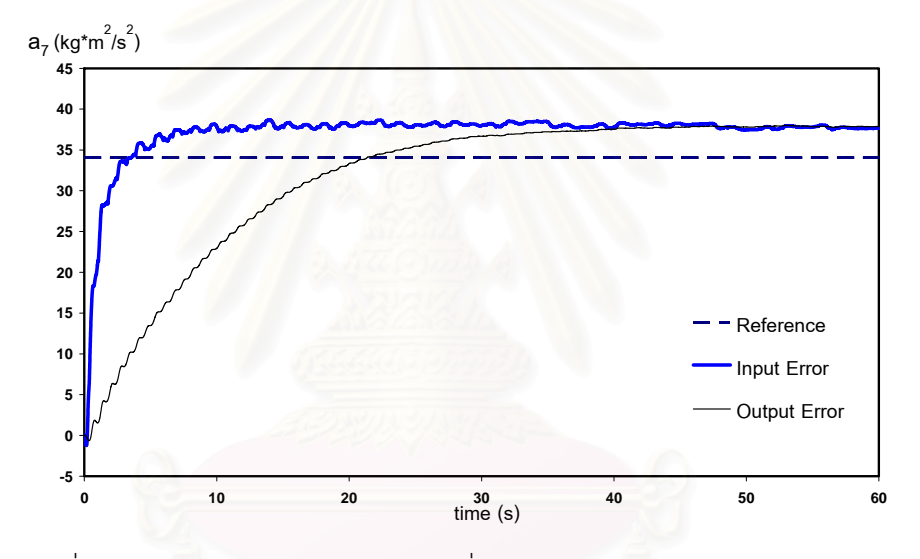

รูปที่ 6.4.7 กร<mark>าฟแสดงค่าพารามิเตอร์  $a_7$  ที่ประมาณค่าได้เปรียบเทียบกับค่าจริงอ้างอิง</mark>

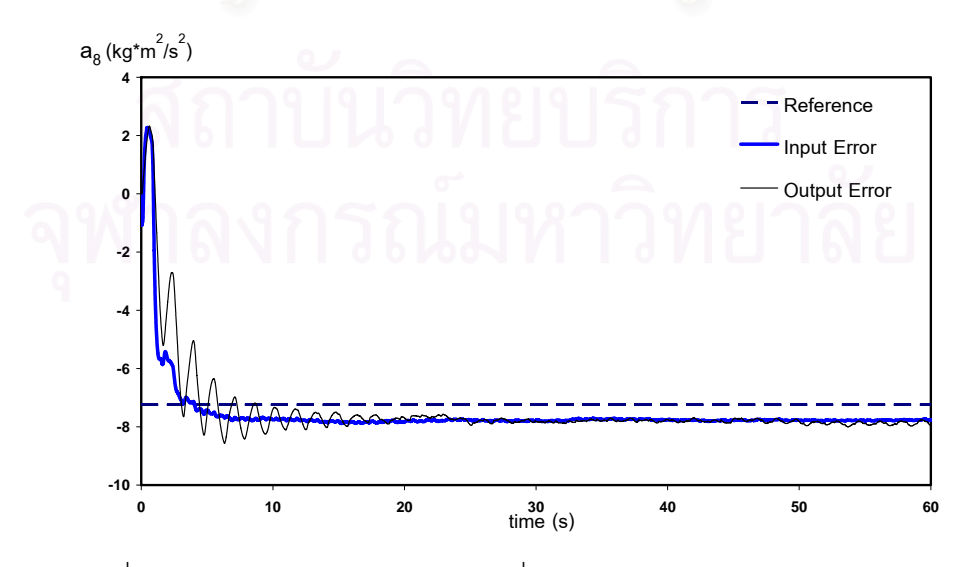

รูปที่ 6.4.8 กราฟแสดงค่าพารามิเตอร์  $a_{8}^{\phantom{\dag}}$ ที่ประมาณค่าได้เปรียบเทียบกับค่าจริงอ้างอิง

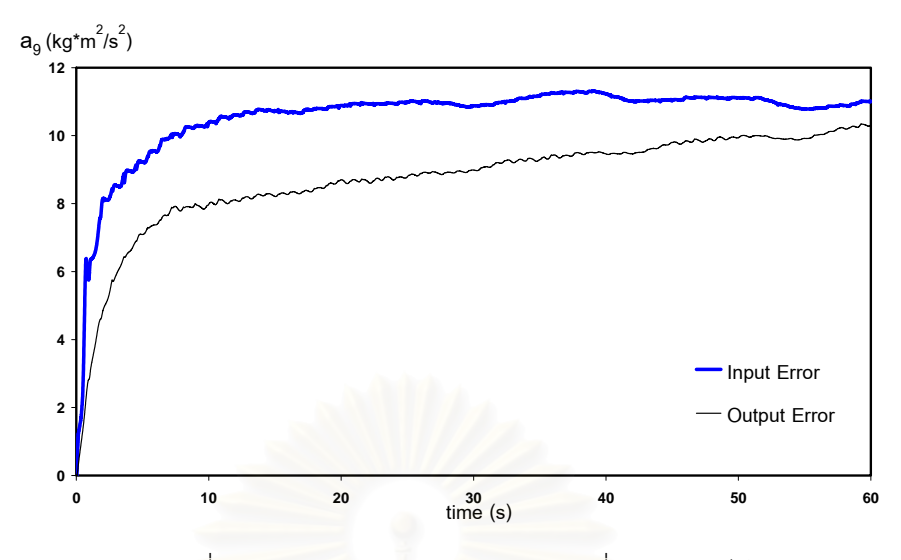

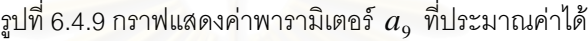

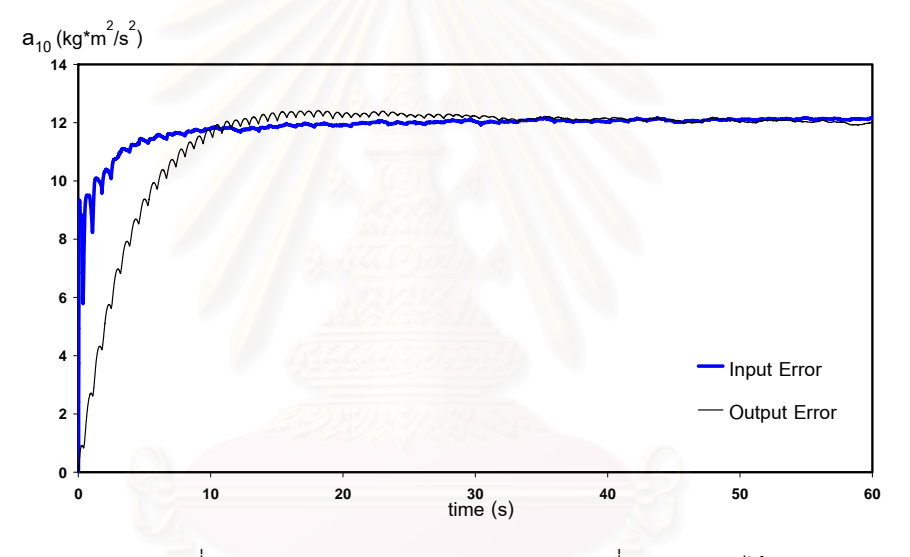

 $_{\rm 3}$ ปที่ 6.4.10 กราฟแสดงค่าพารามิเตอร์  $\, a_{\rm 10} \,$  ที่ประมาณค่าได้

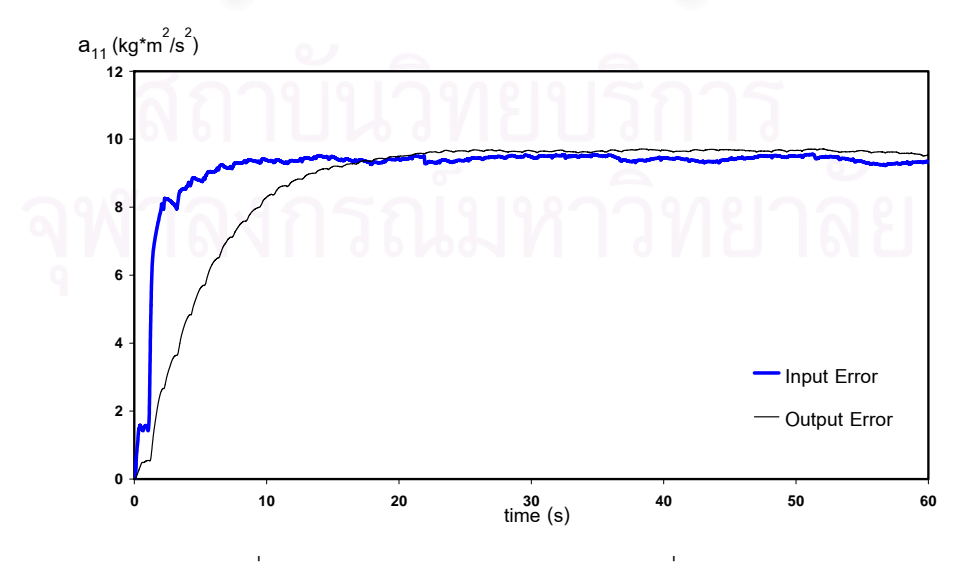

 $_{\mathrm{3}}$ บที่ 6.4.11 กราฟแสดงค่าพารามิเตอร์  $a_{\text{\tiny{11}}}$  ที่ประมาณค่าได้

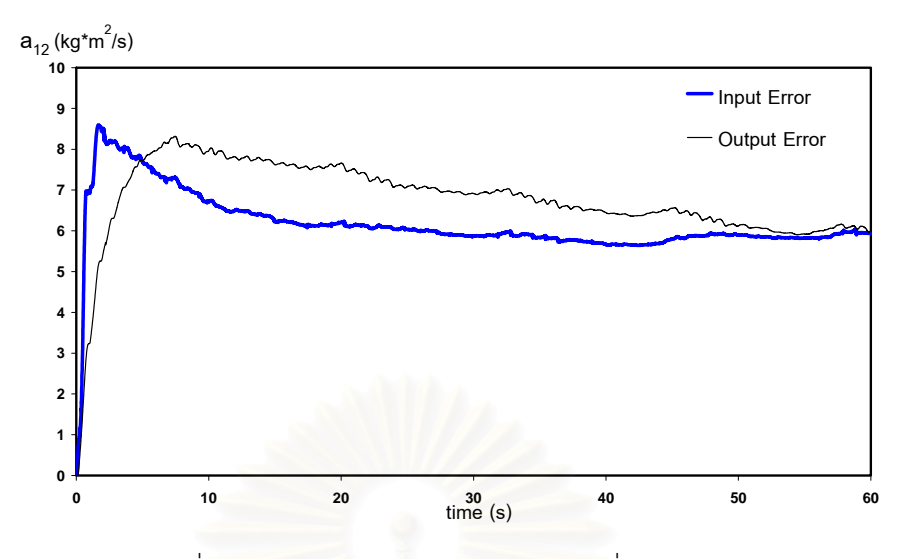

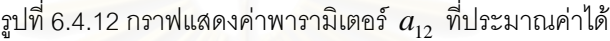

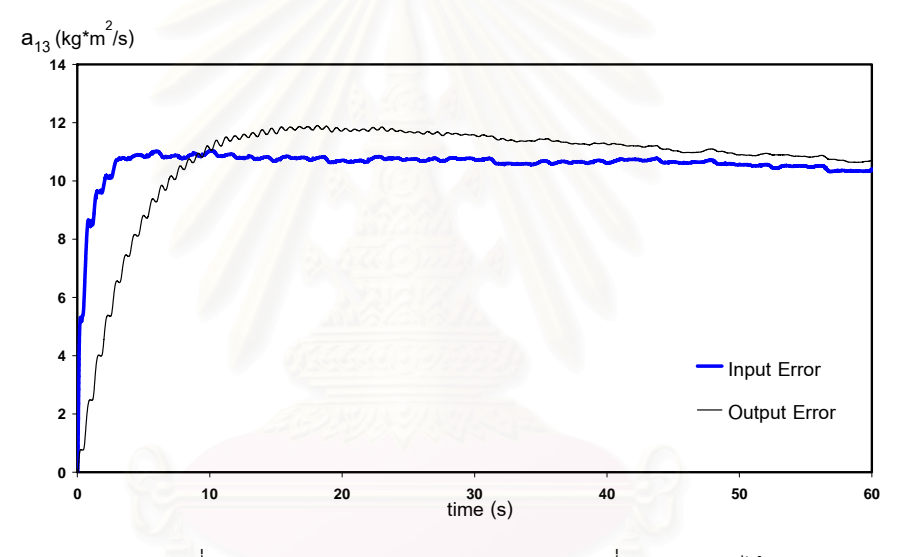

 $_{\rm 3}$ ปที่ 6.4.13 กราฟแสดงค่าพารามิเตอร์  $a_{\rm _{13}}$  ที่ประมาณค่าได้

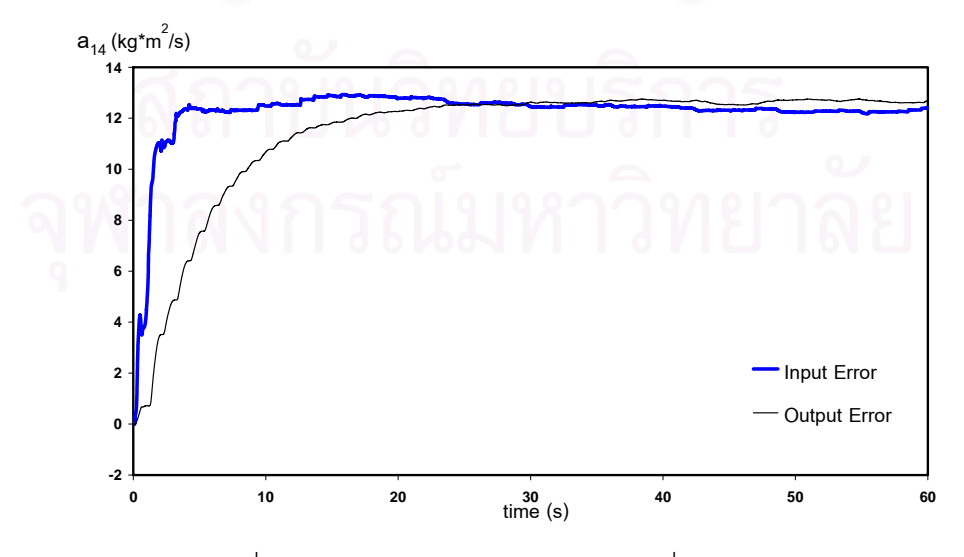

 $_{\tilde{3}}$ ปที่ 6.4.14 กราฟแสดงค่าพารามิเตอร์  $a_{_{14}}$  ที่ประมาณค่าได้

จากรูปที่ 6.4 จะเห็นว่าค่าพารามิเตอร์ที่ประมาณค่าได้จากทั้งสองวิธีส่วนใหญ่จะ ั้ ลู่เข้าหาค่าเดียวกัน ยกเว้นพารามิเตอร์  $\,a_{\,2}, a_{\,6}\,$  ที่ค่าที่ประมาณได้จากทั้งสองวิธีไม่ลู่เข้าหาค่า ั้ เดียวกันแต่แตกต่างกันไม่มากนัก โดยพารามิเตอร์  $a_{\scriptscriptstyle 3}, a_{\scriptscriptstyle 4}$ ค่าที่ได้จากการประมาณค่าจากทั้งสอง ั้ วิธีกับค่าจริงอ้างอิงลู่เข้าหาค่าที่ใกล้เคียงกันมาก ส่วนพารามิเตอร์  $a_{\rm 1}, a_{\rm 5}, a_{\rm 7}, a_{\rm 8}$  ค่าที่ได้จากการ ประมาณค่าจากทั้งสองวิธีลู่เข้าหาค่าที่ใกล้เคียงกันแต่จะแตกต่างกับค่าจริงอ้างอิงเล็กน้อย ั้

ในกลุ่มของพารามิเตอร์เนื่องจากแรงเสียดทาน ( $a_{\text{9}}, a_{\text{10}}, a_{\text{11}}, a_{\text{12}}, a_{\text{13}}, a_{\text{14}})$  ซึ่งไม่ ื่ มีค่าจริงไว้สำหรับเปรียบเทียบจะเห็นได้ว่าค่าที่ประมาณได้จากทั้งสองวิธีลู่เข้าหาค่าเดียวกัน ั้ ทั้งหมด ยกเว้นพารามิเตอร์ *a*, ที่ค่าพารามิเตอร์ของวิธีการทั้งสองมีแนวโน้มที่จะลู่เข้าหาค่า ั้ ั้ ี่ เดียวกัน แต่เนื่องจากการใช้เทอมผลคูณของเวลากับค่าไซน์ ทำให้ถ้าใช้เวลามากกว่านี้แขนกลก็จะ เคลื่อนที่เกินขอบเขตการที่สามารถเคลื่อนที่ได้ จึงต้องหยุดการประมาณค่าไว้ที่ 60 วินาที ื่ ี่ ื่

และจะเห็นได้ว่าค่าพารามิเตอร์ที่ได้จากวิธีความคลาดเคลื่อนของสัญญาณเข้า ื่ จะมีการปรับเปลี่ยนค่าในช่วงแรกที่เร็วกว่าแบบความคลาดเคลื่อนของสัญญาณออก ี่<br>เพื่อน<br>เพื่อน ื่

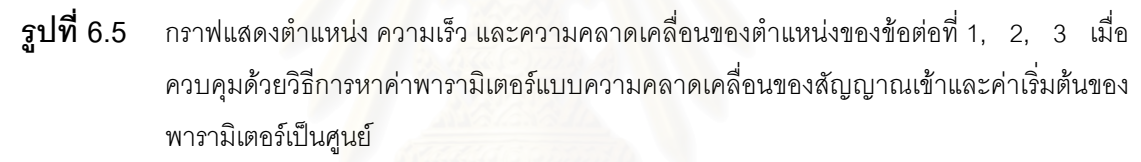

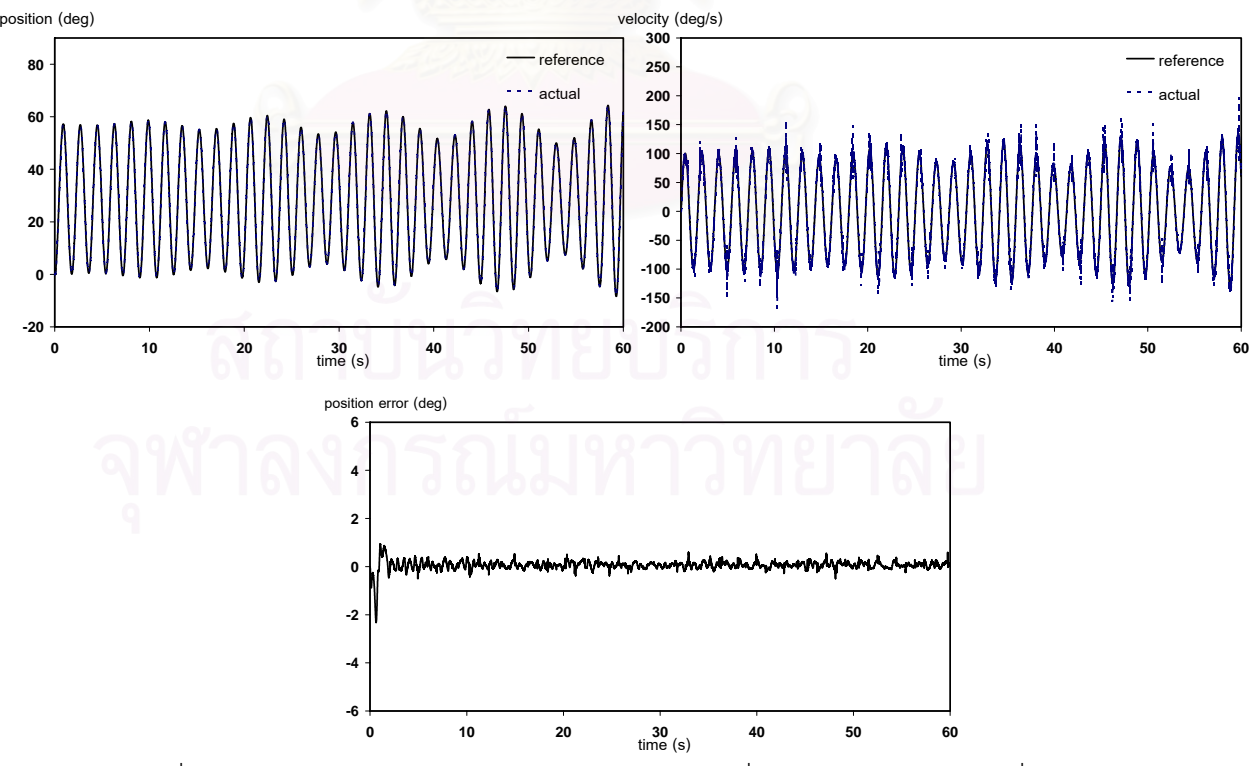

รูปที่ 6.5.1 กราฟแสดงตำแหน่ง ความเร็ว และความคลาดเคลื่อนของตำแหน่งของข้อต่อที่ 1 ื่

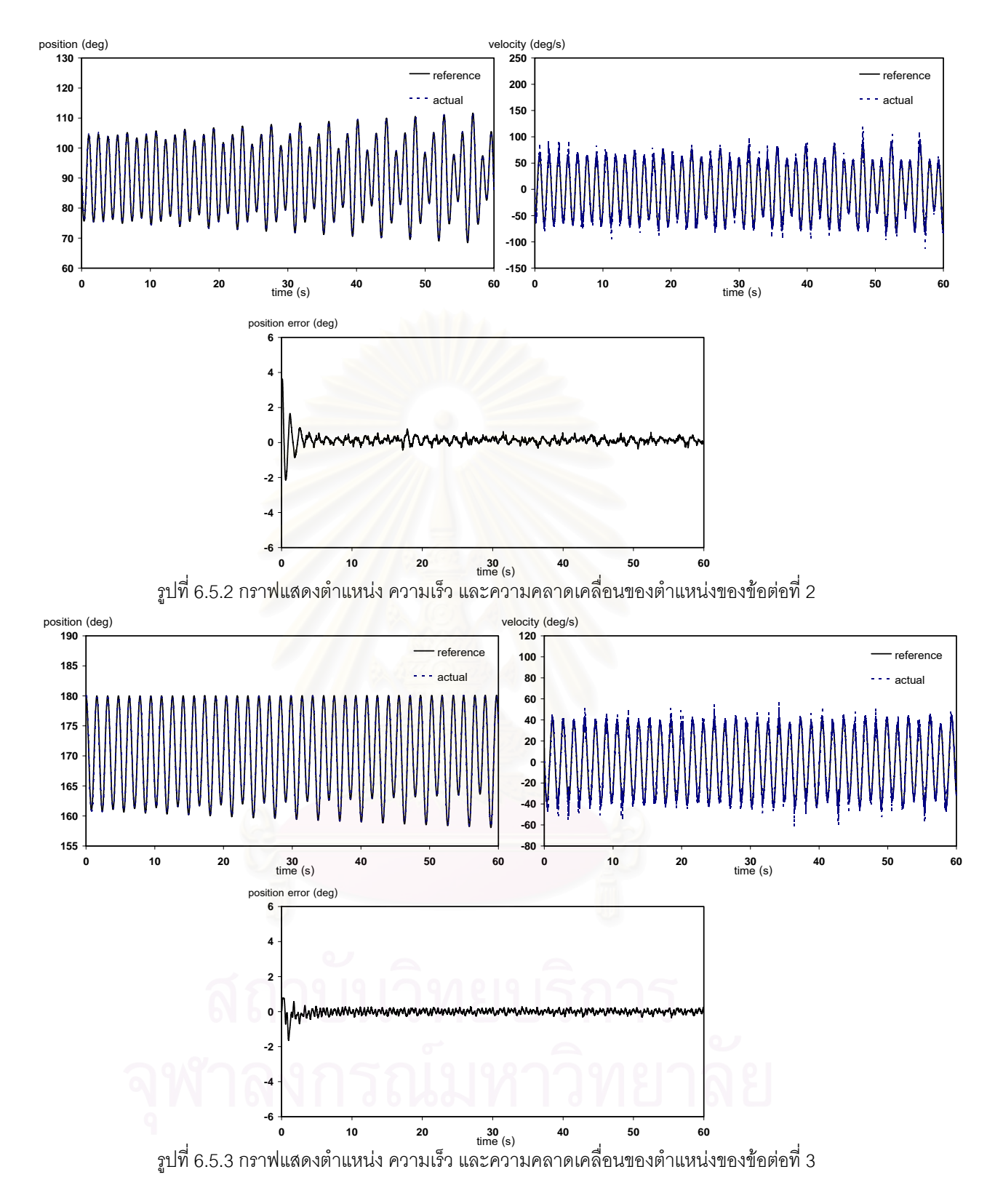

จากรูปที่ 6.5 จะเห็นว่ากราฟของตำแหน่งและความเร็วที่วัดได้จริงกับค่าที่ ต้องการของข้อต่อที่ 1, 2 และ ี่ 1, 2 และ 3 มีคาใกลเคียงกันมากแทบจะเปนทับเปนเสนเดียวกัน ซ ึ่งเปน เพราะค่าความคลาดเคลื่อนของตำแหน่งของทุกก้านต่อมีค่าน้อย โดยค่าความคลาดเคลื่อนของ ื่ ื่ ตำแหน่งในช่วงแรกจะมีค่ามากแล้วจะค่อยๆ ลดลง

 $\boldsymbol{\mathfrak{g}}$ ป**ที่ 6.6** กราฟแสดงตำแหน่ง ความเร็ว และความคลาดเคลื่อนของตำแหน่งของข้อต่อที่ 1, 2, 3 เมื่ ื่ ื่ กราฟแสดงตำแหน่ง ความเร็ว และความคลาดเคลื่อนของตำแหน่งของข้อต่อที่ 1, 2, 3 เมื่อ<br>ควบคุมด้วยวิธีการหาค่าพารามิเตอร์แบบความคลาดเคลื่อนของสัญญาณออกและค่าเริ่มต้นของ ื่ ิ่ พารามิเตอรเปนศูนย

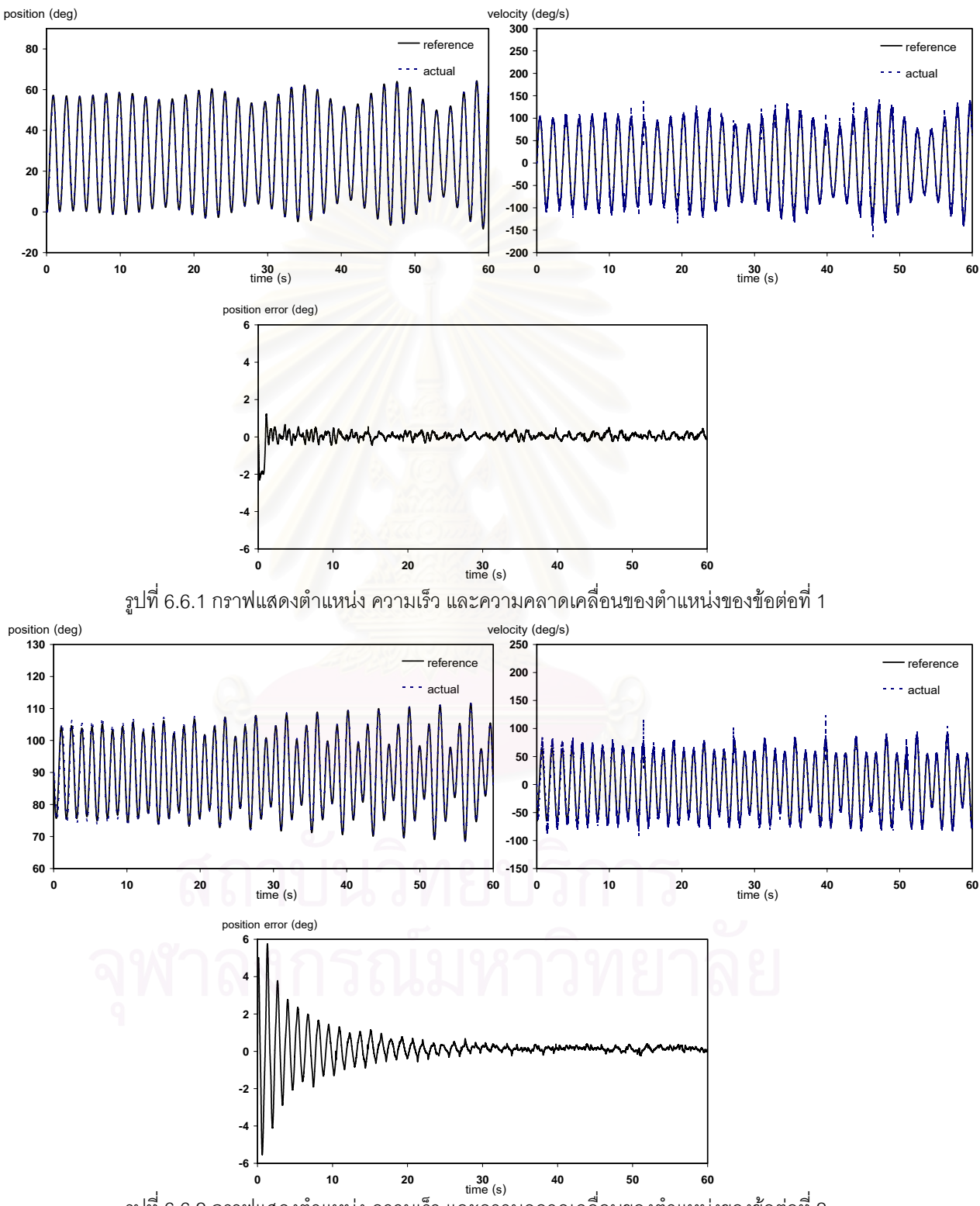

รูปที่ 6.6.2 กราฟแสดงตำแหน่ง ความเร็ว และความคลาดเคลื่อนของตำแหน่งของข้อต่อที่ 2 ื่
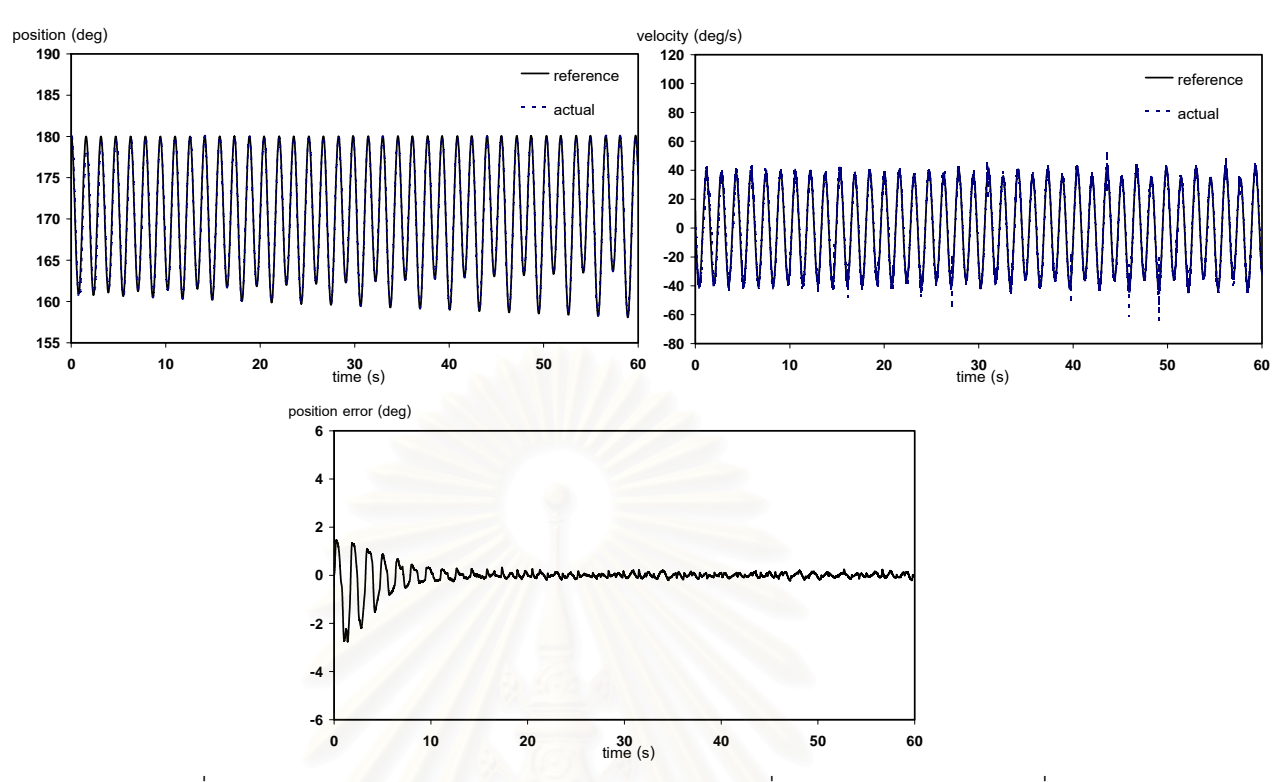

รูปที่ 6.6.3 กราฟแสดงตำแหน่ง ความเร็ว และความคลาดเคลื่อนของตำแหน่งของข้อต่อที่ 3 ื่

จากรูปที่ 6.6 จะเห็นว่ากราฟของตำแหน่งและความเร็วที่วัดได้จริงกับค่าที่ ต้องการของข้อต่อที่ 1. 2 และ ี่ 1, 2 และ 3 มีคาใกลเคียงกันมากแทบจะเปนทับเปนเสนเดียวกัน ซ ึ่งเปน เพราะค่าความคลาดเคลื่อนของตำแหน่งของทุกก้านต่อมีค่าน้อย โดยค่าความคลาดเคลื่อนของ ื่ ื่ ตำแหน่งในช่วงแรกจะมีค่ามากแล้วจะค่อยๆ ลดลง ื่ ้แต่จะลดลงช้ากว่าเมื่อเทียบกับวิธีความ คลาดเคลื่อนของสัญญาณเข้า ื่

#### **ตารางแสดงผลการทดลอง**

จากการทดลองซ าเหมือนๆ กัน 5 คร งสามารถนํามาเขียนผลการทดลองไดดัง ้ํ ั้ ตารางที่ 6.4, 6.5 และ 6.6 ซึ่งจากกราฟแสดงค่าพารามิเตอร์ที่ประมาณได้ (รูปที่ 6.4) จะเห็นว่า เมื่อเวลาผ่านไปประมาณ 50 วินาที ค่าพารามิเตอร์ส่วนใหญ่จะเริ่มคงที่ ดังนั้นค่าเฉลี่ยของ ื่ ิ่ ั้ ี่ พารามิเตอร์จะคิดเฉพาะ 10 วินาทีสุดท้าย ในส่วนของความคลาดเคลื่อนของตำแหน่งและ ื่ ค่าสูงสุดของความคลาดเคลื่อนของตำแหน่งจะเริ่มคิดในช่วงที่รูปแบบความคลาดเคลื่อนของ ื่ ตำแหน่งของทั้งสองวิธีมีรูปแบบค้อนข้างคงที่คือตั้งแต่เวลา 30 วินาที ั้ ั้

| พารามิเตอร์              |           |              |          | การทดลองครั้งที่ |                | ค่าเฉลี่ย | S.D.     | ค่าจริง<br>ข้างอิง       | เปอร์เซ็นต์<br>ความคลาด<br>เคลื่อนของ |                          |
|--------------------------|-----------|--------------|----------|------------------|----------------|-----------|----------|--------------------------|---------------------------------------|--------------------------|
|                          |           | $\mathbf{1}$ | 2        | 3                | $\overline{4}$ | 5         |          |                          |                                       | พารามิเตอร์              |
| $\hat{a}_1$              | ค่าเฉลี่ย | 0.977        | 0.970    | 0.968            | 0.972          | 0.976     | 0.972    | 0.004                    | 1.024                                 | 5.08                     |
| $(kg*m2)$                | S.D.      | 0.042        | 0.028    | 0.035            | 0.050          | 0.044     | 0.042    | $\sim$                   |                                       | $\sim$                   |
| $\hat{a}_2$<br>$(kg*m2)$ | ค่าเฉลี่ย | 1.138        | 1.141    | 1.140            | 1.135          | 1.135     | 1.138    | 0.003                    | 1.038                                 | 9.63                     |
|                          | S.D.      | 0.016        | 0.024    | 0.026            | 0.020          | 0.025     | 0.024    | $\sim$                   |                                       |                          |
| $\hat{a}_3$              | ค่าเฉลี่ย | 0.743        | 0.735    | 0.733            | 0.744          | 0.736     | 0.736    | 0.005                    | 0.731                                 | 0.68                     |
| $(kg*m2)$                | S.D.      | 0.033        | 0.035    | 0.038            | 0.035          | 0.040     | 0.035    | $\sim$                   |                                       |                          |
| $\hat{a}_4$              | ค่าเฉลี่ย | $-0.361$     | $-0.366$ | $-0.355$         | $-0.360$       | $-0.366$  | $-0.361$ | 0.005                    | $-0.365$                              | 1.10                     |
| $(kg*m2)$                | S.D.      | 0.029        | 0.054    | 0.044            | 0.030          | 0.050     | 0.044    | $\sim$                   | $\overline{\phantom{a}}$              | $\sim$                   |
| $\hat{a}_5$              | ค่าเฉลี่ย | 1.547        | 1.542    | 1.535            | 1.544          | 1.540     | 1.542    | 0.009                    | 1.352                                 | 14.05                    |
| $(kg*m2)$                | S.D.      | 0.018        | 0.029    | 0.030            | 0.032          | 0.020     | 0.029    | $\sim$                   | $\sim$                                | $\sim$ $-$               |
| $\hat{a}_6$<br>$(kg*m2)$ | ค่าเฉลี่ย | 1.289        | 1.285    | 1.270            | 1.277          | 1.290     | 1.285    | 0.088                    | 1.149                                 | 11.84                    |
|                          | S.D.      | 0.019        | 0.029    | 0.025            | 0.035          | 0.030     | 0.029    | $\sim$                   | $\overline{\phantom{a}}$              | $\sim$ $-$               |
| $\hat{a}_7$              | ค่าเฉลี่ย | 37.705       | 37.611   | 37.558           | 37.680         | 37.788    | 37.680   | 0.088                    | 34.064                                | 10.62                    |
| $(kg*m^{2}/s^{2})$       | S.D.      | 0.149        | 0.106    | 0.130            | 0.135          | 0.140     | 0.135    |                          | $\Box$                                |                          |
| $\hat{a}_{8}$            | ค่าเฉลี่ย | $-7.774$     | $-7.700$ | $-7.651$         | $-7.615$       | $-7.750$  | $-7.700$ | 0.066                    | $-7.242$                              | 6.32                     |
| $(kg*m2/s2)$             | S.D.      | 0.013        | 0.034    | 0.022            | 0.035          | 0.029     | 0.029    | $\sim$                   | $\sim$                                | $\mathcal{L}$            |
| $\hat{a}_{\alpha}$       | ค่าเฉลี่ย | 10.904       | 10.888   | 10.850           | 10.935         | 10.831    | 10.888   | 0.042                    | $\sim$                                | $\overline{\phantom{a}}$ |
| $(kg*m^{2}/s^{2})$       | S.D.      | 0.111        | 0.068    | 0.088            | 0.092          | 0.102     | 0.092    | $\sim$                   |                                       |                          |
| $\hat{a}_{10}$           | ค่าเฉลี่ย | 12.121       | 12.215   | 12.119           | 12.188         | 12.179    | 12.179   | 0.043                    |                                       |                          |
| $(kg*m^{2}/s^{2})$       | S.D.      | 0.017        | 0.026    | 0.033            | 0.044          | 0.021     | 0.026    | $\sim$                   |                                       |                          |
| $\hat{a}_{11}$           | ค่าเฉลี่ย | 9.342        | 9.285    | 9.301            | 9.323          | 9.321     | 9.321    | 0.022                    |                                       |                          |
| $(kg*m2/s2)$             | S.D.      | 0.095        | 0.044    | 0.088            | 0.072          | 0.075     | 0.075    |                          |                                       |                          |
| $\hat{a}_{12}$           | ค่าเฉลี่ย | 5.852        | 5.882    | 5.870            | 5.795          | 5.850     | 5.852    | 0.033                    | $\overline{\phantom{m}}$              |                          |
| $(kg*m2/s)$              | S.D.      | 0.149        | 0.055    | 0.068            | 0.110          | 0.115     | 0.110    |                          | $\overline{\phantom{0}}$              | $\blacksquare$           |
| $\hat{a}_{13}$           | ค่าเฉลี่ย | 10.497       | 10.515   | 10.530           | 10.531         | 10.508    | 10.515   | 0.015                    | $\overline{a}$                        | $\overline{\phantom{a}}$ |
| $(kg*m2/s)$              | S.D.      | 0.085        | 0.069    | 0.089            | 0.082          | 0.080     | 0.082    | $\Box$                   | $\qquad \qquad -$                     | $\overline{\phantom{a}}$ |
| $\hat{a}_{14}$           | ค่าเฉลี่ย | 12.268       | 12.286   | 12.305           | 12.273         | 12.295    | 12.286   | 0.015                    | $\overline{\phantom{a}}$              | $\overline{\phantom{a}}$ |
| $(kg*m2/s)$              | S.D.      | 0.042        | 0.091    | 0.055            | 0.074          | 0.090     | 0.074    | $\overline{\phantom{0}}$ | $\qquad \qquad \blacksquare$          | $\frac{1}{\sqrt{2}}$     |

**ตารางท ี 6.4** แสดงค่าพารามิเตอร์ที่ประมาณได้จากวิธีความคลาดเคลื่อนของสัญญาณเข้า เมื่อค่าเริ่มต้น ื่ ื่ ิ่ ของพารามิเตอรเปนศูนย

จากตารางที่ 6.4 จะได้ว่าค่าพารามิเตอร์ที่ประมาณได้ส่วนใหญ่มีค่าใกล้เคียงกับ ค่าจริงอ้างอิง โดยพารามิเตอร์  $\hat{a}_{_5}$  มีความคลาดเคลื่อนมากที่สุดคือ 14.05% ส่วนพารามิเตอร์  $\hat{a}_{_3}$ ื่ มีความคลาดเคล อนนอยที่สุดื่

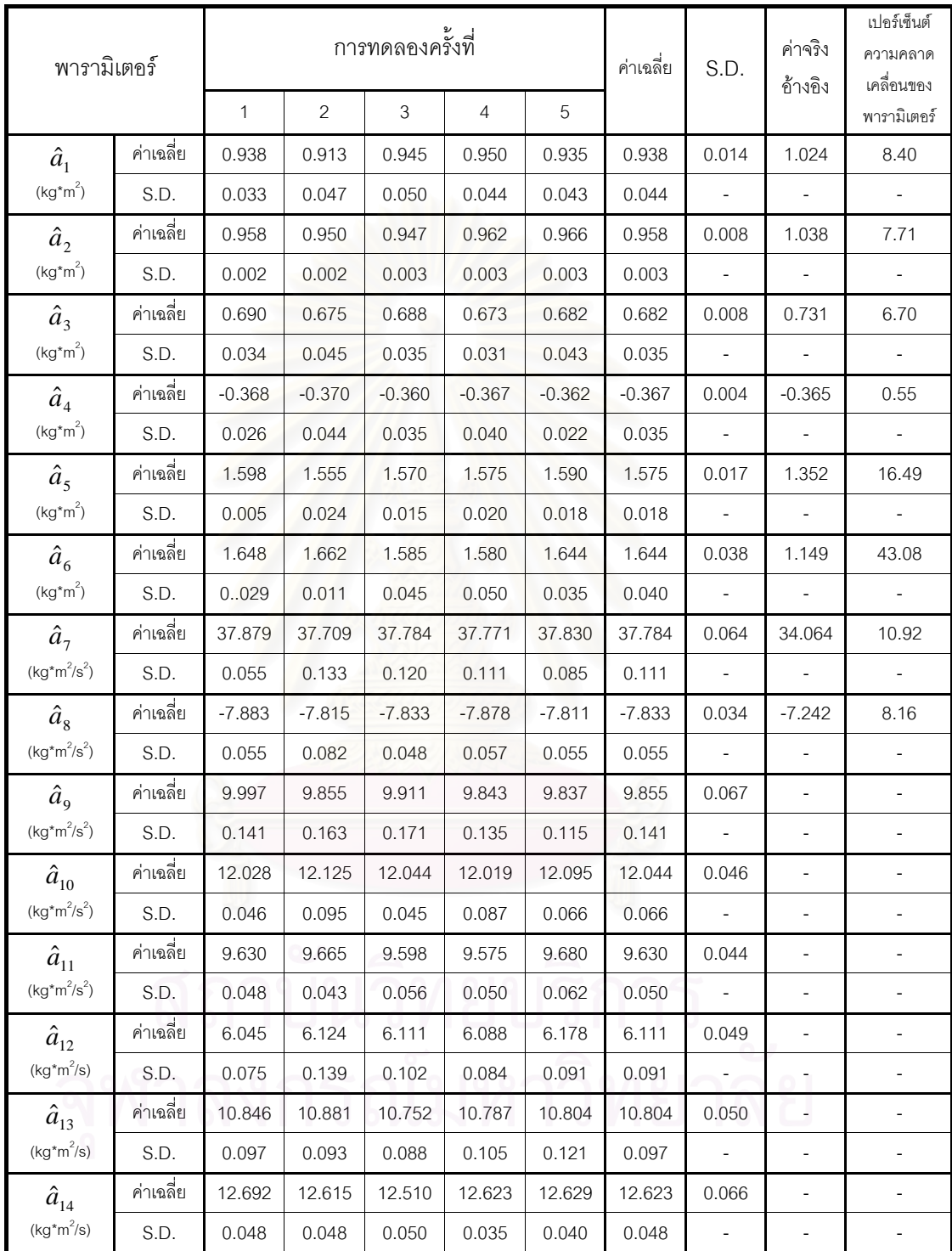

#### **ตารางท ี่ 6.5** แสดงค่าพารามิเตอร์ที่ประมาณได้จากวิธีความคลาดเคลื่อนของสัญญาณออก เมื่อค่าเริ่มต้น ื่ ื่ ิ่ ของพารามิเตอรเปนศูนย

จากตาราง 6.5 จะเห็นว่าค่าพารามิเตอร์  $\hat{a}_{\epsilon}$  จะมีความคลาดเคลื่อนมากที่สุด คือ ื่ ี่ 43.08% และเมื่อเทียบกับค่าพารามิเตอร์ที่ได้จากวิธีความคลาดเคลื่อนของสัญญาณเข้าแล้ว ื่ ื่ ค่าพารามิเตอร์ที่ประมาณได้จากทั้งสองวิธีจะไม่แตกต่างกันมาก ั้

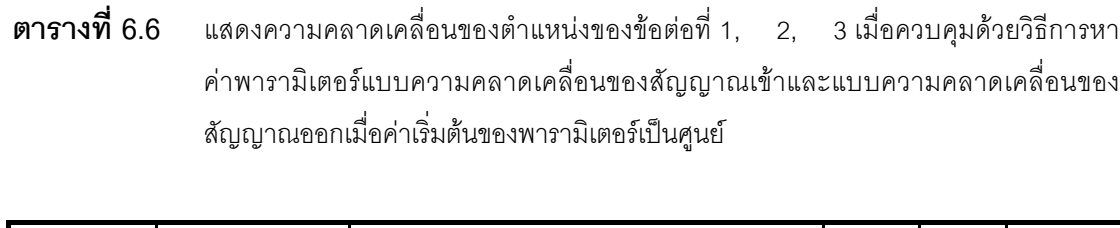

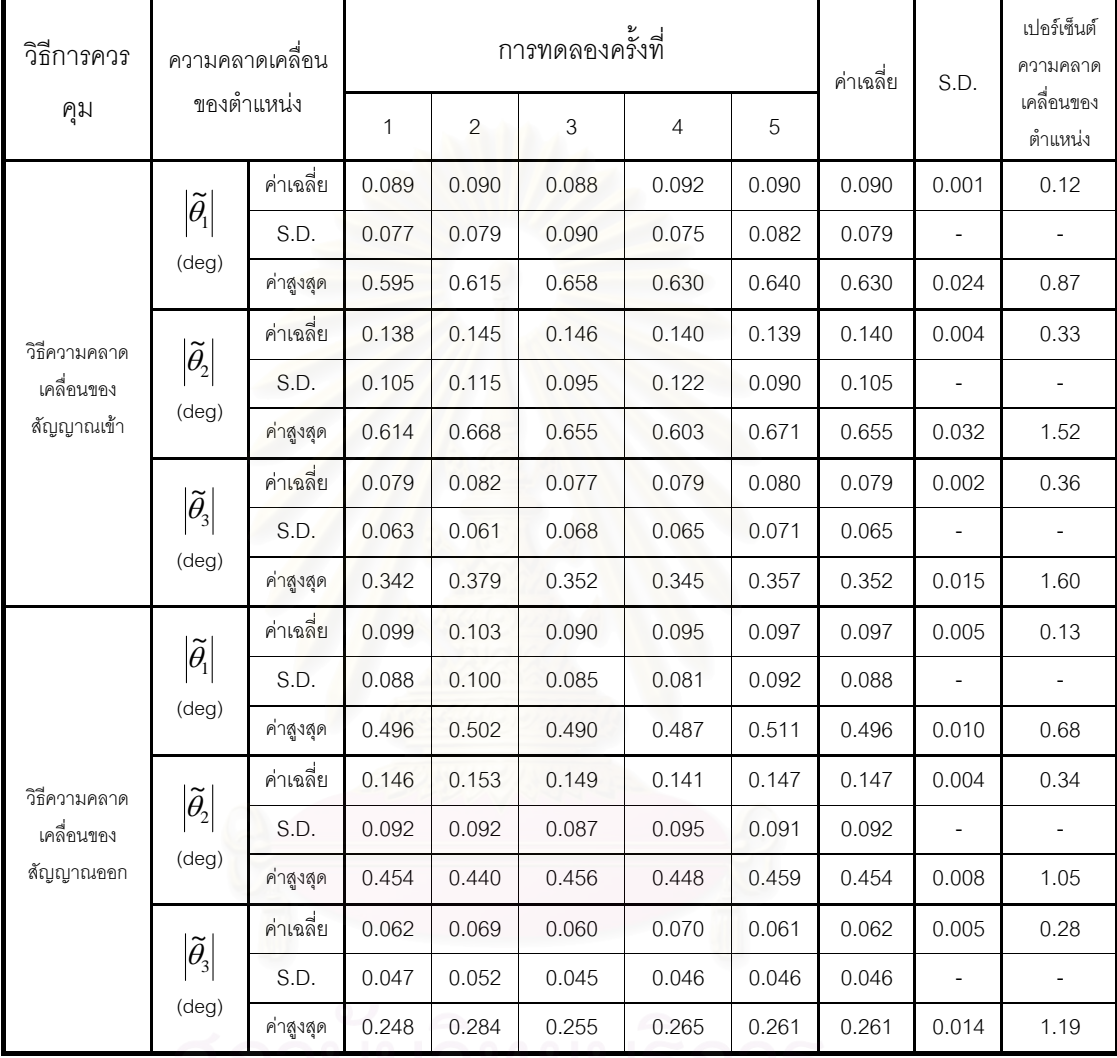

จากตารางที่ 6.6 จะเห็นว่าการควบคุมทั้งสองมีค่าความคลาดเคลื่อนค่อนข้าง ั้ ื่

น้อย โดยข้อต่อที่ 1 และ 2 การควบคุมด้วยวิธีความคลาดเคลื่อนของสัญญาณเข้าจะมีค่าน้อยกว่า ื่ ส่วนข้อต่อที่ 3 การควบคุมด้วยวิธีความคลาดเคลื่อนของสัญญาณออกจะมีค่าน้อยกว่า ื่

## **ตอนท ี่ 3**

## **รูปแสดงผลการทดลอง**

 $\boldsymbol{\mathfrak{g}}$ ป**ที่ 6.7** กราฟแสดงพารามิเตอร์ที่ประมาณค่าได้จากวิธีการหาค่าพารามิเตอร์แบบความคลาดเคลื่อนของ ื่ สัญญาณเข้าและแบบความคลาดเคลื่อนของสัญญาณออกเปรียบเทียบกับค่าจริงอ้างอิง เมื่อใช้ ื่ ค่าจริงอ้างอิงเป็นค่าเริ่มต้นของพารามิเตอร์ ิ่

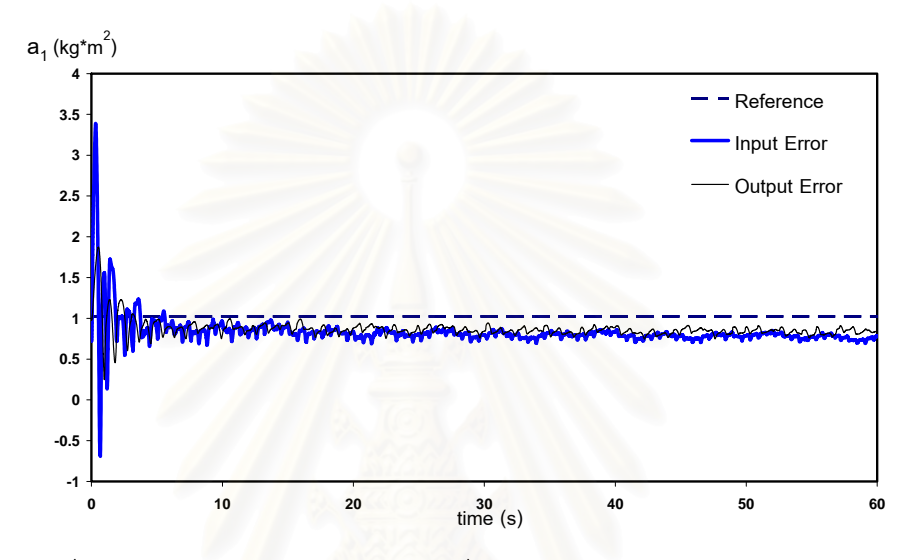

รูปที่ 6.7.1 กราฟแสด<mark>งค่าพารามิเตอร์  $a_{\rm 1}$  ที่ประมาณค่าได้เปรียบเทียบกับค่าจริงอ้างอิง</mark>

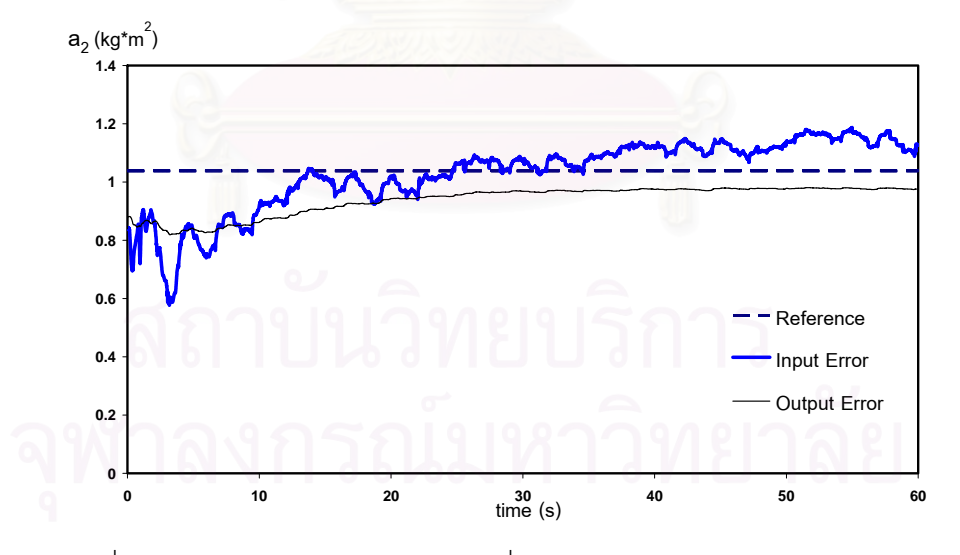

รูปที่ 6.7.2 กราฟแสดงค่าพารามิเตอร์  $a_{\scriptscriptstyle 2}$  ที่ประมาณค่าได้เปรียบเทียบกับค่าจริงอ้างอิง

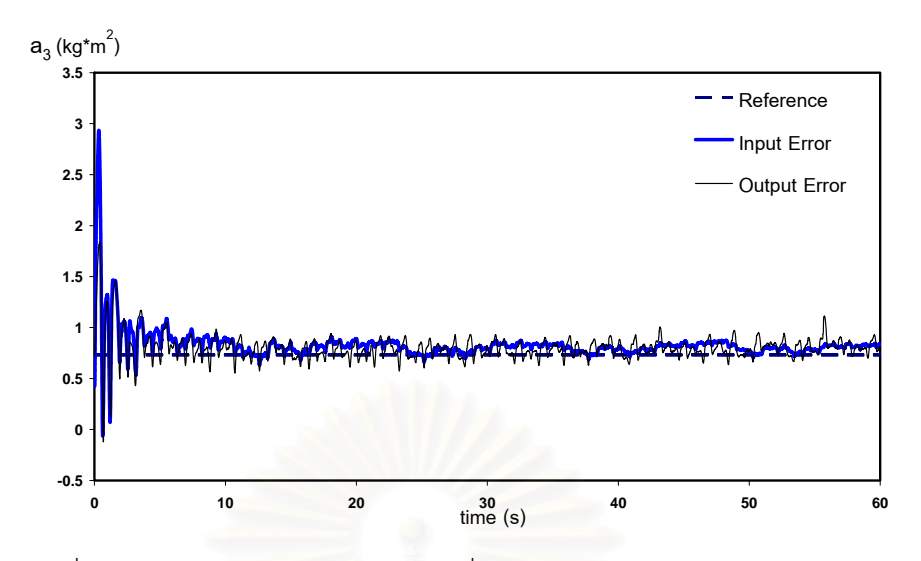

รูปที่ 6.7.3 กราฟแ<mark>สดงค่าพารามิเตอร์  $a_{\text{3}}$  ที่ประมาณค่าได้เปรียบเทียบกับค่าจริงอ้างอิง</mark>

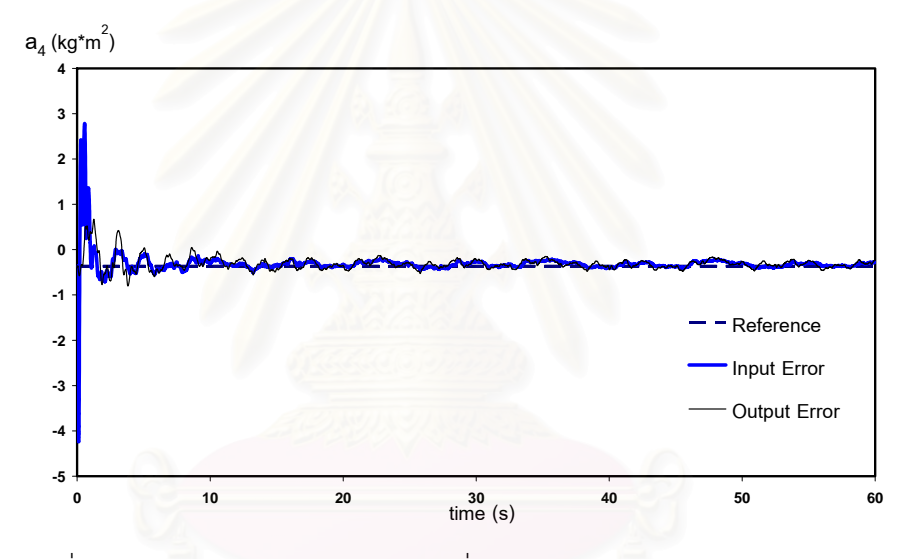

รูปที่ 6.7.4 กร<mark>าฟแสดงค่าพารามิเตอร์  $a_{\text{\tiny 4}}$  ที่ประมาณค่าได้เปรียบเทียบกับค่าจริงอ้างอิง</mark>

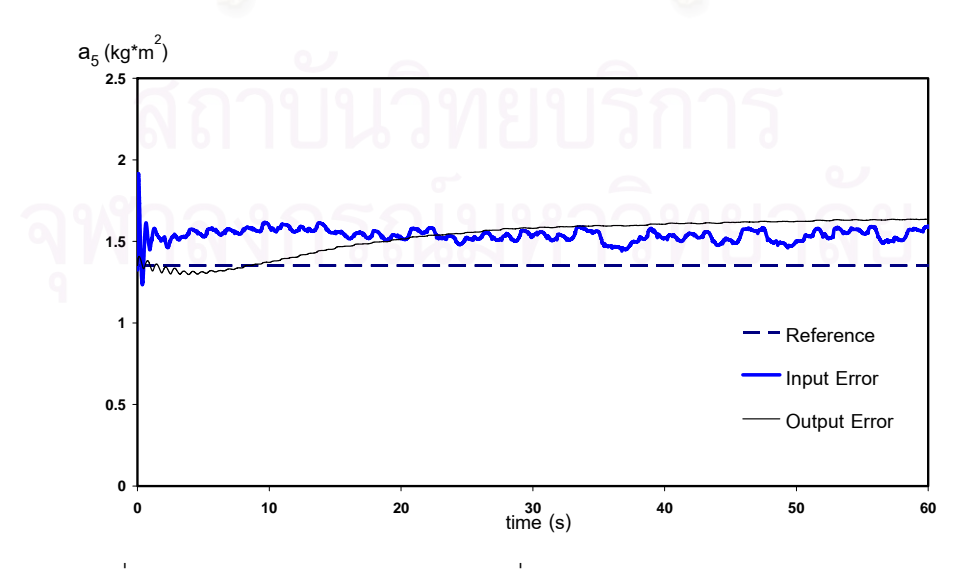

รูปที่ 6.7.5 กราฟแสดงค่าพารามิเตอร์  $a_{\rm s}$  ที่ประมาณค่าได้เปรียบเทียบกับค่าจริงอ้างอิง

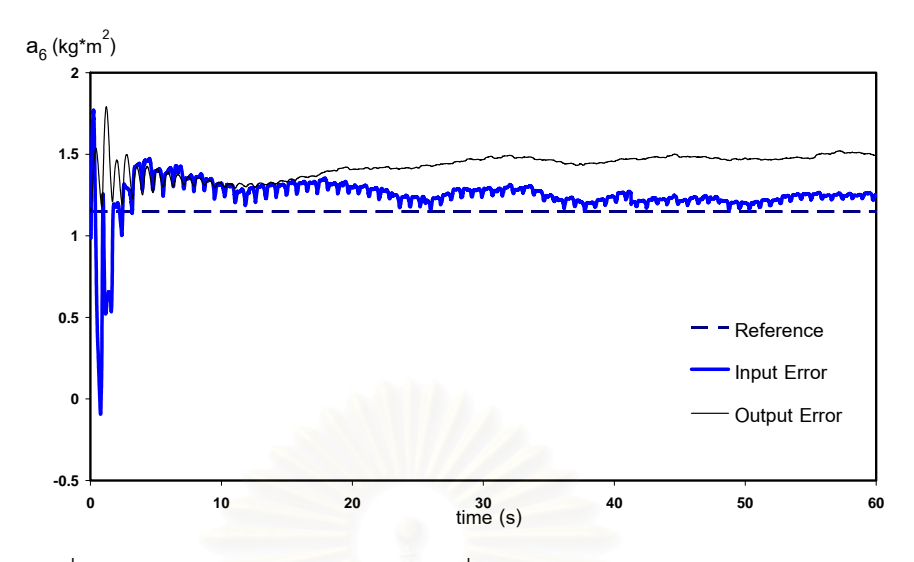

 $_{\tilde{3}}$ ปที่ 6.7.6 กราฟแสดงค่าพารามิเตอร์  $a_{6}^{}$  ที่ประมาณค่าได้เปรียบเทียบกับค่าจริงอ้างอิง

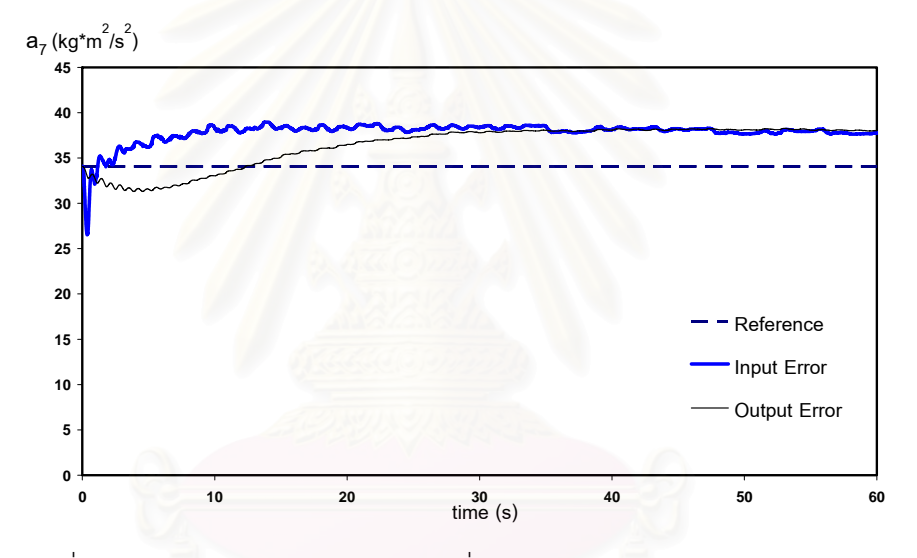

รูปที่ 6.7.7 กร<mark>าฟแสดงค่าพารามิเตอร์  $a_7$  ที่ประมาณค่าได้เปรียบเทียบกับค่าจริงอ้างอิง</mark>

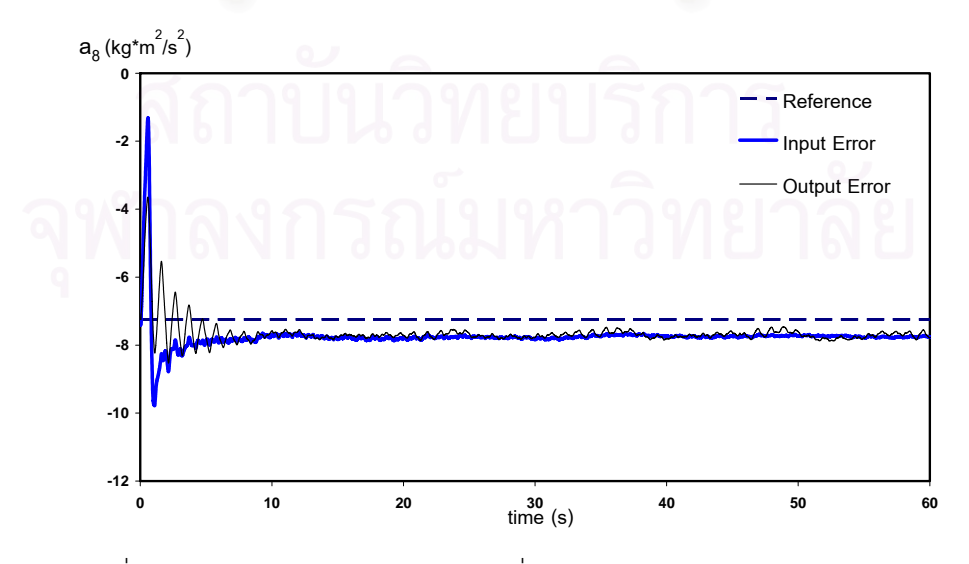

รูปที่ 6.7.8 กราฟแสดงค่าพารามิเตอร์  $a_{8}^{\phantom{\dag}}$ ที่ประมาณค่าได้เปรียบเทียบกับค่าจริงอ้างอิง

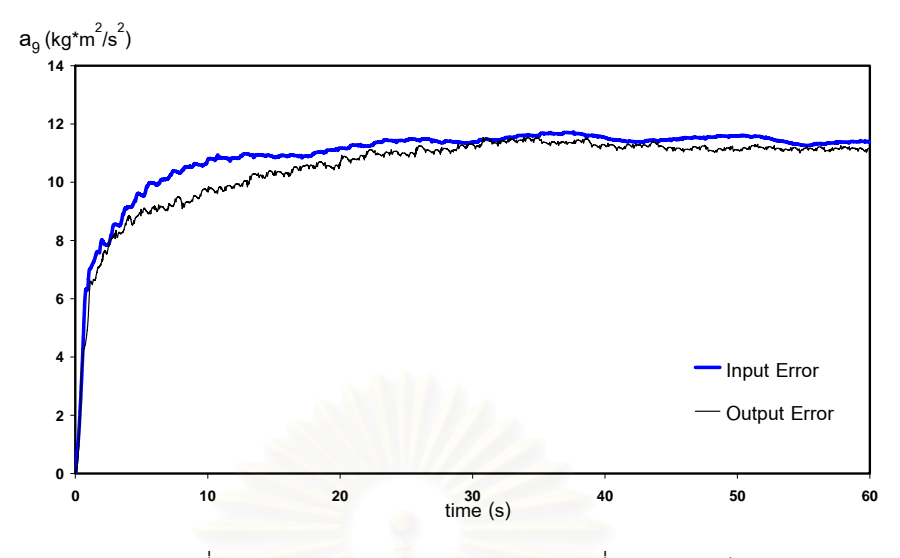

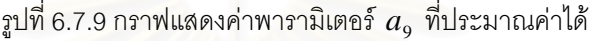

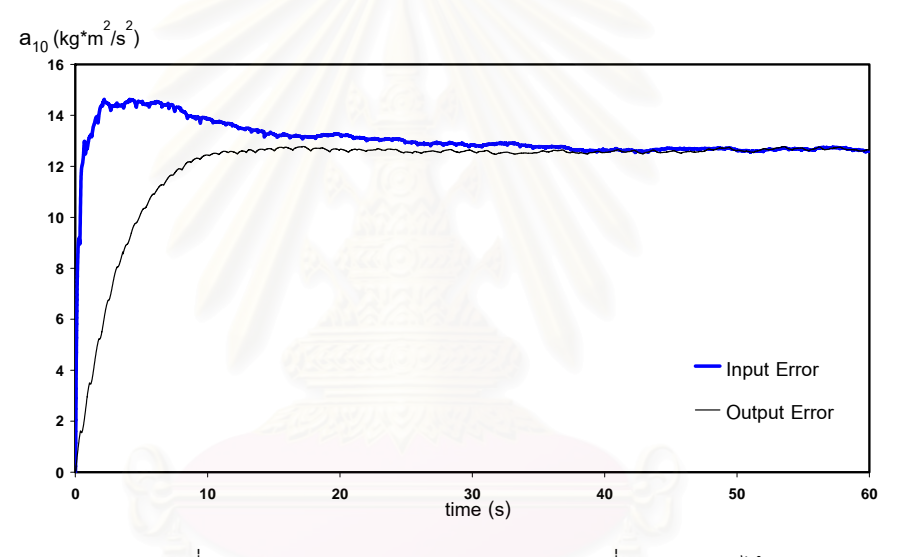

 $_{\rm 3}$ ปที่ 6.7.10 กราฟแสดงค่าพารามิเตอร์  $a_{\rm 10}^{\phantom{\dag}}$  ที่ประมาณค่าได้

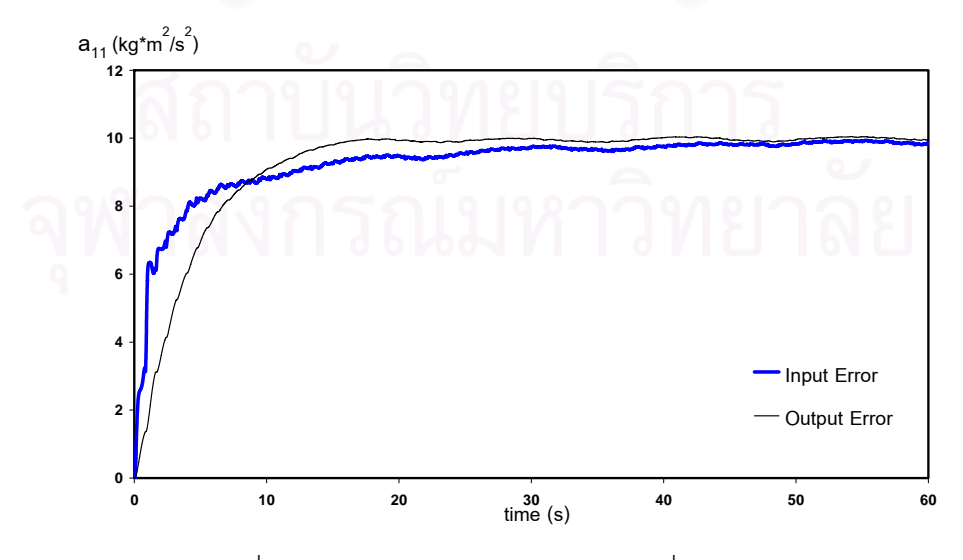

 $_{\mathrm{3}}$ บที่ 6.7.11 กราฟแสดงค่าพารามิเตอร์  $a_{\text{\tiny{11}}}$  ที่ประมาณค่าได้

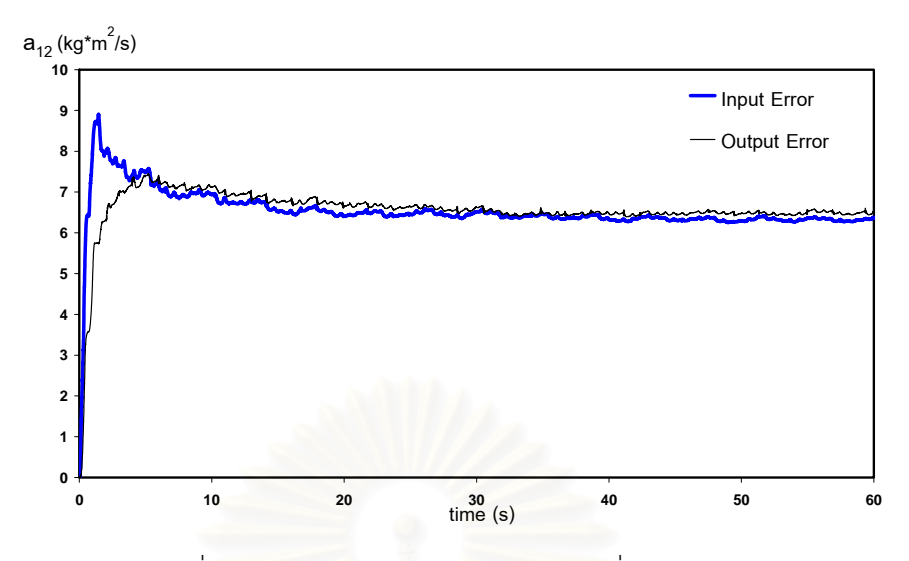

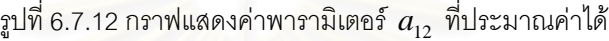

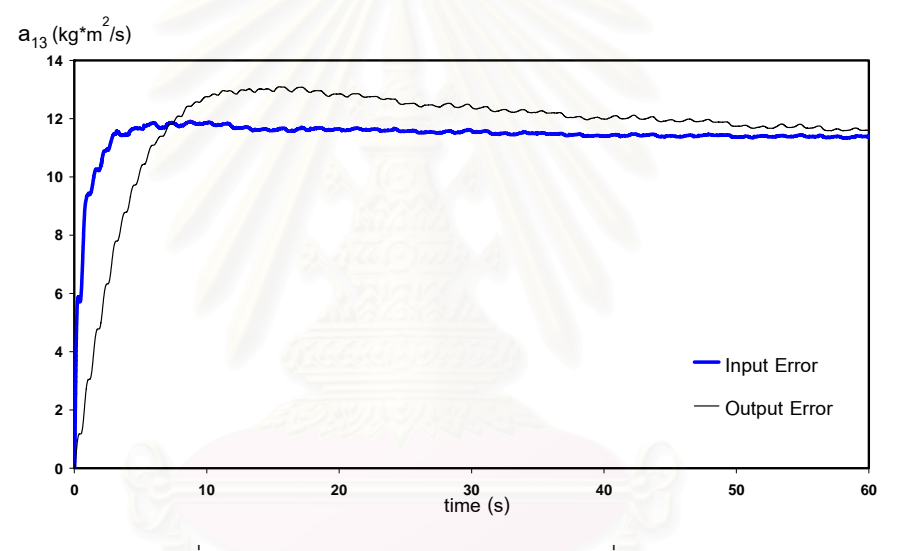

 $_{\rm 3}$ ปที่ 6.7.13 กราฟแสดงค่าพารามิเตอร์  $a_{\rm _{13}}$  ที่ประมาณค่าได้

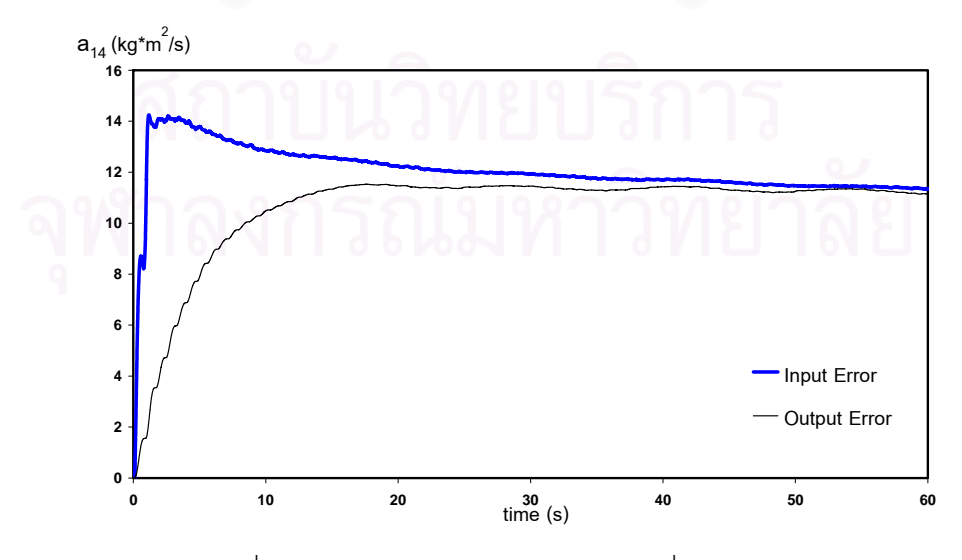

 $_{\tilde{3}}$ ปที่ 6.7.14 กราฟแสดงค่าพารามิเตอร์  $a_{_{14}}$  ที่ประมาณค่าได้

จากรูปที่ 6.7 จะเห็นว่าค่าพารามิเตอร์ที่ประมาณค่าได้จากทั้งสองวิธีส่วนใหญ่จะ ั้ ลู่เข้าหาค่าเดียวกัน ยกเว้นพารามิเตอร์  $\,a_{\,2}, a_{\,6}\,$  ที่ค่าที่ประมาณได้จากทั้งสองวิธีไม่ลู่เข้าหาค่า ั้ เดียวกันแต่แตกต่างกันไม่มากนัก โดยพารามิเตอร์  $a_{\scriptscriptstyle 3}, a_{\scriptscriptstyle 4}$ ค่าที่ได้จากการประมาณค่าจากทั้งสอง ั้ วิธีกับค่าจริงอ้างอิงลู่เข้าหาค่าที่ใกล้เคียงกันมาก ส่วนพารามิเตอร์  $a_{\rm 1}, a_{\rm 5}, a_{\rm 7}, a_{\rm 8}$  ค่าที่ได้จากการ ประมาณค่าจากทั้งสองวิธีลู่เข้าหาค่าที่ใกล้เคียงกันแต่จะแตกต่างกับค่าจริงอ้างอิงเล็กน้อย ซึ่งผล ั้ ึ่ ที่ได้จะใกล้เคียงกับที่ได้จากการทดลองตอนที่ 2 แต่ในการทดลองนี้ค่าพารามิเตอร์จะลู่เข้าหาค่า จริงได้เร็วกว่าและในกลุ่มของพารามิเตอร์เนื่องจากแรงเสียดทานก็จะเห็นได้ว่าค่าที่ประมาณได้ ื่ จากทั้งสองวิธีลู่เข้าหาค่าเดียวกันทั้งหมด ซึ่งก็ใกล้เคียงกับผลการทดลองในตอนที่ 2 ั้ ั้ ึ่

 $\,$ รูปที่ 6.8 กราฟแสดงตำแหน่ง ความเร็ว และความคลาดเคลื่อนของตำแหน่งของข้อต่อที่ 1, 2, 3 เมื่ ื่ ื่ กราฟแสดงตำแหน่ง ความเร็ว และความคลาดเคลื่อนของตำแหน่งของข้อต่อที่ 1, 2, 3 เมื่อ<br>ควบคุมด้วยวิธีการหาค่าพารามิเตอร์แบบความคลาดเคลื่อนของสัญญาณเข้าและใช้ค่าจริง ื่ อ้างอิงเป็นค่าเริ่มต้นข<sub>องพารามิเตอร์</sub> ิ่

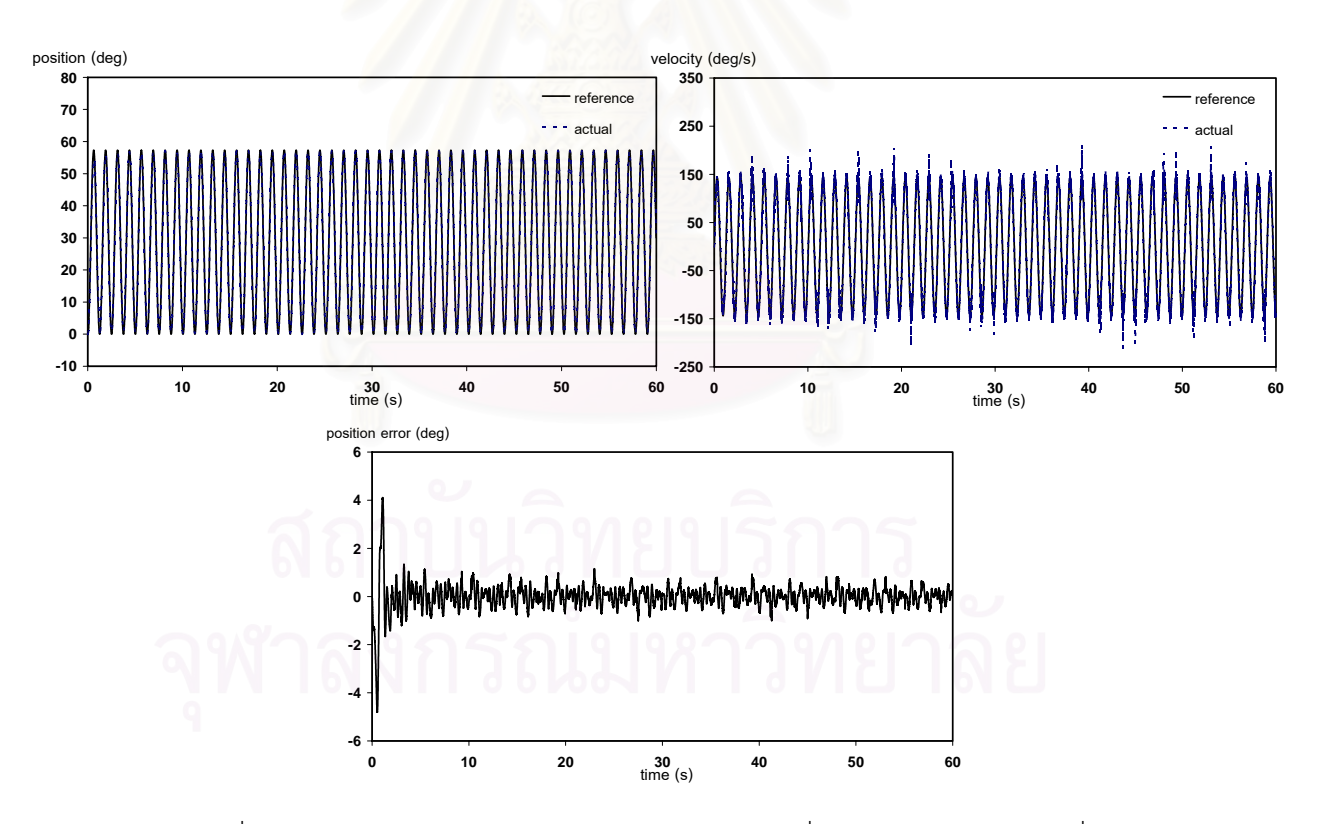

รูปที่ 6.8.1 กราฟแสดงตำแหน่ง ความเร็ว และความคลาดเคลื่อนของตำแหน่งของข้อต่อที่ 1 ื่

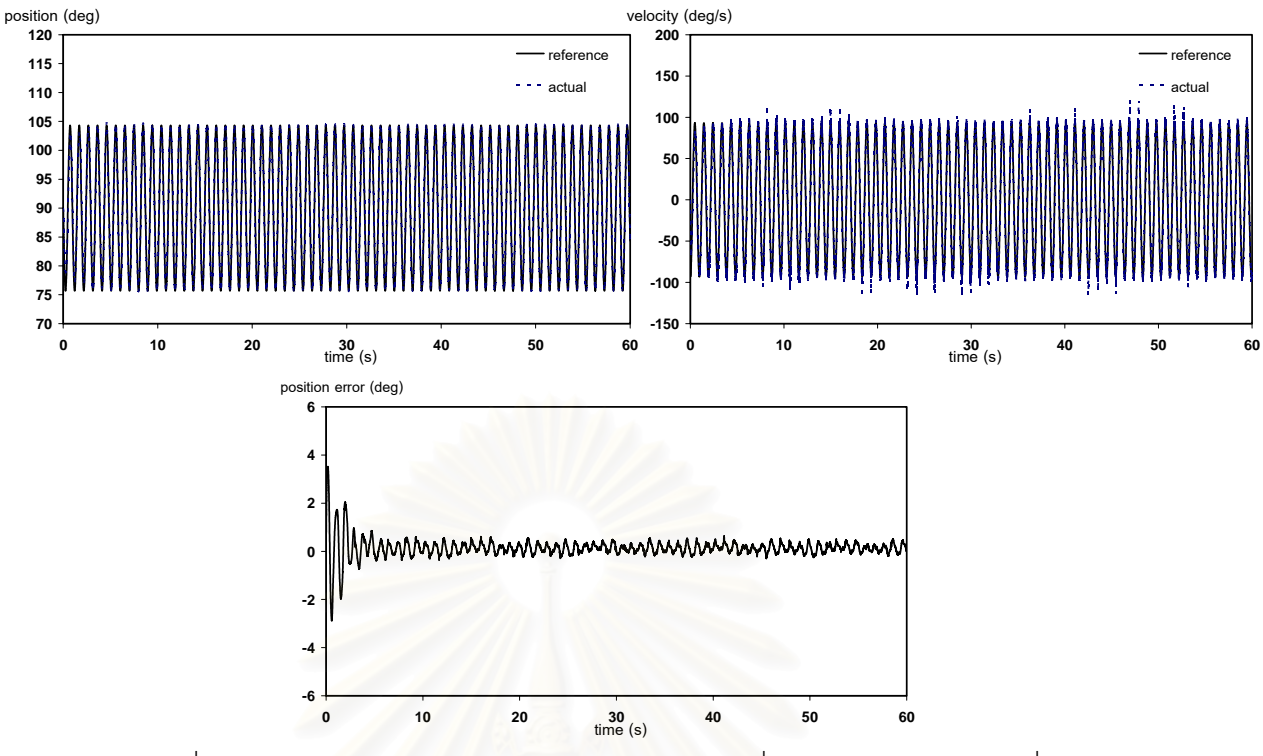

รูปที่ 6.8.2 กราฟแสดงตำแหน่ง ความเร็ว และความคลาดเคลื่อนของตำแหน่งของข้อต่อที่ 2 ื่

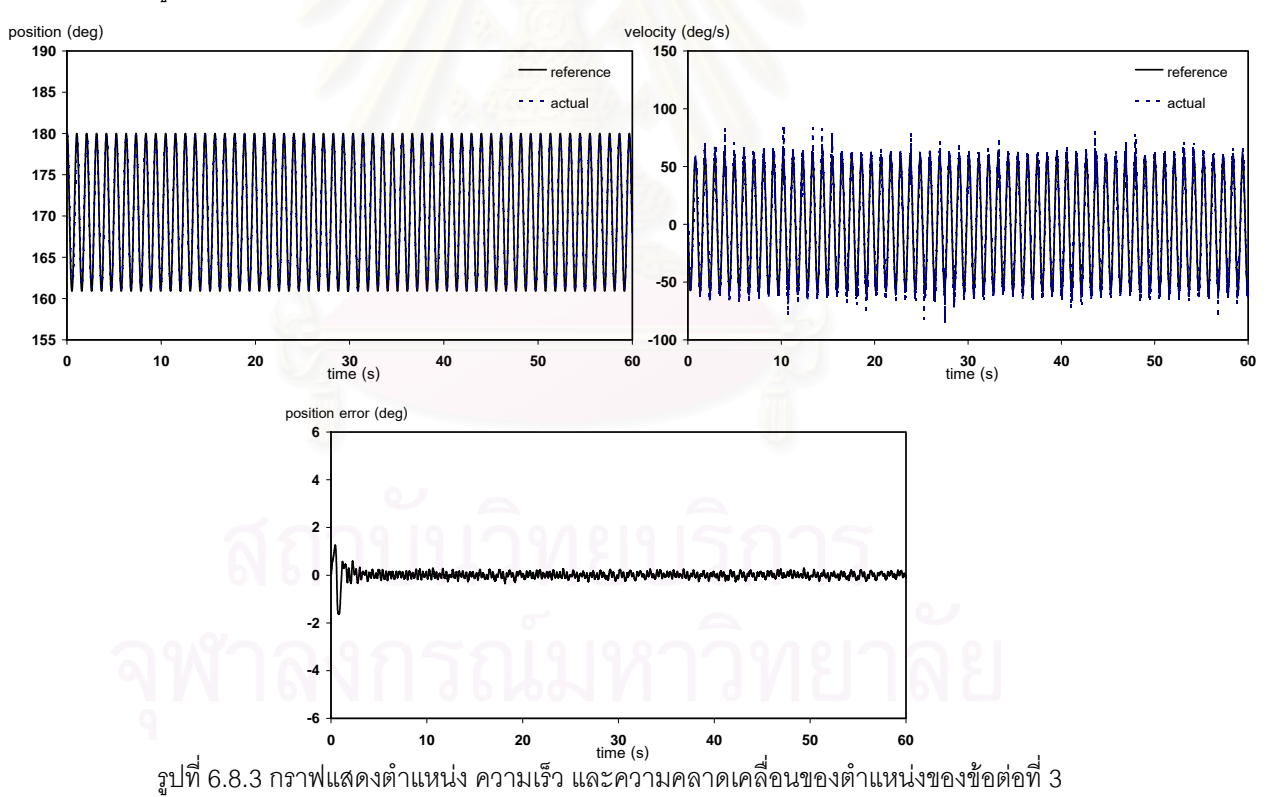

จากรูปที่ 6.8 จะเห็นได้ว่าค่าความคลาดเคลื่อนของตำแหน่งของทั้ง 3 ข้อต่อมีค่า ื่ ั้ ค่อนข้างน้อย โดยจะมีค่ามากในช่วงแรกที่กำลังปรับค่าพารามิเตอร์แล้วลดลงเมื่อค่าพารามิเตอร์มี ื่ ้การเปลี่ยนแปลงน้อยลง และในกราฟของตำแหน่งและความเร็วค่าที่วัดได้จริงกับค่าที่ต้องการมีค่า ใกลเคียงกันมากทําใหไมเห็นความแตกตาง

70

 $\boldsymbol{\mathfrak{g}}$ ป**ที่ 6.9** กราฟแสดงตำแหน่ง ความเร็ว และความคลาดเคลื่อนของตำแหน่งของข้อต่อที่ 1, 2, 3 เมื่ ื่ ื่ กราฟแสดงตำแหน่ง ความเร็ว และความคลาดเคลื่อนของตำแหน่งของข้อต่อที่ 1, 2, 3 เมื่อ<br>ควบคุมด้วยวิธีการหาค่าพารามิเตอร์แบบความคลาดเคลื่อนของสัญญาณออกและใช้ค่าจริง ื่ อ้างอิงเป็นค่าเริ่มต้นของพารามิเตอร์ ิ่

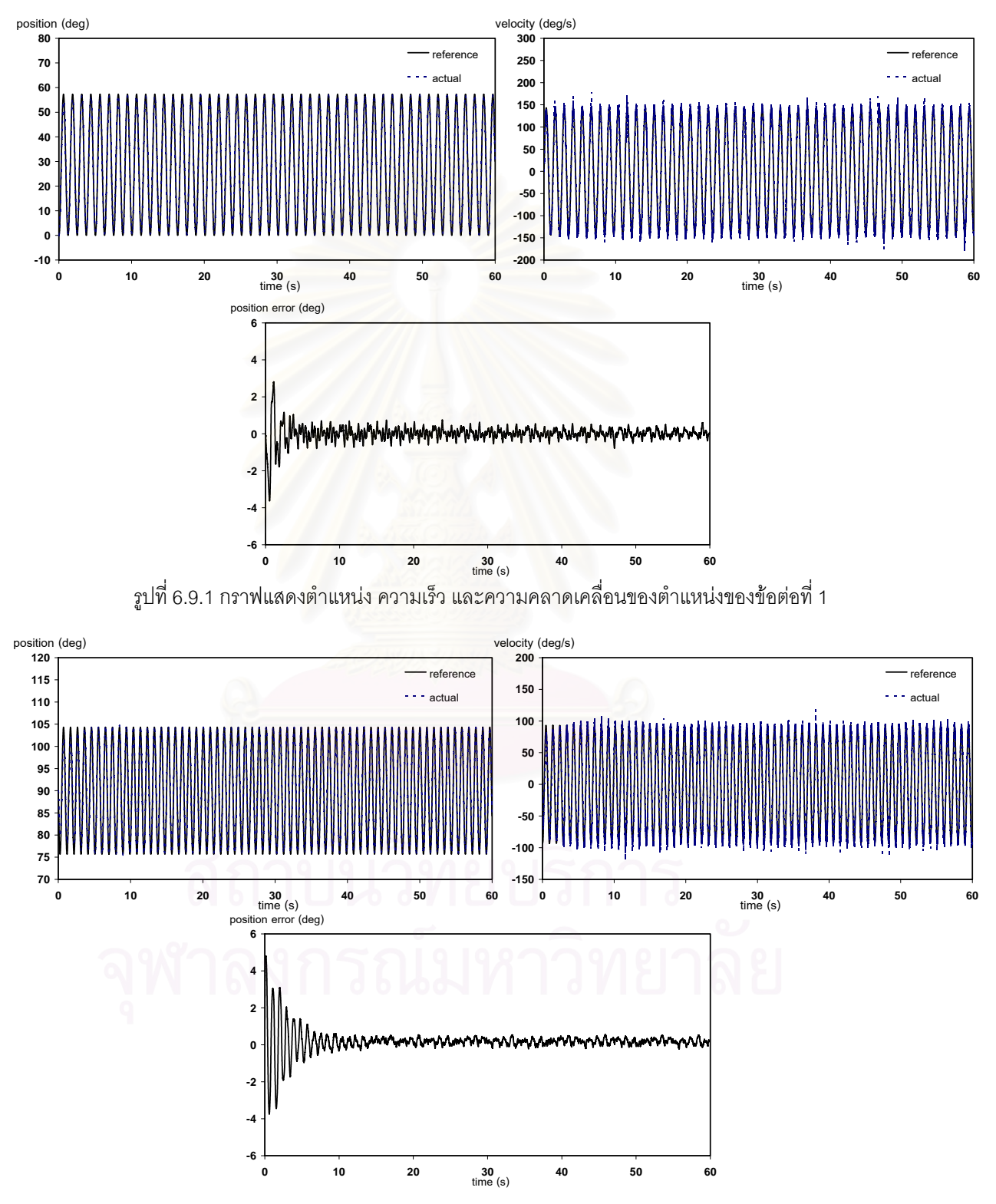

รูปที่ 6.9.2 กราฟแสดงตำแหน่ง ความเร็ว และความคลาดเคลื่อนของตำแหน่งของข้อต่อที่ 2 ื่

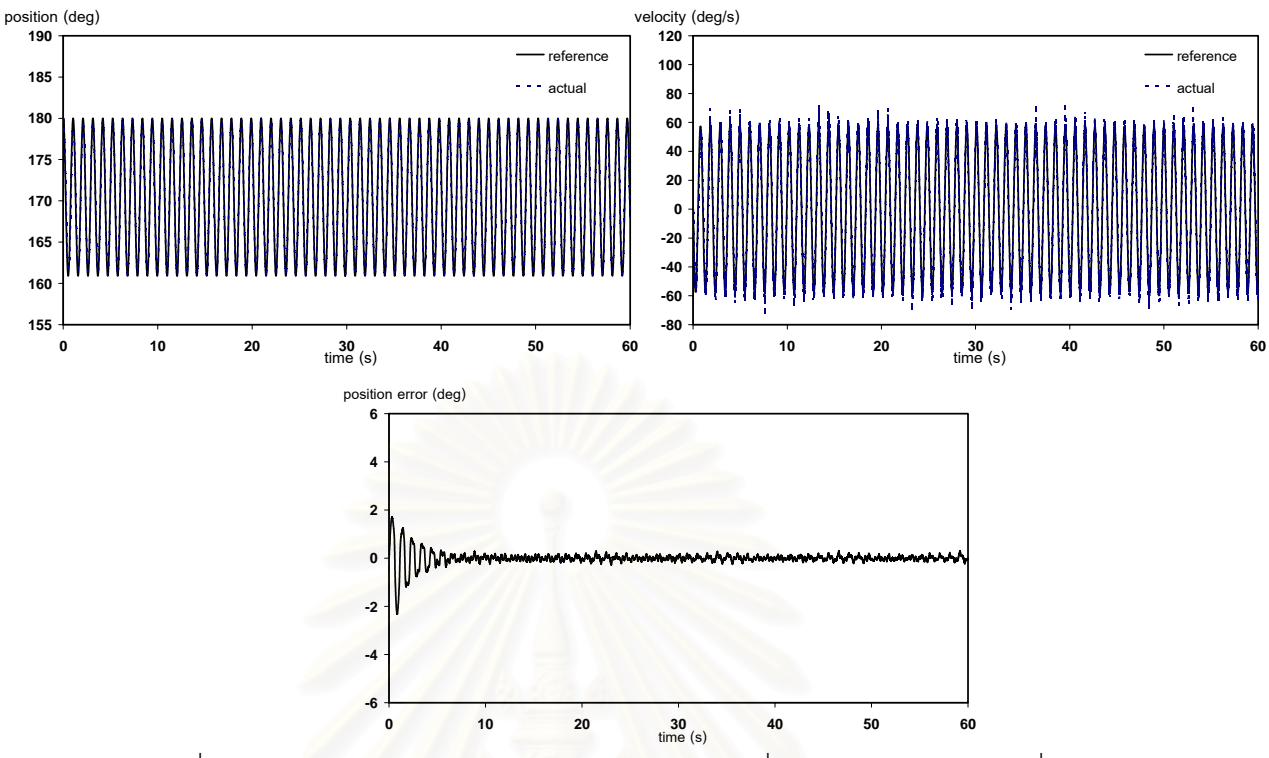

รูปที่ 6.9.3 กราฟแสดงตำแหน่ง ความเร็ว และความคลาดเคลื่อนของตำแหน่งของข้อต่อที่ 3 ื่

จากรูปที่ 6.9 จะได้ว่าค่าความคลาดเคลื่อนของตำแหน่งในช่วงแรกจะมีค่ามาก ื่ แล้วจะค่อยๆ ลดลงเมื่อเวล<mark>า</mark>ผ่านไป ซึ่งเมื่อเทียบกับวิธีการควบคุมแบบความคลาดเคลื่อนของ ื่ ึ่ ื่ ื่ สัญญาณเข้าแล้ว วิธีนี้ค่าความคลาดเคลื่อนของตำแหน่งจะลดลงช้ากว่า ซึ่งสอดคล้องกับผลของ ี้ ื่ ึ่ ค่าพารามิเตอร์ที่วิธีความคลาดเคลื่อนของสัญญาณออกค่าพารามิเตอร์จะลู่เข้าช้ากว่า ื่

#### **ตารางแสดงผลการทดลอง**

ี จากการทดลองซ้ำ 5 ครั้งสามารถนำมาเขียนผลการทดลองได้ดังตารางที่ 6.7, ้ํ ั้ 6.8, 6.9 ซึ่งจากกราฟแสดงค่าพารามิเตอร์ที่ประมาณได้ (รูปที่ 6.7) จะเห็นว่าเมื่อเวลาผ่านไป ื่ ประมาณ 30 วินาที ค่าพารามิเตอร์ส่วนใหญ่จะเริ่มคงที่ แต่เพื่อให้สามารถเปรียบเทียบผลการ ิ่ ทดลองกับการทดลองตอนที่ 2 ได้โดยตรง ค่าเฉลี่ยของพารามิเตอร์จะคิดตั้งแต่เวลา 50 วินาที ั้ ส่วนความคลาดเคลื่อนของตำแหน่งและค่าสูงสุดของความคลาดเคลื่อนของตำแหน่งก็จะเริ่มคิด ื่ ื่ ิ่ ต งแตเวลา 30 วินาทีเชนเดียวกับการทดลองตอนท ี่ 2 ั้

| พารามิเตอร์                        |           |              |          | การทดลองครั้งที่ |                | ค่าเฉลี่ย | S.D.     | ค่าจริง<br>ข้างอิง           | เปอร์เซ็นต์<br>ความคลาด<br>เคลื่อนของ |                          |
|------------------------------------|-----------|--------------|----------|------------------|----------------|-----------|----------|------------------------------|---------------------------------------|--------------------------|
|                                    |           | $\mathbf{1}$ | 2        | 3                | $\overline{4}$ | 5         |          |                              |                                       | พารามิเตอร์              |
| $\hat{a}_1$                        | ค่าเฉลี่ย | 0.777        | 0.784    | 0.781            | 0.772          | 0.789     | 0.781    | 0.007                        | 1.024                                 | 23.73                    |
| $(kg*m2)$                          | S.D.      | 0.031        | 0.033    | 0.040            | 0.035          | 0.033     | 0.033    |                              |                                       | $\sim$                   |
| $\hat{a}_2$<br>$(kg*m2)$           | ค่าเฉลี่ย | 1.155        | 1.135    | 1.153            | 1.166          | 1.170     | 1.155    | 0.014                        | 1.038                                 | 11.27                    |
|                                    | S.D.      | 0.021        | 0.016    | 0.022            | 0.032          | 0.024     | 0.022    |                              |                                       |                          |
| $\hat{a}_3$                        | ค่าเฉลี่ย | 0.801        | 0.822    | 0.815            | 0.821          | 0.806     | 0.815    | 0.009                        | 0.731                                 | 11.49                    |
| $(kg*m2)$                          | S.D.      | 0.032        | 0.040    | 0.035            | 0.044          | 0.033     | 0.035    |                              |                                       |                          |
| $\hat{a}_4$                        | ค่าเฉลี่ย | $-0.348$     | $-0.336$ | $-0.350$         | $-0.352$       | $-0.341$  | $-0.348$ | 0.007                        | $-0.365$                              | 4.66                     |
| $(kg*m2)$                          | S.D.      | 0.037        | 0.039    | 0.044            | 0.041          | 0.035     | 0.039    | $\sim$                       | $\overline{\phantom{a}}$              | $\sim$                   |
| $\hat{a}_5$                        | ค่าเฉลี่ย | 1.550        | 1.610    | 1.561            | 1.580          | 1.582     | 1.580    | 0.023                        | 1.352                                 | 16.86                    |
| $(kg*m2)$                          | S.D.      | 0.030        | 0.012    | 0.021            | 0.025          | 0.020     | 0.021    | $\sim$                       | $\blacksquare$                        | $\sim$                   |
| $\hat{a}_6$<br>$(kg*m2)$           | ค่าเฉลี่ย | 1.244        | 1.280    | 1.255            | 1.241          | 1.230     | 1.244    | 0.019                        | 1.149                                 | 8.27                     |
|                                    | S.D.      | 0.022        | 0.046    | 0.035            | 0.021          | 0.025     | 0.025    | $\sim$                       | $\blacksquare$                        | $\sim$                   |
| $\hat{a}_7$                        | ค่าเฉลี่ย | 37.781       | 37.792   | 37.717           | 37.732         | 37.741    | 37.741   | 0.032                        | 34.064                                | 10.79                    |
| $(kg*m^{2}/s^{2})$                 | S.D.      | 0.162        | 0.144    | 0.151            | 0.160          | 0.133     | 0.151    | $\sim$                       |                                       |                          |
| $\hat{a}_{8}$                      | ค่าเฉลี่ย | $-7.747$     | $-7.701$ | $-7.725$         | $-7.766$       | $-7.760$  | -7.747   | 0.027                        | $-7.242$                              | 6.97                     |
| $(kg*m^{2}/s^{2})$                 | S.D.      | 0.021        | 0.024    | 0.030            | 0.019          | 0.024     | 0.024    |                              |                                       |                          |
| $\hat{a}_9$                        | ค่าเฉลี่ย | 11.386       | 11.133   | 11.351           | 11.405         | 11.384    | 11.384   | 0.113                        |                                       |                          |
| $(kg*m^{2}/s^{2})$                 | S.D.      | 0.103        | 0.135    | 0.082            | 0.089          | 0.080     | 0.089    |                              |                                       |                          |
| $\hat{a}_{\scriptscriptstyle 10}$  | ค่าเฉลี่ย | 12.666       | 12.610   | 12.661           | 12.645         | 12.632    | 12.645   | 0.023                        |                                       |                          |
| $(kg*m^{2}/s^{2})$                 | S.D.      | 0.047        | 0.039    | 0.051            | 0.044          | 0.053     | 0.047    | $\sim$                       |                                       |                          |
| $\hat{a}_{11}$                     | ค่าเฉลี่ย | 9.890        | 9.855    | 9.847            | 9.861          | 9.877     | 9.861    | 0.017                        |                                       |                          |
| $(kg*m2/s2)$                       | S.D.      | 0.235        | 0.158    | 0.116            | 0.135          | 0.141     | 0.141    |                              |                                       |                          |
| $\hat{a}_{12}$                     | ค่าเฉลี่ย | 6.325        | 6.315    | 6.348            | 6.344          | 6.317     | 6.325    | 0.015                        | Ļ,                                    |                          |
| $(kg*m2/s)$                        | S.D.      | 0.035        | 0.041    | 0.051            | 0.045          | 0.043     | 0.043    | L,                           |                                       |                          |
| $\hat{a}_{13}$                     | ค่าเฉลี่ย | 11.385       | 11.412   | 11.404           | 11.392         | 11.380    | 11.392   | 0.013                        | $\overline{\phantom{0}}$              | $\Box$                   |
| $(kg*m2/s)$                        | S.D.      | 0.023        | 0.045    | 0.044            | 0.025          | 0.023     | 0.025    | $\overline{\phantom{a}}$     | $\qquad \qquad \blacksquare$          | $\overline{\phantom{a}}$ |
| $\hat{a}_{\scriptscriptstyle{14}}$ | ค่าเฉลี่ย | 11.440       | 11.413   | 11.386           | 11.422         | 11.461    | 11.422   | 0.028                        | $\overline{\phantom{a}}$              | $\blacksquare$           |
| $(kg*m^2/s)$                       | S.D.      | 0.271        | 0.205    | 0.253            | 0.244          | 0.233     | 0.244    | $\qquad \qquad \blacksquare$ | $\qquad \qquad \blacksquare$          | $\overline{\phantom{a}}$ |

**ตารางที่ 6.7 แสดงค่าพารามิเตอร์ที่ประมาณได้จากวิธีความคลาดเคลื่อนของสัญญาณเข้า เมื่อใช้ค่าจริง** ื่ อ้างอิงเป็นค่าเริ่มต้นของพารามิเตอร์ ิ่

จากตารางที่ 6.7 จะเห็นว่าค่าความคลาดเคลื่อนของพารามิเตอร์  $\hat{a}_{_{1}}$  จะมีค่ามาก ื่ ที่สุดคือ 23.73% ส่วนพารามิเตอร์  $\hat{a}_{_4}$  มีค่าความคลาดเคลื่อนน้อยที่สุด ื่

| พารามิเตอร์                       |           |              |          | การทดลองครั้งที่ |                | ค่าเฉลี่ย | S.D.     | ค่าจริง<br>ข้างอิง       | เปอร์เซ็นต์<br>ความคลาด<br>เคลื่อนของ |                              |
|-----------------------------------|-----------|--------------|----------|------------------|----------------|-----------|----------|--------------------------|---------------------------------------|------------------------------|
|                                   |           | $\mathbf{1}$ | 2        | 3                | $\overline{4}$ | 5         |          |                          |                                       | พารามิเตอร์                  |
| $\hat{a}_1$                       | ค่าเฉลี่ย | 0.839        | 0.844    | 0.831            | 0.811          | 0.840     | 0.839    | 0.013                    | 1.024                                 | 18.07                        |
| $(kg*m2)$                         | S.D.      | 0.032        | 0.033    | 0.044            | 0.031          | 0.023     | 0.032    |                          | ä,                                    |                              |
| $\hat{a}_2$<br>$(kg*m2)$          | ค่าเฉลี่ย | 0.978        | 0.976    | 0.970            | 0.961          | 0.966     | 0.970    | 0.007                    | 1.038                                 | 6.55                         |
|                                   | S.D.      | 0.023        | 0.030    | 0.038            | 0.033          | 0.033     | 0.033    |                          | $\overline{\phantom{a}}$              |                              |
| $\hat{a}_3$                       | ค่าเฉลี่ย | 0.817        | 0.822    | 0.815            | 0.801          | 0.811     | 0.815    | 0.008                    | 0.731                                 | 11.49                        |
| $(kg*m2)$                         | S.D.      | 0.071        | 0.035    | 0.042            | 0.033          | 0.061     | 0.042    | $\sim$                   | $\bar{\phantom{a}}$                   | $\sim$                       |
| $\hat{a}_4$                       | ค่าเฉลี่ย | $-0.334$     | $-0.345$ | $-0.331$         | $-0.335$       | $-0.353$  | $-0.335$ | 0.009                    | $-0.365$                              | 8.22                         |
| $(kg*m2)$                         | S.D.      | 0.059        | 0.041    | 0.051            | 0.050          | 0.047     | 0.050    | $\sim$                   | $\bar{\phantom{a}}$                   | $\overline{\phantom{a}}$     |
| $\hat{a}_5$                       | ค่าเฉลี่ย | 1.631        | 1.618    | 1.612            | 1.622          | 1.625     | 1.622    | 0.007                    | 1.352                                 | 19.97                        |
| $(kg*m2)$                         | S.D.      | 0.004        | 0.008    | 0.010            | 0.008          | 0.009     | 0.008    | $\Box$                   | $\overline{\phantom{a}}$              | $\sim$ $-$                   |
| $\hat{a}_6$<br>$(kg*m2)$          | ค่าเฉลี่ย | 1.481        | 1.474    | 1.433            | 1.451          | 1.480     | 1.474    | 0.021                    | 1.149                                 | 28.29                        |
|                                   | S.D.      | 0.017        | 0.020    | 0.031            | 0.023          | 0.027     | 0.023    |                          | $\overline{\phantom{a}}$              | $\sim$                       |
| $\hat{a}_7$                       | ค่าเฉลี่ย | 38.108       | 38.151   | 38.097           | 38.156         | 38.118    | 38.118   | 0.026                    | 34.064                                | 11.90                        |
| $(kg*m^{2}/s^{2})$                | S.D.      | 0.069        | 0.056    | 0.081            | 0.074          | 0.070     | 0.070    | $\sim$                   | $\overline{\phantom{a}}$              | $\sim$                       |
| $\hat{a}_{8}$                     | ค่าเฉลี่ย | $-7.740$     | $-7.744$ | $-7.756$         | $-7.734$       | $-7.733$  | $-7.740$ | 0.009                    | $-7.242$                              | 6.88                         |
| $(kg*m2/s2)$                      | S.D.      | 0.080        | 0.077    | 0.046            | 0.051          | 0.075     | 0.075    |                          | $\overline{\phantom{0}}$              |                              |
| $\hat{a}_9$                       | ค่าเฉลี่ย | 11.155       | 11.187   | 11.077           | 11.133         | 11.160    | 11.155   | 0.041                    |                                       |                              |
| $(kg*m^{2}/s^{2})$                | S.D.      | 0.267        | 0.270    | 0.222            | 0.216          | 0.236     | 0.236    |                          | $\overline{a}$                        |                              |
| $\hat{a}_{\scriptscriptstyle 10}$ | ค่าเฉลี่ย | 12.666       | 12.680   | 12.678           | 12.682         | 12.677    | 12.678   | 0.006                    | $\overline{a}$                        |                              |
| $(kg*m2/s2)$                      | S.D.      | 0.052        | 0.035    | 0.044            | 0.045          | 0.049     | 0.045    |                          |                                       |                              |
| $\hat{a}_{11}$                    | ค่าเฉลี่ย | 10.007       | 9.978    | 10.120           | 10.108         | 10.111    | 10.108   | 0.067                    |                                       |                              |
| $(kg*m^{2}/s^{2})$                | S.D.      | 0.238        | 0.210    | 0.189            | 0.220          | 0.178     | 0.210    |                          | $\overline{a}$                        |                              |
| $\hat{a}_{12}$                    | ค่าเฉลี่ย | 6.480        | 6.440    | 6.448            | 6.450          | 6.439     | 6.448    | 0.017                    | ÷,                                    | $\frac{1}{2}$                |
| $(kg*m2/s)$                       | S.D.      | 0.036        | 0.044    | 0.030            | 0.041          | 0.040     | 0.040    | ÷,                       |                                       | $\qquad \qquad -$            |
| $\hat{a}_{13}$                    | ค่าเฉลี่ย | 11.684       | 11.641   | 11.685           | 11.713         | 11.721    | 11.685   | 0.031                    | ÷                                     | $\blacksquare$               |
| $(kg*m2/s)$                       | S.D.      | 0.282        | 0.215    | 0.277            | 0.257          | 0.251     | 0.257    | $\overline{\phantom{0}}$ | $\overline{\phantom{a}}$              | $\qquad \qquad \blacksquare$ |
| $\hat{a}_{14}$                    | ค่าเฉลี่ย | 11.283       | 11.330   | 11.305           | 11.301         | 11.280    | 11.301   | 0.020                    | ÷,                                    | $\blacksquare$               |
| $(kg*m^2/s)$                      | S.D.      | 0.273        | 0.261    | 0.215            | 0.270          | 0.259     | 0.261    | $\overline{a}$           | -                                     | $\qquad \qquad \blacksquare$ |

**ตารางท ี่ 6.8** แสดงคาพารามิเตอรที่ประมาณไดจากวิธีความคลาดเคล อนของสัญญาณออกเม ื่อใชคาจริง ื่ อ้างอิงเป็นค่าเริ่มต้นของพารามิเตอร์ ิ่

จากตารางที่ 6.8 จะเห็นว่าค่าพารามิเตอร์  $\hat{a}_\epsilon$  จะมีค่าความคลาดเคลื่อนมาก ื่ ที่สุดคือ 28.29% ส่วนพารามิเตอร์  $\hat a_{_2}$  จะมีค่าความคลาดเคลื่อนน้อยที่สุด ื่

| วิธีการควร   | ความคลาดเคลื่อน<br>ของตำแหน่ง                                         |           |       |                | การทดลองครั้งที่ | ค่าเฉลี่ย      | S.D.  | เปอร์เซ็นต์<br>ความคลาด |                          |                              |
|--------------|-----------------------------------------------------------------------|-----------|-------|----------------|------------------|----------------|-------|-------------------------|--------------------------|------------------------------|
| คุม          |                                                                       |           | 1     | $\overline{2}$ | 3                | $\overline{4}$ | 5     |                         |                          | เคลื่อนของ<br>ตำแหน่ง        |
|              | $ \widetilde{\theta}_\text{\tiny{l}} $                                | ค่าเฉลี่ย | 0.207 | 0.215          | 0.227            | 0.230          | 0.223 | 0.223                   | 0.009                    | 0.39                         |
|              |                                                                       | S.D.      | 0.180 | 0.175          | 0.191            | 0.164          | 0.169 | 0.175                   | $\blacksquare$           | $\overline{\phantom{a}}$     |
|              | $(\text{deg})$                                                        | ค่าสูงสุด | 0.998 | 1.037          | 0.984            | 1.017          | 0.992 | 0.998                   | 0.021                    | 1.74                         |
| วิธีความคลาด |                                                                       | ค่าเฉลี่ย | 0.146 | 0.152          | 0.140            | 0.155          | 0.149 | 0.149                   | 0.006                    | 0.52                         |
| เคลื่อนของ   | $ \widetilde{\theta}_2 $                                              | S.D.      | 0.127 | 0.130          | 0.113            | 0.119          | 0.139 | 0.127                   | $\blacksquare$           | $\qquad \qquad \blacksquare$ |
| สัญญาณเข้า   | $(\text{deg})$                                                        | ค่าสูงสุด | 0.632 | 0.639          | 0.608            | 0.642          | 0.645 | 0.639                   | 0.015                    | 2.23                         |
|              | $\left  \widetilde{\theta}_\text{\tiny{3}} \right $<br>(deq)          | ค่าเฉลี่ย | 0.078 | 0.076          | 0.075            | 0.079          | 0.080 | 0.078                   | 0.002                    | 0.41                         |
|              |                                                                       | S.D.      | 0.062 | 0.059          | 0.071            | 0.069          | 0.072 | 0.069                   | $\overline{\phantom{a}}$ |                              |
|              |                                                                       | ค่าสูงสุด | 0.297 | 0.285          | 0.281            | 0.293          | 0.299 | 0.293                   | 0.008                    | 1.53                         |
|              | $ \widetilde{\theta}_\text{\tiny{l}} $<br>(deg)                       | ค่าเฉลี่ย | 0.136 | 0.130          | 0.133            | 0.139          | 0.142 | 0.136                   | 0.005                    | 0.24                         |
|              |                                                                       | S.D.      | 0.134 | 0.138          | 0.145            | 0.139          | 0.132 | 0.138                   | $\overline{a}$           | $\overline{a}$               |
|              |                                                                       | ค่าสูงสุด | 0.773 | 0.781          | 0.793            | 0.770          | 0.766 | 0.773                   | 0.011                    | 1.35                         |
| วิธีความคลาด | $ \widetilde{\theta}_2 $<br>$(\text{deg})$                            | ค่าเฉลี่ย | 0.183 | 0.190          | 0.185            | 0.192          | 0.181 | 0.185                   | 0.005                    | 0.65                         |
| เคลื่อนของ   |                                                                       | S.D.      | 0.129 | 0.133          | 0.141            | 0.144          | 0.131 | 0.133                   | $\overline{\phantom{a}}$ |                              |
| ล้ญญาณออก    |                                                                       | ค่าสูงสุด | 0.552 | 0.558          | 0.561            | 0.550          | 0.564 | 0.558                   | 0.006                    | 1.95                         |
|              | $\left  \widetilde{\theta}_\text{\tiny{3}} \right $<br>$(\text{deg})$ | ค่าเฉลี่ย | 0.060 | 0.059          | 0.064            | 0.067          | 0.061 | 0.061                   | 0.003                    | 0.32                         |
|              |                                                                       | S.D.      | 0.055 | 0.056          | 0.057            | 0.066          | 0.050 | 0.056                   | $\overline{\phantom{a}}$ | $\overline{a}$               |
|              |                                                                       | ค่าสูงสุด | 0.297 | 0.290          | 0.303            | 0.311          | 0.309 | 0.303                   | 0.009                    | 1.59                         |
|              |                                                                       |           |       |                |                  |                |       |                         |                          |                              |

**ตารางที่ 6.9** แสดงความคลาดเคลื่อนของตำแหน่งของข้อต่อที่ 1, 2, 3 เมื่อควบคุมด้วยวิธีการหา ื่ ื่ ค่าพารามิเตอร์แบบความคลาดเคลื่อนของสัญญาณเข้าและแบบความคลาดเคลื่อนของ ื่ ื่ สัญญาณออก เมื่อใช้ค่าจริงอ้างอิงเป็นค่าเริ่มต้นของพารามิเตอร์ ิ่

ี่ คากตารางที่ 6.9 จะได้ว่าข้อต่อที่ 1 และ 3 การควบคุมแบบใช้วิธีความ

คลาดเคลื่อนของสัญญาณออกจะมีค่าความคลาดเคลื่อนของตำแหน่งน้อยกว่า ส่วนข้อต่อที่ 2 ื่ ื่ การควบคุมแบบใช้วิธีความคลาดเคลื่อนของสัญญาณเข้าจะมีค่าน้อยกว่า ื่

#### **6.3 สรุปผลการทดลอง**

จากการทดลองตอนที่ 1 จะได้ว่าวิธีการหาค่าพารามิเตอร์ทั้งสองวิธีสามารถใช้ ั้ ได้ผลเป็นอย่างดี เพราะค่าพารามิเตอร์ที่ได้ใกล้เคียงกับค่าจริงอ้างอิงมาก ส่วนการทดลองตอนที่ 2 และ 3 สามารถสรุปได้ดังตารางที่ 6.10

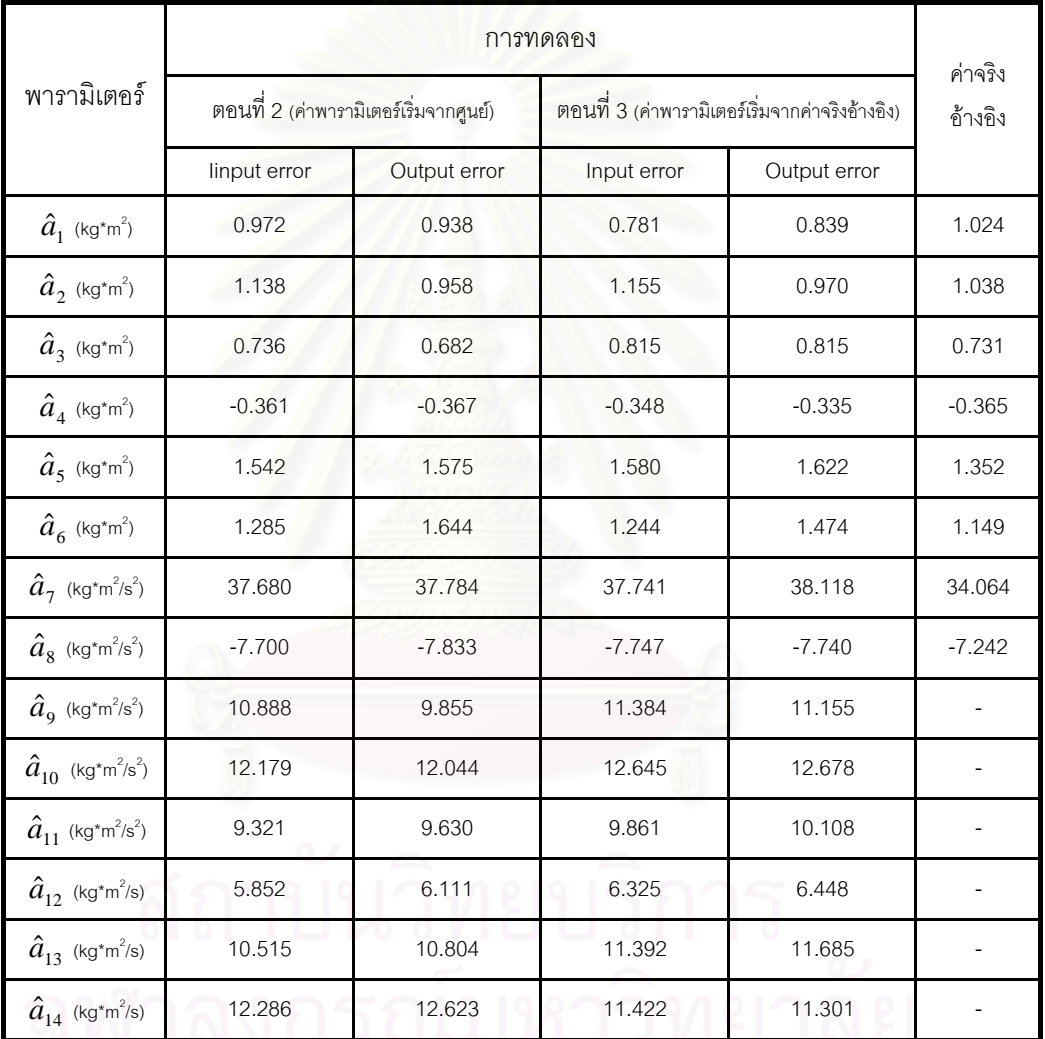

**ตารางที่ 6.10** เปรียบเทียบค่าพารามิเตอร์ที่ประมาณได้จากการทดลองตอนที่ 2 และ 3

ซึ่งจากตารางที่ 6.10 สรุปได้ว่าค่าพารามิเตอร์ที่ได้จากทั้งสองวิธีส่วนใหญ่มีค่า ึ่ ั้ ใกล้เคียงกัน แต่เมื่อเทียบกับค่าจริงอ้างอิงจะมีบางค่าที่ได้ค่าห่างกันพอสมควร โดยเฉพาะ  $\,\hat{a}_{\scriptscriptstyle 1}$ ,  $\,\hat{a}_{\scriptscriptstyle 5}$ ื่ และ  $\hat{a}_6$  ซึ่งเป็นเพราะค่าพารามิเตอร์ทั้งสามตัวนี้เป็นผลคูณของความเร่งโดยตรง (ดูได้จากบทที่ ั้ 5) ทำให้มีโอกาสที่ค่าพารามิเตอร์ที่ได้จะคลาดเคลื่อนเนื่องจากการหาค่าอนุพันธ์ของตำแหน่ง ื่ ื่ ได้มาก

ในส่วนของค่าพารามิเตอร์เนื่องจากแรงเสียดทานค่าที่ได้จากทั้งสองวิธีจะ ื่ ั้ ใกล้เคียงกันมาก โดยเฉพาะกรณีที่เริ่มต้นจากค่าจริงอ้างอิง ิ่

สำหรับในส่วนของการควบคุมจะเห็นว่าทั้งสองวิธีสามารถควบคุมได้เป็นอย่างดี ั้ และมีค่าแตกแต่งกันไม่มาก โดยมีค่าความคลาดเคลื่อนของตำแหน่งค่อนข้างน้อย คือมีเปอร์เซ็นต์ ื่ ความคลาดเคลื่อนของค่าเฉลี่ยของตำแหน่งของทั้ง 2 วิธีไม่เกิน 1% ื่

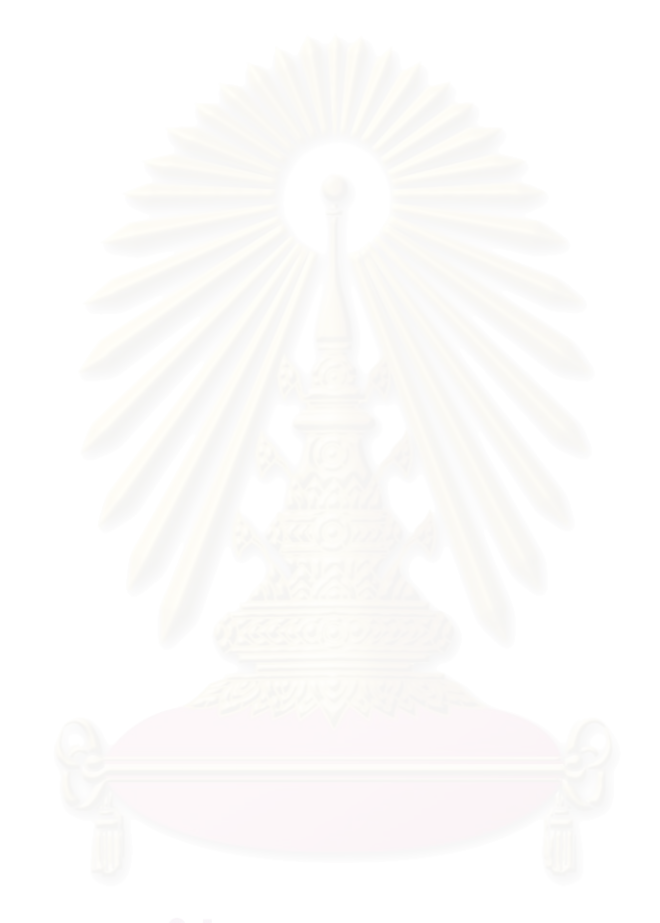

# **บทท ี่ 7**

#### **การทดลองเพ อทดสอบคาพารามิเตอร ื่**

ในการทดลองเพื่อทดสอบค่าพารามิเตอร์จะทำการควบคุม 3 ก้านต่อ (ก้านต่อที่ 1, 2, 3) โดยจะใช้ผลการควบคุมด้วยวิธีการควบคุมแบบคำนวณแรงบิดเป็นตัวเปรียบเทียบ (ดู ขั้นตอนการควบคุมแบบคำนวณแรงบิดได้จากภาคผนวก ก) เนื่องจากวิธีการควบคุมแบบนี้จะ ั้ ื่ ֧֧֦֦֧֦֦֧֦֧֦֧֦֧֦֧֦֧֦֧֦֧֦֧֦֧֦֧֦֧֦֧֦֧֦֧֦֧֦֧֦֧֧֦֧֧֦֧֧֦֧֝֟֟֓֝֝֟֟֟֟֟֟֟֟֟֟֟֟֟֟֟֡֬֟֟֓֡֬֟֩֕֟֓<br>֧֧֧֧֧֜֜֜֩֞ ได้ผลการควบคุมดีขึ้นเมื่อแบบจำลองและค่าพารามิเตอร์ที่ใช้ใกล้เคียงกับระบบจริง ดังนั้นในการ ึ้ ื่ ทดสอบจะนำเอาค่าความคลาดเคลื่อนของการติดตาม (Tracking error) มาเป็นค่าเปรียบเทียบ ื่

#### **7.1 วิธีการทดลอง**

จากการทดล<mark>อ</mark>งเพื่อหาค่าพารามิเตอร์จะเห็นว่าค่าพารามิเตอร์ที่ประมาณค่าได้ ื่ กับค่าจริงอ้างอิงแตกต่างกันไม่มากนัก ยกเว้นกลุ่มของพารามิเตอร์เนื่องจากแรงเสียดทานที่ไม่รู้ค่า ื่ จริงอ้างอิง ดังนั้นในการทด<mark>ลองเพื่อทดสอบค่าพารามิเตอร์จะแบ่งพารามิเตอร์ออกเป็นสองกลุ่ม</mark> ดังนี้ กลุ่มแรกใช้ค่าจริงอ้<mark>างอิง</mark>อย่างเดียวโดยในส่วนของพารามิเตอร์เนื่องจากแรงเสียดทานจะ ื่ กำหนดให้เป็นศูนย์ กลุ่มที่สองจะใช้ค่าจริงอ้างอิงร่วมกับค่าที่ประมาณได้ในส่วนของพารามิเตอร์ เนื่องจากแรงเสียดทาน ซึ่งค่าของพารามิเตอร์ต่างๆ ที่ใช้กำหนดค่าดังนี้ ื่ ึ่

พารามิเตอร์กลุ่มที่ 1 (พารามิเตอร์ค่าจริงอ้างอิง)

 $a_1 =$  1.024 กก.เมตร<sup>2</sup> *a*<sub>2</sub> = 1.038 กก.เมตร<sup>2</sup>  $a_3 =$  0.731 กก.เมตร<sup>2</sup> *a*<sub>4</sub> = -0.365 กก.เมตร<sup>2</sup>  $a_5$  = 1.352 กก.เมตร<sup>2</sup> *a*<sub>6</sub> = 1.149 กก.เมตร<sup>2</sup>  $a_7 =$  34.064 กก.เมตร<sup>2</sup>ต่อวินาที  $a_{\rm e} = -7.242$ ต่อวินาที $^{\rm 2}$  $a_9 = a_{10} = a_{11} = 0$  กก.เมตร<sup>2</sup>ต่อวินาที $^2$  $a_{12} = a_{13} = a_{14} = 0$  กก.เมตร<sup>2</sup>ต่อวินาที

พารามิเตอร์กลุ่มที่ 2 (พารามิเตอร์ค่าจริงอ้างอิงรวมกับพารามิเตอร์ที่ประมาณค่าได้)

$$
a_1 = 1.024
$$
 nn. IJ101<sup>2</sup>  $a_2 = 1.038$  n n. IJ101<sup>2</sup>

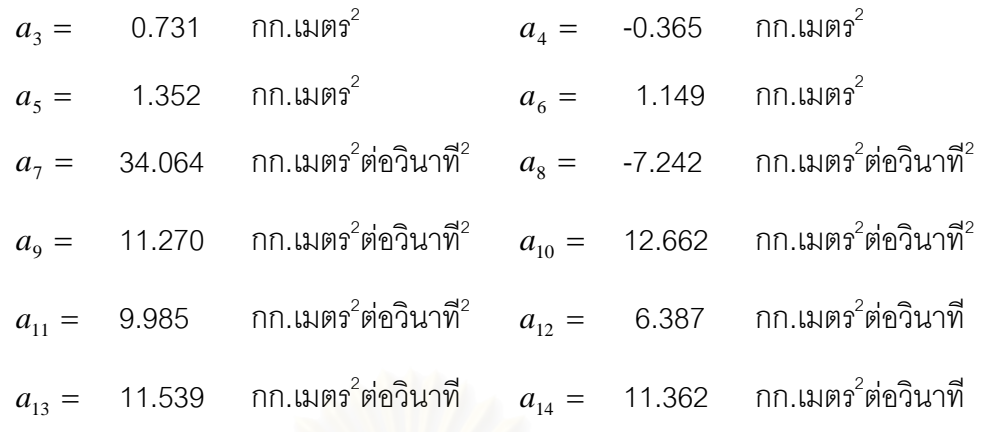

 ${\bf w}$ มายเหตุ $\;$  ค่าพารามิเตอร์เนื่องจากแรงเสียดทาน ( $a_{\rm 9}, a_{\rm 10}, a_{\rm 11}, a_{\rm 12}, a_{\rm 13}, a_{\rm 14}$ ) จะใช้ค่าเฉลี่ยจาก ื่ ี่ ค่าที่ประมาณได้จากการ<mark>หาค่าพารามิเตอร์ทั้งสองวิธี</mark>

การทดลองจะแบ่งออกเป็น 2 ตอน ในแต่ละตอนจะใช้สัญญาณเข้าต่างกัน โดย สัญญาณเข้าที่ใช้จะใช้สัญญาณเข้าแบบเดียวกับที่ใช้ในการทดลองเพื่อหาค่าพารามิเตอร์เพื่อที่จะ ื่ ี่ สามารถเปรียบเทียบผลการควบคุมกับวิธีการหาค่าพารามิเตอร์ได้ และในแต่ละการทดสอบจะทำ การทดลอง 5 ครั้ง โดยก<mark>า</mark>รทดลองแบบแรกจะใช้ค่าพารามิเตอร์กลุ่มที่ 1 ก่อนแล้วทำการปรับค่า ั้ เกนของตัวควบคุมจนได้ผ<mark>ลการควบคุมเป็นที่พอใจ แล้วจะท</mark>ำการควบคุมแบบที่สองโดยนำเอา ค่าพารามิเตอร์กลุ่มที่ 2 มาใช้แทนแต่ใช้ค่าเกนของตัวควบคุมตัวเดิม แล้วนำผลที่ได้จากทั้งสอง ั้ แบบมาเปรียบเทียบ ซึ่งรายละเอียดอื่นๆ ของแต่ละการทดลองมีดังนี้ ึ่ ื่

**ตอนที่ 1** การทดลองเพื่อสอบค่าพารามิเตอร์เมื่อใช้สัญญาณเข้าแบบที่ 1 ื่

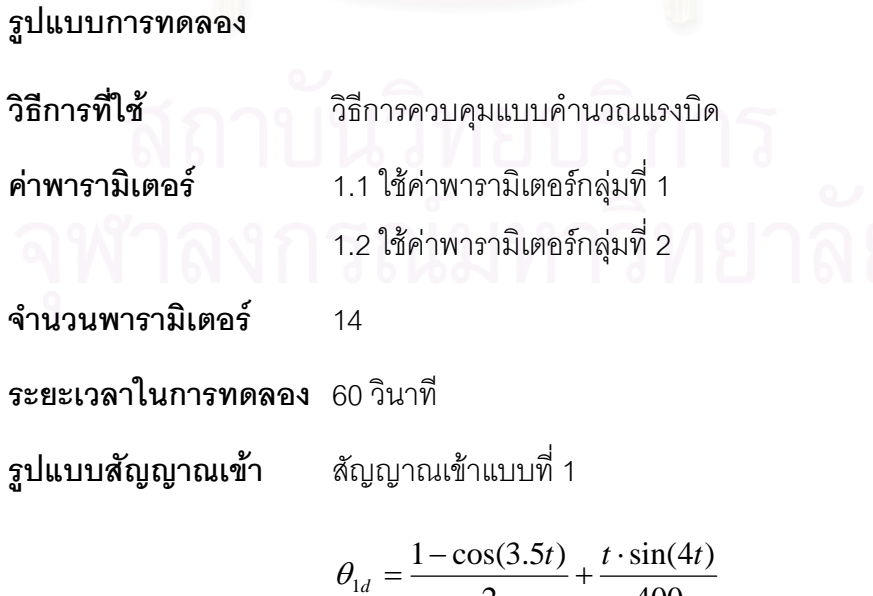

$$
\begin{array}{cccc}\n2 & 400 & \n\end{array}
$$

$$
\theta_{2d} = \frac{\pi}{2} - \frac{\cos(4.5t)}{4} + \frac{t \cdot \sin(3t)}{400}
$$

$$
\theta_{3d} = \pi - \frac{1 - \cos(4t)}{6} + \frac{t \cdot \sin(2t)}{1200}
$$

(สัญญาณเข้าเป็นแบบเดียวกับที่ใช้ในการทดลองเพื่อหาค่าพารามิเตอร์ตอนที่ 2)

**ตอนที่ 2** การทดลองเพื่อสอบค่าพารามิเตอร์เมื่อใช้สัญญาณเข้าแบบที่ 2 ื่

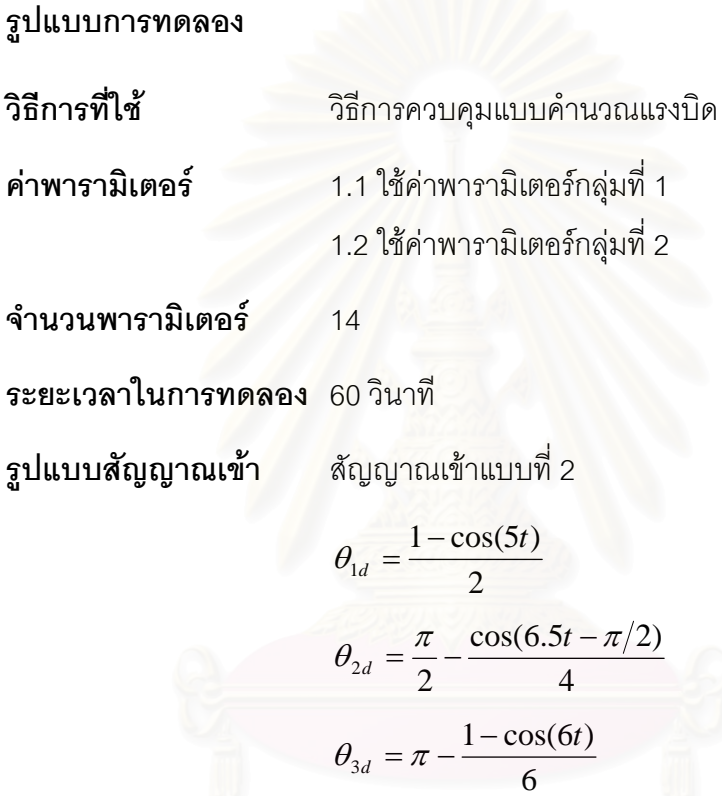

(สัญญาณเข้าเป็นแบบเดียวกับที่ใช้ในการทดลองเพื่อหาค่าพารามิเตอร์ตอนที่ 3)

#### **7.2 ผลการทดลอง**

ุ่ อั๋น เนื่องในการทดลองเพื่อหาค่าพารามิเตอร์เราจะเห็นได้ว่าค่าความคลาดเคลื่อน ื่ ของตำแหน่งค่อนข้างน้อย เมื่อนำไปเขียนกราฟแสดงตำแหน่งและความเร็วจึงไม่สามารถเห็น ื่ ความแตกต่างที่ชัดเจนได้ และค่าที่นำมาใช้ในการเปรียบเทียบผลของการทดสอบค่าพารามิเตอร์ ี่ ี่ คือค่าความคลาดเคลื่อนของตำแหน่งเท่านั้น ดังนั้นในการทดลองเพื่อทดสอบค่าพารามิเตอร์จึงใช้ ื่ ั้ กราฟแสดงค่าความคลาดเคลื่อนของตำแหน่งเพียงอย่างเดียว เพื่อที่จะดูความแตกต่างของแต่ละ ื่ ื่ ี่ การทดลองไดชัดเจนขึ้น

## **ตอนท ี่ 1**

#### **รูปแสดงผลการทดลอง**

 $\mathfrak{g}\mathsf{d}\vec{\mathsf{n}}$  7.1 กราฟเปรียบเทียบความคลาดเคลื่อนของตำแหน่งของข้อต่อที่ 1, 2, 3 เมื่อควบคุมด้วยวิธีการ ื่ ื่ ควบคุมแบบคำนวณแรงบิดแบบใช้พารามิเตอร์กลุ่มที่ 1 (ซ้าย) และแบบ ใช้พารามิเตอร์กลุ่มที่ 2 (ขวา) เมื่อใช้สัญญาณเข้าแบบที่ 1

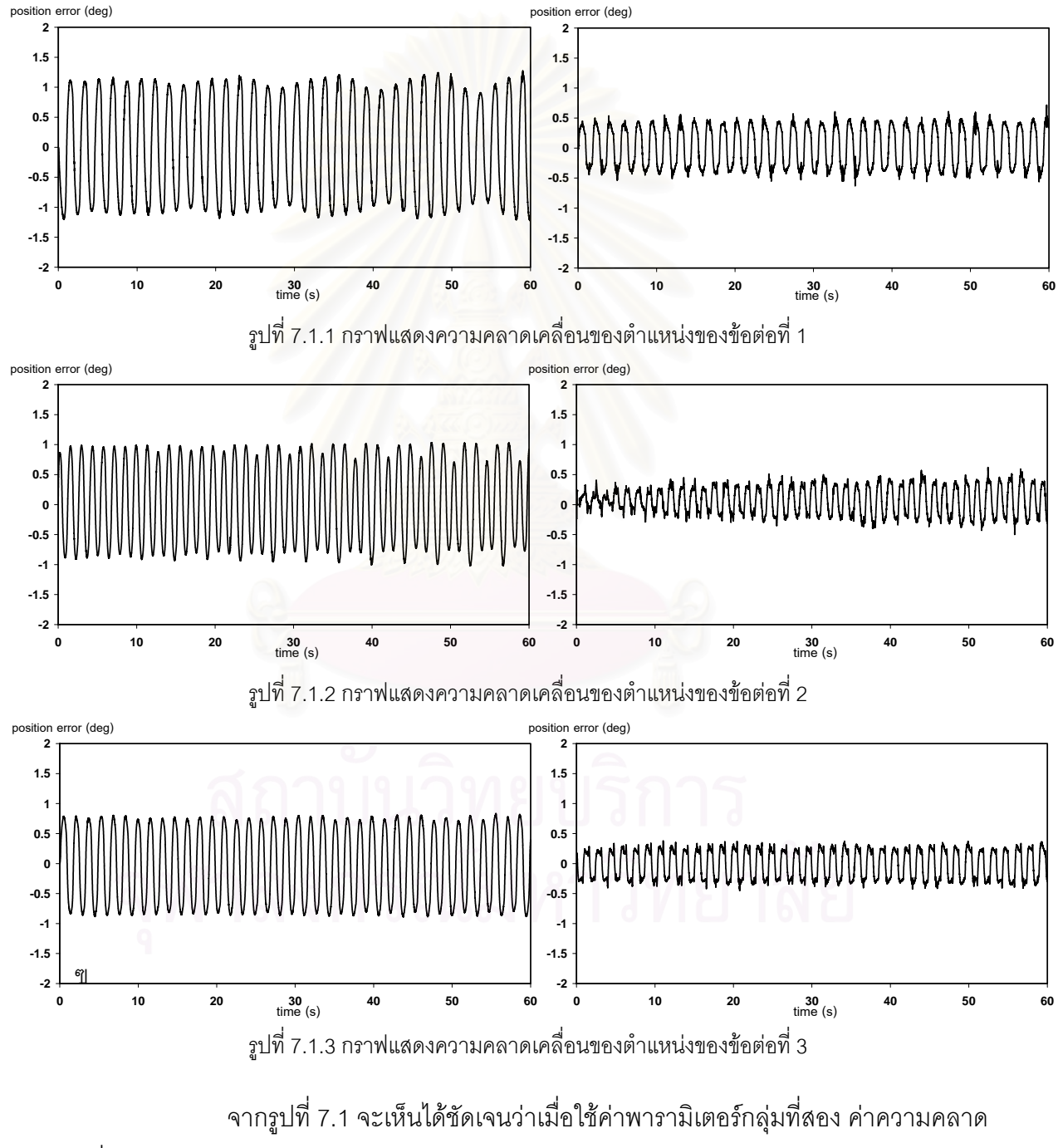

เคล อนของตําแหนงจะลดลงอยางเห็นไดชัดเจน ื่

#### **ตารางแสดงผลการทดลอง**

**ตารางท 7.1** แสดงความคลาดเคลื่อนของตำแหน่งของข้อต่อที่ 1, 2, 3 เมื่ ื่ ื่ 3 เมื่อควบคุมด้วยวิธีการ ควบคุมแบบคำนวณแรงบิดแบบใช้พารามิเตอร์กลุ่มที่ 1 และแบบใช้ พารามิเตอร์กลุ่มที่ 2 เมื่อใช้สัญญาณเข้าแบบที่ 1

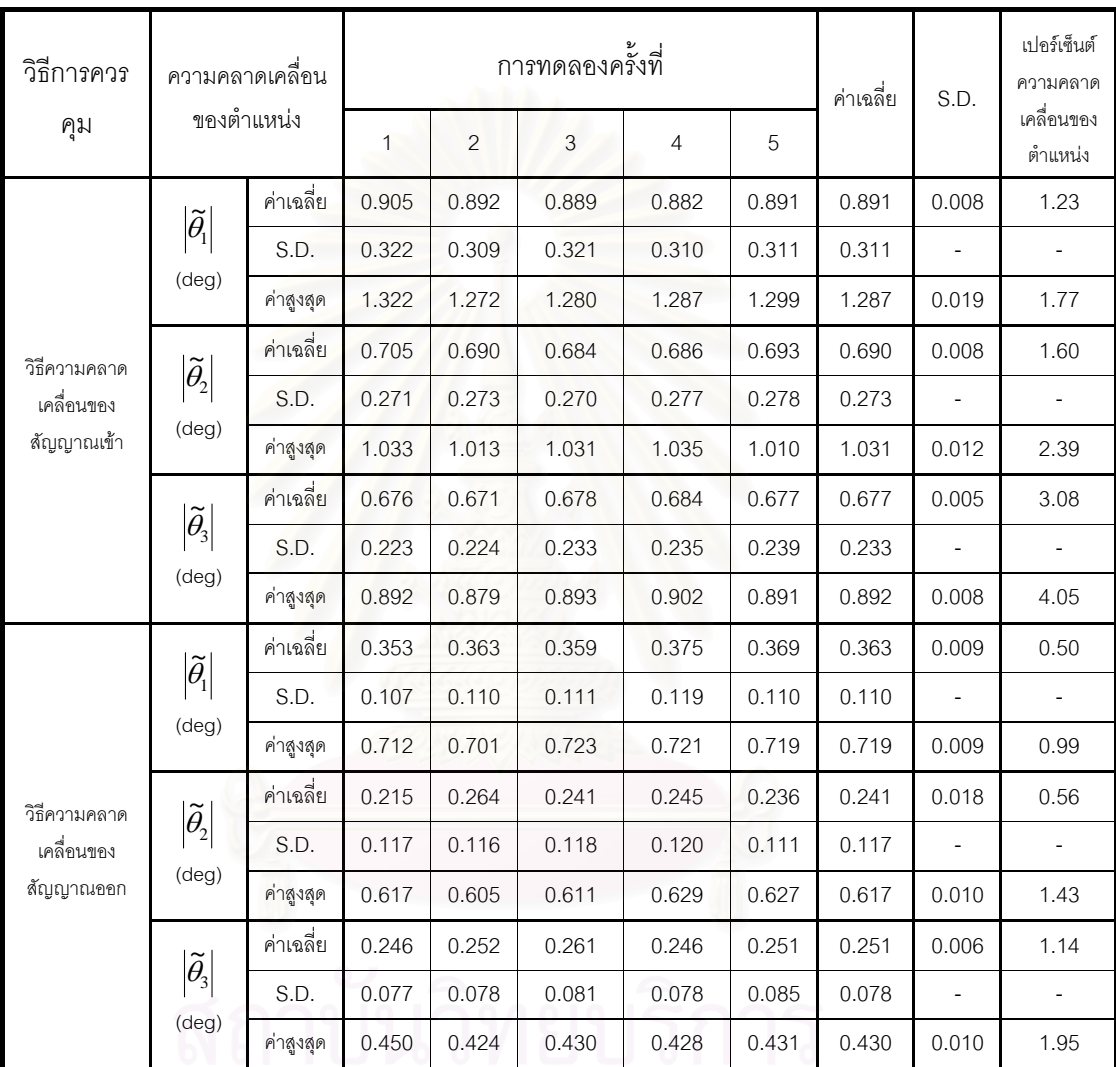

ี่ จากตารางที่ 7.1 จะได้ว่าเปอร์เซ็นต์ความคลาดเคลื่อนสูงสุดเมื่อใช้พารามิเตอร์ ื่ กลุ่มที่ 1 คือ 3.08% (คิดเฉพาะเปอร์เซ็นต์ความคลาดเคลื่อนของค่าเฉลี่ย) ซึ่งมากกว่าเปอร์เซ็นต์ ื่ ึ่ ความคลาดเคลื่อนสูงสุดเมื่อใช้พารามิเตอร์กลุ่มที่ 2 โดยเมื่อใช้ค่าพารามิเตอร์กลุ่มที่ 2 จะได้ ื่ เปอร์เซ็นต์ความคลาดเคลื่อนสูงสุดคือ 1.14% ซึ่งน้อยกว่าครึ่งหนึ่งของความคลาดเคลื่อนสูงสุด ื่ ึ่ ื่ เม ื่อใชพารามิเตอรกลุมท ี่ 1

## **ตอนท ี่ 2**

#### **รูปแสดงผลการทดลอง**

 $\mathfrak{g}\mathsf{d}\vec{\mathsf{n}}$  7.2 กราฟเปรียบเทียบความคลาดเคลื่อนของตำแหน่งของข้อต่อที่ 1, 2, 3 เมื่อควบคุมด้วยวิธีการ ื่ ื่ ควบคุมแบบคำนวณแรงบิดแบบใช้พารามิเตอร์กลุ่มที่ 1 (ซ้าย) และแบบ ใช้พารามิเตอร์กลุ่มที่ 2 (ขวา) เมื่อใช้สัญญาณเข้าแบบที่ 2

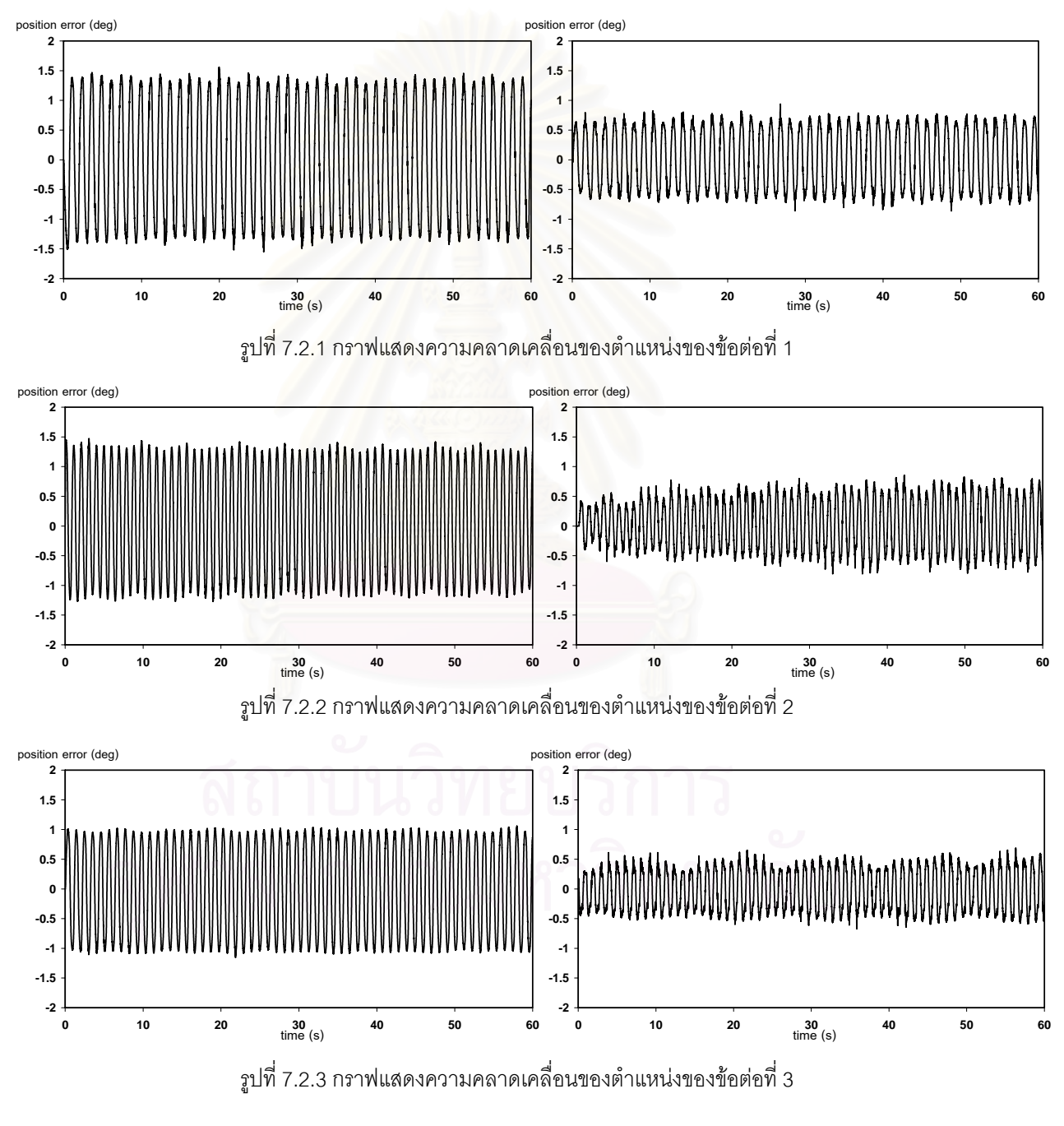

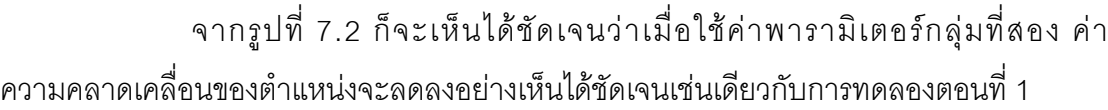

#### **ตารางแสดงผลการทดลอง**

**ตารางที่ 7.2** แสดงความคลาดเคลื่อนของตำแหน่งของข้อต่อที่ 1, 2, 3 เมื่ ื่ ื่ อควบคุมดวยวิธีการ ควบคุมแบบคำนวณแรงบิดแบบใช้พารามิเตอร์กลุ่มที่ 1 และแบบใช้ พารามิเตอร์กลุ่มที่ 2 เมื่อใช้สัญญาณเข้าแบบที่ 2

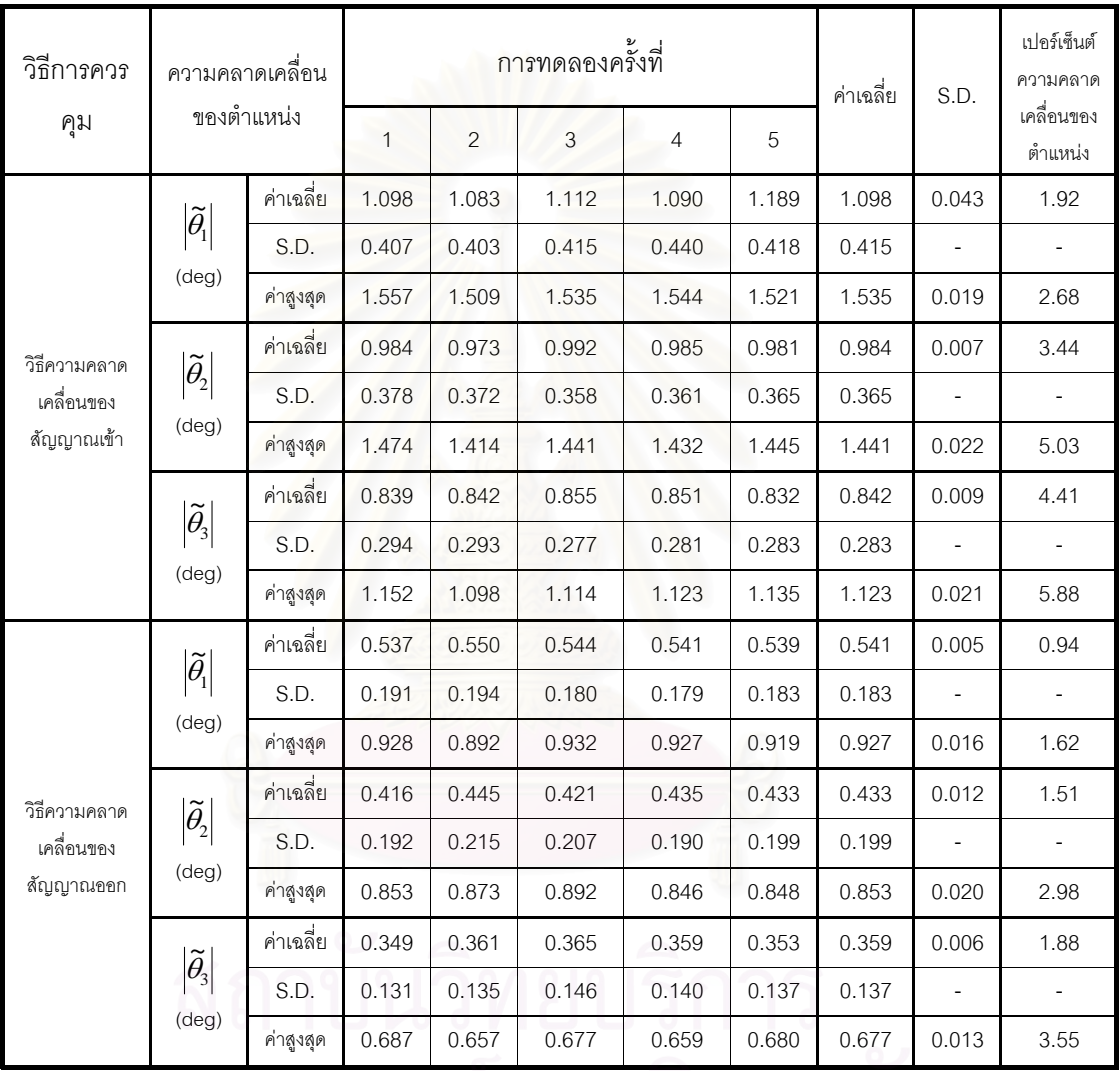

จากตารางที่ 7.2 จะได้ว่าเปอร์เซ็นต์ความคลาดเคลื่อนสูงสุดเมื่อใช้พารามิเตอร์ ื่ กลุ่มที่ 1 คือ 4.41% (คิดเฉพาะเปอร์เซ็นต์ความคลาดเคลื่อนของค่าเฉลี่ย) ซึ่งมากกว่าเปอร์เซ็นต์ ื่ ี่ ึ่ ความคลาดเคลื่อนสูงสุดเมื่อใช้พารามิเตอร์กลุ่มที่ 2 โดยเมื่อใช้ค่าพารามิเตอร์กลุ่มที่ 2 จะได้ ื่ เปอร์เซ็นต์ความคลาดเคลื่อนสูงสุดคือ 1.88% ซึ่งน้อยกว่าครึ่งหนึ่งของความคลาดเคลื่อนสูงสุด ื่ ึ่ ึ่ ึ่ ื่ เม ื่อใชพารามิเตอรกลุมท ี่ 1

#### **7.3 สรุปผลการทดลอง**

จากการทดลองท งตอนท ี่ 1 และตอนท ั้ ่ 2 จะเห็นได้อย่างชัดเจนว่าเมื่อใช้ ค่าพารามิเตอร์กลุ่มที่ 2 หรือค่าพารามิเตอร์ที่ได้จากการประมาณค่า ผลของการควบคุมดีขึ้นอย่าง ึ้ ชัดเจน โดยทั้งสองการทดลองจะได้ค่าความคลาดเคลื่อนของตำแหน่งลดลงประมาณครึ่งหนึ่งเมื่ ื่ ึ่ ื่ ชัดเจน โดยทั้งสองการทดลองจะได้ค่าความคลาดเคลื่อนของตำแหน่งลดลงประมาณครึ่งหนึ่งเมื่อ<br>ใช้พารามิเตอร์กลุ่มที่ 2 แทนพารามิเตอร์กลุ่มที่ 1 ซึ่งก็พอจะสรุปได้ว่าค่าพารามิเตอร์ที่ประมาณ ึ่ คาไดมีคาใกลเคียงกับระบบจริง

เมื่อเปรียบเทียบกับความคลาดเคลื่อนของตำแหน่งที่ได้จากวิธีการประมาณค่า ื่ ทั้ง 2 วิธีจะเห็นว่าค่าที่ได้จะใกล้เคียงกัน โดยการควบคุมด้วยวิธีการประมาณค่าจะได้ผลของค่า ั้ ความคลาดเคลื่อนของต<mark>ำแหน่งในช่วงหลังดีกว่าโดยในช่วงแรกจะมีค่าความคลาดเคลื่อนมาก</mark> ื่ ื่ เนื่องจากการปรับค่าพารามิเตอร์ แต่วิธีการควบคุมแบบคำนวณแรงบิดค่าความคลาดเคลื่อนที่ได้ ื่ จะมีคาใกลเคียงกันตลอดการควบคุม

# **บทท ี่ 8**

# **บทสรุปและขอเสนอแนะ**

# **8.1 สรุปการหาคาพารามิเตอรของแขนกลจุฬา 3 แบบออนไลน**

การลู่เข้าของค่าพารามิเตอร์ขึ้นอยู่กับปัจจัยหลายอย่าง โดยเฉพาะค่าเกนของ ึ้ พารามิเตอร์ เพราะถ้าปรับค่าเกนบางตัวมากเกินไปก็อาจจะทำให้พารามิเตอร์ตัวอื่นมีการ ื่ ปรับเปลี่ยนค่าที่ช้าลงได้ ดังนั้นการที่จะทำให้ค่าพารามิเตอร์ทุกตัวลู่เข้าพร้อมกันจึงทำได้ค่อยข้าง ี่ ั้ ี่ ้ลำบาก ทำให้ค่าพารามิเตอร์ที่ประมาณได้บางตัวจึงยังไม่คงที่

จากการทดลองเพื่อหาค่าพารามิเตอร์ในบทที่ 6 จะเห็นได้ว่าค่าพารามิเตอร์ที่ ื่ ประมาณค่าได้จากทั้งส<sub>ื</sub>องวิธีส่วนใหญ่มีค่าที่ใกล้เคียงกัน แต่จะมีบางค่าที่แตกต่างกันและต่างกับ ั้ ค่าจริงอ้างอิงอยู่บ้าง โดยเฉพาะค่าที่เป็นผลคูณของความเร่ง ซึ่งถึงแม้จะใช้ความเร็วและความเร่ง ึ่ อ้างอิงช่วยแต่ผลของความคลาดเคลื่อนจากการหาอนุพันธ์ยังคงมีอยู่ และเนื่องจากค่าความ **่** ื่ คลาดเคลื่อนจากการติดต<mark>า</mark>มยังไม่เป็นศูนย์ ทำให้ค่าพารามิเตอร์ที่ประมาณค่าได้ยังมีการปรับค่า ื่ อยู่ตลอดแต่ในช่วงที่เล็กลง ซึ่งจะเห็นได้ชัดเจนในการทดลองเพื่อหาค่าพารามิเตอร์ตอนที่ 1 เมื่ ึ่ ื่ อยู่ตลอดแต่ในช่วงที่เล็กลง ซึ่งจะเห็นได้ชัดเจนในการทดลองเพื่อหาค่าพารามิเตอร์ตอนที่ 1 เมื่อ<br>ทดลองหาค่าพารามิเตอร์เพียง 3 กลุ่ม และเคลื่อนที่เพียงก้านต่อเดียวซึ่งสามารถปรับ ื่ ค่าพารามิเตอร์ได้ง่าย และค่าความคลาดเคลื่อนจากการติดตามน้อย ทำให้ค่าพารามิเตอร์ที่ ื่ ง โระบากเค่าได้ค่อบข้างจะคงที่

ในส่วนของพารามิเตอร์เนื่องจากแรงเสียดทานจะเห็นได้ว่าค่าที่ได้จะแตกต่างกัน ื่ บ้างเพียงเล็กน้อยเมื่อสัญญาณเข้าเปลี่ยนไป ซึ่งก็เป็นเพราะในการเคลื่อนที่ต่างกัน ค่าแรงเสียด ื่ ึ่ ทานที่เกิดขึ้นย่อมแตกต่างกัน โดยสมการแรงบิดเนื่องจากแรงเสียดทานเป็นแบบเบื้องต้น ค่าที่  $\mathcal{L}^{\mathcal{L}}(\mathcal{L}^{\mathcal{L}})$  and  $\mathcal{L}^{\mathcal{L}}(\mathcal{L}^{\mathcal{L}})$  and  $\mathcal{L}^{\mathcal{L}}(\mathcal{L}^{\mathcal{L}})$ ึ้ ื่ ื้ ประมาณได้จึงเป็นเพียงค่าเฉลี่ยในการเคลื่อนที่แบบนั้นๆ ั้

ี " สำหรับการควบคุมจะเห็นได้ว่าวิธีการควบคุมโดยใช้วิธีการหาค่าพารามิเตอร์ทั้ง ั้ สองแบบสามารถควบคุมได้ดีกว่าการควบคุมแบบคำนวณแรงบิดแบบที่ใช้ค่าพารามิเตอร์ที่ ประมาณค่าได้เล็กน้อย เป็นเพราะวิธีการหาค่าพารามิเตอร์มีการปรับค่าพารามิเตอร์อยู่ ตลอดเวลาทำให้สามารถชดเชยความคลาดเคลื่อนของการควบคุมที่เกิดจากการปรับค่าเกนของ ื่ ตัวควบคุมที่ยังไม่ได้ค่าที่ดีที่สุดได้บางส่วน แต่วิธีการควบคุมแบบคำนวณแรงบิดค่าความคลาด ี่ ี่ เคลื่อนที่ได้จะมีความสม่ำเสมอมากกว่า ื่ ่ํ

เนื่องจากค่าจริงอ้างอิงเป็นเพียงค่าที่ได้จากการจำลองชิ้นส่วนของแขนกลลงบน ื่ ิ้ โปรแกรมคอมพิวเตอร์ ซึ่งค่าที่ได้ค้อนข้างใกล้เคียงกับค่าจริง แต่อาจจะมีความคลาดเคลื่อนอยู่ ึ่ ื่ บ้าง เนื่องจากสาเหตุต่างๆ เช่น การประมาณตำแหน่งของจุดศูนย์กลางมวลและค่าความเฉื่อยของ ื่ ื่ ชิ้นส่วนบางชิ้นที่ไม่สามารถถอดได้ ดังนั้นค่าจริงอ้างอิงที่ใช้จึงใช้สำหรับการเปรียบเทียบอย่าง ิ้ ิ้ ั้ คร่าวๆ เท่านั้น แต่ค่าพารามิเตอร์ที่ประมาณค่าได้สามารถพิสูจน์ได้ว่าลู่เข้าหาค่าจริงโดยดูจาก ั้ สัญญาณเข้าที่ใช้เป็นสัญญาณกระตุ้นยืนที่ (ภาคผนวก ข)

# **8.2 สรุปปญหาและขอเสนอแนะ**

ปัญหาที่เกิดขึ้นมีอยู่ด้วยกันหลายอย่างแต่ปัญหาที่ที่สำคัญที่สุดคือ สัญญาณ ึ้ ี่ ี่ รบกวน เนื่องจากไม่สามารถวัดค่าความเร็วได้โดยตรงการคิดค่าความเร็วจากการหาอนุพันธ์ทำให้ ขนาดของสัญญาณรบกวนมีมากขึ้น และในการหาค่าพารามิเตอร์จำเป็นต้องใช้ความเร่ง ดังนั้น ึ้ ั้ สัญญาณรบกวนจึงเป็นส่วนที่มีผลต่อการหาค่าพารามิเตอร์มากที่สุด ซึ่งวิธีการแก้ปัญหาที่ได้ทำ ี่ ี่ ึ่ ลองไปแล้วก็คือการลดสัญญาณรบกวนที่แผงวงจรควบคุม วงจรนับ โดยการเพิ่มฉนวนเข้าไปเพื่อ<br>ลดสัญญาณรบกวน ซึ่งก็ได้ผลดีขึ้น ี่ ึ่ ิลดสัญญาณรบกวน ซึ่งก็ได้ผลดีขึ้น

ปัญหาที่สำคัญอีกอย่างก็คือเวลาการชักข้อมูล ซึ่งถ้าสามารถลดเวลาการชัก ึ่ ข้อมูลให้มีขนาดเล็กลงกว่านี้ได้ ซึ่งที่ใช้อยู่คือ 0.00625 วินาที ก็จะสามารถทำให้ผลการควบคุมดี ึ่ ขึ้นได้และความคลาดเคลื่อนจากการหาค่าอนุพันธ์จะน้อยลง ทำให้ค่าประมาณของพารามิเตอร์ที่ ื่ ได้ก็จะใกล้เคียงกับค่าจริงมากขึ้นด้วย ึ้

#### **รายการอางอิง**

- [1] John J. Craig. Introduction to Robotics, Mechanics and Control. 2nd edition. USA: Addison-Wesley, 1989.
- [2] Haruhiko Asada and Kamal Youcef-Toumi. Direct-Drive Robots, Theory and Practice. London: MIT Press, 1987.
- [3] H. Asada and J.-J. E. Slotine. Robot Analysis and Control. (n.p.): John Wiley and Sons, 1986.
- [4] Jean-Jacques E. Slotine and Weiping Li. Applied Nonlinear Control. (n.p.): Prentice-Hall International, 1991.
- [5] Fariborz Behi and Delbert Tesar. Parametric Identification for Industrial Manipulators Using Experimental Modal Analysis. **IEEE Transactions on** Robotics And Automation. Vol. 7, 5 (1991): 642-652.
- [6] Albert Y. Zomaya and V. Sreeram. On the Fast Robot Dynamic Parameters Learning. Proceedings of the 34th Midwest Symposium on Circuits and system. Vol. 2 (1992): 943-946.
- [7] Predeep K. Khosla and Takeo Kanade. Parameter Identification of Robot Dynamics. Proceedings of the IEEE International Conference. (1985).
- [8] M. Gautier, P.O Vandanjon and C. Presse. Identificantion of Inertial and Drive Gain Parameters of Robots. Proceedings of the 33rd IEEE Conference on Decision and Control. Vol. 4 (1994): 3764-3769.
- [9] Hai-An Zhu and James C. Hung. Identification of Dynamic systems: a Systematic approach. 16th Annual Conference of IEEE. Vol. 1 (1990): 131-136.
- [10] Jean-Jacques E. Slotine. Adaptive Manipulator Control: A Case Study. IEEE Transactions on Automatic Control. Vol. 33, 11 (1988): 995-1003.
- [11] P. Dutkiewicz, K. R. Kozlowski and W. S. Wroblewski. Experimental Identification of Load Parameters. IEEE International Symposium on Industrial Electronics. (1993): 361-366.
- [12] Woonchul Ham. Adaptive Control Based on Explicit Model of Robot Manipulator. IEEE Transaction on Automatic Control. Vol.38, 4 (1993): 654-658.
- [13] J. S. Yu and P. C. Muller. Indirect Adaptive Control for Nonlinear Robotic Systems. IEEE Conference on Control Applications. Vol. 2 (1993): 923-928.
- [14] Asada H. and Kamal Y. Analysis and Design of a Direct-Drive Arm with a five-barlink Parallel Drive Mechanism. **ASME Journal of Dynamic Systems** Measurement and Control. (1986).
- [15] K. Youcef-Toumi and A.T.Y. Kuo. High-Speed Trajectory Control of a Direct-Drive Manipulator. IEEE Transactions on Robotics and Automation. Vol. 9, 1 (1993): 102-108.
- [16] K. Youcef-Toumi. Analysis and Design of Manipulators with Decoupled and Configuration-Invariant Inertia Tensors Using Remote Actuation. ASME Journal of Dynamic Systems, Measurement and Control. Vol. 114, 2 (1992).
- [17] Shankar Sastry and Marc Bodson. Adaptive Control, Stability, Convergence, and Robustness. (n.p.): Prentice-Hall International, 1989.
- [18] Karl Johan Astrom and Bjorn Wittenmark. Adaptive Control. 2nd edition. Reading, Mass.: Addison-Wesley, 1995.
- [19] P.E. Wellstead and M.B. Zarrop. Self-tuning System. Chichester: John Wiley, 1991.
- [20] Weipoing Li and Jean-Jacques E.Slotine. On-line Parameter Estimation for Robot Manipulators, Proceedings of the 1988 IEEE International Conference on Systems, Man, and Cybernetics. Vol. 1 (1988): 353-356.
- [21] Walter Verdonck, Jan Swevers, Jean-Claude Samin. Experimental Robot Identification: Advantages of Combining Internal and External Measurements and of Using Periodic Excitation. **ASME Journal of Dynamic Systems**, Measurement and Control. Vol. 123 (2001).
- [22] รองศาสตราจารย์ ดร.วิบูลย์ แสงวีระพันธุ์ศิริ. <u>การควบคุมระบบพลศาสตร์</u>. กรุงเทพมหานคร : สำนักพิมพ์จุฬาลงกรณ์มหาวิทยาลัย, 2538.
- [23] นายพลังรัฐธนการพาณิช. <u>การออกแบบแขนกลที่ทำงานด้วยความเร็วสูง</u>. วิทยานิพนธ์ ี่ หลักสูตรปริญญาวิศวกรรมศาสตรมหาบัณฑิต, 2542.

**ภาคผนวก**

#### **ภาคผนวก ก**

# **ทฤษฎีการควบคุมแบบคํานวณแรงบิด**

#### **การควบคุมแบบคํานวณแรงบิด (Computed torque control)**

การควบคุมวิธีนี้เป็นการควบคุมที่มีหลักการฟื้นฐานเช่นเดียวกับวิธีการควบคุม ี่ ื้ แบบพีไอดี (PID control) ซึ่งเป็นวิธีการควบคุมแบบมาตรฐานที่ใช้กันโดยทั่วไป วิธีการควบคุม แบบพีไอดีจะควบคุมโดยการนำค่าความผิดพลาดของตำแหน่ง ความเร็ว มาควบคุมโดยตรง ซึ่งจะ ึ่ เหมาะสำหรับระบบที่เราไม่ทราบสมการการเคลื่อนที่ของระบบ (Dynamic model) และระบบที่ ื่ ี่ ต้องการการตอบสนองที่ไม่เร็วมาก แต่วิธีการควบคุมแบบคำนวณแรงบิดนี้จะเพิ่มการคำนวณ ี้ แรงบิด (Torque) ที่จะต้องใช้เข้าไปด้วย ทำให้เรารู้ค่าของแรงบิดที่ต้องส่งเข้าไปในระบบแล้วส่วน ี่ ี่ หนึ่งจึงทำให้การควบคุมมีเสถียรภาพมากขึ้นและสามารถควบคุมให้เป็นไปตามที่ต้องการได้ดีกว่า ึ่ ึ้ การควบคุมแบบพีไอดี ซึ่ง<mark>แ</mark>ผนผังวิธีการควบคุมแบบคำนวณแรงบิดแสดงในรูป 3.1 ึ่

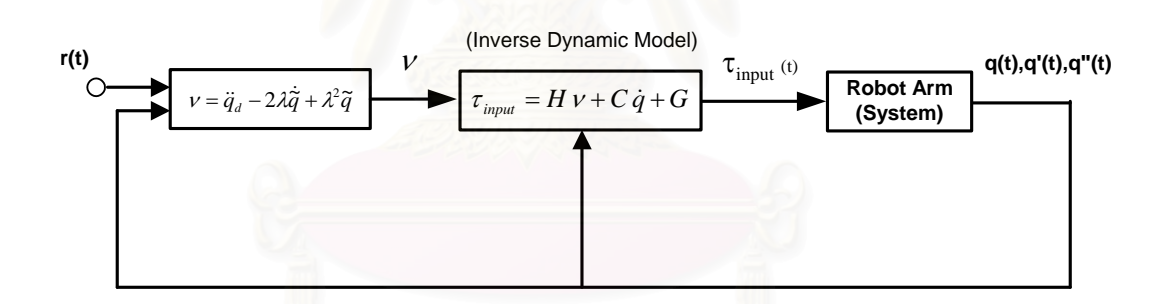

รูปที่ ก.1 แผนผังวิธีการควบคุมแบบคํานวณแรงบิด

สําหรับข ั้นตอนในการควบคุมแบบคํานวณแรงบิดมีดังน

ก.1 จัดรูปสมการการเคลื่อนที่ให้อยู่ในรูปของแบบจำลองเชิงเส้น ซึ่งรูปแบบโดยทั่วไปของ ึ่ สมการการเคล อนท ของแขนกลคือ ื่ ี่

$$
\tau = H(q) \cdot \ddot{q} + C(q, \dot{q}) \cdot \dot{q} + G(q) \tag{n.1}
$$

ก.2 กำหนดเส้นทางการควบคุม (Trajectory) โดยใช้ตัวแปร  $q_d, \dot{q}_d, \ddot{q}_d$  แทนเมตริกของ ตําแหนง ความเร็วและความเรงที่ตองการ ตามลําดับ

ก.3 แทนค่าของความเร่งด้วย  $\nu$  และกำหนดค่าของ  $\nu$  ดังนี้

กำหนดให้ 
$$
\ddot{q} = \nu
$$
 (n.2)

และ  $v = \ddot{q}_d - 2\lambda \dot{\tilde{q}} + \lambda^2 \tilde{q}$  (ก.3)

$$
\tilde{q} = q - q_d \tag{f.4}
$$

โดยที่  $\lambda$  แทน $\,$ ค่าเกนของตัวควบคุมและมีค่าเป็นบวกเสมอ

 $\tilde{q}$ <sup>~</sup> แทน คาความผิดพลาดของการติดตาม (Tracking error) ในการควบคุม

แทนค่าสมการ (ก.2) ในสมการ (ก.1) จะได้ค่าแรงบิดที่ใช้ในการควบคุมดังนี้

$$
\tau = H(q) \cdot \nu + C(q, \dot{q}) \cdot \dot{q} + G(q) \tag{1.5}
$$

แทนคาสมการ (ก.2) ในสมการ (ก.3) จะได

$$
\ddot{\tilde{q}} + 2\lambda \dot{\tilde{q}} + \lambda^2 \tilde{q} = 0 \tag{n.6}
$$

ี ซึ่งผลเฉลยของสมการ (ก.6) ก็คือ ึ่

$$
\widetilde{q} = \widetilde{q}_0 \cdot e^{-\lambda t} \tag{n.7}
$$

โดยที่  $\tilde{q}_{_{0}}$  แทน ค่าความผิดพลาดของการติดตามในการควบคุมเริ่มต้น ิ่

จากสมการ (ก.7) จะเห็นวาคาของความผิดพลาดของการติดตามในการควบคุม จะลดลงและลู่เข้าสู่ศูนย์แบบเอ็กโปแนนเชียล (Converges to zero exponentially) และจาก สมการ (ก.5) จะเห็นว่าการควบคุมแบบนี้จะได้ผลดีก็ต่อเมื่อแบบจำลองและค่าพารามิเตอร์ที่ใช้ ื่ ใกล้เคียงกับระบบจริง

#### **ภาคผนวก ข**

# **การตรวจสอบสัญญาณกระตุนยืนท**

เนื่องจากสัญญาณเข้าที่เป็นสัญญาณกระตุ้นยืนที่จะต้องเป็นไปตามสมการ ื่ ี่ (4.3.2.6) ซ งสมการคือ ึ่

$$
\alpha_1 I \leq \int_{t_1}^{t_1+\delta} Y^T(q_d, \dot{q}_d, \ddot{q}_d) \cdot Y(q_d, \dot{q}_d, \ddot{q}_d) dt \leq \alpha_2 I \tag{1.1}
$$

โดยที่  $\delta$ , $\alpha_{\text{\tiny{l}}} ,\alpha_{\text{\tiny{2}}}$  แทน ค่าคงที่ค่าบวก

 $t_1$  แทน เวลาใดๆ ขณะการควบคุม

$$
\hat{\mathbf{n}}\mathbf{u}\mathbf{u}\hat{\mathbf{u}}\hat{\mathbf{u}} = A = \int_{t_1}^{t_1+\delta} Y^T(q_d, \dot{q}_d, \ddot{q}_d) \cdot Y(q_d, \dot{q}_d, \ddot{q}_d) dt
$$
 (1.2)

เมื่อ *A* แทนเมตริก มีมิติ nxn

n แทน จำนวนของพารามิเตอร์

จากสมการ (ข.1) และ (ข.2) จะไดวาสัญญาณเขาจะเปนสัญญาณกระตุนยืนที่ก็ตอเมื่อ

$$
0 < A_i \le \alpha_2 \tag{1.3}
$$

เมื่อ *Ai* แทน สมาชิกแถวท ี่ i หลักท ี่ i ของเมตริก *A*

ดังนั้นในการตรวจสอบจะทำการหาค่า  $A$  โดยจะหาค่าอินทิเกรต (Integrate) เฉพาะในช่วงเวลาที่ ทำการทดลอง และจะทำการอินทิเกรตทุก 0.00625 วินาที และค่าคงที่  $\delta$  เท่ากับ 0.00625 วินาที

## ข.1 สัญญาณเข้าจากการทดลองเพื่อหาค่าพารามิเตอร์ตอนที่ 1

ในการทดลองเพื่อหาค่าพารามิเตอร์ตอนที่ 1 มีจำนวนพารามิเตอร์ 3 กลุ่ม เวลาที่ ใช้ในการทดล<sub>องคือ</sub> 10 วินาที ดังนั้นจะหาค่าอินทิเกรตในเวลา 10 วินาที ซึ่งค่า *A<sub>i</sub>* ที่หาได้จะ ั้ ึ่ แสดงเปนรูปกราฟดังน

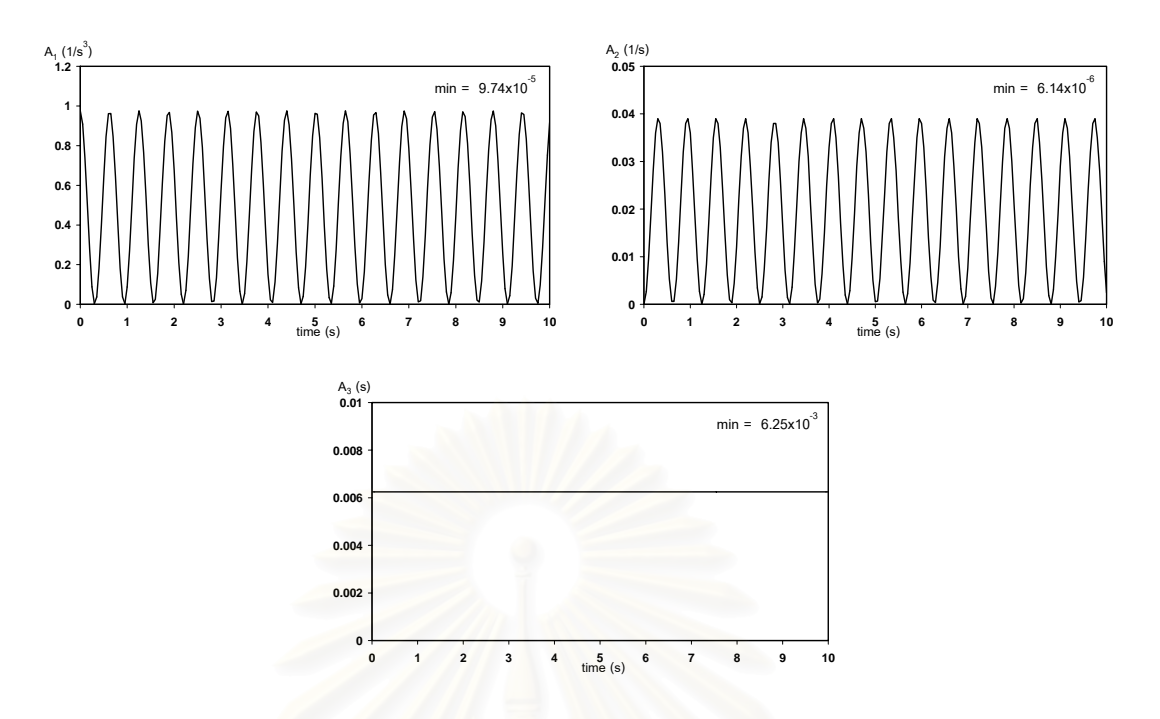

รูปที่ ข.1 กราฟแสดงค่าของ  $A_{i}$  เทียบกับเวลา เมื่อสัญญาณเข้าเป็นสัญญาณเข้าของการทดลองเพื่อหา ื่ ื่ ค่าพารามิเตอร์ตอนที่ 1

ซึ่งจากรูปที่ ข.1 จะเห็นว่าค่าต่ำสุดของ  $A_i$  มีค่ามากกว่าศูนย์ทุกกราฟ

# ข.2 สัญญาณเข้าจากการทดลองเพื่อหาค่าพารามิเตอร์ตอนที่ 2

ในการทดลองเพื่<mark>อหาค่าพารามิเตอร์ตอนที่ 2 มีจำนวนพารามิเ</mark>ตอร์ 14 กลุ่ม เวลา ที่ใช้ในการทดลองคือ 60 วินาที ดังนั้นจะหาค่าอินทิเกรตในเวลา 60 วินาที<sub>่</sub> ซึ่งค่า *A<sub>i</sub>* ที่หาได้จะ ั้ ึ่ แสดงเปนรูปกราฟดังน

**รูปที่**  $\, {\bf u}$ .2 กราฟแสดงค่าของ  $A_i \,$  เทียบกับเวลา เมื่อสัญญาณเข้าเป็นสัญญาณเข้าของการทดลองเพื่อหา ื่ ื่ ค่าพารามิเตอร์ตอนที่ 2

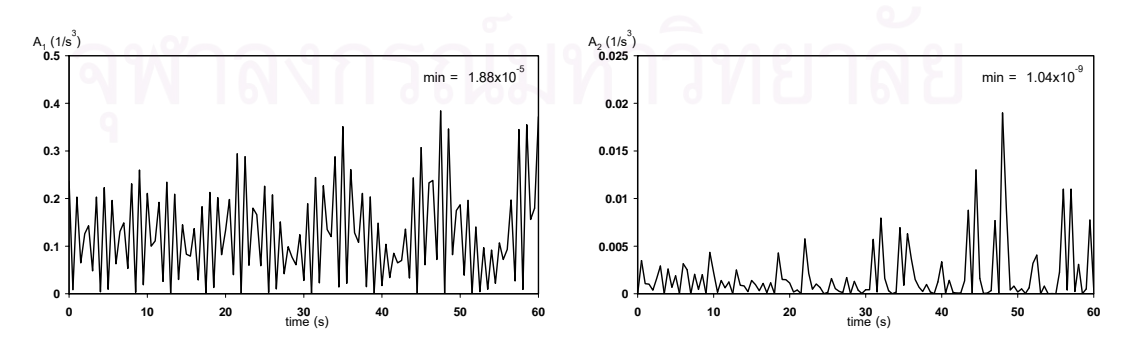

รูปที่ ข.2.1 กราฟแสดงค่าของ  $A_{\rm l}$  (ซ้าย) และ  $A_{\rm 2}$  (ขวา) เทียบกับเวลา

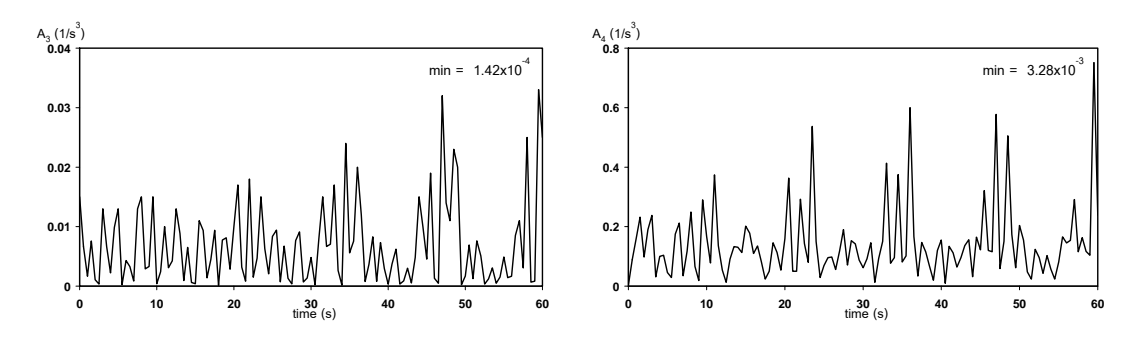

รูปที่ ข.2.2 กราฟแสดงค่าของ  $A_{\tiny 3}$ (ซ้าย) และ  $A_{\tiny 4}$ (ขวา) เทียบกับเวลา

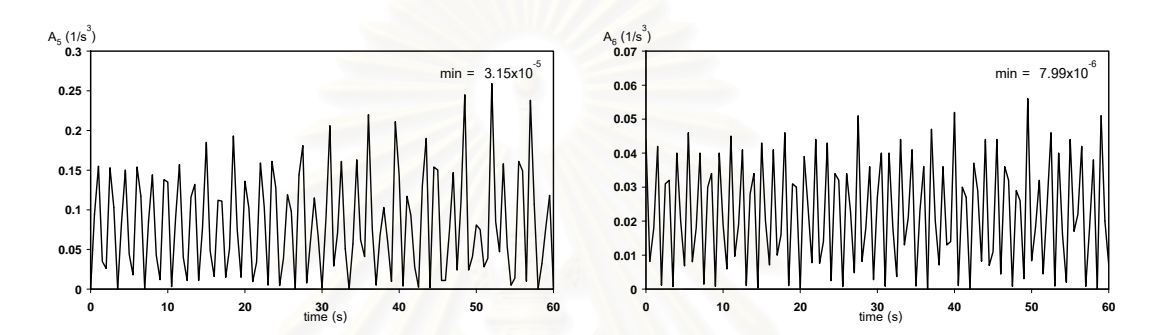

รูปที่ ข.2.3 กราฟแสดงค่าของ  $A_{_5}$ (ซ้าย) และ  $A_{_6}$ (ขวา) เทียบกับเวลา

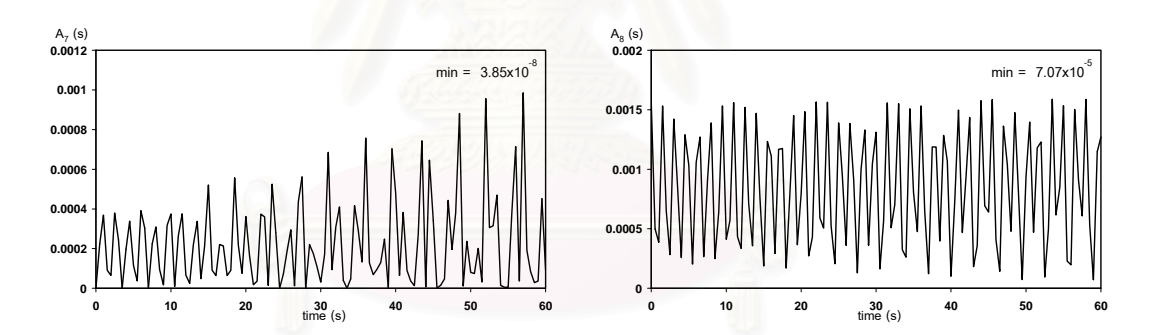

รูปที่ ข.2.4 กราฟแสดงค่าของ  $A_{_{7}}$ (ซ้าย) และ  $A_{8}$  (ขวา) เทียบกับเวลา

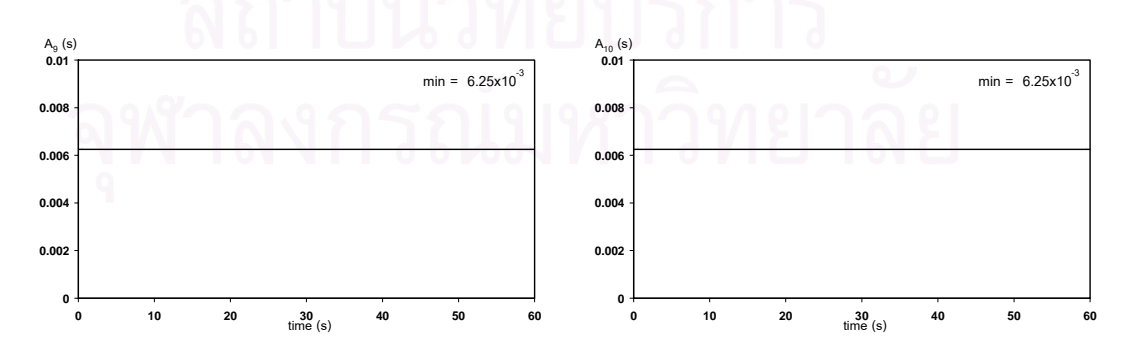

รูปที่ ข.2.5 กราฟแสดงค่าของ  $A_{\text{\tiny{9}}}$  (ซ้าย) และ  $A_{\text{\tiny{10}}}$  (ขวา) เทียบกับเวลา
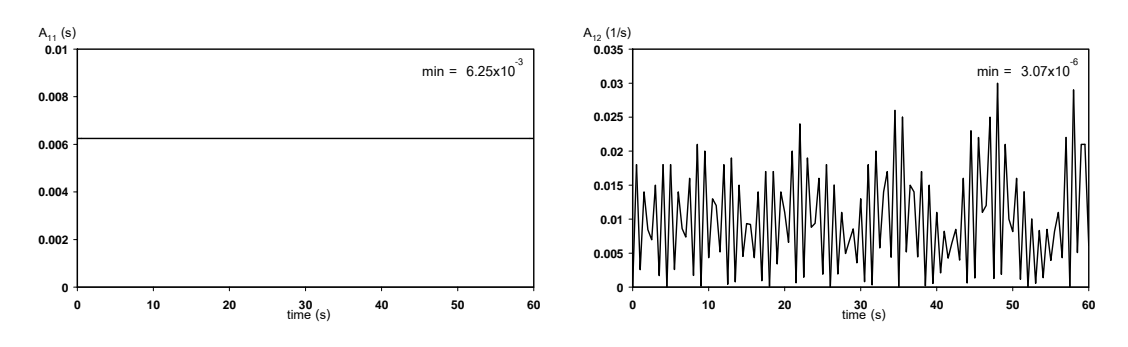

รูปที่ ข.2.6 กราฟแสดงค่าของ  $A_{\rm\scriptscriptstyle 11}$  (ซ้าย) และ  $A_{\rm\scriptscriptstyle 12}$  (ขวา) เทียบกับเวลา

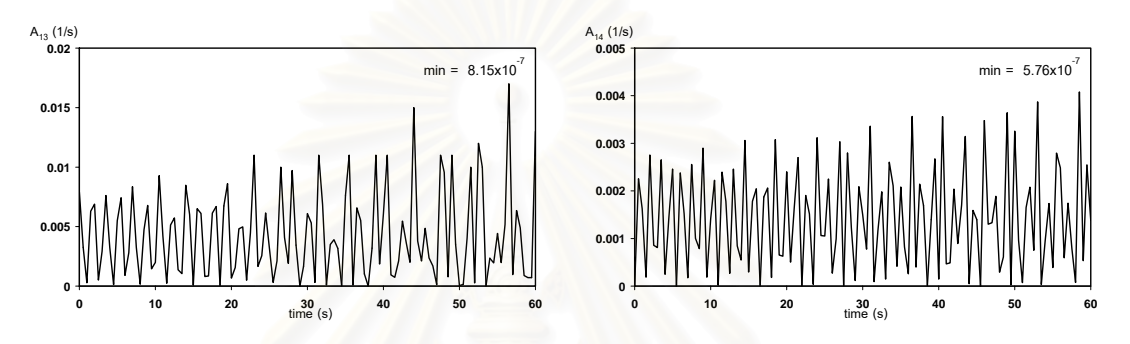

รูปที่ ข.2.7 กราฟแสดงค่าของ  $A_{\rm\scriptscriptstyle 13}$  (ซ้าย) และ  $A_{\rm\scriptscriptstyle 14}$  (ขวา) เทียบกับเวลา

ซึ่งจากรูปที่ ข.2 จะเห็นว่าค่าต่ำสุดของ  $A_i$  มีค่ามากกว่าศูนย์ทุกกราฟ

## ข.3 สัญญาณเข้าจากการทดลองเพื่อหาค่าพารามิเตอร์ตอนที่ 3

ในการทดลองเพื่อหาค่าพารามิเตอร์ตอนที่ 3 มีจำนวนพารามิเตอร์ 14 กลุ่ม เวลา ที่ใช้ในการทดลองเท่ากับตอนที่ 2 ดังนั้นจะหาค่าอินทิเกรตในเวลา 60 วินาที ซึ่งค่า A<sub>i</sub> ที่หาได้จะ ั้ ึ่ แสดงเปนรูปกราฟดังน

**รูปที่**  $\bf{u.3}$  กราฟแสดงค่าของ  $A_i$  เทียบกับเวลา $\mathop{\rm id}\nolimits$ อสัญญาณเข้าเป็นสัญญาณเข้าของการทดลองเพื่อหา ื่ ื่ ค่าพารามิเตอร์ตอนที่ 3

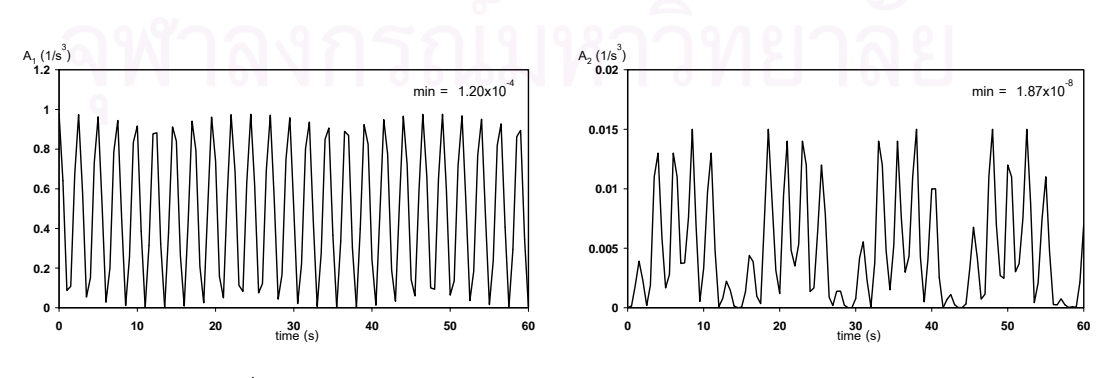

รูปที่ ข.3.1 กราฟแสดงค่าของ  $A_{\rm l}$  (ซ้าย) และ  $A_{\rm 2}$  (ขวา) เทียบกับเวลา

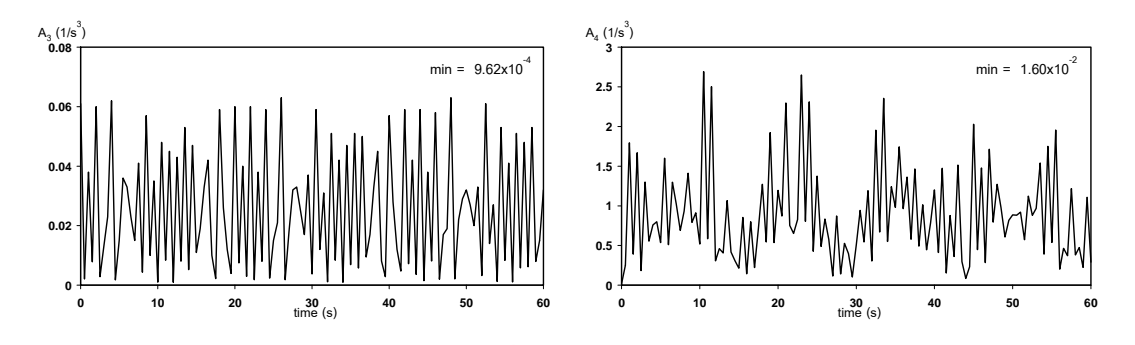

รูปที่ ข.3.2 กราฟแสดงค่าของ  $A_{_{3}}$ (ซ้าย) และ  $A_{4}$ (ขวา) เทียบกับเวลา

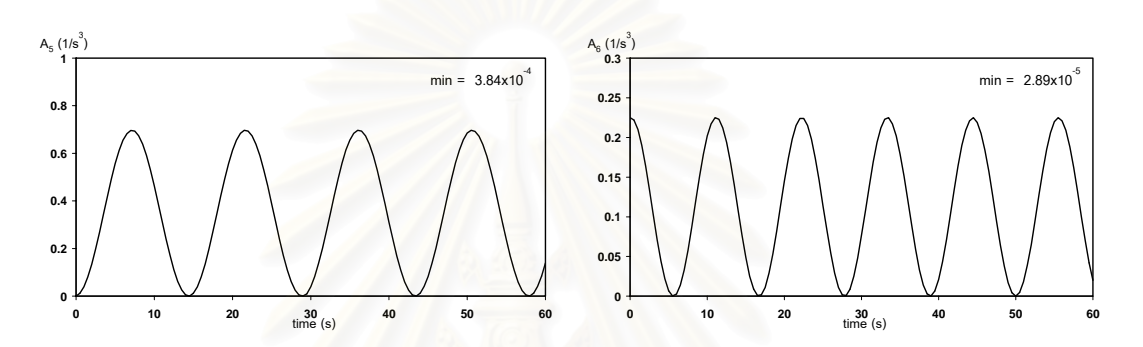

รูปที่ ข.3.3 กราฟแสดงค่าของ  $A_{_5}$ (ซ้าย) และ  $A_{_6}$ (ขวา) เทียบกับเวลา

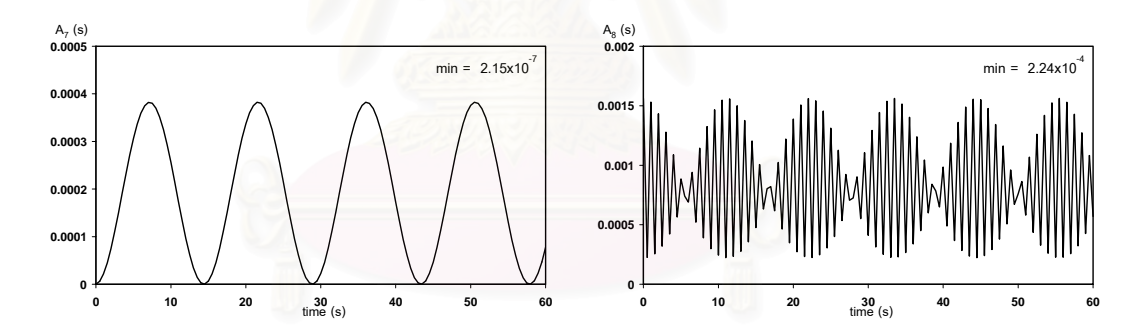

รูปที่ ข.3.4 กราฟแสดงค่าของ  $A_{_{7}}$ (ซ้าย) และ  $A_{8}$  (ขวา) เทียบกับเวลา

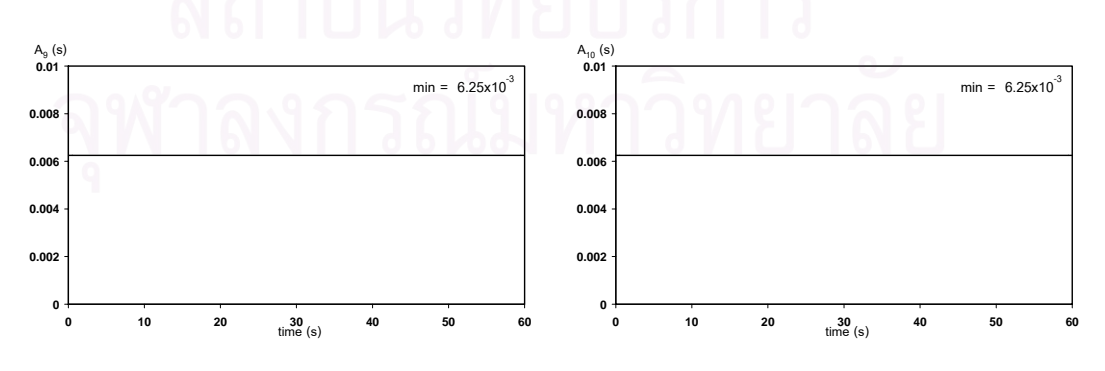

รูปที่ ข.3.5 กราฟแสดงค่าของ  $A_{\scriptscriptstyle 9}$ (ซ้าย) และ  $A_{\scriptscriptstyle 10}$  (ขวา) เทียบกับเวลา

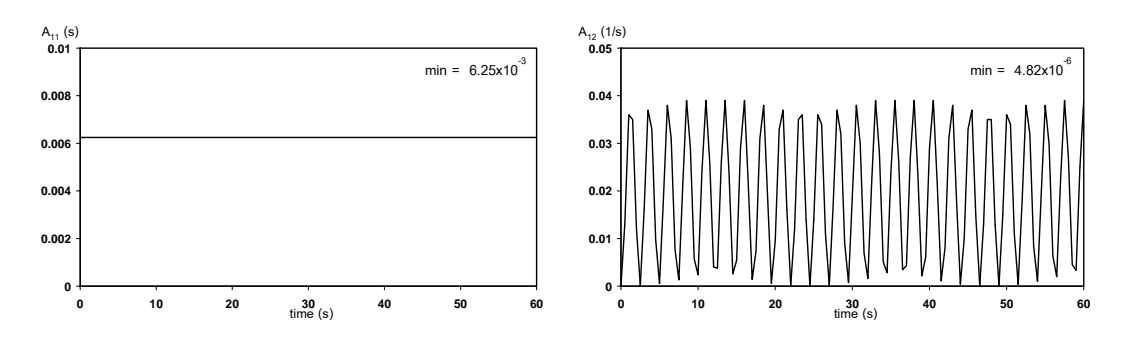

รูปที่ ข.3.6 กราฟแสดงค่าของ  $A_{\overline{11}}$  (ซ้าย) และ  $A_{\overline{12}}$  (ขวา) เทียบกับเวลา

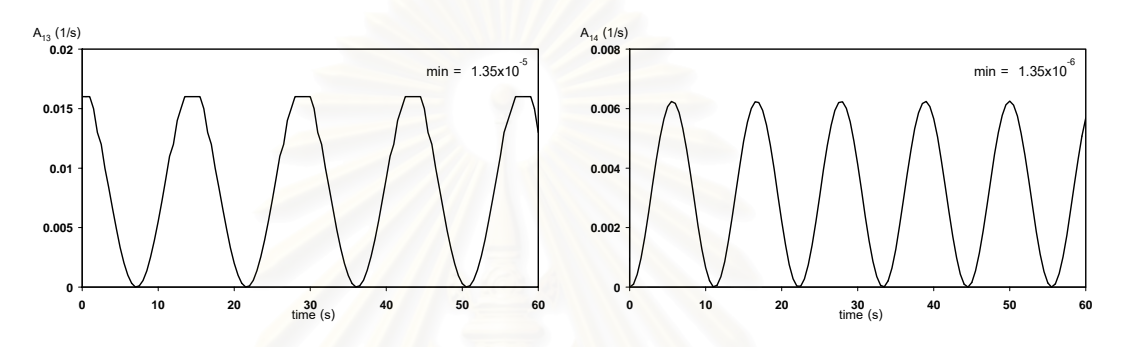

รูปที่ ข.3.7 กราฟแสดงค่าของ  $A_{\rm\scriptscriptstyle 13}$  (ซ้าย) และ  $A_{\rm\scriptscriptstyle 14}$  (ขวา) เทียบกับเวลา

ซึ่งจากรูปที่ ข.3 จะเห็นว่าค่าต่ำสุดของ  $A_i$  มีค่ามากกว่าศูนย์ทุกกราฟ

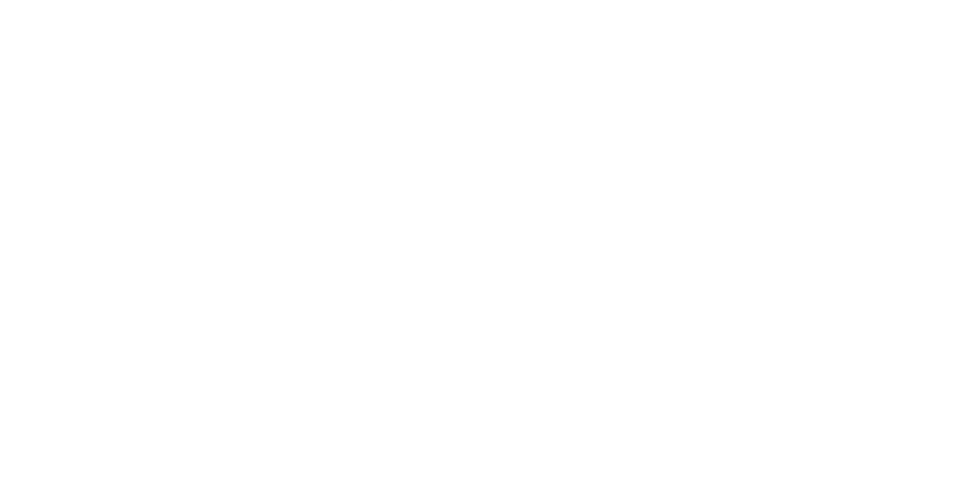

## **ประวัติผูเขียนวิทยานิพนธ**

นายจิรพงศ์ วชิราธนาภรณ์ เกิดเมื่อวันที่ 4 กุมภาพันธ์ พ.ศ. 2519 ที่จังหวัดสุราษฏร์ธานี ื่ ี่ เป็นบุตรของนายสมบูรณ์ แซ่ด่าน และนางอ้ายพ่อย แซ่แต้ สำเร็จการศึกษาหลักสูตรปริญญา วิศวกรรมศาสตรบัณฑิต สาขาวิศวกรรมเครื่องกล คณะวิศวกรรมศาสตร์ จุฬาลงกรณ์ ้มหาวิทยาลัย ในปีการศึกษา 2540 และเข้าศึกษาต่อในหลักสูตรวิศวกรรมศาสตรมหาบัณฑิต สาขาวิชาวิศวกรรมเครื่องกล จุฬาลงกรณ์มหาวิทยาลัย เมื่อปีการศึกษา 2541 ื่

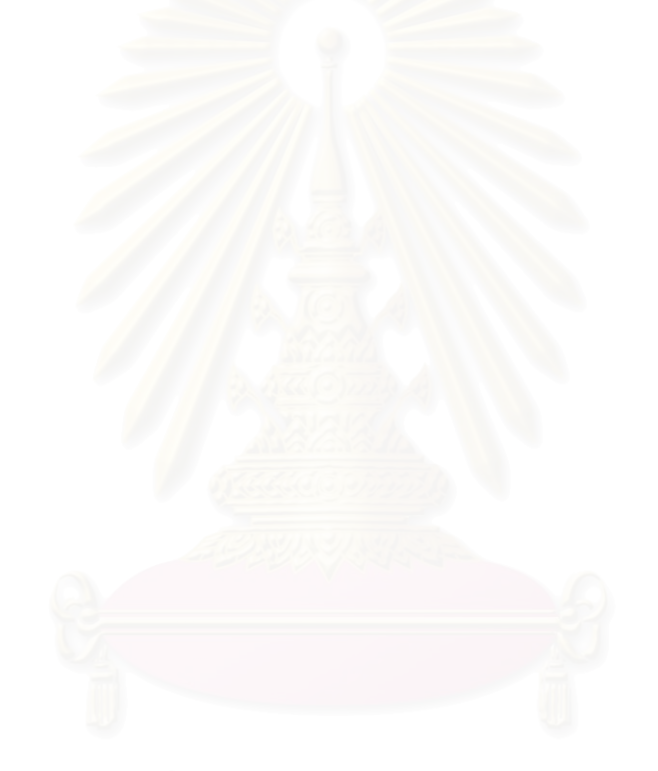